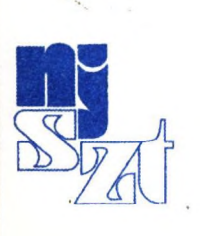

**+**0**/**

, *t j*

*9 H*

 $\mathbb{R}^2$ 

 $0$  K IEIV  $T_A$ 

**WESTTER**<br>CONFINITION

*S<sub>A</sub>* 

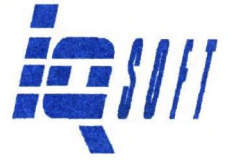

I. Országos Objektum-Orientált Konferencia

**KECSKEMÉT** 1996. OKTÓBER 10-11.

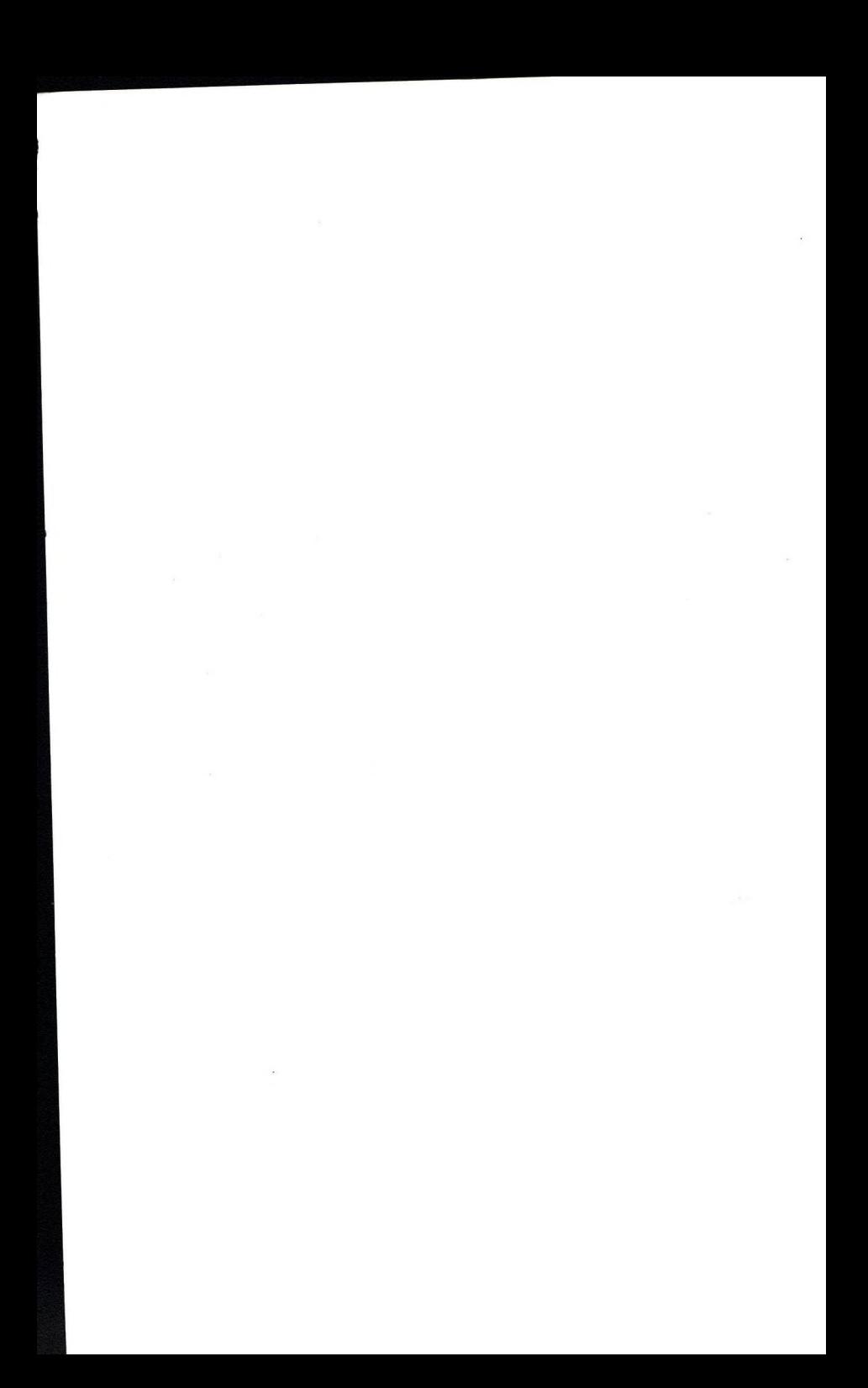

 $17A / 334$ 

# **I. OBJEKTUM-ORIENTÁLT KONFERENCIA**

**ELÖADÁSVÁZLATOK**

 $9 - 125$ 

**K e c s k e m é t**

1996. október 10-11.

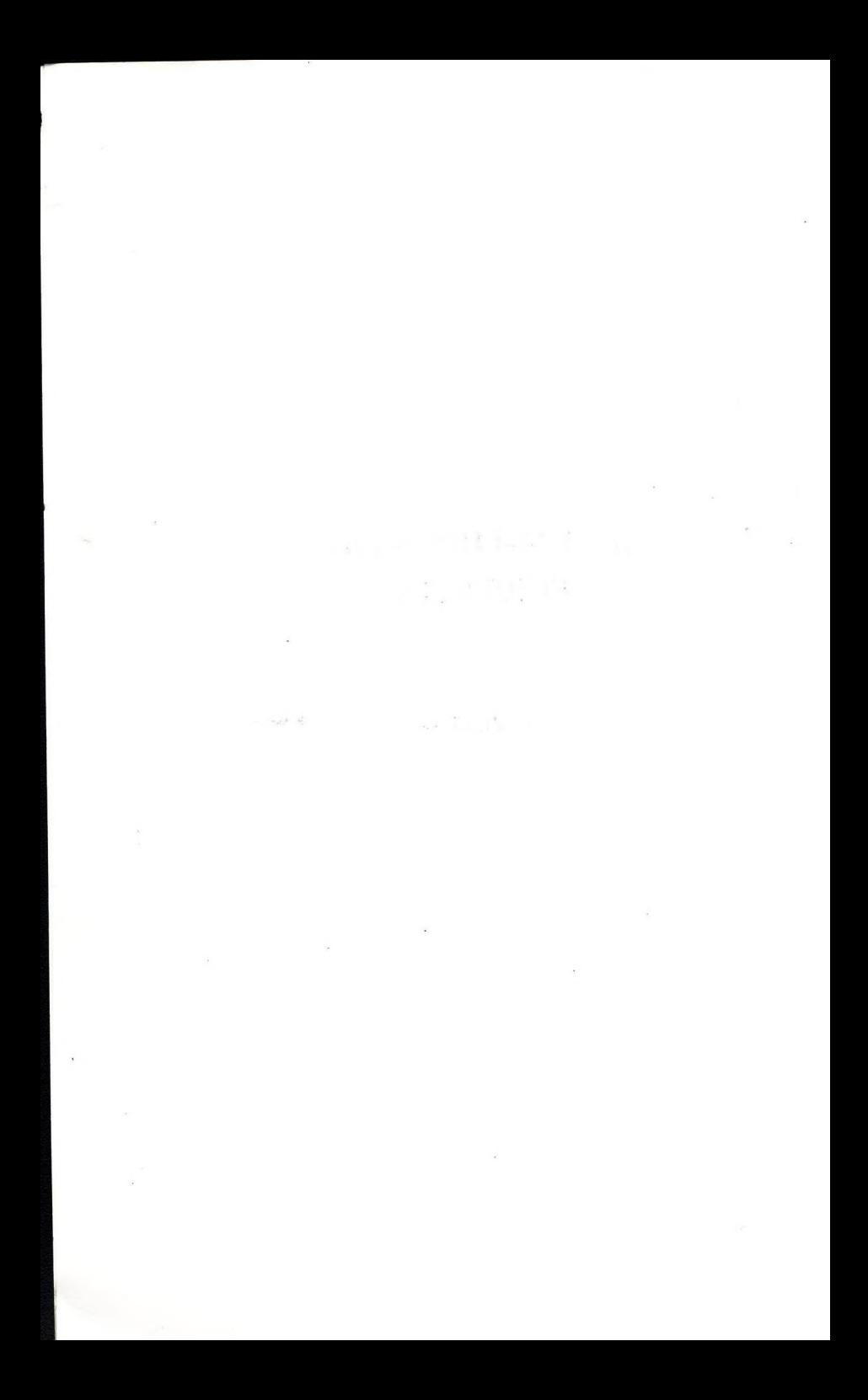

### Öröklődés és konkurencia az objektum-orientált programozásban\*

*Blum László Kozma László*

Matematikai és Számítástechnikai Tanszék Általános Számítástudományi Tanszék

Veszprémi Egyetem Eötvös Loránd Tudományegyetem e-mail: [bluml@almos.vein.hu](mailto:bluml@almos.vein.hu) e-mail: [kozma@ludens.elte.hu](mailto:kozma@ludens.elte.hu)

### 1. Bevezetés

A konkurens problémamegoldás több fajtája ismeretes [1], amelyek különböző feladatosztályok megoldására nyújtanak hatékony eszközt. így például a *pipeline konkurencia* jól alkalmazható olyan feladatok megoldására, ahol a megoldás több, egymás után végrehajtható részfeladatra bontható és a lépéseket ciklikusan ismételni kell. A konkurens *problémamegoldás együttműködéssel* módszere az objektum-orientált programozás.

Tanulmányunkban röviden áttekintjük a konkurens objektumok modelljeit. Megvizsgáljuk a konkurencia és az öröklődés kapcsolatát. Tárgyaljuk röviden az objektumon belüli párhuzamosság problémáit. Ebben az esetben az objektumon belül a vezérlés több szálon haladhat előre és ezáltal az objektum inkonzisztens állapotba kerülhet. A metódusok megfelelő ütemezésére mind a specifikációs szinten, mind a megvalósítás szintjén azinkronizációs eszközöket kell biztosítani. A szinkronizáció és az öröklődés azonban egymás ellen hatnak és ez további problémákat vet fel, amelyeket a szakirodalom Öröklődési anomáliák néven ismer. Dolgozatunkban megvizsgáljuk az anomáliák fajtáit és egy újabb eszközt javaslunk az anomáliák kiküszöbölésére.

### 2. Objektummodellek

Az objektum-orientált programozás egyik központi fogalma az objektum, amely olyan entitás, ahol az adatok és a műveletek (metódusok) egységbe zárva alkotnak egyetlen kiszámítási egységet. A másik fontos fogalom a tudásmegosztás, amely jelentheti a kódmegosztást (újra felhasználást) és az osztályozást (hierarchikus strukturálást, típus - altípusképzést) is. Az objektummodellek abban különböznek egymástól, hogy az objektum belső viselkedését milyen módon specifikálhatjuk az adott modellben [1,4,5, stb.]. A konkurens objektumok kiszámítási modelljeiben [2-10] az objektumok együttműködésének módját is specifikálnunk kell. Különböző tervezési megközelítési módok az objektumok közötti kommunikáció különböző modelljeihez vezettek. Ezek között az egyik legáltalánosabb az *aktor modell* [2] és ennek kitetjesztése a *rejlektív modell* [3]. A *folyamat modellek* [8] az aktor modell egyszerűsített változatai. Ezek a modellek az objektumon belüli párhuzamosságot egyáltalán nem támogatják, vagy csak igen korlátozott mértékű párhuzamosságot engednek meg. A *passzív entitásokon* alapuló objektum modellek [9] ezzel szemben lehetővé teszik, hogy az osztott memóriában elhelyezkedő passzív objektumokat egyidőben egyszerre több folyamat elérhesse. Az *aktív objektumok* egyes modelljei szintén megengedik az objektumon belüli párhuzamosságot [10].

Az *aktor modell* [2, 13] egy objektum alapú kiszámítási modell, amely még nem tekinthető objektumorientált modellnek. A modell lényege röviden a következő: Egy objektum összetevői egy *viselkedés (behavior)* és egy *levélláda (mailbox).* A viselkedés egy *leírásból* és az *ismerősök halmazából* áll. A leírás egy *kódtÖrzSy* amely a beérkező üzenetekre adandó választ definiálja. Az objektum egy üzenet feldolgozása közben üzenetet

A dolgozat a T 017800 sz. OTKA és a 464/95 sz. AMFK támogatásával készült.

3

küldhet bármely ismerősének, bármely olyan objektumnak, amelyet az átvett üzenet megnevez és bármely olyan objektumnak, amelyet a kódtörzs végrehajtása közben az objektum hozott létre. Egy objektum levélládája azokat az üzeneteket tartalmazza, amelyeket az objektum már megkapott, de még nem dolgozott fel. Az objektumokhoz létrejöttök pillanatában egyedi levélcímek rendelődnek hozzá. A modellben sem a levélláda, sem a viselkedés nem kezelhető objektumként. Egy objektum blokkolttá válik egy üzenet feldolgozásának kezdetekor. Az üzenet feldolgozásának végén az objektum aktuális viselkedésének helyébe egy új viselkedés lép. Ezzel egyidőben az objektum blokkoltsága megszűnik. Ez azt jelenti, hogy az aktor modell nem engedi meg az objektumon belüli párhuzamosságot. Az objektumon belül korlátozott párhuzamosságot érhetünk el, ha a kódtörzs teljes végrehajtása előtt beállítjuk az új viselkedést.

Az *objektumok reflektív modellje* az aktor modell egy lehetséges kiterjesztése objektum-orientált kiszámítási modellé [3]. Egy objektum ebben a modellben további négy másik objektum esetleg rekurziv kompozíciójából áll:

- *Méta objektum:* a további három objektumot felügyeli, vezérii.
- *Konténer objektum:* a leírást és az ismerősök halmazát reprezentálja. A leírás metódusokra bomlik. A metódusok maguk is objektumok lehetnek, így egy objektum metódusai éppen olyan objektumok, mint más ismerősei.
- *Processzor objektum:* felel egy üzenet kezelését végző metódus tárolásáról, végrehajtásáról és koordinálja az állapotváltozásokat.
- *Levélláda objektum:* szerbe azonos az alap modellben betöltött szerepével, de a leveleket különböző politikák alapján választhatjuk ki feldolgozásra.

Az objektumok egy *folyamat modelljét* például az Eiffel nyelv [12] párhuzamos kiterjesztésében használják. A konkurens modell részletes leírása megtalálható [8]-ban.

A modell lényege röviden:

- egy processz egy olyan osztály egy példánya, amely a PROCESS osztály leszármazottja;
- szinkron request átvitel kivétel kezeléssel;
- szinkronizáció a jövő típusú üzenetátadáson alapul.[18]
- A modell az *osztály* és a *processz* fogalmát egyesíti.

3. Szinkronizáció és öröklődés problémái

A konkurens objekhun-orientált programozás központi fogalma a konkurencia mellett a tudásmegosztás. A tudásmegosztás lényege az objektumok leírásainak újrafelhasználása. A tudásmegosztás előnye egyrészt az, hogy növekszik a modularítás, másrészt lehetőség nyílik a hierarchikus strukturálásra. A tudásmegosztás eszközei az altípusképzés és az öröklődés. A szekvenciális objektum-orientált nyelvekben ezek a fogalmak erősen keverednek. A két fogalom között a különbség az absztrakciós szintek közötti különbségben van. Az öröklődés a megvalósítás szintének a fogalma és a kódmegosztást jelenti, míg az altípus a specifikációs, a viselkedés leírás szintének a fogalma és az altípus hierarchia az objektum példányok viselkedésén alapul [S].

Az utóbbi időben számos újabb probléma merült fel az öröklődéssel kapcsolatban. Nézzünk meg ezek közül néhányat! Az alap aktor modellre épülő nyelvekben a kódmegosztás eszköze a *delegáció.* Az *Act-1* nyelv delegációs sémája például a következő [6]: Egy *a* objektum (aktor) további objektumokat ismer. Ezek neve *proxy* (helyettes). Az *a* objektum a hozzá küldött, de általa fel nem ismert üzeneteket elküldi a megfelelő helyetteséhez. Az üzenetet a helyettes (proxy) fogja lekezelni az *a* objektum helyett, de a választ váró , szempontjából úgy, mintha az *a* objektum lenne. Ennek az a következménye, hogy a változók elérése *indirekt* a ' delegációs sémában. Ez azt jelenti, hogy a változókat a metódusokhoz hasonlóan üzeneteken keresztül érhetjük

*H*

el. így a változók elérése függetlenné válik annak defmíálási helyétől. A delegációs sémában a változók megvalósítására többféle stratégia ismert, például "változó ≡ metódus" vagy "változó ≡ objektum" stratégia.

A szinkronizáció és az öröklődés részben egymás ellen ható fogalmak. Ez számos problémát vet fel, amelyek az alap aktor modellben csak nehézkesen vagy egyáltalán nem oldhatók meg. Ezért először lecserélték a delegációs protokollt a *receptkérés* protokolljára. Ennek lényege az, hogy az objektum az általa fel nem ismert üzenetet nem küldi tovább a megfelelő helyettesnek, hanem elkéri a "receptet", metódust a helyettestől, hogy a választ ő maga adhassa meg. Önmagában a receptkérés protokollja azonban még kevés. A szinkronizációs protokollok megosztása az objektumok között továbbra is nehéz. A szinkronizációs megszorítások pedig interferálhatnak az öröklődéssel. Ennek kiküszöbölésére hozták létre például az *objektumok rejlektív modelljét* [3].

Egy szinkronizációs mechanizmus *interferál* az öröklődéssel, ha az osztálystruktúrában egy lokális változás egy adott helyen a struktúra egy másik helyén is szükségessé teszi a szinkronizációs megszorítások újra definiálását

Az objektumok reflektív modellje természetes módon támogatja az öröklődést. A reflektív modellben ugyanis a leírást kis egységekre bonthatjuk, amelyek könnyebben komponálhatók össze más egységekkel egy új részosztály létrehozásakor. Ezzel szemben a leírás (kód) monolitikus kezelése a delegáció protokolljához vezet, ami mint láttuk nem a leghatékonyabb kódmegosztást eredményezi.

A reflektív modellben a szinkronizációs ptotokollok megosztása az objektumok között továbbra is bonyolult, komoly bufferelési technikát igényel. Ennek megoldását jelentheti az, ha bevezetjük az üzenetkezelés következő két szintét. Az objektumok szintjén az objektumok közötti üzenetekkel foglalkozunk, a reflektív szinten pedig a konténerek közötti üzeneteket kezeljük. Ez a szint felelős a megosztott protokollok megvalósításáéit is. Egy objektum blokkolt, amíg a konténere valamelyik szülőjével kommunikál. Hogy egy objektum egy adott időpontban melyik üzenetet kezdheti el feldolgozni, a szinkronizációs megszorításoktól függ.

A párhuzamos objektum-orientált nyelvek a szinkronizációs megszorítások programozására nyelvi primitíveket és/vagy általános objektum szintű sémákat kínálnak. A konkurens objektum-orientált programozásban a leggyakrabban használt szinkronizációs sémák a következők:

- őrfelfételes utasítások (guarded commands) esetén minden metódushoz egy logikai kifejezés, ún. őrfeltétel tartozik és csak azok a metódusok választhatók ki végrehajtásra, amelyeknek az őrfeltétele igaz.
- szinkronizáció megengedett műveletek halmazaival (synchronization with enabled-sets). Egy metódus végrehajtása után az objektum mindig meghatározza azon üzenetek halmazát, amelyekre a válasz a következőkben generálható.
- A különböző szinkronizációs sémák alkalmazása esetén a kód újrafelhasználása során különböző nehézségek léphetnek fel, amelyek öröklési anomáliák néven kerültek be a szakirodalomba.

Általában öröklési anomáliáról beszélünk akkor, amikor valamilyen nehézség támad a szinkronizációs kód újrafelhasználásában. Az anomáliák különböző fajtáit különböztethetjük meg:

Az *állapotfelosztási anomália (state partitioning anomaly)* akkor léphet fel, ha az alkalmazott szinkronizációs séma a megengedett műveletek halmaza. Egy objektum absztrakt állapotait részhalmazokba sorolhatjuk úgy, hogy egy részhalmazba kerüljenek azok az állapotok, amelyekhez ugyanaz a megengedett halmaz tartozik. így az objektum szinkronizációs megszorításának megfelelő diszjunkt részhalmazokat kapunk az állapottérre vonatkozóan. Ha egy alosztályban új metódust definiálunk, akkor ez a diszjunkt felosztás tovább finomodhat az új metódus szinkronizációs megszorításának megfelelően, a finomítás pedig oda vezethet, hogy az összes többi metódus bizonyos részeit újra kell definiálni. Ezt hívjuk állapotfelosztási anomáliának.

ük

s K. z a

il lv νe lő ró  $\mathbf{a}$ 

A *történetérzékenységi anomália (history-only sensitiveness of acceptable states anomaly)* az őrfeltételes metódusok alkalmazásánál léphet fel, akkor, ha új, történetéizékeny metódust definiálunk egy alosztályban. Ekkor az új metódus engedélyezését eldöntő őrfeltételhez egy új jelzőváltozót kell bevezetni, ami a többi metódus kódjának megváltoztatásához vezet

Blj hal 'm Se lo<sub>1</sub> 3n ne t. I  $\mathbf{u}$ íel -cí ibj

u, íifi

ze las: Egy lgy

ta:

Ry

 $, 0$ 

*K,í*

*m* zú *\*élc* Uí lefí  $_$ 1e<sub>g</sub> *\*Őn* tzi

**Ae** 

*Ui*

.) I

Az *állapotmódositási anomália* szintén az őrfeltételes metódusok alkalmazásánál léphet fel. Hozzunk létre például két osztályból többszörös öröklődéssel egy harmadikat! Ha a két osztály metódusai egymásra ortogonálisak, akkor a szülő osztályok állapotainak nem szabadna megváltozni az alosztályban. Ennek ellenére az egyik osztály metódusainak végrehajtása módosíthatja a másik osztálytól örökölt metódusok elfogadásához szükséges állapotokat A színkronizációs megszorítás megváltozik, és ennek megfelelően az őrfeltételek módosítása válik szükségessé.

[14]-ben többféle megoldást találhatunk az öröklési anomáliák kiküszöbölésére. A megoldások azon a tényen alapulnak, hogy az öröklési anomáliák jelentkezése az alkalmazott szinkronizációs sémától függ. Egyetlen szinkronizációs sémát használva az anomáliák könnyen felléphetnek, míg a sémák váltogatásával elkerülhetők. Erre lehetőséget ad a szinkronizációs kód és séma lokalizálása az adott objektumra. így egy alosztályban teljesen más szinkronizációs sémát alkalmazhatunk, mint a szülő osztályban. A szinkronizációs kód megosztása az objektumok között hasonló módon történhet a metódusok örökléséhez. A fenti cél elérhető például az ún. szinkronizálók és az átmenet specifikációk, mint szinkronizációs sémák használatával.

A *szinkronizálók* az őrfeltételek és a megengedett műveletek halmazainak kombinációjából jöttek létre. így ezek rugalmasabb eszközt jelentenek, mint az egyszerű őrfeltételes metódusok, mivel itt egy feltételhez egy metódushalmaz is rendelhető.

Egy *átmenet specikikáció* a szinkronizálók helyett (vagy velük együtt) alkalmazható alternatív séma. Egy metódushoz tartozó *átmenet* rögtön a metódustörzs után kerül végrehajtásra és a szinkronizációs megszorításnak megfelelően meghatározza a megengedett műveletek új halmazát. Egy átmenet specifikáció több átmenetből áll. Mindegyik átmenetnek van típusa, továbbá tartozik hozzá egy metódushalmaz és egy elhagyható őrfeltétel. A sémák részletes leírása [14]>ben megtalálható, de ezen sémák alkalmazásával sem tudunk bizonyos anomáliákat kikerülni. Ezért a következő fejezetben egy újabb sémát definiálunk és mutatunk be példákon keresztül.

### 4. £gy szinkronizációs séma

Az általunk javasolt szinkronizációs séma a múltra vonatkozó operátorokkal kiterjesztett temporális logika formuláit használja fel. Az ítélet alapú temporális logika az ítéletkalkulus egy olyan kiterjesztése, amelyben az atomi ítéletek igazságértéke időben változik [15, 16, stb.]. Minden időponthoz egy világot (állapotot) rendelünk hozzá. Az atomi formulákból a szokásos módon, de már temporális operátorokat is használva, építhetjük fel a formulákat. Többféle temporális logika ismeretes. Mi a továbbiakban a múltra vonatkozó operátorokkal kiterjesztett, MTL temporális logikát használjuk[15].

A továbbiakban az objektumok reflektív modelljét feltételezzük. Az objektumok metódus nevei egyúttal atomi formulákat is jelölnek [15]. Egy metódus név által jelölt atomi formula akkor igaz, ha az adott metódus éppen végrehajtás alatt áll, így a reflektív modellből következik, hogy minden időpillanatban csak egy ilyen atomi formula lehet igaz.

### *Szinkronizációs halmazok*

A továbbiakban egy erősebb eszközt adunk a történetérzékenységi anomáliák leküzdésére, örfcltételek alkalmazásánál az egyik probléma az volt, hogy a feltétel kódja hozzátartozott metódusához, így:

• Még mindig nem különül el a szinkronizációs rész az implementáció egyéb részeitől eléggé.

• Nem tudunk őrfeltételeket "örököltetni", nem lehet az ős őrfeltételén a leszármazottak tulajdonságainak figyelembe vételével újabb megszorításokat tenni. Ezért lép fel például az állapotmódositási anomália [14] ben.

Elgondolásunk lényege, hogy az egyes metódusokhoz tartozó őrfeltételeket halmazba gyűjtjük. Nevezzük ezt a halmazt szinkronizációs halmaznak (SZH). A SZH elemei az alábbi párok:

 $[$  metódus,  $\{log.kif.1, log.kif.2, ..., log.kif.n\}]$ 

Nevezzük ezt szinkronizációs elemnek(SZE). Egy SZE tehát egy metódusból és a hozzá tartozó megszorítások (logikai kifejezések) halmazából áll. Logikai kifejezések az MTL formulái lehetnek.

*Öröklődéskor* a meglévő őrfeltételekhez újabb, a leszármazott objektum tulajdonságaihoz igazodó megszorításokat tehetünk. Kétféleképpen is előírhatunk újabb megszorításokat:

1. Egy meglévő szinkronizációs elem kifejezéshalmazának bővítésével.

2. Új szinkronizációs elem felvételével.

Felvételnél szerepelhet egy, már meglévő metódus a szinkronizációs elemben. Legyenek SZH1 és SZH2 szinkronizációs halmazok, MH pedig metódusok egy halmaza. A származtatott objektumban az alábbi műveleteket használhatjuk:

a., SZH1 + SZH2 jelöli az SZH1 és SZH2 unióját.

 $b_n$  SZH1 ++ [MH, {log.kif.1, log.kif.2, ..., log.kif.n} ] jelöli az SZH1-beli azon metódusok kifejezéshalmazának bővítését a (log.kif.l, Iog.kif.2, ..., log.kif.n} kifejezések halmazával, amelyek MH-ban szerepelnek. Ha MH az SZH1 összes metódusát tartalmazza, akkor a következő rövid jelölést használhatjuk: SZH1 \*++ {log.kif.1, log.kif.2, ..., log.kif.n}

Egy SZE igaz egy adott időpontban, ha minden logikai kifejezése igaz.

Egy adott S szinkronizációs halmazzal rendelkező objektumhoz beérkező metódushívási kérelem engedélyezett, ha:

• Az S-ben van olyan szinkronizációs elem, melynek metódusa azonos a kért metódussal és a kifejezés halmaza igaz.

• S-ben nincs olyan szinkronizációs elem, melyben szerepel a kért metódus.

így a szinkronizációs halmazok segítségével egy adott eljárás szinkronizációs részéhez:

a. , újabb megszorításokat vehetünk hozzá a ++ művelet segítségével,

b. , felvehetünk egy, az örököltektől független megszorítást a + művelettel.

Megjegyezzük, hogy az a. és b. pontok kombinációjával akár az összes. Ősöktől kapott szinkronizációs részt felülbírálhatjuk azzal, hogy egy {False} kifejezéssel bővítjük az ős SZH-t és ezután a + művelettel hozzávesszük az új megszorítást.

Példák az egyes öröklődési anomáliák megoldására *szinkronizációs halmazokkal*.

Az öröklődési anomáliák lényege mint láttuk az, hogy öröklődéskor pusztán a szinkronizáció miatt újra kell definiálnunk az ős objektum egy vagy több metódusát. Az alábbiakban megadunk néhány klasszikus példát és megoldását az egyes öröklődési anomália típusokra.

*Történet érzékenység^ anomália* léphet fel például az őrfeltételek alkalmazása esetén.

Ez a javasolt séma alkalmazásával elkerülhető. Ennek bemutatására tekintsük a következő példákat!

a.) Legyen egy korlátos buffert leíró objektum a következő:

Class b-buf: ACTOR {

int in, out, buf[SIZE]

public:

```
void b-buf() { in=out=0;}
void put( int item ) \{in++; \}void get () {out++;}
```
synchset:

```
b-bu f S = \{ [put, {in<sub>out+SIZE</sub>}\], [get, {in<sub>out+1</sub>}\}]\}
```
}

Ezek után szeretnénk származtatni egy olyan osztályt, amelyet egy *gget* metódussal egészítünk ki, melyne^^ ugyanaz a feladata, mint a get-nek, de csak akkor hajtható végre, ha előtte egy get műveletet hajtottunk végre. Ennek megvalósítása a következő: utć

\*OH **oi roid** yn. ob(

١s

<sub>lle</sub>

la

zoio

rfi

 $r<sub>c</sub>$ 

lle

```
Class gb-buf: b-buf { 
public:
         int gget() {out++;//item torles}
```
 $s$ ynchset:  $r<sub>i</sub>$ 

```
gb-bu£S=b-bufS+{[gget, {in>=ouH'l, •get}]} ^
```
*}*

Példánkban csak a *gget* kifejezés halmazát kell megadnunk a többi feltétel az őstől öröklődik. *^* b.) Egy másik történet érzékenységi anomáliát okozó eset, mikor olyan buffert szeretnénk, ahol pl. 3 *get* után, put-nak kell következnie. Erre a megoldás:

Class sb-buf:  $b$ -buf  $\{$ public:

synchset:

sb-bufS=b-bufS+{[get, {( $\bullet$ get and  $\bullet$ )put) or ( $\bullet$ get and  $\bullet\bullet$ )get and  $\bullet\bullet$ )put) or ( $\bullet$ put and  $\bullet\bullet$ put)}], [put,  $\{(\bullet_{\text{put and}} \bullet_{\text{get}}) \text{ or } (\bullet_{\text{get and}} \bullet_{\text{get and}}) \bullet_{\text{get}}) \}$ ]} }

A példa jól mutatja a temporális formulák alkalmazásának előnyeit, mivel a feladat tudomásunk szerint a [l4n ben közölt sémák egyikével sem oldható meg.

c.) Legyen adott egy régi típusú autóösszeszerelő robot. A robot különféle műveleteket tud végezni a karjával. Egy vezérlő központ utasításokat adhat a robotnak, mely azokat végrehajtja. A vezérlő csak az utasítás megfelelő időben történő kiadásáért felelős, a robotkar feladata, hogy ezen utasítás helyességét elbírálja. Legy<sub>te</sub> pl. három utasításunk a következő: *tengely be, kerek fel és auto le.* Egy autó tehát akkor helyezhető le a földi ha már van kereke. A régi típusú robotok egy szigorú sorrendet állítanak fel az egyes utasításokra. Pl. a tengela behelyezés után közvetlenül a kerék berakásnak kell következnie, utána az autó leengedésének. A robotkart az<sub>h</sub> alábbi objektum reprezentálja:

Class robot: ACTOR {

void Robot {//egy robot működési feltételeinek beállítása, vizsgálata}

```
void tengely be {...}
void kerek_fel {...}
void auto \{e\}...}
synehset:
robotS={...[kerek_fel, {\bullettengely_be}], [auto_le, {\bulletkerek_fel}],...}
}
```
A szinkronizációs halmazunkat nem töltöttük ki teljesen, csak szemléltettük a kitöltés lényegét. A szekvencia leírására kiválöan alkalmas a • operátor.

Az újabb fajta robotoknál azonban nem szükséges követnünk ezt a fajta sorrendet. A vezérlő a gyártás során az autó tulajdonságához igazodva másféle sorrendet is megadhat Ekkor a karnak a végrehajtás érvényességét kell ellenőriznie:

**Class n-robot:** robot {

synehset:

Warn .

}

**...**

n-robotS=robotS+[kerek fel, {◆tengely be}]+[auto\_le, {◆kerek fel}]\*

Tehát csak akkor lehet feltenni az autóra a kereket, ha előtte valamikor már berakták a tengelyt és csak akkor lehet letenni, ha már a kerekét is rárakták.

Az állapotmódosítási anomália a javasolt szinkronizációs sémával szintén elkerülhető.

Klasszikus példa, mikor definiálunk egy lezárásra és felnyitásra alkalmas objektumot Ennek örököseire jellemző, hogy metódusait blokkolni és feloldani lehet metódusaival. Példánkban az ős objektumok a b-buf és az alábbi zár objektum:

```
Class Lock: ACTOR {
```
bool locked

#### public:

```
void Lock() { locked=0;}
   void lock() {locked=1;}
    void unlock() {locked=0;}
```
### 14] synchset:

}

```
LockS={[lock, {-ilocked}], [unlock, {locked}]}
```
### ıl.

gyen <sub>Legyen</sub> a leszármazott a következő korlátos buffer:

```
Idre,
```
;ely 3a» Ib-buf; b-buf. Lock {

az. public:

void lb-buf();

synchset:

lb-bufS=b-bufS\*++{—ílocked}+LockS

Tehát a *b-buf-*tól örökölt metódusok csak akkor engedélyezettek, ha a *locked* változó hamis. A fenti megoldás előnye, hogy nem kellett az ősöktől örökölt műveleteket újradefiniálni a szinkronizációs rész megváltozása miatt.

### 5. Összefoglalás

}

A javasolt szinkronizációs séma absztrakciós szinte nagyon magas. Éppen ezért a *nyeH* implementációs szint helyett a viselkedésleírás szintjén jobban használható szinkronizáció specifikáció eszköznek tűnik. A viselkedésleírás (specifikáció) szintje azonban még további kutatásokat igényel.

#### 6. Irodalom **in the contract of the contract of the contract of the contract of the contract of the contract of the contract of the contract of the contract of the contract of the contract of the contract of the contract o**

- [1] G. Agha: Concurrent object-oriented programming, Comm. of the ACM Vol. 33 No. 9, pp. 125-141, 1990.
- [2] G. Agha: Actors: A model of concurrent computation in distributed systems, MIT Press, Cambridge, 1986.
- [3] C. Tomlison, V. Singh:Inheritance and Synchronization with Enabled-Sets, In: Proc. of the OOPSLA'89 pp 103-112,1989.
- [4] P. America: Issues in the Design of a Parallel Object-oriented Language, In: Formal Aspect of Computing, pp. 366-411, 1989,.
- [5] P. America: Inheritance and Subtyping in a Parallel Object-oriented Language, LNCS Vol. 276, pp. 234-242,1987. \*
- [6] J-P. Briot, A. Yonezawa; Inheritance and Synchronization in Concurrent OOP, LNCS Vol. 276, pp. 32-40,  $1987.$
- [7] C. Baquero, F. Moura; Concurrency Annotations in C++, ACM SIGPLAN Notices Vol. 29, No. 7, pp.61-6l 1994.
- első [8] D. Caromel: Toward a Method of Object-oriented Concurrent Programming, Comm. of the ACM Vol. 36, No. 9, pp. 90-102, 1993. https://www.assett.com/second-community/second-community/second-community/second-community/second-community/second-community/second-community/second-community/second-community/second-community/seco
- [9] D Decouchant, P. le Dot, M. Riveill A Synchronisation Mechanism for an Object Oriented Distributed spec System, Bull IMAG, Z.I. de Mayencin - 2, rue Vignate 38610 Gieres -France,1990, **!Su**
- [10] C. Neusius: Synchronising Actions, In: Proc. of the ECOOP'91, pp. 118-132, 1991
- [11] C. McHale, B. Walsh, S. Baker, A. Donnelly: Scheduling Predicates, LNCS Vol. 612, pp. 177-193,1991.
- [12] B. Meyer: Eiffel, the Language, Prentice Hall, Englewood Cliffs. N. J.,1992.
- [13] C. Hewitt: Viewing control structures as patterns of passing messages, J. Artifi. Intell. Vol. 8, No. 3 , pp. *[ m* ienc 323-364, 1977.
- [14] S. Matsuoka, K. Taura, A. Yonezawa: Highly Efficient and Encapsulated Re-use of Synchronization Coddeq in Concurrent Object-Oriented Languages, OOPSLA'93, pp. 109-126. jputs
- [15] C. Arapis: A Temporal Perspective of Composite Objects, In: Object-Oriented Software Composition Ed. by O. Nierstrasz & D. Tsichritzis, pp. 123-152, Prentice Hall 1995

*ir d*

villa

- [16] F. Kröger: Temporal Logic of Programs, Springer-Verlag, Berlin, Heidelberg, 1987.
- [17] S. Crespi Reghizzi, G. Galli de Paratesi, S. Genolini: Definition of reusable concurrent software 99 components, LNCS Vol. 512, pp. 148-166, 1991.
- [18] A. Yonezawa, J-P. Briot, E. Shibayama: Object-Oriented Concurrent Programming in ABCL/1 Associate for Computing Machinery, pp. 258-268, 1986.

# **Common Object Request Broker Architecture és Interfészdefiníciós nyelve**

### **Molnár István, Moskovits Péter**

**{molnar0fsz.bme.hu, mosko0ttt-2O2.ttt.bme.hu)**

## **Budapesti Műszaki Egyetem**

Villamosmérnöki és Informatikai Kar

### Folyamatszabályozási Tanszék, Távközlés és Telematikai Tanszék

· 李 原的字

A cilck az objektumok elosztottságával foglalkozó defácto szabvánnyal, a *CORBA* felépítésével foglalkozik. Az alapfogalmak összefoglalása után a kommunikáló felek és a kommunikációhoz nélkülözhetetlen közvetítő *Object Request Broker* kerül bemutatásra. A legfontosabb gondolat az objektum külső interfészének rögzített szabályoknak megfelelő- leírása.

### **Bevezetés**

Az 1989-ben megalakult *Object Management Group (OMG[-http://www.omg.com](http://www.omg.com))* elsődleges célja elosztott objektumorientált alkalmazások számára történő együttműködést és hordozhatóságot biztosító szabvány létrehozása volt. Az OMG-nek - mely deklaráltan specifikációkat és nem szoftvert készít - többszáz informatikai és szoftvercég a tagja (SunSoft, HP, IBM, DEC, stb.).

Az OMG által rögzített specifikáció alapja az Object Management Architecture (OMA), mely magas absztrackiós szinten definiálja az elosztott objektumorientált rendszerekkel szemben támasztott követelményeket. Az OMA - melynek magja az *Object Request Broker* (ORB) - a magasabb szintek felé eltakarja az objektum helyét, aktivitását, kommunikációját. Egy specifikációnak megfelelő ORB bizonyos tulajdonságoknak meg kell feleljen. A lehetséges ORB-k egy konkrét specifikációja a *Common O bject Request Broker Architecture* (CORBA), mely az interfész és a szolgáltatások egy konkrét leírása. A Rév. 1.1 1991-ben, a 2.0-s változat 1993-ban(?) jelent meg. Míg az 1.1-t azonnal, az elkészítés pillanatában, a 2.0-t csak hosszabb kivárás - a tapasztalatok összegyűjtése - után tették ion nyilvánossá.

### A CORBA fő komponensei:

- ORB mag,
- Interface Definition Language (IDL),
- Dynamic Invocation Interface (DII),
- Interface Repository (IR),
- Object Adapter-ek (OA).

### **Alapfogalmak** ér

Objektum: azonosítható, egységbezárt entitás, mely egy vagy több szolgáltatást nyúj kliensnek. **í en starta starta í starta starta í st**einingar er starta starta starta starta starta í starta star

iP I m

**yje** vá

*Interfész:* Azoknak a lehetséges kéréseknek a leírása, melyekkel a kliens | objektumhoz fordulhat. Az interfész definíciós nyelve az IDL, melyet olyankte használnak, amikor statikusan - fordítási időben - ismert az objektumok interfész (Dinamikus hozzáférésről a DII és az IR gondoskodik.)

*Objektumreferencia:* az objektumok egyedi azonosítására, azokra törtéfle hivatkozáshoz használt speciális - mutató jellegű - adattípus.

*Kérés (Request):* olyan esemény, melyet a kliens küld a kiszolgáló objektumu<br>(CORBA terminológiában: objektumimplementációnak). A kéréshez tarto (CORBA terminológiában: objektumimplementációnak). A kéréshez információ tartalmaz egy műveletet, egy célobjektumot, esetleg paraméterek valamint egy opcionális kérés-környezetet a kérés további részleteiről.

*Művelet (Operation)*: olyan szolgáltatás, melyet a kliens az objektumimplementáció kérhet. A műveletet meghatározza azonosítója, valamint aláírása, melynek rész képezik az adattípusok, a művelet eredményei valamint a kivételkezelés.

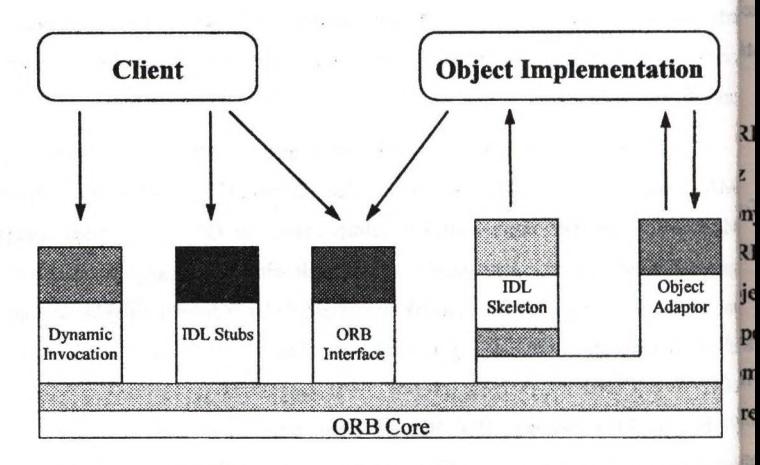

**1. ábra:** A Common Object Request Broker Architecture felépítése

### **Az ORB Core**

52

e.

ak etl

**Már** 

Az ORB feladata az objektum reprezentáció biztosítása (objektumok megtalálása), az objektum-implementációk felkészítése kérések fogadására, valamint a kérésben foglalt adatok .továbbítása. A kérés feldolgozása során az ORB megkeresi a megfelelő objektumimplementációt, átadja a paramétereket és a vezérlést az objektumnak, és végül visszaadja a kimenetet és a vezérlést a kliensnek. A kérés kiszolgálása alatt az objektum-implementáció igénybe vehet ORB szolgáltatásokat az OA-n keresztül.

A kliens által látott objektum teljesen független attól, hogy az objektum fizikailag hol [ helyezkedik el, milyen programozási nyelven írták, és minden egyébtől, ami az objektum or interfészében nincs megadva.

F Az ORB az objektumreferencia segítségével tartja nyilván, azonosítja az <sub>n</sub>g objektumokat. Új objektum létrehozása esetén ORB Core-t értesítik, biztosítva ezzel, mindig ^ninden objektum elérhető legyen a hálózaton.

### **Az objektum implementáció**

Az objektum implementáció tartalmazza az objektum szemantikus definícióját, azaz az latszerkezetet és a metódusokat. Az objektum implementáció a kérés kiszolgálásához természetesen fodulhat más kérdéssel további objektumokhoz. Ha ezt teszi, egyszerre játssza 'el a kliens és az objektum implementáció szerepét.

### **Kapcsolattartás az objektumok és az ORB Core között**

Az *IDL stub* (IDL csonk) a kliens és az ORB között teremti meg a kapcsolatot. Az bRB Core az objektum implementációt az *IDL skeletonon* (IDL csontváz) keresztül érheti el. Ikz ORB-vel folytatott nagyon alapvető információcserét az *ORB Interface-en* keresztül bonyolítja a kliens és az objektum implementáció. Fontos jellemzője, hogy közvetlenül az ^RBhez vezet, különböző ORB-k esetén is megegyezik, valamint hogy független az bjektumok interfészétől, vagy az objektumadaptertől. Lehetőség szerint nem ezt a iapcsolatot, hanem az objektum adaptert, az IDL csontvázat, az IDL csonkot, stb. használják ommunikácíóra. Az objektumimplementáció az ORB szolgáltatását az *objektum adapteren* reresztül érheti el. Az ORB objektum adapteren keresztüli szolgáltatásai a következők:

- objektumreferenciák generálása és értelmezése
- metódusok hívása
- beavatkozások biztonsági kérdései
- objektum és implementáció aktiválás és deaktiválás
- objektum referenciák megfelelő objektum implementációkhoz való rendelése

**on**

bh<sub>(</sub>

**r**

**implementációk nyilvántartása (registration)** 

Ha ezeket a szolgáltatásokat az ORB nem nyújtja, az objektum adapter maga kell he gondoskodjon róluk. Például ha az objektumreferencián kívül még egyéb adatot is el akaii tárolni az objektum implementációról, akkor azért, hogy ne kelljen minden egyes alkalonu ezért az adatért az objektum implementációhoz kéréssel fordulni, az ORB (általában<sub>öv</sub> objektum adapter) ezt eltárolhatja. Ha ezt az ORB nem támogatja, minden olyan esett<sub>ter</sub> amikor erre a speciális adatra van szükség, kérést kell az objektum implementációhoz intéz<sub>tt</sub>

A CORBA specifikáció több objektum adaptert definiál. Ezek közül m<sup>pje</sup> különböztetett szerepet játszik a *Basic Object Adapter* (BOA). A BOA általános (imm speciális) objektum implementációkkal tud együttműködni. Előfordul azonban, hogy<sup>eg</sup> mégsem kielégítő. Éppen ezért lehetőség van speciális objektum adapter elkészítés<sup>ljo</sup> használatára is. Ilyen objektumad^terek tehetnek például a *Library Object Adapter,* a "pehelysúlyú", könyvtári implementációként létező objektumokat kezel, az objektumories adatbázis adapter, mely egyrészt biztosítja a kapcsolatot az adatbáziskezelőhöz, mást gondoskodik az objektumok perzisztens (hosszútávú) tárolásáról.

### **Interface Repository**

Az *Interface Repository* (IR) ORB része, mely állandó (perzisztens) tárolási he biztosít az objektum interfész definíciók számára és nyilvántartja az objektumimplement helyét. Elsődleges feladata a *Dynamic Invocation Interface* (DII) támogatása.

### **Dynamic Invocation Interface**

Előfordulhat, hogy nem ismerjük fordítási időben az objektumok interfészeit, fi időben dől el, hogy melyik objektummal is akarunk foglalkozni az IR-ben tárolt objektu közül.

Egy grafikus felhasználói interfész (Graphical User Interface - GUI) tervező prof listát kínál a felhasználható elemekből, ezek közül tallózunk. Megnézzük, hogy melyik viselkedik, hogy néz ki. Ezek fordítási időben nem (feltétlenül) álltak rendelkezésre, utói készülhettek felhasználható elemek. Egy ilyen GUI készítő programnak csak az lem feladata, hogy tudja, hogy lehet az IR-ból az egyes elemek megjelenítéséhez szüks adatokat lekérni.

A Dn tehát olyan dinamikus problémák esetében segít, amikor az IDL csonk már tehetetlen. Ugyanakkor, ha csak egy mód van rá, érdemes elkerülni a használatát, mert bonyolult, kommunikáció igényes, költséges megoldás.

### összefoglalás

Barbara College

Az informatikai világban a 90-es években két vonalon is robbanásszerű fejlődés következett be. Az egyik a szoftverfejlesztésben alkalmazott objektum-orientált koncepciók elterjedése, a másik a nagy hálózatok általánossá válása. Felmerül tehát az igény, hogy lehet a két terület által nyújtott előnyöket egyszerre kihasználni. Mi értelme például olyan otgdctumokal elkészíteni, melyeket már valaki korábban elkészített? A választ az OMG-be tömörült résztvevők látszanak megadni; elosztott objektumok a hálózaton. Ahhoz, hogy a 'megoldás kellően általános lehessen, pontosan specifikált, rugalmas építőkockákból kell sér álljon.

SF Affices

fut ctum

hel ntá

tni ;nt íré

۱đ n ıē ae r

>rogi( ik h itólaj lenn :ükse

### A kliens-kiszolgáló rendszerek új generációja: CORBA alapú elosztott<sup>a</sup> C **rendszerek**  $\sqrt{z}$

Kovács András HiCare Kft.

losz zaby brár

kc nel

### *Bevezetés*

A kliens-kiszolgáló rendszerek korábbi, mérföldkövet jelentő generációit - *file-szerver - éi adatbázis szerver alapú architektúrák -* valamint kisebb jelentőségű vonulatait - *a csoport^ munka rendszerek (groupware), és tranzakció feldolgozó monitor (TPR) bázisú alkalmazó -* követően egy új korszak köszönt ránk, a CORBA alapú elosztott rendszerek *{distributed object computing)* világa.

Az elosztott objektum technológia igéri a legrugalmasabb cliens-kiszolgáló arhitektúrát. Az objektumok magukba ágyazzák az adatokat és az üzleti logikát, menedzselik önmagukat és kezelik erőforrásaikat. Különböző platformokon, különböző operációs rendszerek alatt, földrajzilag egymástól távol eső helyeken futhatnak, továbbá kommunikálhatnak a hagyományos technológiával épített alkalmazásokkal object wrapperek segítségével.

Az üzleti vagy más néven probléma orientált objektumokból (business objects) - amelyek **f** különböző nyelveken készíthetőek, lásd a 2. ábrát - épülnek az alkalmazások, az alkalmazá jele jellegétől függően statikusan, vagy dinamikusan. Az alkalmazás a probléma specifikus ec komponensek segítségével - a megvalósítás részleteit elrejtve - képezi le az üzleteti folyamatokat. Ennek az új ún. "intergalaktikus kliens-kiszolgáló" korszaknak a technolój infrastruktúráját rakja le az Object Management Group vezérletével a világ számítástechnik közössége, eddig soha nem tapasztalt közös erőfeszítéssel és konszenzussal, a CORBA szabványok formájában.

Az előadás ismerteti a CORBA komponens alapú arcitektúra felépítését, ennek fö elemeit^ majd a röviden ismeretjük a MediNet projektet, mely egy nagyméretű elosztott egészségüg I ' projekt, ahol a HiCare Kft a piacvezető object request brokert (ORB), az IONA Techologie Orbix nevű termékcsaládját alkalmazza.

**J**

## *A CORBA komponens alapú architectúra*

я ai Az Object Management Group (OMG) - amely már több mint 700 tagot számlál - egy elosztott, komponens alapú arhitektúrához szükséges teljes infrastuktura kialakítását és szabványosítását tűzte ki célul maga elé. A komponens alapú architektúra felépítését az 1. ábrán láthatjuk.

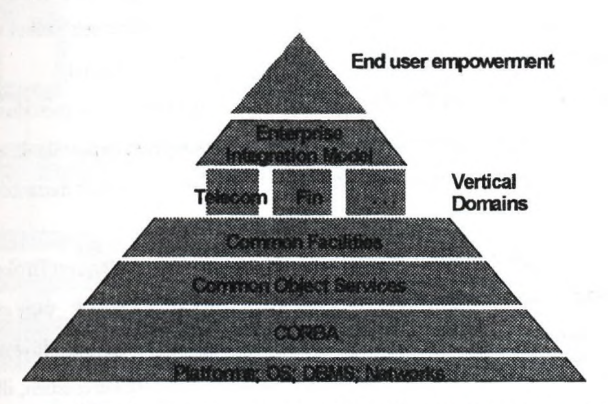

### **1. ábra CORBA komponens alapú architektúra. Referencia modell**

A komponens architektúrában a CORBA-val jelölt szemantikus réteg a szoftver busz (2.ábra), amelyen keresztül a különböző gyártók által különböző nyelveken megírt objektum nponensek együtt tudnak működni a hálózatokon, operációs rendszereken keresztül. Az egyes komponensek interfészei CORBA interfész definícós nyelven - IDL-ben -vannak specifikálva. Az IDL programozási nyelv független.

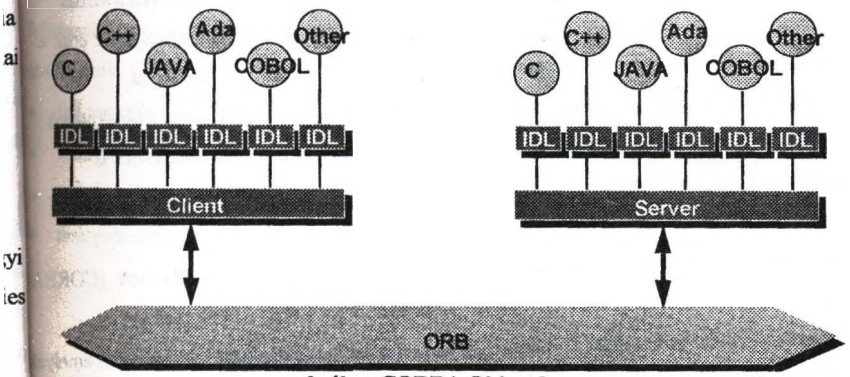

**2. ábra CORBA Object bus**

A CORBA szabvány [1] szerint az interfész és az implementáció szigorúan szét van válasz, A komponesek interfésze definiált, ennek segítségével kapcsolódik a szoftver buszra, de a; interfész mögötti implementáció tetszőleges, és a külvilág elöl el van rejtve: a szállítónál alkalmazott technológiától függ. <

Az IDL a kapcsolat, szerződés, amely összeköti a szervereket és a klienseket. A szervere valamilyen szolgáltatást biztosító objektum komponensek, a kliensek ezeket felhasználó objektumok. Egy szerver természetesen más szerverek kliense is lehet.

Az objektum komponensek EDL-ben definiálják a szolgáltatásaikat - metódusok, attribúi hibakezelő kivételek, öröklési hierarhia formájában - amelyeket exportálnak, azaz elérhető tesznek más komponensek számára. A CORBA a metódus hívásokat disztribútálja: az attribútumok is metódusokon keresztül érhetők el.

A szoftver vagy objektum buszt az egyes nódokon futó Objekt Request Broker (ORB) ne rendszer komponsensek biztosítják. Az ORB-k segítségével a kliensek vagy statikusan (fordítási időben) vagy dinamikusan (ftitásidőben) adhatnak ki metódus hívásokat. Intei tároló (interface repository) segít a futásidőben történő interfész keresésben, ül. hivás öszeállitásban.

A következő szemantikus réteg azon közös szolgáltatásokat megvalósító komponensek - CORBA rendszerszintű szolgáltatások vagy CORBAServices [2], - amely szolgáltatásoki funkciókra az elosztott komponens alapú rendszerek építése során általában szükség van fontosabb szolgáltatások a 3. ábrán láthatóak.

A komponensek szállítói úgy tudják a komponenseket elkészíteni, hogy nem kell a közös<sup>tti</sup> szolgáltatásokat kifejleszteniük, azokat standard formában minden alkalmazás el tudja érni<sup>ha</sup> o' szállítók komponensei a közös szolgáltatásokat igénybe véve látják el feladataikat, integrálódnak a rendszerbe. Nincs szükség a felhasznált szolgáltásokat biztosító objektum forrás kódjára, nem kell linkelni őket. Ezt a réteget rendszerszintű keretrendszernek is iı tekinthetjük (lásd a 4. ábrát).

A következő lépés a szemantikus hierarchiában az alkalmazás szintű szolgáltatások (COl terminológiával CORBAfacilities [3]) rétege, amelynek objektumai aalkalmazásszintű keretrendszer funkciókat látnak el, biztosítják azokat a szolgáltatásokat és szabályokat az alkalmazási objektumok (business objects) rendszerbe integrálásához, menedzsésükhö

 $t<sub>2</sub>$ 

szükségesek. Ezeket a szolgáltatatásokat közvetlenül a domain alkalmazási objektumok használják.

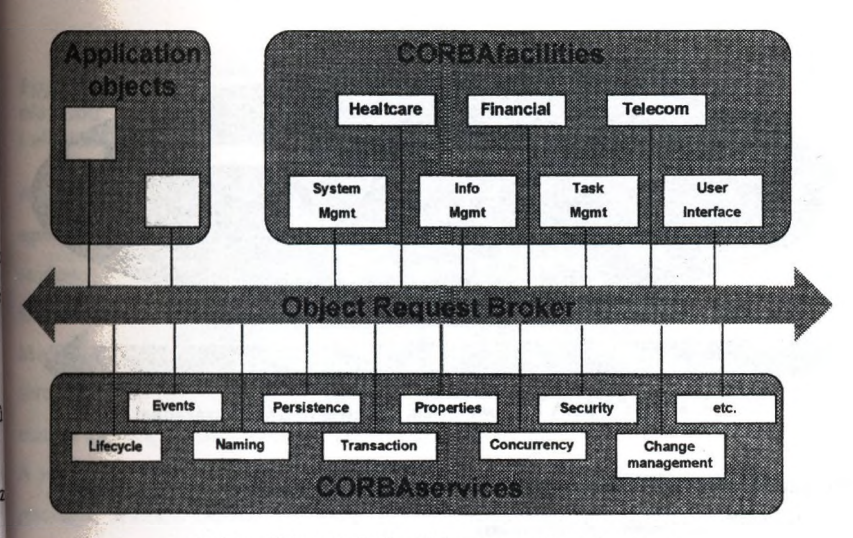

**3. ábra CORBA Object Management Arcítecture**

A CORBAfacilities szolgáltatásait alapvetően két kategóriába sorolják:

- **<sup>i</sup>** horizontális, és
- vertikális

A horizontális komponensek minden domain alkalmazás számára szükségesek lehetnek, mig a vertikális elemek egy alkalmazási terület alapvető, közös, a fejlesztők által felhasználható/specializálható komponensei. A horizontális elemeket négy kategóriába

sorolhatjuk:

 $\mathbf{B}$ 

<sub>>k</sub>

 $:$ ly

- felhasználói interfész
- információ menedzsment
- rendszer menedzsment

• task menedzsment (workflow, scripting, hosszú tranzakciók, agent technológia, scripting)

A vertikális alkalmazási keretrendszerek közös szematikus, infrastruktúrális alapokon nyugszanak, ez közös alkalmazási architektúra (business application hQ

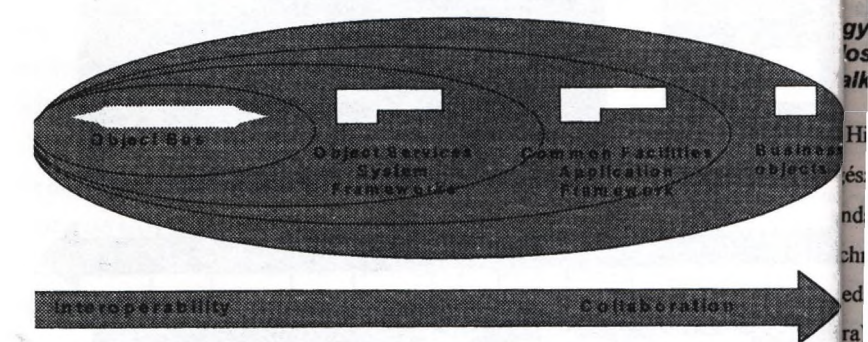

**4. ábra. CORBA komponensek, az infrastuktúra határokkal**

zei

pr

lC1 **ia** n >ií *10 ■ a* It'

arhitecture), amely az 5, ábrán látható. Az OMG-n belül a következő területeken folyik a vertikális keretrendszerek szabványositása:

- egészségügy
- tévközlés
- gyártéstechnológia
- pénzügy
- elektrónikus kereskedelem

A hierarchia csúcsán a vállalat-specifikus alkalmazási objektumok foglalnak helyet. A COR alkalmazási architectura megteremti a szemantikus és infrastuktúrális alapokat a clienskiszolgáló rendszerek új generációjához. Az elosztott objektum komponensek segítségévd nagy monolitikus alkalmazások kisebb, jobban kézben tartható részekre bonthatóak, amelyl az objektum buszon együtt működnek egymással. Az alkalmazás szintű objektumok a problémaspecifikus, a valós élet objektumait valósitják meg, amelyekből új alkalmazások épithetőek akár dinamikusan is. Az elosztott objektum orientált technológia az az eszköz, amely képes lesz a globlis hálózaton létező millónyi szoftver elem egüttes működtetésére, menedzselésére.

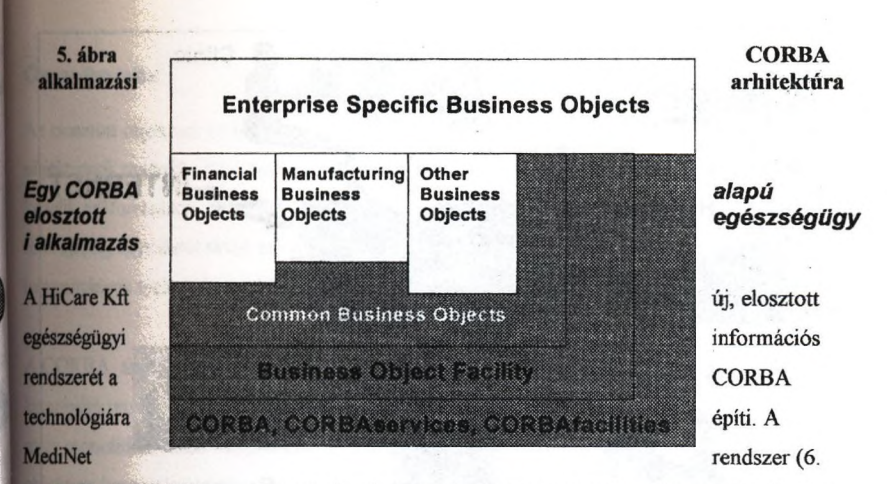

ábra) célja, hogy öszekapcsolja az egészségügy különböző résztvevőit, számottevően javítva ezzel az egészsügyi ellátás szakmai és gazdasági hatékonyságát [4],

A projektben az lONA Technologies Orbix ORB technológiáját alkalmazzuk. Az Orbix piacvezető termék a CORBA technológiában. Jelenleg támogatott nyelvek: C, C++, Ada, Smalltalk, JAVA. A CORBAServices szolgáltatások közül a már rendedelkezésre állók: Naming, Events és rövidesen kaphatóak lesznek az Object Transaction és Security szolgáltatások. Az Orbix hatékonyan megoldja a CORBA és OLE(DCOM) komponensek egvüttmûködését.

alkalmazott technológiát jól szemléltető kórházi-rendelőintézeti modul rendszer architektúrája a 7. ábrán látható.

el

SOUSE IR. ...

B

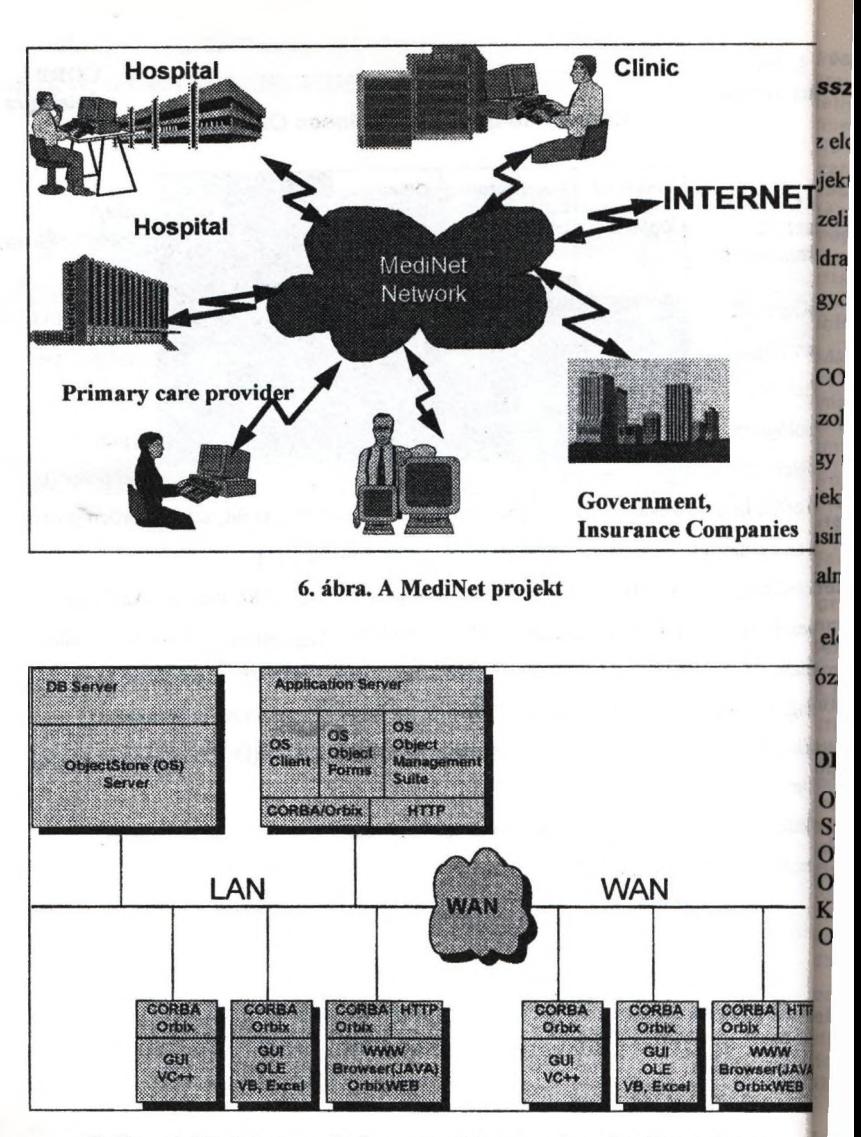

**7. ábra. A MediNetben alkalmazott arhitektúra és technológiai elemek**

## Összefoglalás

Az elosztott objektum technológia jgéri a legrugalmasabb cliens-kiszolgáló arhitektúrát. Az **EEE 1988 SEP HERE LET ES ES EGYEKET REHEHEK, ROYLOGI KOMMEDIKALMENTEK A**<br>nagyományos technológiával épített alklamazásokkal object wrapperek segítségével. ijektumok magukba ágyazzák az adatokat és az üzleti logikát, menedzselik önmagukat és zelik erőforrásaikat. Különböző platformokon, különböző operációs rendszerek alatt, Idrajzilag egymástól távol eső helyeken fothatnak, továbbá kommunikálhatnak a

^ CORBA architectura megteremti a szemantikus és infrastuktúrális alapokat a cliens tiszolgáló rendszerek új generációjához. Az elosztott objektum komponensek segítségével a monolitkus alkalmazások kisebb, jobban kézben tartható részekre bonthatóak, amelyek az pbjektum buszon keresztül együtt működnek egymással. Az alkalmazás szintű objektumok business objects) a problémaspecikus, a valódi objektumokat valósítják meg, amelyekből új ^calmamazások épithetőek akár dinamikusan is.

kz elosztott objektum orientált technológia az az eszköz, amely képes lesz a globális álózaton dolgozó millónyi szoftver elem együttes működtetésére, menedzselésére.

### **RODALOM**

- '1] Object Management Group: The Common Object Request Broker: Arhitecture and Specification
- 2] Object Management Group: CORBAservices
- **3] Object Management Group: CORBAfacilities**
- 4] Kovács A, Nick J,: MediNet: Elosztott, integrált egészségügyi információs rendszer, I. Országos Objektumorientált Konferencia, 1996

# **Az OO és strukturált módszertanok összehasonlítása**

(SSADM és UML)

Frigó József, Hontvári József (TRIAD Kft.)

**c** rf É **>t**

iki

# **K ivonat**

### **Bevezető**

A **Cikkben a módszertanok összehasonlításához használható szempontok** meghatározásával, és az objektum-orientált és a strukturált módszertanok || összehasonlításával foglalkozunk. A strukturáltakból az SSADM-et, az objektum<sub>ar</sub> orientáltak közül az UML-t vesszük alapul.

Először általában szólunk a módszertanokról. A módszertan fogalmát szoftverfejlesztési technológiaként definiáljuk. Leírjuk, hogy általában milyen k célokat tartanak szem előtt a módszertanok fejlesztésénél: az elkészült rendszeni feleljen meg a megrendelő valós igényeinek, legyen karbantartható, a projekt ^ legyen menedzselhető, a módszertan adjon szabványt a projekttagok munkavégzésére, növelje a hatékonyságot, segítse elő a hibák korai felismerést $^\mathfrak{g}$ <br>6 csökkentse az alapszoftvertől való függést.

A következő részben leírjuk, hogy a fenti célok eléréséhez a módszertanok milyes eszközöket használhatnak. Külön kitérünk ezek közül minden tervezési munka alapjára, a modellezésre. Végül megadjuk hogy milyen elemekből is épülnek fel. módszertanok (dokumentációs szabvány, tevékenység terv, technikák).

Röviden ismertetjük (célszerűen több önálló keretes részben), az oo és a struktive módszertanok elvi alapjait, az SSADM, UML módszertant, valamint hogy miért *ft*

Megadjuk ás indokoljuk az összehasonlítási szempontokat. Külön kiemeljük, hogny függnek össze a szempontok egymással és a módszertanok elé kitűzött célokkalo

A leginkább hangsúlyos részben a fenti szempontok alapján összehasonlítjuk az<sup>ft</sup> to és a strukturált módszertanokat. Az összehasonlítást döntően az információs il rendszerek szemszögéből végezzük.

Az utolsó részben a módszertanok közötti választásról írunk. Egy döntési yg Az utólsó reszben a mouszertanok között vállamata.<br>helyzetben lévő szervezetnek nem önmagában kell értékelnie egy módszertant, hanem azt is figyelembe kell vennie, hogy milyen környezetbe kerül be a módszertan. A szempontok súlyát mindenképp az alkalmazási környezet függvényében kell meghatározni. el **)ti to**

## **A módszertanok céljai**

A módszertanok összehasonlításához elsőként meghatározzuk, milyen célja van<sub>zm</sub> módszertanok alkalmazásának. Később majd megvizsgáljuk, hogy az egyes módszertanok milyen eszközöket adnak a fenti célok eléréséhez, és hogy ezek  $\frac{1}{2}$ eszközök egymáshoz viszonyítva mennyiben alkalmasak a cél elérésére. ™

A módszertanok elé három alapvető célt szoktak kitűzni: biztosítsa az elkészült rendszer minőségét, a projekt kézbentarthatóságát és a rendszer karbantarthatóságát. Módszertanonként változó, hogy melyikre mekkora hangsú<sup>tel</sup>et fektetnek, lag<br>Iln

*A készülő szoftvernek meg kell felelnie a felhasználók igényeinek.* Ez egy alapvetően fontos és nem triviális feladat. Számtalan esetben fordult már elő, hogy a felhasználó másra gondolt, amikor a szoftvert megrendelte, mint amit a fejlesztők termékként előállítottak. A megrendelőnek tisztában kell lennie azzal, hogy mi a célja az Informatikai beruházással, de csak ritkán van határozott — és később is használhatónak bizonyuló — elképzelése a tervezett rendszerről, ezért a fejlesztőnek kell felmérnie, hogy mit tudnának a felhasználók munkájuk során hatékonyan használni. Az igények helytelen megállapításának következménye, hogy a megrendelő a tervezett rendszert egyáltalán nem, vagy csak részlegesen, alacsony hatékonysággal tudja használni. A felelősséget természetesen át lehet hárítani a megrendelőre, de a szoftveripari tendenciák azt mutatják, hogy megfelelő technológia használatával a fejlesztők ki tudnák küszöbölni az ilyen jellegű problémákat.

*Hibák minél korábban felismerhetők legyenek.* A specifikációs és a tervezési hiba kijavítása annál költségesebb, minél későbbi fejlesztési fázisban derül ki. Az piemzés során nem jelenthet túl nagy problémát, ha kiderül, hogy két követelmény ~ ellentmond egymásnak, a fizikai tervezés vagy az implementáció során viszont Számtalan módosítást kell a terven eszközölni.

A *projektnek tervezhetőnek kell lennie.* A szoftverfejlesztés egy hagyományosan kockázatos iparág. Ez többek között azzal magyarázható, hogy még nincsenek f általánosan használt, kiforrott menedzsment technikák.

*teljesen eltérő szereppel rendelkező emberek munkáját kell támogatnia.* A ét<sup>szoftverkészítés csapatmunka, amelyben részt vesznek vezetők, tervezők,</sup> programozók, tesztelők és még sokan mások. A szervezeten belüli

(ommunikációhoz szükség van egy közös nyelvre, amelyet mindenki megért. reHosszú idő alatt a közös nyelv magától is kialakul, de ha nincs írott szabvány, egy ij ember <mark>csak h</mark>osszú idő alatt tud beilleszkedni.<br>La

*hatékony fejlesztési munkát és működést kell lehetővé tennie.* Jó ha a módszertan egíti például a párhuzamos munkavégzést. Az is fontos, hogy jól integrálható uregyen a kor szellemének megfelelő fejlesztői eszközökkel.<br>Pol

*^^szoftvernek könnyen karbantarthatónak kell lennie.* A szoftver életciklusa nem ér 'éget azzal, hogy át lett adva a felhasználónak. A rendszert felhasználó szervezet gy<mark>gényei és külső</mark> körülményei (például az üzleti célok, jogszabályok) állandóan il. 'éltoznak, és ezt az Informatikai háttérnek követni kell. Nem ritka eset, hogy a z <sub>o</sub>zoftver már akkor elavult, amikor még el sem készült. Költség szempontjából is ontos a karbantarthatóság. A karbantartási munkák általában jóval drágábbak a (fejlesztésnél — 2 és 4 közötti szorzó sem ritka. Olyan módszertanra van szükség •hát, amellyel utólag is könnyen megérthető, hatékonyan módosítható és bővíthető ^ndszert kapunk.

*lepszoftvertől való függés elkerülése.* A hardver, az operációs rendszer, adatbázisezelő stb, gyorsabban avul el, mint az információs rendszer alapjául szolgáló zleti tevékenység. A rendszer több megrendelő esetén több platformon is létezhet, pntos lehet ezért, hogy egy új rendszerre történő átállás során a régi lunkabefektetés minél nagyobb részét meg lehessen őrizni.

### **Control** n azempontok

az módszertanok elé kitűzött célok és a módszertanok által biztosított eszközökből indulva megadunk egy szempontrendszert, mely véleményünk szerint a részletes sszehasonlítás alapja lehet.

' eg kell jegyezni, hogy a módszertanokat értékelni aszerint kell elsődlegesen, hogy úlv<sup>ilyen</sup> mértékben elégítik ki a szoftverfejlesztéssel szemben támasztott<sup>'</sup>

Mvetelményeket, amelyek azonban a környezettől függenek. Módszertanokat tehát imagukban értékelni értelmetlen, egy választásnál figyelembe kell venni a külső |rülménveket is. lov oéldául meo kell vizsoálnl. hoov a módszertan kéoes-e

egyáltalán egy adott rendszer modellezésére, és ha igen, akkor milyen korlátoz egyáltalán egy adott rendszer modellezésére, és ha igen, akkor milyen korlátoz<mark>i<sub>k</sub></mark><br>mellett.<br>Az elkészűlt rendszer minőségével ősszefüggő szempontok

*Az elkészült rendszer minőségével összefüggő szempontok* ti

- Milyen mértékben kényszeríti ki a módszertan a keresztellenőrzéseket? (Ae keresztellenőrzések elősegítik a hibák korai, megvalósítást megelőző felismerését.)
- Mennyiben segíti elő az elkészült rendszertery és a módszertan a tesztel
- Mennyire felhasználóbarát a módszertan jelölésrendszere? (Segíti a felhasználóval való kommunikációt.)
- Milyen mértékben segíti a módszertan a prototípus készítést? (A felhaszná<sup>m</sup> igények felmérését, a hibák korai felismerését segíti, ha a módszertan részfl prototípus készítés. A prototípus a vizuális ábrázolás egy módja.)
- Milyen mértékben segíti a módszertan kész elemek **újrafelhasználását?**<br>(Újrafelhasználásra példák a tervezési minták, az eljárás- és objektumkönyvtárak. Ezek felhasználása csökkenti a fejlesztési időt és növé megbízhatóságot. Az újrafelhasználásánál nagy megtakarítást jelenthet péli az, hogy elmaradhat a tesztelés.)

*Az elkészült rendszer könnyű karbantarthatóságéval összefüggő szempontok* I

- Mennyire lesz érthető a módszertan szerint készített rendszerterv és a forráskód? (A karbantartáshoz a fejlesztőnek meg kell értenie a jelenlegi rendszer felépítését, a rendszerrel szembeni követelményeket stb. Lényegei lehet például, hogy mennyire közvetlen a kapcsolat a rendszertery és a forráskód között.) I
- Mennyire lesz az elkészült rendszer bővíthető? (A karbantartás egyik típusa amikor új szolgáltatásokat építenek a rendszerbe. A bővíthetőség szempont mind a rendszertervre, mind a rendszerre felmerül.)
- Mennyire lesz az elkészült rendszer módosítható? (A karbantartás másik típi amikor a rendszer egy meglévő típusát módosítják. A módosíthatóság szempontja szintén mind a rendszertervre, mind a rendszerre felmerül.) <sup>J</sup>

*szoftverfejlesztési folyamattal, a projektvezetéssel kapcsolatos szempontok*

- Mennyire egységes a módszertan által javasolt jelölésrendszer? (Az egyséá egyszerű jelölésrendszer a különböző részterületeken dolgozó fejlesztők | kommunikációját segíti.) |
- Mennyire érthető a jelölésrendszer? (A könnyen érthető jelölésrendszer csökkenti a fejlesztők betanulási idejét.)
- Mennyire bontható állomásokra a módszertant használó projekt? (A projekt tervezhetőségét segíti, ha minél több, jól megfogható lépésre bontható egy<br>projekt.) projekt.) **I**
- Mennyire lehet a projekt során párhuzamoson dolgozó, független csoportoki kialakítani? (Elősegíti a párhuzamos munkavégzés, az ideális csoportmérelj kialakítását.)
- Tartalmaz-e, és ha igen milyen minőségben ellenőrzési útmutatót a módszal (Megadja a minimális követelményeket az egyes fejlesztési lépéseket lezár ellenőrzés számára.)

### *Módszertanok környezetére vonatkozó szempontok*

Milyen rendszertipus esetén használható a módszertan? (Egy módszertan ci bizonyos típusú rendszerekre lehet alkalmas attól függően, hogy milyen nézőpontú modelleket használ.) g

Milyen a módszertan CASE támogatottsága? (EIöbb-utóbb minden módszertanhoz elkészül a CASE támogatás, mivel még egy ember is nehezen<br>tud egy papiros rendszertervet kezelni. Önmagában nem sokat jelent, hogy vane a módszertant támogató CASE eszköz. A lényegesebb kérdés az, hogy az eszköz mennyire teljes: csak rajzolóprogram, vagy a módszertant .értő', az Implementációs eszközzel kapcsolatot tartó komplex eszköz.)

Melyek a szóba jöhetö adatbázis-kezelők? (Az elkészülő információs rendszer része lesz egy adatbázis-kezelő. Milyen egyszerű a tervezett rendszerbe Integrálni az adatbázis-kezelőt?)

Milyen implementációs technikák, fejlesztőeszközök állnak rendelkezésre? (A módszertannal elkészült rendszerterv hatékony implementálásához a módszertanhoz illeszkedő fejlesztőeszközt célszerű választani.)

A régi rendszerekkel összefüggésben mekkora igény van a reverse engineeringre? (A reverse engineering a meglévő kódok visszafejtését támogató eszköz, illetve technika: A korábban módszertan használata nélkül elkészült szoftverekre is érdemes lehet a karbantartás során az új technológiát alkalmazni. Rendelkezésre áll-e a módszertanhoz és a korábbi fejlesztő eszközökhöz illeszkedő reverse engineering eszköz?

# *)sszehasonlítás*

I kivonat utolsó részeként címszavakban leírjuk az összehasonlítás vázlatát:

# I *két módszertan*

SADM:

ti

**!**

Strukturált módszertan (DFD-alapú) Nagyon részletesen kidolgozott Bürokratikus rendszerek felmérésére és tervezésére

 $ML$ 

1

1

at Ł

Objektum-orientált módszertan Általános célú

### *lodellek (nézetek)* **ML/SSADM**

*Chant* 

Használati esetek (Use Case)/OFD+FD Objektummodell/LDM+ELH Dinamikus modell/ELH

### *^tclklus*

**SrtAL** ró

 $35a$ 

elemzés (Use Case, alapmodellek) rendszerterv (gépek, programok, párhuzamos feldolgozás) részletes terv (alapmodellek kiegészítése implementációs részletekkel)

### lAOM

megvalósíthatósági tanulmány (RCAT, DFD, LDM alapszinten)

követelményelemzés (RCAT, DFD, LDM) követelményspecífikáció (EEM, FD) logikai tervezés (LDPD) fizikai tervezés

# *Transzformációk* **rikológia a filosofotota a filosofotota a filosofotota a filosofotota a filosofotota a filosofoto**

SSADM: a tervmodellek jelölésrendszere különbözik az elemzési modellekétől<sub>: i</sub>

 $\mathbf{v}$ V I

e:  $\overline{D}$ 

UML: a tervmodell az elemzési modellel azonos jelölésrendszert használ, a te elemzési modellek kiegészítése implementációs részletekkel.

### Karbantarthatóság

 $\mathsf{SSADM:}$  if  $\mathsf{I}$ 

- Célia (többek közt) a karbantartható rendszerek készítése.
- Eszköz: alapos, szigorú és terjedelmes dokumentáció
- Probléma: a dokumentációt is karban kell tartani
- Funkció beépítése vagy átalakítása egyszerű
- Adatváltozás túl sok funkciót és túl mélyen érint (az SQL nézet nem elég<br>eszköz) eszköz) ly

# $UML:$

- Célja (többek közt) a karbantartható rendszerek készítése.
- Eszköz: a dokumentáció és a rendszer azonos modellekre épül
- Eredmény: a dokumentáció és a program párhuzamos karbantartása egyszt
- Funkció beépítése sok objektumot érint, de nem jgényel mély változásokat
- Adatváltozás hatásai a rendszer többi része elöl elrejthetök (pl. Demeter-«^

### *Menedzselhetőség és kockázat*

SSADM:

- Kockázat: Hosszú Időt igénylő nagy lépésekben halad
- Ellensúly: Aprólékosan kidolgozott termékstruktúra és tevékenységi terv UML:
- Kockázat: A termékstruktúrát és a tevékenységi tervet az alkalmazási ten megfelelően kell kialakítani
- Ellensúly: Iteratív fejlesztés

### *Minőségbiztosítás*

SSADM:

- Látszólag erős
- Minden termékre definiáltak a minőségi kritériumok
- Szövevényesen összefüggő modellek
- Bonyolult keresztellenörzések szükségesek

UML:

• A lényegre koncentrálhat

- A minőségi Kritériumok definiáltak
- A modellek közötti kapcsolatok egyszerűbbek
- A keresztellenörzések egyszerűbbek

### *Fajltsztöeszközök jellemzői* SSADM:

- Tipikus: RDBMS + 4GL
- Elosztott rendszer az RDBMS vagy 4GL speciális szolgáltatásaként
- A rendszer logikája .szétkenödik" az alkalmazások között

### UML;

 $\overline{\mathbf{0}}$ 

**lel ■**

i D

- ^ Tipikus: RDBMS vagy ODBMS és 00 nyelv
- ^ Elosztott rendszer a DBMS szolgáltatásain túl természetesen illeszkedő szabványokkal is (CORBA)
- A rendszer logikája egységbezárva az üzleti objektumokban

### *A fejlesztési munka hatékonysága* SSADM:

- 4GL a primitív megoldások és a "buta prototípusok" fejlesztése látványosan gyors
- Az alkalmazási logika beépítése nehézkes
- Specláíls megoldások különösen sok munkával vagy egyáltalán nem készíthetők ML: Web 1989
- 00 nyelv: nincs látványosan gyors munkafázis
- Az alkalmazási logika beépítése egyszerű
- A speciális megoldások az alapnyelven készíthetők

# **Objektum -orientált módszertanok kapcsolódás^^,**

h oz

ta e **lék** 

**ogy tak** Kij<

rag

*(ár*

na

Frigó József, Hontvári József (TRIAD Kft.)

### *Kivonat*

Az általánosan használt objektum-orientált módszertanok nagy projektek esetén önmagi a r már nem alkalmasak a teljes életciklus megfelelő minőségű lefedésére. Az objektum-on Ez elemzés és tervezés elveinek általános és univerzális jellege viszont lehetővé teszi, hogy altett szertanokat ötvözve a teljes életciklusban megfelelő minőségű és részletességű model öss dolgozhassunk.

A cikkben esettanulmányként a Business Process Reengineering keretében a rener elemzésben kiemelkedő Objectory, az információs rendszerek területén és az objektumerb zésben erős OMT, és a rendszertervezésben és az implementációs megoldások kidolgozáód hasznos Booch módszertanok együttes használatát, integrációját és CASE támogatottusz valamint a hagyományos módszerekkel való összeegyeztethetőségét vizsgáljuk, különös erta tettel arra, hogy a módszertanok szerzői jelenleg is a módszertanok összehangolásán doch nak. Az integráció fontossága és lehetőségei az alkalmazási területtől és az implementrá eszköztől függően is értékelhetők. ' **A.**

## **Objektum-orientált módszertanok**

Más módszertanokhoz hasonlóan az objektum-orientált módszertanok is - bár tagadják ha cifikusak az alkalmazási területre és az életciklusnak csak egy részét fedik le. Azt is be ke lanunk, hogy a strukturált módszertanok között olyat is találunk, melynek kidolgozó<sup>ppn</sup><br>sokkal részletesebb, mint az objektum orientéltaké és ez az SSADM. Van viszont az dő sokkal részletesebb, mint az objektum-orientáltaké, és ez az SSADM. Van viszont az *i* tum-orientált módszertanoknak is egy igen előnyös vonásuk: a modellezési elveik minder ben az objektumok, osztályok, attribútumok, metódusok és az alrendszerek köré épülnek, viszonylag könnyű összekapcsolni a különböző módszertanok által használt modelleket. E elvet Rumbaugh és Booch is megfogalmazták az egységes módszertanuk kidolgozásának A idejében, ugyanis az első lépés a módszertanaik egyesítésében a közös metamodell (tén r modellt leíró modell) kidolgozása volt.

A modellezési elvek hasonlósága és a modellek egyszerű illeszthetősége azt erelh: nyezi, hogy a OO módszertanok halmazából össze lehet rakni a konkrét rendszer kifejlesne hez leginkább alkalmas egyedi módszert. Egy ilyen lehetőség például az információs renes rek fejlesztésére a következő:

A megvalósíthatósági tanulmány készítésének fázisában, egészen a rendszer hatántP és szolgáltatási szintjeinek kialakításáig a *Business Process Reengineering* módszereit haia **<sup>I</sup>** hatjuk, a konkrét modellezési technikákat az OO módszertanokból választva, ilyenek pélzít használati esetek (use cases), az eseménymodellezés (event trace) és az üzleti szabályok foglalása.

Következő szinten lépnek be a rendszert különböző szempontból ábrázoló mod statikus, dinamikus, funkcionális (adatáramlási), lásd OMT, Booch

A meglévő rendszerekhez történő illeszkedés, egy cég közösen használt nek rögzítésére, illetve a relációs adatbázis-kezelőkkeli kapcsolat miatt az OO technikáls. lehet egészíteni a strukturált gyakorlatból átvett adatmodellezéssel. Az újabb adatmodel technikák az OO fogalmakhoz hasonlóakat használnak, így nem jelent gondot az együtt kalmazásuk.

# **it hoz a jövő?**

két legsikeresebb OO tervezési módszertan szerzője, Grady Booch és James Rumbaugh '94 sze óta együttműködik egy egységes és a szerzők meghatározó szerepe miatt várhatóan szabnyértékű közös módszertan kidolgozásában. Az integráció eleinte nehezen haladt, mindkét *p ö* ragaszkodott az általa kidolgozott jelölésrendszerhez, viszont meg tudtak egyezni ab-**I,** hogy mi legyen a modelljeik tényleges jelentése. Először tehát egy közös metamodellt goztak ki, amely a rendszerelemzés és tervezés során készülő modellek adattartalmát defies. Kijelentették, hogy a közös metamodell alapján minden fejlesztő nyugodtan használhatja vább a már megszokott OMT vagy Booch jelölésrendszert.

Ezután jött a meglepetés: előzetes értékelésre közzétették a "Unified Method" **kyesített módszer) 0.8-as változatszámmal jelzett dokumentációját, melyben nagyon jó ér-<br>kkel összegyűjtötték mindkét módszertanból a legkifejezőbb jelölésmódot. Úgy tűnik, hogy a<br>klasstanak közök sécséken az OMT jalöléss** esitett módszer) 0.8-as változatszámmal jelzett dokumentációját, melyben nagyon jó éródszertanok közös részében az OMT jelölésrendszere dominál, kisebb változásokkal, de a ódszer kiegészült számos részletes tervezési modellel is, melyek korábban csak a Booch ódszerben szerepeltek. A jelölésrendszer használati módját, a modellek készítési sorrendjét módszertanban viszont továbbra sem egységesek, ami talán a kiinduló módszertanok eltéfókuszára vezethető vissza: az OMT határozottan adatközpontú, adatmodell jellegű, ezért a ódszertani leírás is az információs rendszerek készítéséhez szükséges elemeket hangsúlyozza. Booch módszer inkább technikai jellegű, a beágyazott rendszerek tervezésének részleteire ncentrál.

A módszertan dokumentációjából legutóbb a 0.9-es változatot tették közzé, amely tubnképpen csak egy kiegészítés az előzőhöz. Fontos változás, hogy a csapathoz csatlakozott harmadik nagy név", Ivar Jacobson is. A cím is megváltozott: a visszajelzéseknek és talán jf új határidőnek köszönhetően belátták, hogy most még korai volna egységes metódus kipzása, az új cím tehát "The Unified Modelling Language for Object-Oriented elopment" (Az objektum-orientált fejlesztés egységes modellezési nyelve" . Az új táridőt" pedig az OMG (Object Management Group) felkérése adja, amely egy szabványjalat készítésére szól.

# e **2 lSE támogatottság**

» A módszertanok keveréséhez segítséget kell kapnunk a CASE eszköztől is. Elvileg háden metacase típusú eszköz, amely ismeri a használni kívánt módszertanokat, lehetőséget atna arra, hogy keverjük a módszertanokat, de ez gyakran csak annyit jelent, hogy felváltva draálhatjuk a módszertanokat, tehát egy projektnél eldönthetjük (és el is kell döntenünk), ztey melyiket akarjuk használni. Ahhoz, hogy ténylegesen keverjük a módszertanokat, a dSE eszköznek speciális szemantikus transzformációkat és kapcsolatokat kell biztosítania.

Az UML-re vonatkozó előzetes hírekre építve a Software through Pictures CASE eszai (StP) jelenleg a "régi" Booch, OMT és Objectory módszertanok együttes használatát tásztatja közös metamodell és tárház (repository) biztosításával. Az StP a fenti módszertanokat dácszíti egyéb technikákkal is, például a követelménykatalógust követelménytáblázat formáismeri és lehetőséget nyújt a követelmények és az elemzési/tervezési modellek elemeinek

ekapcsolására, ezáltal a követelmények sorsa és a terv magyarázata is visszakereshető. Az előadás során ismertetjük a Software through Pictures CASE eszközhöz javasolt

ológiát, amely a következő módszertanokkal és technikákkal, valamint ezek összekapcsode al foglalkozik: BPR, OMT, Booch, Jacobson, Követelmény katalógus, Információs mokazés. lle

tes

### *Objektum-orientált tervezés alkalmazása rugalmas gyártórendszerekn^ a C*

iekt

**(X**

li ill end: al át az

def

Sándomé Kmecs Ildikó MTA SzTAKI 1111 Budapest, Kende u. 13-17 Tel: 1 665 644 / 268, Fax: 1 667 503 e-mail: [kmecs@lutra.sztaki.hu](mailto:kmecs@lutra.sztaki.hu)

# *1 Bevezetés* aa

Napjainkban az objektum-orientált programozás mellett az objektum-orientált terves módszerek alkalmazása is egyre jobban elterjedt. Ez elsősorban annak köszönhető, hogyly objektum-orientált tervezési módszer alkalmazásával készült szoftver átlátható, köi módosítható, a fejlesztés életciklusa rugalmas, a kész szoftver könnyen alkalmagyi megváltozott körülmények között is.

Az objektum-orientált tervezésnek számos módszere-módszertana létezik. Ezek köMe cikkben ismertetendő feladatok megoldására a Booch [Booch 1991] által kifejleMi objektum-orientált tervezési módszert (Object Oriented Design - Objektum-orientált Terw $_{\rm Hc}$ OOD) használtuk, kiegészítve Jacobson [Jacobson 1992] "use-case" tervezési elvével  $\left(\begin{smallmatrix} 0 & 1 \\ 0 & 1 \end{smallmatrix}\right)$ Oriented Software Engineering - Objektum-orientált Szoftver Fejlesztés - OOSE).

Feladatunk alapvetően műszaki jellegű: a számítógéppel segített (irányított), automatizált gyártás rendszereinek minél egyszerűbb, hatékonyabb, megbízhatóbb modell és szimulációja a tervezés elősegítése érdekében.

A számítógéppel irányított termelés egyik legfontosabb gyártóeleme a rugar gyártórendszer (Flexible Manufacturing System - FMS), amely különböző funkciójú és gyártórendszer-modulokból áll, és a gyártás számítógépes numerikus vezérlésen (Com Numerical Control - CNC) alapul.

A rugalmas gyártórendszerek objektum-orientált modellje ezeknek a rendszere, csaknem természetes leírása, hiszen az egyes gyártórendszer-modulok egy-egy jól körülha osztályon belül főleg paramétereikben térnek el egymástól.

A gyártórendszerek szimulációja nagyon fontos segédeszköz egyrészt tényleges, rendszerek vizsgálataira, másrészt az adott gyártási feladatok végrehajtására ten létesítendő rendszerek vizsgálatára, a legjobb tervvariáns kiválasztására. •d

### *Objektum-orientált tervezési módszerek*

### ^ Az Objektum-orientált Tervezés (OOD)

Az OOD olyan módszer, amely a rendszer objektum-orientált szétbontásához vezet. Az (H) definiálja komplex szoftver-rendszerek létrehozásának jelölésrendszerét és folyamatát, és ogikai illetve fizikai modellek gazdag választékát kínálja, amelyek segítségével a fejlesztés alatt lló rendszert különböző megvilágításokban átgondolhatjuk.

Az alapabsztrakcíót azok az osztályok és objektumok jelentik, amelyek a problémakör zótárát alkotják és amelyeket az analízis, valamint a tervezés fázisában definiálunk. Az 1. brán az OOD szempontjából fontosnak tartott, a tervezésnél használatos modellek láthatók, zek a modellek kifejezésteljesek, azaz lehetővé teszik, hogy a fejlesztő megragadja az összes eznyeges tervezési döntést, és eléggé teljesek ahhoz, hogy rendszertervként szolgáljanak szinte lely objektum-alapú, vagy objektum-orientált nyelvben történő megvalósításhoz. A nyszletes jelölésrendszer a rendszer tervezésének dokumentálására szolgál.

A gyakorlatban lényeges elválasztani a különböző tervezési döntéseket. Többek között daszolni kell az OOD alapkérdéseire:

zi • Mely osztályok létezzenek és ezek milyen kapcsolatban álljanak egymással?

sz · Milyen mechanizmusok szabályozzák az objektumok együttműködését?

ezt · Hol legyenek az osztályok és objektumok deklarálva?

<sup>bl</sup> • A folyamat melyik processzorhoz legyen beosztva, és az adott processzor hogyan ütemezze a folyamatait?

<sup>lez</sup> Az első két kérdés a tervezett rendszer absztrakt felépítését, míg a második két kérdés a krét fizikai megvalósítást hivatott elősegíteni. A kérdésekre a választ a következő <sup>galt</sup>grammokban ábrázoljuk:

nél osztály diagramm

npl. objektum diagramm

modul diagramm

ata

rekte folyamat diagramm

Ez a négy diagramm alkotja az OOD jelölésrendszerének alapját. Az első kettő a rendszer jűk<sub>ikai jellemzése, mivel a tervezés alapabsztrakcióját írják le. A fennmaradó két diagramm a</sub> vel**iszer fizikai szerkezetét adja, az implementálás konkrét szoftver és hardver** onenseinek leírását tartalmazza.

33

- ♦ Az osztály diagramra a létező osztályokat és azok kapcsolatait ábrázolja, és a ren osztályszerkezetének egészét, vagy annak egy részét tartalmazza.
- ♦ Az objektum diagramm a létező objektumokat és azok kapcsolatait ábrázolja. Elsős az objektumok közötti mechanizmusok illusztrálására szolgál. Az objektum diagi egy pillanatképet jelent az időben az egyébként ideiglenes objektum események közö
- ♦ A modul diagramm az osztályok és objektumok modulokba rendezését tartalmazza.
- ♦ A folyamat diagramm a folyamatok processzorokhoz rendelését írja le.

Ez a négy diagramm statikus. Mivel az események dinamikusan következnek be, két to diagramm is része az OOD-nek, amelyeken keresztül a tervezés dinamikus jellegét fejezzű Ezek:

- állapot diagramm
- időzítési diagramm
- ♦ Az állapot diagramm egy konkrét osztály egyedeinek állapotát ábrázolja, eseményeket, amelyek bekövetkezése állapotváltozást okoz, és az akciókat, amely állapotváltozásból erednek.
- ♦ Az időzítési diagrammot az objektum diagrammokhoz kapcsolva használjuk, b különböző objektumok közötti dinamikus együttműködést, az események sorrendjét, elküldésüket és feldolgozásukat megmutassa.

A rendszertervezés lépései:

- Az osztályok és objektumok meghatározása az absztrakció adott fokán.
- Ezen osztályok és objektumok szemantikájának meghatározása.
- Az osztályok és objektumok közötti kapcsolatok meghatározása.
- Ezen osztályok és objektumok implementálása.

Ezek a lépések spirális folyamatot alkotnak. A folyamat azon osztályok és obje meghatározásával kezdődik, melyek a problémakör szótárát alkotják, és akkor fejező amikor úgy találjuk, hogy már nincs újabb alapabsztrakció, vagy mechanizmus.
## **2 Az Objektum-orientált Szoftver Fejlesztés (OOSE)**

í

j

in

Az objektum orientált szoftver fejlesztés alternatív módszertanát kínálja a Jacobson által ftjlesztctt OOSE. Az OOSE módszer egyedi vonása a "use-case" elv bevezetésében rejlik. Az ^SE-ben a szoftverfejlesztés életciklusát 5 modellben lehet végigkövetni, ezek a vetelmény-, analízis-, tervezés-, megvalósítás-, valamint tesztelés-modell. Elsőként a use-IK elv alapján létrehozzuk a use-case modellt, majd az összes többi modellt ennek a használásával készítjük el.

A use-case modell kezdeményezőkből (actor) és eseménysorokból (use-case) áll. A zdeményező és a felhasználó közti különbség abban nyilvánul meg, hogy a felhasználó az tuális személy, aki használja a rendszert, míg a kezdeményező bizonyos szerepet jelképez, lelyet a felhasználó eljátszhat. A kezdeményező több műveletet válthat ki a rendszerből, ezek ozata jelenti a use-case-t. A use-case-t részletes szöveges leírás adja meg.

## *Az objektum-orientált tervezési módszerek felhasználása*

Ha az OOD módszert kibővítjük az OOSE módszer use-case elvével, akkor a dszertervezés folyamata a use-case modell megalkotásával kezdődik, és ennek a modellnek használásával építjük fel a tervezett rendszer teljes modelljét.

Ezt a módszert alkalmazva jelenleg egy olyan általános FMS modellen dolgozunk, amely a ^ódi (tervezett, vagy tényleges) FMS-ek egy széles körének szimulációjára alkalmas, itségével a tervezés folyamán kiépíthető egy ideális, az adott problémára illeszkedő FMS. dellünk tartalmaz majd egy általános gyártó elem könyvtárat, és az abban levő gyártó elem onok segítségével interaktív módon lehet egyedi FMS-eket tervezni és konfigurálni. A irtórendszer-modulok az FMS-ek építőkövei. Közéjük tartozik az összes megmunkálógép, a (nböző kiszolgáló robotok, a szállítóeszközök, stb. Ezek mindegyikéhez létrehozunk egy lános osztályt, és ezek egyedei lesznek a konkrét gyártórendszer-modulok. Az FMS ^nos leírását az osztály hierarchia alkotja, melynek felső részén elhelyezkedő osztályok a rtórendszer-modulok absztrakt leírását adják, az alsó részén elhelyezkedő osztályok a krét gyártórendszer-modulokat jelképezik.

tervezett rendszer használata közben a felhasználónak lehetősége van a már létező FMS lellekkel dolgozni, vagy újabb modellt hozhat létre a könyvtárban elhelyezkedő sablonilyok klónozható egyedeinek segítségével és ezek megfelelő adatainak kitöltésével. Hőség van továbbá arra is, hogy a felhasználó, módosítva az osztályhierarchiát, a felsőbb en elhelyezkedő osztályok felhasználásával újabb sablon-osztályokat, majd ezekből újabb iórendszer-modulokat hozzon létre.

35

a munkadarab rögzítése még előtte kell megtörténjen. Ez a leírás feltételezi, hogy a pah munkagéphez tartozik, valamint egyszerűsítettük az esetet azáltal, hogy a meghibás lehetőségeket nem vettük figyelembe.

### *4 Konklúzió*

A rugalmas gyártórendszer a számítógéppel irányított termelés egyik legfontosabb d Egy gyártórendszer helyes összeállítása és adott kritériumok szerinti optimális műkői nem egyszerű feladat. Maguk a gyártóelem-modulok drágák, és a gyártórendszerek műki költsége sem alacsony. A gyártórendszer meghibásodása termeléskieséshez vezett Mindezek miatt nagyon fontos a modellezés és a megbízható szimuláció szerepe a vizsgál során anélkül, hogy a tényleges rendszert üzemeltetni kellene. Egyrészt a meglévő, mi rendszereket vizsgáljuk megváltozott feladatok esetén, másrészt a tervezett, új rendszerek azok működését modellezzük és szimuláljuk, az optimális összeállítást keresve.

A szimulációs modell elkészítéséhez az objektum-orientált tervezési módszerek ^ segítséget nyújtanak az objektum-orientált tervezés előnyeinél fogva.

 $-248.6$ 

## 5 *Ábrák*

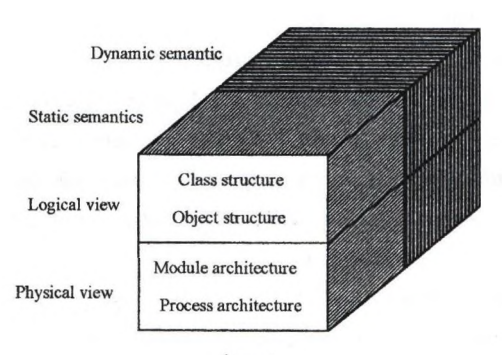

**ch**  $\mathbf{I}$ ibs< **S**c

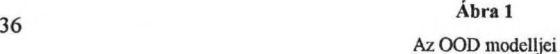

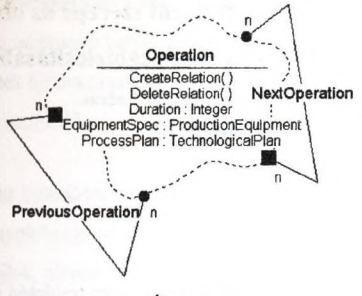

難

Ábra 2

A megmunkáló művelet ábrázolása

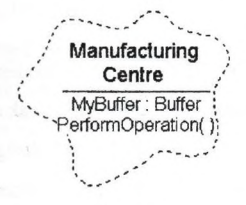

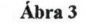

A megmunkáló-központ ábrázolása

#### *Irodalom*

WHAS ? De Sagrio

Booch 1991] G. Booch: Object-Oriented Design with Application, Benjamin/Cummings, 1991.

acobson 1992] I. Jacobson, M. Christerson, P. Jonsson, G. Övergaard: Object-Oriented Software Engineering, Addison-Wesley, 1992.

# **A szoftver konfiguráció menedzsment szerepe az objektum orientált' szoftverfejlesztés minőségbiztosításában**

**f**

vetk^

izan

Nick János, Kovács András HiCare Kft.

## **Bevezetés**

Napjaink robbanásszerűen fejlődő világában az élet minden területén az érvényesüléshez, i sikerhez, sokszor a fennmaradáshoz elengedhetetlen a gyorsan változó körülmények változásaira való gyors reagálás képessége. Különösen igaz ez a számítástechnikával, szoftverfejlesztéssel foglalkozó vállalkozásokra. *ík*

ja Az üzleti élet egyre nagyobb mértékben igényli a napi működéséhez a számítástechnikai támogatást. Az alkalmazott szoftverek nagy szerepet játszanak a piaci igényekre való gya megfelelő reagálásban, a termelékenység növelésében, a költségek csökkentésében. Ennd megfelelően a felhasználók jó minőségű és megbízható rendszereket, magas színvonalú támogatást, azonnali hibajavítást és a felmerülő új igények gyors megvalósítását igénylik  $^{\prime}$ E fejlesztőktől. cez

zat A fejlesztési projektekkel szemben általános elvárás, hogy a projekt a vállalt határidőre, az előre definiált költségkereteken belül jó minőségű, a megrendelő igényeinek megfelelő tettye előállításásval befejeződjön. Ennek megfelelően a minőségbiztosítás is egyre nagyobb szemfig kap a szoftverfejlesztések esetén is. Inia is a szoftverfejlesztések esetén is. Inia is inia is inia is inia i

## **Napjaink fejlesztéseinek jellemzői felelő felel**

A ma készülő alkalmazásokra jellemző a viszonylag rövid fejlesztési életciklus. A gyorsan nely változó igények miatt a hagyományos vízesés modell már nem megfelelő sokkal inkábba maz rendszert kisebb részletekben megvalósító, inkrementális fejlesztési életciklus modell a gyü követendő. Ennek megfelelően az alkalmazásból több, akár párhuzamosan is továbbélő v sítás keletkezik. A vállalkozások méretének igényeinek változatossága miatt skálázható, és **statá** következményeként sokszor több platformos, igen összetett alkalmazásokat kell fejleszter **(† 1988)**<br>.

bevezetőben felsoroltak következtében a bonyolult, nagy alkalmazások esetén nagyszámú fejlesztőt kell alkalmaznunk, akár több helyszínen is folyó fejlesztés elvégzésére. Továbbá megnő a már elkészült elemek újrahasznosításának szükségessége, ami szintén a gyorsan piltozó igények kielégitését segíti elő.

A fejlesztés sajátosságai miatt különböző problémák léphetnek fel az alkalmazások előállítása órán. Az alkalmazások bonyolultsága és összetettsége miatt egy adott verzióhoz szükséges elemek (osztályok, forrás fájlok, alrendszerek) nagy száma és különböző változatai miatt a logramok előállítása a rendelkezésre álló időhöz képest sokáig tart. Igen nagy annak a eszélye is, hogy nem a megfelelő forrásokat, osztályokat, modulokat építjük össze. Jgyanazon komponensnek párhuzamos (több platformos) fejlesztését a komponensek nagy záma miatt nehéz kézben tartani. Előfordulhat az is, hogy az egyik verzióban kijavított hiba újabb verzióban ismételten megjelenik vagy egy igényelt és elvégzett módosítás mégsem ül bele az új verzióba. Még gyakoribb, hogy egy program adott verzióját nem tudjuk lőállitani, mert az akkori állapotot nem tároltuk el.

tapasztalatok azt mutatják, hogy az alkalmazások fejlesztéséhez hagyományosan felhasznált - ASE, GUI fejlesztő, Teszt, Projekttervező - eszközökön túlmenően szükség van a letkezett termékek - terv dokumentumok, forrás fájlok, kódok - nyilvántartásának mogatására. Ezt a feladatot látják el a szoftver konfiguráció menedzsment eszközök.

## **m Dftver konGguráció menedzsment**

erzi ek

ept konfiguráció menedzsmentnek a fejlesztési folyamatban kiemelkedően fontos szerepe van. Irolnia kell a fqlesztési eredmények különböző verzióit és lehetőséget ad egy-egy elem irhuzamos fejlesztésére(verzió kezelés). Biztosítja a rendszer moduljainak előállításához a egfelelő forrás fájlokat (konfiguráció kezelés). Támogatja a fejlesztő csoportokat akár több |ephelyes fqlesztés esetén is (elosztott fejlesztés támogatása). Lehetőséget ad arra, hogy az kalmazott életciklusnak megfelelő fejlesztési lépéseket követni tudjuk (folyamat vezérlés). sszegyüjti az adott alkalmazás különböző verzióihoz tartozó hibajelzéseket, észrevételeket, ódosítási és változtatási igényeket, valamint összerendeli ezeket a végrehajtott ltoztatásokkal (változtatás kezelés). ıünl

következőkben a konfiguráció menedzsment jellemzőit ismertetjük részletesebben.

## **Verzió kezelés**

A verzió kezelés a konfiguráció menedzsment egyik alapeleme. A verzió kezelés biztosítja idők folyamán létrejövő komponensek (fájlok) különböző változatainak tárolását és visszakereshetőségét. A párhuzamos fejlesztések miatt az egyszerű tároláson túlmenően gondoskodni kell az egyes komponensek esetén különböző verzió ágak (branching) kezeléséről és a verziók beszédes elnevezési lehetőségéről. Mindezen lehetőségeknek azoi a fejlesztők számára adott esetben átlátszónak is kell lenniük, hogy ne gátoljak vagy nehezit a munkát. Eszközt kell kapnunk továbbá egy forrás fájl különböző verzióinak minél egyszerűbb összemásolásához, hiszen a termék fejlesztése és a már telepített verziók hibajavítása egyidejűleg történhet.

A fejlesztés során keletkező forrás fájlokon túlmenően keletkező bináris állományokat, terve egyéb dokumentációkat, projekt terveket, táblázatokat, stb. is verzió kezelés alá kell vonni A változtatások későbbi követhetősége szempontjából fontos, hogy az elvégzett módosításokról megjegyzéseket űzhessünk az egyes verziókhoz.

Az egyes komponensek verzióinak nyilvántartása az ismertetett összes problémát még m oldja meg. A konfiguráció menedzsmentnek további szolgáltatásokat kell nyújtania a hal fejlesztési támogatáshoz

## **Konfígurácíó kezelés**

Egy termék konfigurációja mindazon komponensek összessége, amelyek a termék előállításához szükségesek. A komponensek nem csak a program előállításához közvetlenül $\chi$ szükséges forrás fájlok, hanem a fejlesztés egyéb résztermékei (dokumentációk, tervek) is, an

Egy termék konfigurációján belül lehetőség van a komponensek tetszőleges csoportosításánlé a komponensek kívánt verzióinak használatára. Az esetek többségében egy komponens ar legutolsó verzióját használjuk, de természetesen bármely verziót használatát biztosítania kéen konfiguráció kezelésnek, lehetőleg automatikusan, előre definiált szabályok alapján. A un megjelölt termék konfigurációkat (baseline) bármikor elő kell tudnunk állítani. Biztosítani továbbá, hogy a konfigurációnak különböző jellemzőit (operációs rendszer, fordító, ven ŠS( stb.) rögzíteni lehessen. is I

iul Mivel nagy rendszerek fejlesztése esetén sok fejlesztő vagy több fejlesztő csoport dolgozik egy projekten biztosítani kell az egyes fejlesztői munkaterületek izolációját. Ez azt jelenti,

me

komponens csak akkor elérhető mások számára, ha a fejlesztő (felelős) ezt jóváhagyta és a változtatásokat a komponens felhasználója tudomásul vette.

Az egyes komponensek többszöri vagy több alkalmazásban való felhasználása azt igényli, hogy r ilyen komponens módosítása előtt fel tudjuk mérni, hogy a változtatás milyen más an komponenseket vagy termékeket érint (impact analysis).

A nagy rendszerek bonyolultsága és összetettsége miatt a konfiguráció mendzsmentnek ámogatnia kell a teljes rendszer alapkomponensekből történő automatikus újraépítését fordítás) akár elosztott módon, a hálozatt több számítógépét felhasználva (distributed and és remote build).

#### **ltoztatás kezelés**

Z

sél

ık.

 $\overline{\text{m}}$ 

kell ,

egy hog

gyakorlati tapasztalat azt mutatja, hogy egy termék fejlesztése során igen sok változtatási, dositási igény merül fel. Bizonyos változtatások lokális hatásúak, mások akár a övetelmények vagy a tervek megváltoztatásával is járhatnak. A változtatások ellenőrizetlen, pordinálatlan végrehajtása kaotikus viszonyokat teremthet.

változtatás kezelés a problémák vagy módosítási igények tárolását, szelektálását, oportosítását biztosítja. Fontos, hogy a termékekről összegyűjtött információkat 1 ibajelzések, további fejlesztési ötletek, észrevételek) tároljuk és a végrehajtott modosításokkal szerendeljük és időszakosan értékeljük.

ra *i* iroblémákhoz, módosítási igényekhez feladatokat rendelhetünk, amelyeket személyre abottan a fejlesztőkhöz rendelhetünk. A fejlesztő a megadott komponensek módosításához II a pzzárendeli a feladatot ami alapján a munkáját végezte. Így a későbbiekben is képet phatunk arról, hogy egy-egy módosítási igény mekkora munkával járt.

#### **plyamat vezérlés**

minőségbiztosítás szempontjából a konfiguráció menedzsment igen fontos eleme. A folyamat zélés biztosítja azon fejlesztési fázisok definiálását, amelyeken a komponenseknek végig kell adniuk. Definiálhatjuk azokat a feltételeket is, amelyek teljesülése esetén a komponensek ik fázisból a másikba átléphetnek. Meghatározhatjuk továbbá, hogy a változtatásokat és a isátmeneteket mely fejlesztők hajthatják végre és így elkerülhetjük a véletlenszerű

módosításokat. A komponens a termékbe csak abban az esetben építhető be, ha az éeltcilj utolsó fázisát is elérte. Az 1. ábrán láthatunk egy példát a forrás fájlok fázisaira.

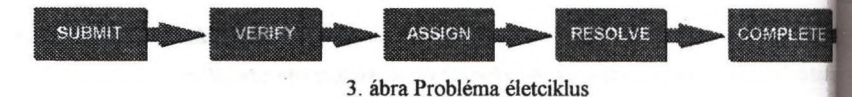

A különböző típusú komponenseknek más és más lehet a fejlesztési életciklusa. A 2 ábri láthatjuk a telepítendő termékekre vonatkozó fázis diagramot.

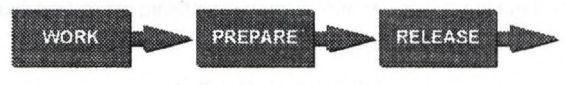

2. ábra Termék életciklus

A komponenseken túlmenően a változtatási igényeket, problémákat szintén különböző szinteken értékelhetjük és dönthetünk a megvalósításáról vagy elvetéséről. A 3, ábra egy tipikus probléma életciklust mutat.

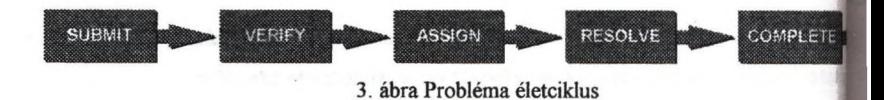

A 4. ábra a fejlesztőkhöz rendelt feladatok végrehajtásának különböző állomásait mutatja

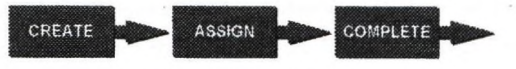

4. ábra Feladat életciklus

ŋ ne ıő: OI

nő  $nk$ 

A különböző életciklus definíciókon túlmenően biztosítani kell azt is, hogy megfelelő jogosultság hierarchia épüljön fel az állapot átmenetek ellenőrzött végrehajtására.

A fejlesztők hatékony együttműködése szempontjából igen fontos, hogy a komponensek! problémák és feladatok különböző fázisátmeneteiről jelzést, üzenetet kapjanak. Így a szárdu fontos komponensek megfelelő verzióit fel tudják használni.

## **Elosztott fejlesztés támogatása**

Napjainkban mind gyakoribb és a jővőben egyre terjedő tendencia, hogy a fejlesztések a megfelelő erőforrás kihasználás miatt földrajzilag is elkülönülő helyszíneken történik. Ez nem csak egy cég különböző telephelyeit, hanem több cég vagy otthon dolgozók fejlesztők együttműködését jelenti (5. ábra). A hatékony konfiguráció menedzsmentnek támogatnia kell az ilyen elosztott fejlesztést is. Eszközöket kell biztosítani arra, hogy a különböző helyszíneken történő változások minden érintet félnél megjelenjenek on-üne vagy valamilyen adathordozó eszköz segítségével. Az otthon dolgozók részére biztosítani kell, hogy a megfelelő komponensek frissítése egyszerűen és gyorsan megtörténjen.

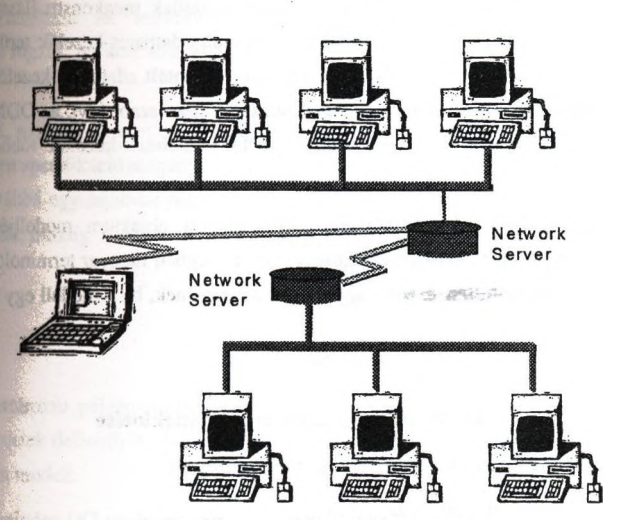

5. ábra Elosztott fejlesztési környezet

### **összefoglalás**

າຟ

Napjaink szoftverfejlesztéseinél a minőségbiztosítás, és ezen belül a szoftver konfiguráció nenedzsment egyre nagyobb szerepet játszik abban, hogy a termékek határidőre, megfelelő minőségben elkészüljenek.

konfiguráció menedzsment biztosítja a szoftverfejlesztés teljes életciklusa során keletkezett résztermékek (terv dokumentumok, leírások, stb) és az alkalmazás komponensek (források, lulok, alrendszerek) különböző verzióinak tárolását és a komponensek fejlesztésének enőrzött végrehajtását. Hatékonyan támogatja sok fejlesztő és több fejlesztő csoport együttes munkáját párhuzamosan fejlesztett alkalmazás verziók esetén is.

## **AZ ODMG-93 SZABVÁNY**

Juhász István KLTE Információ Technológia Tanszék [pici@math.klte.hu](mailto:pici@math.klte.hu)

### **Bevezetés**

Az elmúlt évtizedben számos kísérlet történt olyan modellek megkonstruálására, objektumok szemantikáját írják le. Az objektum orientált adatbázis-kezelők területén a Database Management Group (ODMG), egy objektum orientált adatbázis-kezelőket fi forgalmazó cégekből álló konzorcium is megalkotott egy ipari szabványt, az ODMG-9! szabványt a jelenleg piacon levő objektum orientált adatbázis-kezelők többsége í valamilyen szinten.

A következőkben az ODMG-93 szabvány egyszerűsített objektum modelljét isme, részletek és a kezelő nyelvek teljes mellőzésével. A szövegben magyar terminológiát A típusneveket is magyarítottam, ezek nagybetűvel szerepelnek, ha a modell egy van szó.

#### **Az ODMG objektum modell áttekintése**

se

Az objektum modell röviden a következőképpen jellemezhető:

- Az alapvető modellezési eszköz az *objektum.*
- *•* Az objektumok *típusokhoz* tartoznak. Minden objektum a saját típusának viselkedé^ és állapotaival rendelkezik.
- Az objektumok viselkedését műveletek egy adott csoportjával definiáljuk. Ezek a az adott típus bármely objektumán végrehajthatók.
- Az objektumok állapotát tulajdonságok segítségével adjuk meg. Ezek a tulaj lehetnek attribútumok, amelyek egy-egy objektumhoz kötődnek és kapcsolatok, am vagy több objektum közötti viszonyra vonatkoznak.

Egy típusnak egy *interfész* része és egy vagy több *implementációja* létezik. Az interfészj azokat a jellemzőket, amely alapján az adott típus példányait használni tudjuk. Az impl^ Ija egyrészt az *adatok struktúráját,* amelyen az adott típus példányainak fizikai prezentációja alapul, másrészt a *módszereket*, melyek az adott struktúrán értelmezettek, ezáltal tosítják a kívülről látható viselkedésmódot és az állapotok kezelését.

típusok maguk is objektumok, ezáltal rendelkeznek tulajdonságokkal. Egy típus interfész finíciója ezekhez a típus tulajdonságokhoz értékeket specifikál.

adott típus példányainak műveleteit *műveleti specifikáció* írja le. Minden specifikáció gadja a művelet nevét, az argumentumok nevét és típusát, a visszatérési érték nevét és típusát *vitel* neveket, amely kivételek a művelet végrehajtása közben bekövetkezhetnek.

adott típus példányainak attribűtumait *attribútum specifikációk* adják meg. Minden cifikáció tartalmazza az attribútum nevét és típusát, mely típus az attribútumok tartományát rögzíti. Az attribútumok értékként *literálokat* (számok, sztringek, stb.) vehetnek

pcsolatokat, melyekben egy adott típus objektumai részt vesznek, *kapcsolat specifikáció* iálja. Minden specifikáció megadja azon objektum(ok) típusát, melyekhez az adott objektum tolódik, továbbá egy *bejárási függvény* nevét, amely a kapcsolódó objektum(ok) elérésére A kapcsolat mindig bináris. A kapcsolat számossága egy-egy, egy-több és több-több <sup>sa</sup>aránt lehet.

#### **Típusok és példányok**

Öpus meghatározza példányainak állapotát és viselkedését. Az állapotot tulajdonságok, a [edést műveletek definiálják. Az állapotot és a viselkedést összefoglaló néven *jellemzőknek* az objektum modell.

jusok (mint minden OO rendszerben) egy hierarchiába szerveződnek. A hierarchia megadja a im ertípus-altípus összefüggéseket.

ijektum modell fő beépített típusainak hierarchiája a következő:

- nú Egyedi objektum
	- Objektum
- jdo · Literál
- nel Jellemző

í a  $lem$ 

- Művelet
- Tulajdonság
	- Attribútum
	- **Kapcsolat**

í többszörös öröklődés esetén esetleg előforduló névütközések feloldására az örökölt A beépített típusok fa hierarchiát alkotnak. Az ODMG-93 a felhasználó által definiált megengedi a többszörös öröklődést, ezért azoknak a hierarchiája egy aciklikus gráfot<sub>r</sub> átnevezhetősége szolgál.

Az objektum modell ismeri az *absztrakt típus* fogalmát. Ezek azok a típusok, mel példányosíthatók, vagyis nincs implementációjuk. Az absztrakt típusok csak jel definiálnak, amelyeket majd (a már példányosítható) altípusok örökölnek.

Az objektum modellben a beépített típusok közül csak az objektum típusból szárm felhasználó altípusokat.

Egy adott típus összes példányának együttesét a típus *kiterjedésének* hívjuk. Természe egy A típus altípusa a B típusnak, akkor A kiterjedése részhalmaza B kiterjedésének.

Egy típusnak egy vagy több *implementációja* lehet. A különböző implementációk névvel rendelkeznek.

Egy implementáció egy *reprezentációt* és *módszereket* tartalmaz. A reprezentáció nem adatstruktúrák együttese, a módszerek pedig alprogram törzsek. A specifikációban no összes művelethez tartozik egy-egy módszer. ^

A típus interfész specifikáció és az implementációk valamelyike együtt egy *osztályt* alken

#### **Objektumok**

**y** d

w

Az objektum típusok hierarchiájának tetején az Egyedi objektum típus áll. Az objekt^t. osztályozása két ortogonális szempont szerint történik: (1) változók és állandók, atomiak és strukturáltak. Ennek megfelelően a részletesebb hierarchia:

- Egyedi objektum
	- Objektum
		- Atomi objektum
		- Strukturált objektum
	- **Literál** 
		- Atomi literál
		- Strukturált literál

Minden egyedi objektum azonossággal bír. A literálok azonosságának reprezentálására az értéküket kódoló bitsorozat szolgál. Az objektumok viszont egyedi, saját *azonosítóval* (ÓID) rendelkeznek. Az objektum azonosító szerkezetét a modell nem dejf' reprezentációs probléma. (and alternativo en la club de la club de la club de la club de la club de la club de l Objektum típus példányai változó objektumok, ez azt jelenti, hogy megváltozhat bármelyik bútumuk értéke, illetve a kapcsolat, amelyben részt vesznek. De az objektum azonosító ezen zásokra nézve invariáns.

jbjektum modellben az objektum azonosító egyediségét adatbázis szinten kell biztosítani.

ínyelmesebb használat miatt az objektumok nevesíthetők. Egy objektum több névvel is elkezhet. Egy perzisztens objektum nevét (neveit) futási időben lehet definiálni, lészetesen egy név hatáskörén belül csak egyetlen objektumot nevezhet meg.

objektum élettartama független a típusától. Az objektum modell háromféle élettartamot Dgat. Azon objektumok élettartama, melyeket egy alprogram fejében deklarálunk, az Ogram működésének idejére terjed ki. Definiálható olyan objektum, amelynek élettartama a (processz, taszk) működési ideje. Végül a perzisztens objektumok adatbázis elemekhez etően élnek (lap, klaszter, stb.).

kturált objektum típusnak két altípusa van: a Struktúra és a Gyűjtemény.

ruktúrák fix számú saját névvel rendelkező komponensből állnak, amelyek mindegyike egy lmot vagy literált tartalmaz. A komponensek további, különböző típusú elemből állnak. Az lekre a komponensek nevével történő minősítéssel hivatkozhatunk.

vűjteménynek ezzel szemben tetszőleges számú, azonos típusú elemből állnak és nincsenek kponenseik. A gyűjtemények bővítése vagy az elejüktől/végüktől számított abszolút pozíción, ^ egy kurzor által mutatott elem előtt/után történhet. Az elemek elérése abszolút pozíciójuk íval, kurzor segítségével, vagy az elem valamely attribútuma értékének megadásával nhet.

[jtemények lehetnek rendezetlenek és rendezettek. A rendezettséget adhatja az az Idnend, ahogy az elemek a gyűjteménybe bekerültek vagy pedig a gyűjtemény objektumainak mely értéke szerint lehet rendezni.

rukturált objektum altípusai:

Gyűjtemény

- Halmaz
- Multihalmaz
- **Lista**
- Tömb

#### Stmktúra

*d;.*

ukturált objektum és altípusai ortogonálisak, vagyis tetszés szerint kombinálhatók (létezik lűrák halmaza, halmazok struktúrája, listát tartalmazó tömbök gyűjteménye, stb.).

## **Literálok**

A literálok példányai állandók.

Az atomi literál típusok implicit módon eleve léteznek. Az atomi literál típusok példán azonossággal rendelkeznek, de nincs OID-jük. A modell a következő atomi literál a, támogatja:

- Egész
- Valós
- Logikai
- Karakter

Ezen típusok implementációja természetesen programozási nyelv függő.

A strukturált literál teljesen a strukturált objektumot valósítja meg literál szinten. A literálok egyszer létehozhatók és aztán nem módosíthatók. OID-jük nincs. Altípusai:

- Állandó gyűjtemény
	- Állandó halmaz
	- Állandó multihalmaz
	- Állandó lista
	- Állandó tömb
	- Felsorolás
- Állandó struktúra
	- Dátum
	- Idő
	- Időbélyeg
	- **Intervallum**

A legutolsó négy típus értelmezése megfelel az ANSI SQL specifikációnak. A Feli típus generátor. Minden felsorolásos deklaráció egy név nélküli típust definiál, amely név szerint felsorolva a deklaráció tartalmazza. Ezek a példányok csak névvel ra tulajdonságaik és műveleteik nincsenek.

A programozó származtathat altípusokat a literál típustól, de a műveleteit nem defmiáll

#### **Az állapotok modellezése - tul^donságok**

Mint már korábban említettem a tulajdonságokat az attribútumok és a kapcsolatok a attribútumok egy típushoz kapcsolódnak és értékül literálokat vehetnek fel. A kapa változó típus között értelmezhetők (az ODMG-93 csak bináris kapcsolatokat értelmez),

attribútumok nem rendelkeznek OID-vel. Egyediségüket az határozza meg, hogy egy egyedi ektumra vonatkoznak.

i alapmodellben az attribútumok nem teljesítik az egységesség követelményét, vagyis nem attribútumokon attribútumokat értelmezni, attribútumok között nincs kapcsolat és az ribútumokhoz nem lehet altípus műveleteket értelmezni.

kapcsolatnak nincs neve és nem rendelkezik OID-vel. Egyediségét az összekapcsolt ektumok adják meg. A kapcsolat esetén viszont mindkét irányban létezik egy bejárási útvonal znevezés. Ezeket a neveket a kapcsolatban résztvevő típusok interfész részében kell megadni.

átok kezelik a hivatkozási integritást. Ha egy kapcsolatban résztvevő objektum törlődik, a kapcsolatra történő hivatkozás egy kivételt vált ki.

egy-több kapcsolat "több" oldalán értelmezhető rendezettség, a több-több kapcsolatnál pedig dkét oldal rendezhető. A több-több kapcsolat visszavezethető egy-több kapcsolatok mazára, ezek mindegyike pedig egy-egy kapcsolatok halmazára.

## **A viselkedés modellezése - műveletek**

fireleteket mindig egyetlen típuson értelmezzük, a művelet nevének ezen típus definíción il kell csak egyedinek lenni. A műveletek tehát *túlterhelhetőek*.

Mmentumok és a visszatérési érték egyedi objektum vagy azok halmaza lehet. Bármely eleinek lehet mellékhatása. Egy olyan művelet, amelynek csak mellékhatása van a *nil* kkel tér vissza.

Éjektum modell a műveletek szekvenciális végrehajtását tételezi fel, tehát nem követeli meg irhuzamosságot, viszont nem is zárja azt ki.

ijektum modell dinamikusan egymásba ágyazható kivételkezelők meglétét támogatja. A elek maguk is objektumok és hierarchiába szervezhetők. Az őstípus rendelkezik egy olyan lettel, amely kiír egy üzenetet, ha nem kezelt kivétel következett be és félbeszakítja a latot.

#### **A teljes tfpns rendszer**

atja

kot

bjektum modell minden típusa a Típus típus egy példánya. Maga a Típus típus altípusa és en példánya az Atomi objektum típusnak.

bjektum modell szigorúan típusos. Két objektum típusa akkor és csak akkor azonos, ha ola nazon típus példányaként állnak elő. Implicit objektum konverziót a modell nem támogat.

<sub>.</sub><br>Az értékadás kompatibilitás követi a típus hierarchia szupertípus/altípus viszony**a** altípusa T-nek, akkor S bármely objektumának értéke átadható T objektumának, fordít nem.

Két atomi literál azonos típusú, ha ugyanahhoz az atomi literál altípushoz (egé^ tartoznak. A befogadó programnyelvben ezen típusok között lehet implicit konverzió.^

A strukturált literálok típusa azonos, ha szerkezetük minden szinten megegyezik és típusa azonos. Egy T típushoz tartozó strukturált literál értékül adható az S akkor és csak akkor, ha T és S szerkezete minden szinten megegyezik és komponensének típusa azonos T megfelelő komponensének típusával, vagy altípusa a

Egy adatbázis adott típus halmaztól származó perzisztens objektumokat tárol. Mind| rendelkezik egy *sémával*. A séma maga típus definíciókból áll. Minden adatbázis a típus egy példányaként áll elő.

Az adatbázis sémájának típus nevei és a hozzájuk tartozó kiterjedések globálisak az| i nézve és minden olyan program látja őket, amelyik megnyitotta az adatbázist. A tartalmazhat nevesített objektumokat (az ún. *gyökér objektumok*), amelyekre hivatko felsorolt nevek azok, amelyek segítségével az adatbázis elérhető, feldolgozható.

#### **Tranzakciók**

**Ni**

IT śs

lat

**rpn** • *i* nui **etö** ru *le s i*

Az objektum modell egy dinamikus, beágyazott tranzakció modellt támogat.

Az zárolás objektum szinten történik. Olvasás előtt egy olvasási zárat, írás előtt éga i kell elhelyezni az objektumra. Az objektumot olvasók nem kerülnek konfligy olvasókkal, de aki írja az objektumot az kizárólagosan foglalja le. jjj

#### **Irodalom**

The Object Database Standard: ODMG-93 (Edited by R.G.G. Cattel). Morgi **Prodalom**<br>The Object Database Standard: ODMG-93 (Edited by R.G.G. Cattel). Morgan<sup>vez</sup><br>Publishers, San Francisco, 1994.

## **Objektumorientált adatbáziskezelő rendszerek**

### **Moskovits Péter**

**[\(mosko@ttt-202.ttt.bme.hu\)](mailto:mosko@ttt-202.ttt.bme.hu) Budapesti Műszaki Egyetem** Villamosmérnöki és Informatikai Kar Távközlési és Telematikai Tanszék

cikk az objektumorientált adatbáziskezelő rendszerek elméleti alapjaival foglalkozik. Néhány példán keresztül bemutatja a relációs adatmodell gyengeségeit. Az objektumorientált adatbáziskezelők egy lehetséges származtatásának összefoglalása után az objektumorientált koncepciók rugalmasságát mutatja be a típuskonstruktorok, az asszociációk, majd a verziókezelés segítségével. A lekérdező nyelvek terén foglalkozik a hagyományos adatbáziskezelö nyelvek objektumorientált továbbfejlesztésével, valamint az objektumorientált nyelvek adatbáziskezelő nyelvként való használatával. Végül szót ejt az objektumorientált adatbázis koncepcióról uralkodó más véleményekről is.

## **Előzmények**

Napjaink legszélesebb körben használt adatbáziskezelői a relációs alapokon álló rendszerek, jtgiáljuk őket az élet csaknem minden számítástechnikát alkalmazó területén a pénzvilágtól a közlésig. A relációs adatbáziskezelők (Relational Database Management System - RDBMS) rtói a világ legnagyobb forgalmú szoftvercégei között találhatók. Mégis, miért merült fel az igény, ly egy a programozási nyelvek, módszertanok területén jól bevált elméletet próbáljanak meg az tbáziskezelés területeire is átültetni? A kérdés megválaszolásához többféle irányban is dulhatunk.

• Az objektumorientált tervezési, fejlesztési módszerek összes előnye elvárható: alaposan tervezett, végiggondolt struktúrák, osztályszerkezetek kialakításával robosztus, könnyen fejleszhetö rendszereket, könnyedén újrafelhasználható részegységeket kapunk, a fejlesztés ívabb, a létrejövő szoftver minősége javul. Mindezek a tulajdonságok - mint minden nagy erprojektben - az adatbáziskezelésben is nagyon fontosak.

**I** • Az objektumorientált szemlélet szakítva az évtizedeken át uralkodó ^musközpontúsággal. az absztrakciós szint finomításának gyakorlatával az adatokat és a rajtuk ehető műveleteket állította a középpontba. Az ilyen típusú struktúrák eltárolására a relációs ill rugalmatlannak bizonyult, ezért az objektumorientált szemlélet bevezetése új *adatmodell* ségességét vetette fel.

Mivel az elsőként említett jellemzők minden objektumorientált metodológiáva A projekttel szemben elvárhatók, cikkünkben csak az utóbbi, adatbázis specifikus i foglalkozunk.

## **A relációs adatmodell gyengeségei**

|F

Az adatmodell az adatok és a rajtuk végezhető műveletek összessége. Az adatbár<sup>el</sup> fejlődésében legfontosabb adatmodellek a hierarchikus, a hálós és a relációs adatmodelleky V objektumorientált koncepciók megjelenése az adatmodellek területén elsősorban a reláción konkurenciát, mivel a többi rendszert ma már csak elvétve találjuk meg a piacon.

Már régóta érett az igény egy a relációstól alapjaiban különböző, rugalmasabb, uglk komplexebb adatmodell kialakítására. Ennek oka, hogy vannak olyan problémák, i nehézkesen lehet a relációs adatmodellre leképezni. Erre néhány egyszerű példát mutatunk bog

Példa 1.: Hogyan írhatjuk le objektumorientált módon, hogy az autót garázsban tám

#### *Objektumok:* autó, garázs *Műveletek:* tárolás

Ezek után ha bármikor az autóra hivatkozunk, annak összes alkatrészét (is) ért(het) az objektumok összetettsége könnyen leírható. Relációs adatmodell használata esetén az információt szét kell bontani relációkba (táblákba), normalizálásra van szükség; az autó alm esetenként akár külön táblákba is szét kell osztanunk: kerekek, gyertyák, motor, stb. <sup>[</sup>|| bármikor, amikor az autóra, mint egységre hivatkozunk, a táblákba szétosztott ad adatbáziskezelőnek kell összeválogatnia. Ez nemcsak időigényes, de logikailag összelleri szétszabdalására is kényszeríti a rendszer tervezőjét.

Újabb nehézség merül fel, ha menet közben kiderül, hogy az adatstruktúrán változár Objektumorientált esetben ehhez - ha a tervezés kellően alapos volt - csak egy, vagy néháng belső szerkezetét kell átalakítani. Relációs esetben komolyabb változtatásokra lehet szükség-ha

Példa 2.: A relációs lekérdező nyelvek nem támogatják a rekurzív lekérdezéseket *A* példának egy rekurzív relációt. Célunk egy - fa analógiájú - egyszerűsített vállalati struktú tahol főnökök és bosztottak vannak. A beosztottaknak legfeljebb egy főnökük van, kapcsolattal állunk szemben. Ez azt jelenti, hogy a vállatnál mindenki dolgozó, és más do való kapcsolata alapján lehet főnök és/vagy beosztott. A relációs modellben ezt egy olyannbe írhatjuk le, ahol nyilvántartjuk a dolgozó adatait, majd egy olyan speciális külső kulccsal hivaz a főnökére, amelyik ugyanannak a relációnak egy sorára mutat. Tehát főnök és beosztott ug m a relációban foglal helyet.

A gondok akkor kezdődnek, amikor meg akarjuk tudni, kik egy adott főnök akárhányadik M beosztottjai. A relációs lekérdező nyelvek (SQL) nem támogatják az ilyen típusú - rekurzív rdések megválaszolását.

Példa 3.: Grafikák, folyamatábrák, CAD tervek eltárolásakor gyakran merül fel az igény szőleges számú töréspontot tartalmazó vonalak eltárolására. Ennek a struktúrának relációban ténő eltárolásának egy lehetséges módja:

VonalPontok-(VonalID, PosX, PosY, Pozíció}

ahol VonallD azonosítja, hogy a PosX és PosY koordinátákkal megadott pontok melyik nalhoz is tartoznak. A Pozício attribútum pedig azt adja meg, hogy a vonalon az adott pont nyadik helyen található; nem mindegy ugyanis, hogy milyen sorrendben kötjük össze a pontokat. **ha** az eltárolás meg is oldható, kényelmesnek, kézenfekvőnek nem nevezhető. Megállapíthatjuk k hogy a relációs adatmodell nem támogatja a lista jellegű információ tárolását.

#### **Objektumorientált adatbázískezelő rendszerek**

Az objektumorientált adatbáziskezelő rendszerek történelmileg két irányból fejlődtek. Az [ az objektumorientált programozási nyelvek (Object Oriented Programming Languages - **L),** a másik az adatbáziskezelök iránya. Ahhoz, hogy adattárolásra képesek legyenek, az íumorientált programozási nyelveket a perzisztencia tulajdonságával kell felvérteznünk. Ez azt ti, hogy az objektumok ne csak a program futása alatt létezzenek, hanem a futás befejeződése b. A hagyományos adatbáziskezelőket pedig objektumorientált (osztályhíerarchiák, öröklődés, morfizmus, egységbezárás, stb.) tulajdonságokkal kell ellátni (1. ábra).

Az objektumorientált adatbáziskezelők területén nem létezik egységes, szabványosított, de **>wár** csak hallgatólagosan elfogadott adatmodell sem. Ennek ellenére természetesen vannak olyan ífctő jellemzők, melyek minden, vagy legtöbb adatbáziskezelőben megtalálhatók. Cikkünkben sorban ezekre összpontosítunk.

V<sup>e</sup> Az objektumorientált adatbáziskezelőkben történő adatábrázolás és a relációs adatmodell a tti különbségek ellenére a könnyebb megértés kedvéért bizonyos analógiákat nevezhetünk meg. *X* objektumorientált rendszerek objektuma egy rekordnak (tupelnek, a reláció egy sorának), az <sup>181</sup> magának a relációnak, ill. annak attribútumainak feleltethető meg. Az objektumorientált re<mark>silben sémadefiníció alatt az osztál</mark>yok és a köztük fennálló kapcsolatok leírását értjük. A <sup>zal</sup>ıböző osztályokhoz tartozó objektumok és a köztük lévő kapcsolatok (asszociációk) összessége Wi magát az objektumorientált adatbázist.

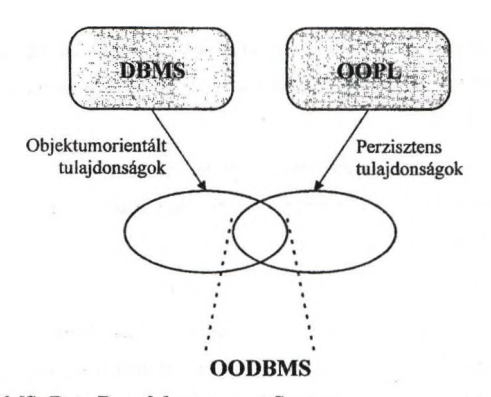

DBMS: Data Base Management System OOPL: Object Oriented Programming Language OODBMS: Object Oriented Database Management System

in oc **P** b€ « **P** 16 jn«

> látlar ikor e zociá

1. ábra: Az OODBMS-ek származtatása

#### Tipuskonstruktorok

Minden programozási nyelv és adatbáziskezelő rendszer ismer bizonyos ala (Integer, Real Character, stb.). Ezeknek létezhetnek bizonyos előre definiált kiterjesztés Time, stb.) is. Azonban a felhasználó által definiált tetszőlegesen bonyolult struktúrákat i| modellben nem tudunk leírni. Erre a problémára megoldásként az objektumorientált adatbáz egy része közvetlenül vagy közvetve a *típuskomtruktorokat* nyújtja. Példaként lássunk típuskonstruktort: >kti

Halmazkonstruktor:

T<sub>set</sub>=SET OF (A:T), ahol A attribútum, T pedig az attribútum típusa. A hal legfontosabb jellemzője, hogy elemei rendezetlenek.

Listakonstruktor:

 $T_{\text{list}}$ =LIST OF (A:T), ahol A attribútum, T pedig az attribútum típusa. A lista típusa hogy elemei szekvenciálisan rendezettek. A programozási nyelvek láncolt listájával analógedő kialakítására ad lehetőséget. Egy a meg a kiadás a meg a hatás a hatás a hatás a hatás a hatás a hatás a hatás

Tupelkonstruktor: ektualistica eta ektualistiko ektualistiko ektualistiko ektualistiko ektualistiko ektualistiko ektualistiko ektualistiko ektualistiko ektualistiko ektualistiko ektualistiko ektualistiko ektualistiko ektua

 $T_{\text{tuple}}$ =TUPLE OF (A<sub>1</sub>:T<sub>1</sub>, ..., A<sub>n</sub>:T<sub>n</sub>), ahol A<sub>i</sub> attribútum. T<sub>i</sub> pedig az A<sub>i</sub> attribútum tupel típus a relációs modellben a reláció egy sorának felel meg.

A típuskonstruktorok tetszőlegesen bonyolult - akár rekurzív módon is történő lásával kapott típusok komplexitásukban hasonlítanak a Pascal nyelv *record* illetve a C nyelv *struct* fogalmához.

#### Kapcsolatok - asszociációk

in

zi

nu

a)

Az objektumorientált adatbáziskezelők nagy újítása, hogy tetszőlegesen bonyolult pcsolatokat is átláthatóan tud kezelni. Ezeket a kapcsolatokat a szakirodalom - a relációs lodell, illetve az entitás-relációs modell relációjával való fogalmi keveredés elkerülése végett zyakran asszociációnak nevezi (2. ábra). Az asszociációkat osztályokra definiáljuk, így az aszociációk az osztályok példányai, az objektumok között teremtenek kapcsolatot. Ha egy A ktum kapcsolatban áll egy B objektummal, ez azt jelenti, hogy A-ból B elérhető. Ha B-ből A is Iriwtő, asszociáció *kétirányú.* Asszociációk segítségével könnyedén leírhatjuk a *több-több* típusú : tanár-diák) *hipcsolatokal* is. A kapcsolatok mentén történő objektumról objektumra lépkedést *tigációnak* nevezik. A navigációnak lekérdezésekkor van elsősorban jelentősége. Egy objektumból ifelé irányított asszociáció mentén elérhetünk egy újabb objektumot, melynek nyilvános Bmezőihez így hozzáférhetünk. Az asszociáció kiindulási oldalán *objektumreferencia,* azaz a bbjektum *objektumcaonositója* található. Az objektumazonosító szolgál arra, hogy - még ha az ektumok tartalma teljesen azonos is - az objektumokat meg tudjuk különböztetni (2. ábra).

Az asszociációk mentén *terjedési tulajdonságokat* is meghatározhatunk. Asszociációk mentén

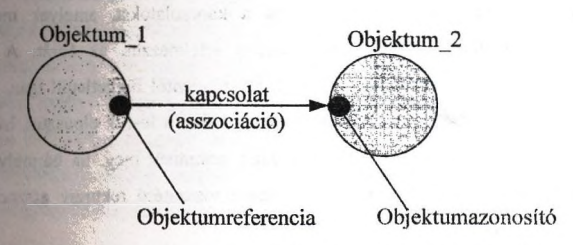

2. ábra; Az objektumazonosító és az objektumreferencia

g s<sub>l</sub>edő tulajdonságok lehetnek például az objektum törlése, zárolása (lock) és zár alól történő oldása (unlock). Ez azt jelenti, hogy ha egy olyan A objektumot törlünk le, melynek egy másik B (ktum felé törléssel terjedő asszociácója volt, akkor ez a bizonyos másik B objektum is letörlődik. B objektumnak is van ilyen asszociációja C objektum felé, akkor ugyanez történik tovább n látlan mélységben. Mivel az esetek túlnyomó részében olyankor alkalmazzuk ezt a tulajdonságot, ikor egy objektum részekből épül fel (ld. Példa 1.: autója), azt az objektumot, amelyből terjedő zociáció indul ki tartalmazó objektumnak (composite object) nevezik.

Példa 4.: Erdész megbízónk arra kért, hogy egy speciális erdőrészletet nyilvántartásba. Külön kérése volt, hogy mivel az erdő igen értékes és egyedülálló, a fák és az azokon fészkelő madarakról is vezessünk nyilvántartást. A fáknak vannak ágaik; az *i\* ágakra bomolhatnak és így tovább. Az ágakon - az egyszerűség kedvéért az elágazásokat kívül hagyjuk - helyenként fészkek találhatók. A fészkekben lehetnek madarak, fiókák. Mivel a fák nagyon öregek, előfordul, hogy villám csap beléjük, és kidőlnek. Ilyenkor a fiókák odavesznek, a szülőmadarak pedig - szívük szakad ugyan, de - elrepülnek.

Hogyan ábrázoljuk ezt a struktúrát az asszociációk és a terjedési tula felhasználásával? (3. ábra)

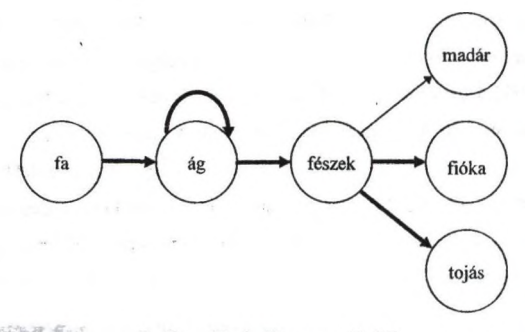

3. ábra: Terjedő asszociációk

Az ábrán vastaggal jelöltük azokat a kapcsolatokat, amelyek mentén terjed tulajdonság. Visszafelé, jobbról balra haladva értelmezzük az ábrát. A tojások és megsemmisülnek ha a fészek megsemmisül. Ez mindentől függetlenül igaz. A szülők I attól még, hogy a fészek elpusztul. Tovább lépve balra: a fészek elpusztul, ha az ág, amir letörik, elég, stb. Az ág rekurzív módon akkor semmisül meg, ha bármelyik olyan ági amelyik neki "őse". Ezt fejezi ki az önmagába visszatérő rekurzív asszociáció. Ha pe elpusztul, az összes ága is elpusztul.

#### Verziókezelés

Különösen nagy rendszerek esetén jól jöhet, ha az objektumok állapotát nem csak pillanatban ismerjük, hanem korábbi állapotokat is előhívhatunk. Erre szolgálnak a verzió kezelését a legtöbb objektumorientált adatbáziskezelö rendszer támogatja.

Didaktikailag talán helyesebb lenne ebben a kontextusban fa helyett fatörzsről beszélni.

A verziók fejlődése lehet lineáris és elágazó. Nem kizárt különböző verziók újbóli "egymásra lálása" sem.

Példa 5.: Tekintsük egy autómodell fejlesztését (4. ábra). Kezdetben gyártottak egy modellt <sup>/</sup> l), amit évről évre fejlesztgettek (V2). Amikor jól kezdett menni a cégnek, kínálatszélesítésként bb almodellt is elkezdtek gyártani (V3, V4) (nyitható tető, kombi, stb.), melyek a maguk útján . (V5). Később költségkímélés miat beszüntették a széles skála gyártását, ismét csak az apmodellel foglalkoztak (V6), amiben viszont megtalálható volt az összes eddig külön fejlesztett ág *Iéhány* tulaidonsága.

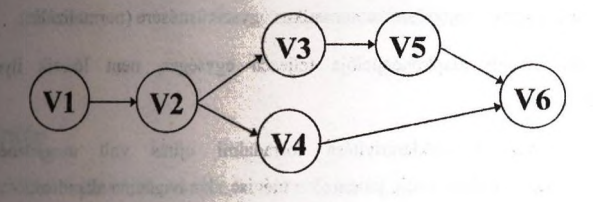

4. ábra: Verziók

#### Nyelvek

Hasonlóan az objektumorientált adatbáziskezelőkhöz, a lekérdező nyelvek is két irányból Ifidtek.

Az egyik út, melyet elsősorban a relációs adatbáziskezelök gyártói járnak az SQL \* iklumorientált kiterjesztésének megalkotása. A legjelentősebb ezek közül az SQL3, melynek ' jványosítása folyamatban van, a bizottsági tervezet 1996-ban elkészült. A nemzetközi szabvány ezete 1997. közepére, maga a nemzetközi szabvány 1998-ra várható. Az SQL3 a hagyományos ciós lekérdezéseken felül ismeri és kezeli az absztrakt adattípust annak minden tulajdonságával ládusok, öröklés, objektumazonosság, polimorfizmus, stb.). Az SQL3 előreláthatóan könnyebben integrálható más programozási nyelvekkel, mint elődei voltak.

A másik út, ami előttünk áll, a C++, mint legelterjedtebb objektumorientált nyelv perzisztens jdonságokkal való ellátása. A legtöbb napjainkban működő objektumorientált adatbáziskezelő ezt tat választotta.

Míg a relációs adatbáziskezelöknél az esetek többségében külön kellett foglalkoznunk Idefiníciós, adatmanipulációs és host (gazda) nyelvekkel, objektumorientált esetben ezek egységes szként jelennek meg. Az adatdefiníció például ugyanúgy C++-ban készülhet, mint a lekérdezések. adatbáziskezelő nyelvének más nyelvbe történő beágyazására pedig értelemszerűen nincs szükség,<br>zen például az SQL-t legtöbbször <mark>éppen C-be ágyazzák be</mark>. Azzal, hogy nem csak az általános en például az SQL-t legtöbbször éppen C-be ágyazzák be. Azzal, hogy nem csak az általános

szoftverfejlesztés, hanem az adatbáziskezelés is egy objektumorientált programozási nyelven a távolság a két terület között nagyon lecsökkent, a hatékonyság nőtt.

## Összegzés

Az objektumorientált adatbázis koncepció megítélése nem egyértelmű. Bizonyos teki még visszalépés is történt a relációs adatbáziskezelőkhöz képest.

- Mivel az objektumorientált adatbáziskezelök mögött nem áll olyan erős matematika, mint relációs rendszereket támogatja, nincs, vagy korlátozott lehetőségek vannak csak a lekéri optimalizációjára, a séma - nagyrészt - automatikus egyszerűsítésére (normalizálás).
- Míg a relációs modell alapkoncepciója teljesen egységes, nem létezik ilyen eg objektumorientált modell.
- relációs lekérdezések deklarativitása forradalmi újítás volt megjelenésükkor objektumorientált lekérdezések pedig jellemzően mégiscsak navigáción alapulnak.

Másrészről az objektumorientált adatbáziskoncepciók újítása a hagyományos - elsős relációs - adatbáziskezelökhöz képest az, hogy az emberi gondolatok számítógép számára leképzésénél alkalmazott absztrakciós lépcső kisebb, azaz elképzeléseinket sokkal természetes vetíthetjük le ilyen rendszerekre. Említésre méltó még, hogy az objektumorientált rendsz bizonyos esetekben jóval - gyorsabbak lehetnek relációs társaiknál.

Felmerül tehát a kérdés: Mikor érdemes objektumorientált adatbáziskezelőt használ Általában olyan esetekben, amikor az objektumok közötti kapcsolatok és az objektumok stni komplex. Tipikusan ilyen alkalmazások lehetnek a telekommunikáció, a CAD, a CASE, a tétki geográfia, a multimédia, stb. területének problémái. Ezeken a területeken az objektum adatbáziskezelő rendszerek előretörése egyre intenzívebb.

*A cikkel kapcsolatos WWW linkek a<http://gedeon.ttt.bme.hu/~moskoAateresthtml> elmen érhetők el.*

## **Objektum-orientált adatbázisok**

## **logika-alapú megközelítései**

## **Hajas Csilla**

KLTE, Matematikai és Informatikai Intézet, Információ Technológia Tanszék E-mail: [hajas@math.klte.hu](mailto:hajas@math.klte.hu)

## **Áttekintés**

Az utóbbi években az adatbázisok területén is egyre népszerűbbé vált az objektumorientált filozófia, és megjelentek az első objektum-orientált adatbázis-kezelő rendszerek. Több javaslat is született az objektum-orientált modellre és az adatbázis nyelvekre, de még nincs olyan teljeskörű javaslat, amely tökéletesen eleget tenne egy objektum-orientált adatbázis-kezelő rendszertől elvárt összes követelménynek. Az objektum-orientált modellekben az alapfogalmak (például komplex objektumok, objektum azonosság, bezárás, típusok és osztályok, típus és osztály hierarchia, öröklődés) adatbázis technológiákba való átültetése az egyik fő törekvés, miközben sajnos fontos DBMS funkciók (például az tumok módosítása, az update) kezelése nem kielégítő, még az objektum-orientált Hbázis-kezelés szabványaként javasolt ODMG-93 adatmodellben sem, [6,ODS] [13,NOD].

Ezzel párhuzamosan a programozási nyelvekben és az adatbázisok világában is egyre népszerűbbé vált a deduktív megközelítés, és egy érdekes kutatási terület alakult ki: hogyan összekapcsolni a lényegében "érték-orientált" dedukiv megközelítést az objektumorientáltság fent felsorolt fogalmaival. A következő oldalon szereplő 1. Tábla segítségével hasonlíthatunk néhány különböző logika-alapú megközelítését. Természetesen az rodalomban ennél jóvabb bővebb a választék, itt ebben az áttekintésben öt szempontot veszünk tekintetbe, mennyire támogatja a nyelv az objektum-orientált-fogalmak közül hármat, i komplex objektumokat, az osztály/alosztályt és az objektum azonosságot, valamint a ledukció korlátozva van-e a logika egy részére (általában a Horn-szabályokra) és a rekurzió negengedett-e.

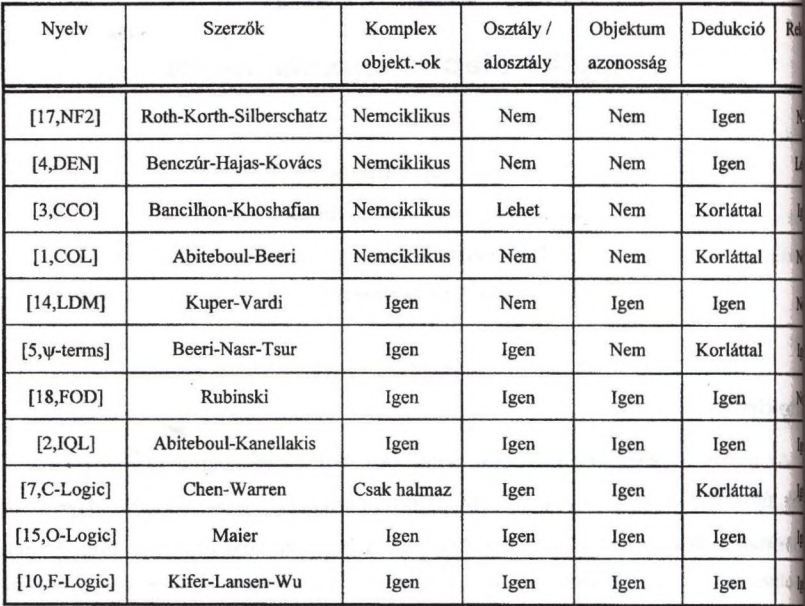

1. Tábla: Egy áttekintés deduktív objektum-orientált nyelvekről

## **2. Útközben: Nested Datalog**

A korszerű adatbázis-kezelés egyik jellemzője az összetett típusú értékek tárol és lekérdezésének a lehetősége. Ezt az objektum-orientált adatbázis-kezelők valósítját Az objektum-orientált modellek matematikailag nem jól definiáltak, ezért is in foglalkozni az egyszerűbb a beágyazott (nested) relációs adatmodellel, amely egy átmenetet jelent a komplex objektumok precíz kezeléséhez. A beágyazott relációs adat a relációs adatmodell nem-első-normálformájú relációk kezelésére alkalmas kiterje amelyben a táblák soraiban egymás alatt azonos szerkezetű összetett értékek (tábla-éi szerepelhetnek. Íly módon téve lehetővé az összetett típusok használatát és jelentős mér csökkenve a redundanciát. A beágyazott relációs adatmodellhez bevezetett lek rendszerek a jól ismert klasszikus relációs modellhez definiált lekérdező nyelvek (i algebra, biztonságos relációs kalkulusok) beágyazott modellre történő kiterjesztései.

#### ) sztályok:

**r**

```
inlézeí [főnök => (intézet, igazgató)',
       kor \Rightarrow középkorú;
       legmagasabbVégzettség ^ végzettség',
       cikkek ⇒⇒ publikáció;
       legmagasabbFokozat •-> phd',
       átlagFizetés -> 50000 ]
```

```
személy [ név => string,
```

```
barátok ⇒⇒ személy;
g \vee erekek \Rightarrow g \vee erek(személy)]
```
alle Terrible side to

*alkalm* [ *mhely => tanszék',*

```
főnök ⇒⇒ alkalm;
```
*kapcsMunkák*@alkalm ⇒⇒ jelentés]

```
tanszék [ mtársak =» (hallgató, alkalm)',
         tszvez \implies alkalm]
```
eduktív szabályok:

```
E [f\onök \rightarrow M] \leftarrow E : alkalm \land D : tanszék
                                \wedge E [ mhely \rightarrow D [ tszvez \rightarrow M : alkalm ] ]
X [kapcsMunkák@Y \rightarrow \rightarrow Z] \leftarrow Y : intézet \land X : intézet
                                                       \land Y[click \rightarrow \rightarrow Z] \land X[click \rightarrow \rightarrow Z]]
```
ar):

kérdezések:

```
? - X: alkalm \land X \upharpoonright főnök \rightarrow Y;
                         kor —»Z : középkorú',
                         mhely \rightarrow D [ tsznév \rightarrow "InfTechn"] ]
? → mari [ kapcsMunkák@Y → jacm90 ]
```
? - mari [ *kapcsMunkák@zoli -\*->* Z ]

## **3. Az egyik út: F-logic példákon keresztül**

Az 1.részben több különböző logika-alapú nyelvet hasonlítottunk össze, am többé-kevésbé támogatták az objektum-orientáltság jól-ismert fogalmait. Az előadásban közül egyet részletesebben is áttekintünk. Az "F-logic" (ahol "F" a "Frame-logic" rövií nyelvet Michael Kifér és James Wu vezette be ( [10,F-logic], [ll,LCO] ), alapvetően 1 "0-logic" nyelve alapján [15,0-logic].

Bizonyos értelemben az F-logic hasonló kapcsolatban áll az objektum-ora paradigmákkal, mint ahogyan a klasszikus predikátum kalkulus kapcsolódott a rel megközelítéshez. Az objektum-orientáltság fontosabb alapfogalmait az F-logic közvi megvalósítja, ugyanakkor ebben más jellemzők is könnyen modellezhetők, például tartalmazza az objektum azonosságot, komplex objektumokat, öröklődést, polimorfizm bezárást, stb. valamint a lekérdezése módokat, stb. és a dedukciót is.

A jól-érthetőség és az egyszerűség érdekében az előadásban példákon ken tekintjük át az F-logic főbb jellemzőit, most ebben az összefoglalóban csak a minta-adaí adjuk meg, amelyen keresztül áttekinthetjük az F-logic sajátosságait.

Példa: A minta-adatbázis.

' Adatbázis tények:

*laci* [ *név* —> *"Laci";*  $kor \rightarrow 36$ ;  $m$ *hely*  $\rightarrow$  *inftechn<sub>1</sub>* [*tsznév* $\rightarrow$ "*InfTechn*"; *tszvez* → *laci*;  $mtársak \rightarrow \{jános, kati\}$ ]

*mari*  $[$  *név*  $\rightarrow$  "*Mari*"; *végzettség* —» *egyetem;*  $bará tok \rightarrow \rightarrow \{laci, kati\};$  $m$ hely  $\rightarrow$  *inftechn*<sub>2</sub> [ *tsznév* $\rightarrow$ "*InfTechn*"]

A doktori értekezésem [9,BRA] egyik témaköre, hogyan képzelhető el a beágyazott és a logikai adatmodell kombinációja, ez az ún. nested Datalog. A szabályok hierarchikus szerkezetűek, azaz egy szabály alprogramokat is tartalmazhat, ahol az alprogramok szabályai is hasonló módon épülhetnek fel. Így egy nested Datalog szabály egy fával ábrázolható, és ezen a fa-reprezentáción alapul a biztonságosság, a helyesség, a konzisztencia, a megelőzési gráf és a rekurzó fogalmak definiálása, és a szabályok kiértékelése.

Példa: Egy absztrakt példa. Legyen *r* szabály a következő:

**era afli**

11 izn

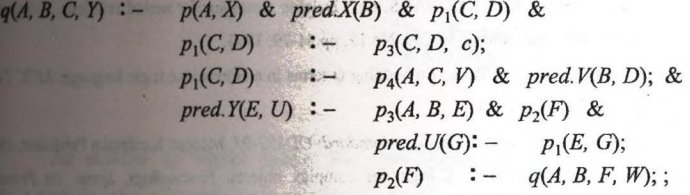

Az *r* főszabálya:  $q(A, B, C, Y)$ : -  $p(A, X)$  & pred. $X(B)$  &  $p_1(C, D)$ ; ahol a pontosvesző a szabály végét jelzi. Az *r* szabálynak két alprogramja van. Az első program két alszabályból áll, és mindkét alszabálynak csak főszabálya van, ez az alprogram  $p_1$ -hez tartozó relációt határozza meg. A második alprogram pedig egy alszabályból áll,

nelynek van egy két alszabályból álló alprogramja is. A második alprogram az *Y* változóhoz rtozó összetett tábla-értéket számolja ki, valamint a  $p_2$ -höz tartozó relációt.

A táblaértékek kezelésére bevezetünk egy új változó predikátum szimbólumot *(pred.X)* I a szabályok szemantikájának megadásához megkülönböztetünk lokális illetve globális predikátumokat Változó predikátum szimbólumok nemcsak a szabályok törzsében, a belső alszabályok fejében is előfordulhatnak. A szabály törzsben előforduló változó tikátumok (pl. *pred.X, pred. V)* EDB predikátumok, ezek segítségével tudunk hivatkozni belső reláció saját soraira. Az alszabályok fejében előforduló változó predikátumok (pl. *ÍY , pred. Ü)* lokális IDB predikátumok, ezzel tudunk tábla-értékeket hozzárendelni az zetett attribútumokhoz. A nested Datalog részletes leírása [4,DEN] cikkben is [található. A nested Datalog szemantikája a szabályok bizonyos sorrendben történő tékelésc, ahol a kiértékelés eredménye olyan beágyazott relációs algebrai kifejezés gadása, amellyel kiszámolhatók a nested Datalog szabályok által definiált relációk.

## **Irodalomjegyzék**

- $[1, COL]$ ABITEBOUL, S., BEERI, C.: On the power of languages for manipulation of complex ABITEBOUL, S., GRUMBACH, S.: COL: A logic-based language for complex objects. *Ad* Database Technology EDBT'88. LNCS No 303. pp. 271-293., 1988.
- [2.1QL] ABITEBOUL, S., KANNELAKIS, P.C.: Object identitz as querz language primitive. Proce *Int.Conf. on Management of Data, pp. 159-173., 1989.*
- l3,CCO] BANCILHON, F., KOSHAFIAN, S.: A calculus for complex objects. *Journal of Computer and Sciences,* No. 38, pp. 326-340, 1989.
- [4,DEN] BENCZÚR, A., HAJAS, Cs., KOVÁCS, Gy.: Datalog extension for nested relations. *Comp\ Mathematics with Applications,* Vol.30, No. 12, pp.51-79, 1995.
- [5,\|r-terms] BEERI, C., NASR, R., TSUR, S.: Embedding y-terms in a Hom-cluse logic language. *MCC Tt Report,* ACA-T-050-88, 1988.
- [6,ODS] CATELL, R.G. ed.: *The object database standard: ODMG-93,* Morgan Kaufmann Publisher, 15
- [7,C-logic] CHEN, W., WARREN, D.S.: C-logic for complex objects. *Proceedings, Symp. on Prim Database ^sterns,* pp. 369-378., 1989.
- [8,DLP] ELIENS, A.: Principles of object-oriented software development. *Addison-Wesley Publ.Comp.,*
- [9,BRA] HAJAS Cs.: Beágyazott relációs adatmodell és lekérdező nyelvei. *Egyetemi doktori érteken Matematikai és Informatikai Intézet,* 1995.
- [10,F-logic] KIFER, M., LAUSEN, G., WU, J.: Logical foundations for object-oriented and frame-based langles (accepted in Journal of ACM), Technical Report, SUNY, pp. 1-100., 1995.
- [11,LCO] KIFER, M., WU, J.: A logic for programming with complex objects. *Journal of Computer and Sciences,* No. 47, pp. 77-120, 1993.
- [12,QLN] KOVÁCS, Gy., HAJAS, Cs., QUILIO, I.: Representations and query languages of nested to *Procedeedings of the Fourth Symposium on Programming Languages and Software Tools* pp.360-373,1995, and accepted *m Annales Univ. Sci, Budapest, Sectio Computatorica.*
- [13, NOD] KOVÁCS, Gy., BENCZÚR, A., CSERGES, E.: Nested relations and ODMG collections. Com *Large Parallel Database Project No.93:6638 Deliverable Report,* Dec. 1995.
- [I4,LDM] KUPER, G. M., VARDI M. Y.: The logical data model. *ACM Transactions on Database Syi* 18, No. 3. pp. 379-413., 1993.
- [15,O-logic] MAIER, D.: A logic for objects. Proceedings, Workshop on Foundation of Deductive Databa *Logic Programming,* pp. 6-26., 1986.
- [16,NSQL] ROTH, M.A., KORTH, H.F., BATORY, D.S.: SQL/NF A query language for -ilNF n databases. *Information Systems,* Vol. 12, No. 1, pp. 99-114,1987.
- [17, NF2] ROTH, M.A., KORTH, H.F., SILBERSCHATZ, A.: Extended algebra and calculus for relational databases. *ACM Transactions on Database Systems*, Vol. 13, No. 4, pp. 389-417, 191
- [18,FOD] RUBINSKI, H.: On first-order databases. ACM Transactions on Database Systems, Vol. 12, N 325-349, 1987.

# **A világ vezető objektum-orientált adatbáziskezelője: az ObjectStore**

Szerző: Ertner Péter

*s s ^ U í I*

*Intelligens Softw are Rt.*

*1142 Budapest Teleki B lanka u. 15-17. Tel: 251-5449 Fax: 220-5598*  $E$ -mail: iqsoft@jqsoft.hu *WWW: http:/Avww.iqsoft.hu*

Az döadás az object design Inc. termékével az objectStor-ral foglalkozik. Ez a termék jelen pillanatban az objektum-orientált adatbázis-kezelők piacán a vezető terméknek számit.

Manapság az OO technológiák a tervezésben és a megvalósításban egyre nagyobb szerepet játszanak. A hagyományos adatbázis-kezelők használata azonban nem ideáüs az 00 szemléletű alkalmazások számára.

Bemutatásra kerülnek azok az alapvető technológia megoldások, amelyek segítségével az objektum- orientált tervező- fejlesztőeszközök segítségével készült alkalmazások számára igen kedvező környezetet teremt az objectStore;

A kliens oldali fejlesztőeszköz oldaláról nézve nincs jelentős különbség a csak a memóriában létező (tranziens) és az adatbázisban tárolt (perzisztens) objektumok között, ebből a szempontból ez a technológia teljesen átlátszó. A relációs technikával ellentétben nincs szükség az adatstruktúrák megfeleltetésére (mapping), az OO technológiával tervezett modellek egyértelműen leképezhetőek az adatbázisbeli struktúrára.

Az OO adatbázisokban az objektumok összekapcsolása mutatókon keresztül történik, ami az objektumok összekapcsolását, illetve az objektum láncokon való haladást igen gyorssá teszi.

Ezekben az adatbázisokban az elosztott adatbázis-kezelés természetesnek számít, az elérhető adatbázisok között meg van valósítva a kétfázisú commit. Ennek és a hatékony cache-elési technikának köszönhetően az interaktív alkalmazások használatáh nagyon jól igazodik ez a típusú adatbázis-kezelés.

Egyre terjed azoknak az alkalmazásoknak a száma, amelyek multimédia adatok kezelnek komplex struktúrában a hagyományos szöveges adatokkal, az objectSto megfelelő komponensei ehhez is aktív támogatást nyújtanak.

Az OO adatbázis-kezelők könnyen integrálhatóak különböző gyártók OR (Object Request Broker) kiszolgálóihoz. Ez a technológia - az elosztott objek (OLE, CORBA, stb.) támogatása - az egyik legdinamikusabban fejlődő területe a szok ver iparnak.

 $\frac{1}{2} \frac{d^2x}{dx^2} - \frac{1}{2} \frac{d^2y}{dx^2}$ 

## Az ObjectStore ODBMS szerepe a vállati információs rendszerekben

Kovács András, Nick János, Újfalussyné Nagy Gyönyvér HiCare Kft

## **Bevezetés**

inishes **196** x m. . . . . . . .<br>**ik**as

**Limpins** form

Az objektum orientált adatbáziskezelök elérték azt a fejlettségi szintet - és ez különösen igaz a piacvezető ODBMS-esre, az Object Design Inc. ObjectStore (OS) nevű OO adatbáziskezelőjére - , hogy alkalmassá váltak vállati információs rendszerekben nagyméretű, kritikus alkalmazások megvalósítására.. Az ObjectStore rendelkezik mindazokkal a képességekkel, beleértve a megbízható működést biztosító jellemzőket, amelyek a vállati IT rendszerekben történő alkalmazásokhoz szükségesek. Az előadás azt vizsgálja, hogy egy ODBMS-nek milyen követelményeknek kell megfelelni a vállati IT rendszerekben, és ezeknek az ObjectStore mennyire tesz Bekki eleget

## **Napjaink vállati IT rendszerének jellemzése**

Ha napjaink vállati IT rendszerében keressük az ObjectStore ODBMS helyét és szerepét, akkor először azt kell vizsgálnunk milyen ez a környezet, mik a legfontosabb elemei és mit nyújt ebben a környezetben az ObjecStore, a világ vezető objektum orientált adatbáziskezelője.

Milyen is ez az IT környezet? Mindenekelőtt erős a törekvés az OO technológia bevezetése. Az OO technológia megszünteti a tradicionális struktúráit fejlesztésben a életciklus különböző fázisai közötti koncepcionális, módszertani réseket. Az életciklus egyes fázisai közötti átmenet sima, gördülékeny, így inkrementális, iteratív fejlesztési életciklus alkalmazható. A termékek piacradobásanak ideje, a módosításokhoz, javításokhoz szükséges idő lényegesen csökkenthető.

Az 00 technológia a híd szerepét betöltve áthidalja a felhasználók és fejlesztők közötti távolságot: a két fél közös nyelvet használ, a domain osztályok a valóságot modellezik, képezik le.

Milyen feladatokat kell megoldania a vállati IT rendszernek? A legfontosabbak a következőek:

**Professor** 

- 1. Az üzleti folyamatok újratervezése, korrekciója (Business Process Reengineering vagy BPR). A BPR módszertanok erőteljesen az OO irányba tartanak.
- 2. Analízis és tervezés CASE eszközök alkalmazásával. A CASE világában az OO technológia módszertanok térhódítása még erőteljesebb mint a BPR területen, sőt itt már az OO módszertanok konvergenciája is megfigyelhető.
- 3. Implementáció, lehetőleg OO technikával. Manapság minden RAD, 4GL és egyéb alkalmazásfejlesztő eszköz többé-kevébé OO megközelítéssel dolgozik. Sok a 4GL de jelenleg a C++ a legáltalánosabban használt OO programozási nyelv. A JAVA nyelv gyors fejlődését és térhódítását mindnyájan érzékeljük.
- 4. Növekvő igény van nagy teljesítményű, nagy méretű, elosztott adatbázisokat kezelni képes adatbáziskezelőkre, ugyanis az adatmennyiség drasztikusan nő, az információhoz való hozzáférés sebessége pedig a felgyorsult üzlet életben sok esetben kritikus lehet.
- 5. Erős igény fogalmazódik meg a fokozott megbízhatóságra; terrorcselekmények, természeti katasztrófák esetén sem szabad a fontos információkat elveszíteni.
- 6. Hatékony Internet/Intranet fejlesztést biztosító technológia.
- 7. A komponens alapú elosztott rendszerek (CORBA, DCOM) implementálásának támogatása. Ez a pont elviekben az őt megelőzőhöz tartozik, de fontossága miatt| kiemeltük.
- 8. Utoljára, de nem utolsó sorabn a meglevő alkalmazások integrálása, a relációs adatbázisokban tárolt adatokhoz való egyszerű és gyors hozzáférés, az új objek orientált és a meglévő hagyományos alkalmazások együttélése, együttes működtetése.

## **ObjectStore szerepe vállatí IT rendszerekben**

Ebben a pontban az előekben megfogalmazott kérdésekre keressük a választ, hogy a felsorolt igények alapján mit az ObjecStore mit tud biztosítani a vállati IT rendszerek számára. Csak azokkal a rendszerekkel foglalkozunk, amelyek már áttértek vagy át j akarnak térni az OO technológiára.

## BPR és OO analízis/tervezés

A BPR módszertana az OO technológia felé tart. Az analízis és tervezési módszerek között az OO módszertanok dominálnak, sőt ezen módszertanok határozott

konvergenciája figelhető meg. Az ObjectStore támogat minden OO paradigmát: öröklés, többszörös öröklés, polimorfizmus stb., azaz, korlátozások nélkül modellezhetünk.

#### **0 0 implementáció**

\*jií

Az ObjectStore támogatja az elterjedt szabványos illetve a de facto szabványnak számító objektum orientált nyelveket: C++, Smalltalk, JAVA. Továbbá elérhetjük az OS adatbázist SQL-böl, az OpenAccess kiegészítő ODI komponens segítségével, továbbá az ActiveX-et támogató fejlesztő környezetekből, pl.: Visual Basic, Dephi, Excel, stb., az ActiveX SDK alkalmazásásával, valamint HTML környezetből az ObjectForms fejlesztő/futtató eszköz használatával. Az ObjectStore az OO programozási nyelvekkel szorosan össze van integrálva, azok transzparens kiterjesztése. Csak az objektumok létrehozásakor kell azt eldöntenünk, hogy a létrehozandó objektum tranziens vagy perzisztens. Az objektumokat, a relációs adatbázisban történő tárolással ellentétben, nem kell táblákra leképezni, nem lép fel ún. impedancia illesztetlenség.

## **Nagyméretű, elosztott adatbázisokat hatákony kezelése**

Az ObjectStore speciális tervezése - "leadership by design" a cég egyik szlogenje lehetővé teszi nagy méretű, elosztott adatbázisok hatékony, gyors kezelését. Az ObjectStore gyakorlatilag nem korlátozza az adatbázisok méretét (az eméleti határ 2\*® byte). Az ObjectStore adatbázisban elhelyezett pointerek hivatkozhatnak a 2<sup>89</sup> méretű címtérben tetszőleges objektekre, amelyek kükönbözö támogatott platformokon, különböző logikaí/fizikai tárolókon és adatbázisokban helyezkedhetnek el. Az ObjectStore megengedi a közvetlen mutatók használatát, tekintet nélkül arra, hogy az adatok azonos vagy különböző adatbázisokban továbbá az adatbázisok azonos vagy különböző szervereken helyezkednek el.

A pointer hivatkozások feloldásának sebessége kulcstényező az objektum kezelő alkalmazásokban. A maximális teljesítmény érdekében a perzistens hivatkozások feloldása ugyanúgy egy utasításban történik mint a tranzisens hivatkozásoké az ObjecStore Virtual Memory Mapping (VMMA) arhitektúrájának következtében. Az OS a számítógépek virtuális memóriakezelő hardverének és az operációs rendszerek virtuális memória kezelő rendszerének a speciális kiterjesztése.

Az ODBMS használat esetén nem lép fel az ún. impedancia illesztetlenség esete, amely objektumok relációs adatbázisban történő tárolásának a kísérője. Ekkor minden perzistens objektumot le kell képezni RDBMS táblákra, és futásidőben minden beolvasáskor ill. kitöltéskor a memória kép és a táblák közötti átalakítást el kell végezni. Az RDBMS és ODBMS-sel történő objektum tárolást az 1. ábra szemlélteti.]

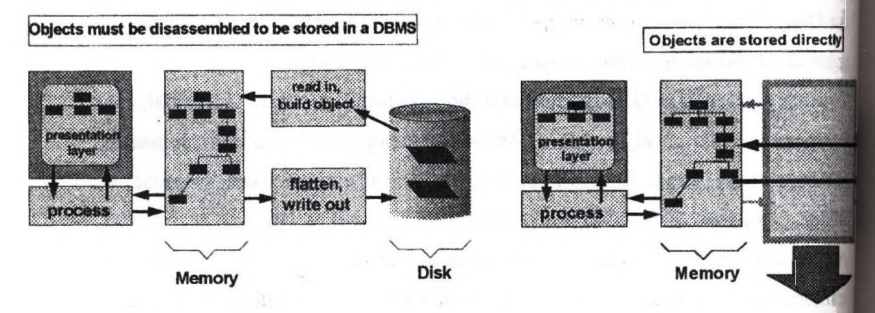

#### **Lábra objektumok tárolás RDBMS és ODBMS adatbáziskezelőkkel**

#### **Fokozott megbízhatósági/ rendelkezésre állási igények**

A vállati szinten a fokozott megbízhatóságnak, rendelkezésre állásnak kiemelt szerepe van. Ezen követelmények biztosítására az ObjecStore hatékony ezközöket biztosít az alkalmazó számára;

- Transaction processing using two phase commit
- On-line backup and restore
- Distributed backup
- Database replication
- **Failover**

### **A komponesn alapú OO technológia támogatása**

Az ObjectStore-t, a vezető Object Request Broker termékekkek már integrálták, íg pl. az lONA Technologies piacvezető Orbix ORB-jével. Az ODBMS-ek és OR egymást természetes módon kiegészítő eszközök, integrálásukkal a két terület
r leghasznosabb jellemzőit együttesen alkalmazhatjuk. A CORBA [1]objektumokat az ODBMS-ben tárolhatjuk, azaz perzisztenciájukat az objektum orientált adatbázis kezelő biztosítja és természetes az ODBMS nyújtotta egyéb szolgáltatásokat (query, relationships, transactions, stb.) is használhatják a CORBA objektumok. Az Integrálással a CORBA-ObjectStore objekumok metódusai a hálózaton keresztül más platformokról, operációs rendszerekből, programozási nyelvekből is elérhetővé válnak. Az objektumokat így nemcsak az ODBMS által támogatott nyelvekből érhetjük el, hanem mindazokból a nyelvekből amelyeket a CORBA támogat (C, C++, Smalltalk, ADA, COBOL, JAVA, stb) és alkalmazhatjuk a szükséges CORBA szolgáltatásokat, a CORBAservices-ket (pl. Security).

A CORBA összekapcsolja a két versengő komponens arhitektúrát, a CORBA-t és az OLE/DCOM-ot. Pl. az *Orbix fo r desktop* segítségével az OLE és a CORBA komponensek kliensként és kiszolgálóként is kölcsönösen elérhetőek egymás számára. Meg kell továbbá említenünk, hogy az egy új ObjectStore-hoz kapcsolódó termék az ActiveX SDK segítségével az ObjectStore-ben tárolt objektumok az ActíveX-et támogató termékekből is elérhetőek (pl VB, Delphi, stb).

### A meglévő adatbázisokkal és alkalmazásokkal történő integrálás/együttmûködés

Az ObjectStore a DBConnect nevű termék segítségével képes a relaciós adatbázisok elérésére, míg az OpenAccess alkalmazásával az ObjectStore-ban tárolt objektumok válnak elérhetővé a meglévő SQL és ODBC alapú fejlesztőeszközök számára. Mindkét esetben az ObjectStore SchemaMapper biztosítja a szükséges transzformációk hatékony definiálását és végrehajtását.

A DBConnect alkalmazásával a meglévő adatbázisok és az új objektum orientált alkalmazás hatékonyan együtt tud működni. Különböző jellegű alkalmazások készíthetőek, pl:

• Objektum orientált frontend a relációs adatbázisokhoz

 $\sim 10^{-11}$ 

- Nagy teljesítményű adatelérést biztosító ún. *data replication* alkalmazások
- *Object warehause* jellegű alkalmazások, ahol a különböző relációs és az ObjectStore-ban tárolt informóciók egységes objektum formában állnak az OO hteraet/Intranet alkalmazások rendelkezésére WEB, CORBA ORB, vagy ObjectStore saját kommunikációs mechnizmusán keresztül.

#### Hatékony Internet/Intranet fejlesztési technológia

Az ObjectStore kiegészítő termékei segítségével

- DBConnect: relációs adatbázisok elérése
- OpenAccess: ObjectStore elérése SQL-ből és ODBC-n keresztül
- ObjectForms: WEB interfész az ObjectStore-hoz [2]

valamint a

• CORB A Object Request Broker technológiával integrálva

az Intemet/Intranet fejlesztések számára a korszerű és hatékony megoldások széles tárházát kínálja.

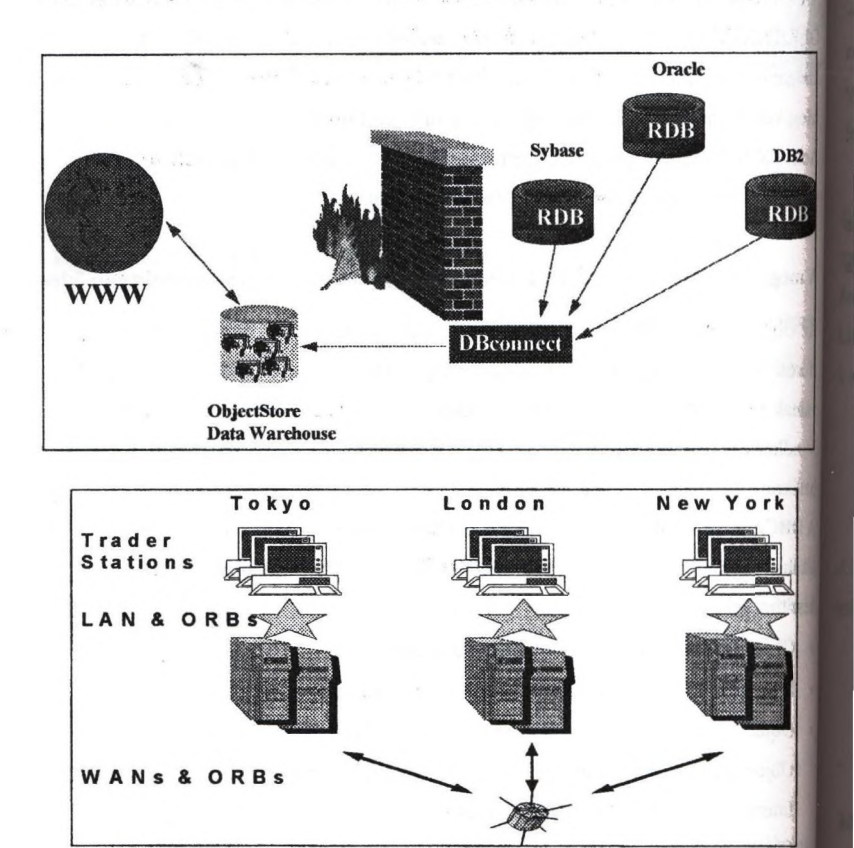

#### **2. ábra ObjectStore WEB alkalmazás**

#### 3. ábra ObjectStore-CORBA/Orbix trader alkalmazás

## **összefoglalás**

53.

**CONTRACTOR** 

immedia of the

in day

Az ObjeetStore rendelkezik mindazokkal a képességekkel, beleértve a nagy megbízhatóságot biztosító jellemzőket is, amelyek a korszerű objektum orientált vállati IT rendszerekben történő alkalmazásokhoz szükségesek. A termékcsalád többi tagjával és a CORBA/ORB termék-integrálásokkal a korszerű és hatékony megoldások széles spektrumát kínálja a CAD/CAM alkalmazásoktól az Internet/Intranet alkalmazásokig.

## **Irodalom**

[1] Kovács A.: A kliens-kiszolgáló rendszerek új generációja: CORBA alapú elosztott rendszerek, I. Országos Objektumorientált Konferencia, 1996

[2] Nyilas I., Újfalussy G.: WWW objektumok kezelése: Web fejlesztés ObjectForms fejlesztő eszközzel, I. Országos Objektumorientált Konferencia, 1996

# **RELÁCIÓS ADATBÁZISOK ELÉRÉSE OO MÓDON: AZ OBJECTCONNECT TERMÉKCSALÁD**

**Takáts Tamás AXIS Számítástechnikai Kft.**

A megvalósítandó feladatok komplexitásának növekedése miatt fokozatosan az objet orientált technolópák felé fordul a világ. Egy 1996. júniusában végzett amerikai fdi szerint a fejlesztők közel 80 százaléka már jelenleg is használja, vagy tervezi az átáll objektum-technológiára. Ez olyan kihívást jelent, amely elöl nem térhetnek ki a nagy kezelő gyártók sem. A különféle SQL nyelvjárások kezdettől fogva tartalmaztak kiterjesztéseket, amelyek az objektumorientált technológia irányába mutatnak. Köztudott, elsőként a Sybase tett lépéseket ezirányba, pl. a tárolt eljárások és triggerek segít lehetőséget adott absztrakt adattípusok és a hozzájuk kapcsolódó műveletek definiálására

A Sybase objektum-orientált technológia fejlesztésének mai három fő iránya a hároml architektúrának megfelelően: szerver - middleware - kliens. Az alábbiakban a szerve middleware lehetőségeket tekintjük át, a kliens eszközökkei külön előadás foglalkozik.

# **1. Objektum-orientált adatbáziskezelés**

A fejlesztés alatt álló Sybase Adaptive Server fő újdonságai:

- Object Storage
- összetett adattípusok (vektor, mátrix, egymásba ágyazott típusok)
- Különleges adattípusok (például audio, video, koordináta, idősor) kezelése
- Felhasználói adattípusok definiálása
- Felhasználói metódusok definiálása Transact-SQL-ben, vagy Java-ban
- Speciális műveletek (pl. a polygon adattípus esetén az *inside, outside* relációk)
- Az egyes típusokhoz speciális indexelési technikák alkalmazása
- Az SQL3 teljeskörű megvalósítása

Az objektumok és a hagyományos táblák kezelése egyaránt lehetséges, ehhez (a adatbázis-kezelő gyártóhoz hasonlóan) kompatibilitási okok miatt ragaszkodik a s Emiatt a Sybase Adaptive Server az ORDBMS kategóriába tartozik.

# *t* **Objektum-orientált middleware**

Az objektum-orientált kliens oldali fejlesztőeszközök és a relációs adatbáziskezelési technika közötti űr áthidalásának már ma is zökkenőmentes módszere a middleware technológia alkalmazása: a kliens és a szerver között megjelenő új réteg lehetővé teszi, hogy a tervező és a fejlesztő objektum-orientált adatbázis-fogalmakkal dolgozhasson, és ugyanakkor megőrizze a relációs technika biztonságát és hatékonyságát.

A middleware-rel szemben támasztott követelmények:

- Tegye lehetővé, hogy az applikáció fejlesztői a relációs adatbázis táblái, sorai stb. helyett az OO fogalmai szerinti objektumokat kezelhessenek (öröklődés, beágyazódás, polimorfizmus)
- Automatikusan biztosítsa az előző pont szerinti objektumok konzisztenciáját (objektumok lockolása a többszörös módosítás megakadályozására, tranzakció kezelés, adatbázis-módosítások időbeli ütemezése stb.)
- Tegye lehetővé az osztott (és rendszerint heterogén) adatbázisok egységes elérését.

A Sybase által a közelmúltban bejelentett ObjectCONNECT middleware-család teljes mértékben megfelel a fenti követelményeknek. A sorozat első két tagja az ObjectCONNECT **for** C++ és az ObjectCONNECT **for** OLE. Az előbbi a C+-+, az utóbbi az OLE kezelést támogató fejlesztőeszközök használói számára teszi lehetővé az adatbázis-objektumok használatát. Mindkét termék az alábbi komponensekből áll:

- OtjectBuilder: grafikus fejlesztőeszköz, mellyel elkészíthetők és módosíthatók az adatbázis-objektumok.
- OtjectService: az adatbázis-objektumok futtatója.

Az ObjectCONNECT termékcsalád jelentősen növeli az alkalmazásfejlesztés hatékonyságát, mivel

- a fejlesztőknek nem kell megismerkedniük a relációs adatbáziskezelés sajátosságaival (azt elrejti előlük a transzparens *object-relational mapping* technika);
- a fglesztőknek nem kell foglalkozniuk a ' perzisztens objektumok adatintegritási problémáival (az ObjectCONNECT maga szervezi a tranzakciókat és az object constraint-ek futtatását);
- a kliens-szerver kommunikációt optimalizálja az ObjectCONNECT.

Az ObjectCONNECT termékcsalád a nyílt eszközök kategóriájába tartozik. Kép együttműködni a Sybase, Oracle, Informix és Ingres relációs adatbázis-kezelő rendsz Az ObjectCONNECT for C++ támogatja a legtöbb Windows és Unix alatt futó  $\mathbb{C}$ implementációt; az ObjectCONNECT for OLE pedig együttműködik minden eszközzel, i OLE objektumok befogadására képes (ilyen pl. a PowerBuilder, az Optima++, a Visual I vagy az Excel).

Az ObjectCONNECT termékcsalád rendelkezik modellépítö (reverse engineering) is: az Object Builder a létező relációs adatbázisból automatikusan előállítja az objekt osztályokat. Az így létrejövő definíciókat a felhasználó kiegészítheti az egyéb attribu osztályok közötti kapcsolatok, speciális metódusok megadásával. Ehhez az Object Bii hatékony támogatást ad a Class Editor, Attribute Editor, Relationship Editor és Foreign Editor komponensek segítségével.

Az Object Builder segítségével készített objektumok a program egyéb részeiből meghivi használhatók. A program számára nem létezik RDBMS, azt az objektum teljesen elfed tranzakciók szervezéséről, az object-constraint-ek futtatásáról, az objektumok egyéte azonosításáról és az adatbáziskezelőhöz fordulások optimalizálásáról az Object Se ObjectCONNECT futtató rendszere) automatikusan gondoskodik.

Ha összehasonlítjuk az ObjectCONNECT technológiát a korábban alkalmazott hagyomán megoldásokkal, az alábbiakat állapithatjuk meg:

- "Kézi" kódolású objektumok: az applikáció egyedi igényeire készített objektumu megfelelő metódusokban kialakított SQL utasításokkal. Fő hátrányai **<sup>a</sup>** munkaigény és a nehéz utólagos módosítás.
- Általános objektumosztály könyvtárak: készen kapható objektumosz gyűjtemények (pl. Dbtoois), melyeket használat előtt testre kell szabni. A köm rendszerint nem tartalmazzák az integritás-ellenőrző funkciókat, és a transzpa heterogén adatbáziselérést. A testreszabás és az utólagos módosítás gyakran túlj időt vesz igénybe.

Az ObjectCONNECT technológia használatával hagyományos módszerekhez képe programkészítés/módosítás hatékonysága megnő, az adatbiztonság fokozódik, és a progra fotási sebessége is növekszik.

Az ObjectCONNECT technológia egyetlen hiányossága jelenleg, hogy mindig a kliens gépeken ál Az osztott objektumok technikáját alkalmazva leegyszerűsödhetne a feldolgozás. Az adatbázis-objektumok adminisztrálása ugyanis egy központi helyen (az Alkalmazás-szerverben) történhetne, fideslegessé téve a jelenleg adatbáziskezelö alatt űitó objektum összehangolást. A közeli jövőben ez is megoldódik:

Az ObjectCONNECT termékcsalád következő tagja a 4. negyedévben megjelenő ObjectCONNECT Server, mely az osztott objektumok kezelésének két legfontosabb standard módszerét (OLE/DCOM illetve CORBA) támogatja. Segítségével teljessé válik az osztott heterogén rdációs adatbázisok objektum-orientált (transzparens) elérése.

The magazine and the second control to the

DOCTORING COMPANY PROPERTY William Controller Controller Controller

A Rue de la Co The Month of the Contract **Maria Maria Adelander** 

**NO. A HOUSE SECTION** 

**Service** and the Contract **Series Casholic Provision is Also and the con-**

**The Company's Company** a for an Art the common **But the reduction and The Manufacture Journal** 

**Commander** colo a giberal de colonial de la colonial de la colonial de la colonial de la colonial de la colonial de la co Residents and Software the Street

77

# Alkalmazás fejlesztői eszköz a nagyobb hatékonyságért]

Michaletzky Géza

Next Software Kft.

# Az előadás célja

Egyrészt bemutatni egy olyan objektum orientált programozási környezetet, amelyba nyelvi eszközöket és a fejlett adatbázis technológiát teljesen integrálták. Ez az eszköz az 1981 óta fejlődő DataFlex adatbázis kezelő és fejlesztői környezet. Ennek több változatát használják már ma is hazánkban. Ezek közül a legújabbat, ma még béta-ta szintjén lévőt fogom bemutatni.

Másrészt, hogy az objektum orientált fejlesztési szemlélet hogyan hat vissza a prog mozást megelőző munkafózisokra, ott milyen kritériumokat támaszt.

#### 1. A DataFlex 4 nagy vonalakban

A DataFlex 4 egy client/server alapú vizuális fejlesztő eszköz nagyteljesítményű, kul fontosságú adatbázis alkalmazások készítéséhez. Ez az új 32-bites verzió eg komponens összeállítást biztosít egy eredeti objektum-orientált fejlesztői környezett és nyelven.

#### *Vizuális eszközök*

A DataFlex 4 az AppBuilder-nek nevezett, erősen intuitív alkalmazás fejlesztő eszt kínálja.

Amint a név is elárulja, az AppBuilder segítségével kifejlett, kulcsfontosságú adatt alkalmazásokat lehet készíteni. Az adatbázis alkalmazás készítése közben soha nemi kilépni az AppBuilder-ből. Minden elérhető ebből az eszközből, ami csak egy ilyetl adathoz kellhet.

A DataFlex 4-ben az alkalmazások fejlesztése közben az AppBuilder-rel lehet az| tóelemeket létrehozni és beilleszteni. A látvány alkotóelemek széles skálájából lehe lasztani. Sőt, a létező osztályok (class) működésének kiterjesztésével felhasználói or

lyokit is meg lehet alkotni az AppBuilder használatával. A legtöbb esetben soha nem lesz szükség az előre felépített osztályok kibővítésére, mert a DataFlex 4 class könyvtára eleget tesz az alkalmazás fejlesztés közben fellépő minden kívánalomnak.

Az Application Wizard képek sorozatán visz keresztül, amikben ki lehet választani az elemeket, amik felépítik az alkalmazást (pl.: action bar, button bar, adatbázis file-ok, view), Az alkotóelemek elhelyezése után az alkalmazás kész a telepítésre.

Az Application Wizard néhány további tulajdonságai között van a file-kapcsolatok automatikus detektálása, az adatbázis szűrök automatikus létrehozása, és az automatikus, adattípuson alapuló objektum osztály választás. Az adatbázis szűrőkkel lehet felügyelni az adatok megtalálását és a végső megjelenítését. Egy master/detail szerkezetben, például, korlátozni akarjuk a gyerek file-t (detail) és a szülő file-t (master) azért, hogy így csak a két file-ban megegyező record-okat lehessen megtalálni. A legtöbb termékben ezt a működést külön kell programozni.

Az Application Wizard-hoz ráadásként az AppBuilder-be van integrálva a vizuáhs tervező eszközök széles készlete. A fordító számos opciót szolgáltat, amikkel teljes ellenőrzés alatt lehet tartani a programok fordítását.

Az adatok karbantartására segítségként lehet használni az AppBuilder Database Administration Utility-t. Ezzel nemcsak kezelni lehet a DataFlex adatbázisokat, hanem azonnali hozzáférést ad az ODBC kiszolgáló szerverekhez, mint a Sybase, a Microsoft SQL Server, az Informix, az Oracle és az Interbase.

A DataFlex 4 tartalmaz egy mindennel felszerelt segédprogramot, amivel a fejlesztők nyomon tudják követni az objektumok között küldött üzeneteket, figyelni tudják a változókat és kifejezéseket, és elemezhetik az objektum- és focus fákat. A üzenet követés (message tracing) fontos tulajdonság az objektum-orientált programokban, mert egy átlagos alkalmazás az üzenetek százait generálhatja. Az üzenetek figyelésének lehetősége nélkül a fejlesztő nem tudja teljesen megérteni az alkalmazás viselkedését.

A valós világban nem lehet nagyméretű, kulcsfontosságú alkalmazásokat programozás nélkül létrehozni. Akkor válik nyilvánvalóvá a DataFlex 4GL valódi ereje és előnye.

amikor a programírás kezdődik. Az App. Builder-rel generált forráskód a fejlesztő rendelkezésére áll, azt tetszés szerint tovább bővítheti, módosíthatja.

### *Nyelvi erősség*

A DataFlex 4 valódi objektum-orientált 4GL, melynek előnyei a pontos objektum modellezés, osztály alkotás, öröklődés, zártság és polimorfizmus. A jól bevált eljárás gyűjteményt (DataFlex Application Framework) integrálva a DataFlex 4-nek meg van az ereje, hogy a legtöbbet követelő feladatokkal is megbirkózzon.

Az objektum modellezés területén a DataFlex lehetőséget ad az objektum struktúrák modellezésére az alkalmazás tervének ábrázolása érdekében. Az objektumok beág zottsága (nesting) az objektum modellezés legfontosabb része, mivel ezzel lehet üzeneteket küldeni (delegate) az objektum hierarchiába. Ez a tulajdonság azért fontos, merta fejlesztők anélkül tudnak összetett objektum struktúrákat létrehozni, hogy az küldéssel foglalkozni kellene. Az üzenet küldés automatikus.

#### *Adatbázis Technológia*

Mint adatbázis fejlesztő nyelv, a DataFlex 4 egyik legnagyobb ereje a nyelv és adatkezelés nagyfokú integrálása. Továbbá, a DataFlex DBMS record orientáltsága miatt még többet megért az adatfile-ok és indexek szerkezetéről, mint a hagyományos SQL adatbázisok. A record orientációval összekapcsolva az integráció sok jó tulajdonsággal rer delkezik.

## Különleges, összefüggés érzékeny adatbázis kezelői felület

Előre és hátra lehet kapcsolgatni az indexelt mezők között, meg lehet nyomni a Keres gombot, és a DataFlex automatikusan megtalálja a record-okat, a definiált indexnek megfelelően. Például, ha kattint egy indexelt mezőn, beírja a név első néhány kara és megnyomja a find-ot (pl.: részlet kulcsos keresés), a DataFlex automatikusan visszakeresi a várt record-ot. Most kapcsoljunk egy más indexű mezőre (vagy egy másik file ra) és nyomjuk meg a Previous Record gombot. A DataFlex megjeleníti az előzi record-ot azzal az index-szel.

A DataFlex pontosan tudja, hogy milyen indexet kell használni, és hogyan kell rendezn a record-okat.

E tulaidonság erejére elsődleges példa a választási lista. A DataFlex automatikusan újrarendezi az adatot a választási listán, amikor csak a felhasználó hasábról hasábra vált.

#### *Jól működő adatkezelő (daía-aware) ellenőrzés*

Az adatbázis műveletek, mint a keresés, törlés vagy mentés beépültek az adatbáziskezelő ellenőrzésbe. Még egy részlegesen adott kulcsú keresést is végre lehet hajtani egy indexelt mezőn, hogy végignézzük a file-t és megtaláljuk a megadott record-ot. Ez mind tökéletesen működik, mert a nyelv szinkronizálva van az adatbázissal.

Beépített billentyű interface az adatkezelő ellenőrzéshez

A billentyűk, a DataFlex-ben "Flex Key"-ként hívva, közvetlenül az OOP rendszerbe vannak kötve. Amikor egy billentyű lenyomódik, egy speciális üzenetet küld. Mint a többi üzenet a DataFlex-ben, ez is megsemmisülhet, vagy megsokszorozódhat. Más szavakkal, a billentyűkre saját működést lehet programozni. Ezt téve, a fejlesztő a Flex Keys-el teljes ellenőrzés alatt tarthatja az alkalmazást. Mivel ezek a billentyűk természetesen logikaiak, különböző funkciókat (vagy task-ot) lehet hozzárendelni a billentyűk mindenféle fizikai kombinációjához, helyzetről helyzetre. Más szavakkal, fel lehet készíteni a helyzet különleges követelményeire.

Könnyen belátható a Flex Key használatának előnye egy nagyszámú adatbeviteli kör nyezetben. Az egér használata ezekben a környezetekben nagyon hatástalan. Ez azért van, mert a felhasználónak kattintania kell az egérrel, gépelni kell a billentyűzeten, olvasni kell a forrásdokumentumból és egyszerre figyelnie is kell a képernyőt.

A gyorsító billentyűk hozzárendelése az olyan feladatokhoz, amelyekben kattintani kell az egéren, szükségtelenné teszi az egér használatát a gépelés alatt. Ez egyértelműen sokkal hatásosabb módszer az adatbevitelre.

A fent említett ellenőrzések mind használhatók az AppBuilder-ben. Sőt mi több, az ellenőrzések objektum orientáltsága miatt teljesen kiterjeszthetők és alkalmassá tehetők arra, hogy a legtöbbet követelő alkalmazásokban használják fel őket. Röviden, a fent említett működéssel teljesen irányítható vagy ellenőrizhető az adat megjelenése.

*Driver technológia*

A mi driver technológiánk egy darabban egyesíti a DataFlex 4 adatbázisának viselkedé sét minden támogatott adatbázisba. Eredményként, a fent említett helyi adatbázisokhaz való Data Management tulajdonságok (pl.: szokatlan, helyzet érzékeny kezelői felül elérhetők a DataFlex Server-en, Btrieve-en és minden ODBC-t kiszolgáló adatbázison

#### **2. Egyéb, fontos sajátosságok**

#### *Application Framework*

A DAF módszert integrálták a DataFlex 4 software-ébe és dokumentációjába. A DAFa Data Access Corporation által javasolt és dokumentált megközelítése a fejlesztői terme lékenység maximalizálásának, objektum-orientált alkalmazások készítésére. Ez a bevi módszer jelentősen lerövidíti a fejlesztők tanulási időszakát, amíg az objektum-orientát programozást (OOP) elsajátítják.

A DataFlex Application Framework-el a fejlesztők gond nélkül integrálhatják az alkalmazásaikat a többi felhasználókéval, ezzel téve kezelhetővé és célszerűvé még a nagszabású csapat fejlesztő-munkákat is.

#### *Platformok közötti fejlesztés/telepités*

A DataFlex nagyfokú hordozhatóságot nyújt az platformok között az alkalmazások számára. Ez azt jelenti, hogy telepíthető egy karakteres (DOS, UNIX vagy OS/2) DataFlex 3 alkalmazás Windows környezetben az interface (pl.: View-k) egyszerű k cserélésével, tükrözve a GUI környezetet. Az AppBuilder-rel ez a feladat könnyai jesíthető.

Nem kell aggódni az üzleti szabályok miatt, mert a DataFlex robusztus adat könyvtáraval a Windows, DOS, UNIX és OS/2 alkalmazások osztoznak az üzleti szabályokon tekintet nélkül a használt fizikai adatbázisra (DataFlex DBMS, Sybase, Oracle, dBax stb.) Ez teszi teljesen hordozhatóvá az üzleti alkalmazásokat. A client/server környezt ben ez a magas szintű hordozhatóság biztosítja egy AIX alatt futó karakteres-, en Windows NT alatt futó karakter módú- és egy Windows 95 alatt futó DataFlex 4 (GUI alkalmazásnak, hogy elérjék ugyanazt a servert. Sőt, ez teszi lehetővé mindezen alkamazásoknak, hogy osztozzanak az üzleti szabályokon (business rules).

#### **I** *Adatbázis n yelv*

Mint adatbázis fejlesztő nyelv, a DataFlex 4 fényesen vezet a versenyben a nyelv és adat közti nagyfokú integrációval. Továbbá, a DataFlex DBMS record orientáltsága teszi le-**I** hetévé az adatfíle-ok és index-ek szerkezetének, a hagyományos SQL adatbázisokénál jobb megértését. A record orientációval összekapcsolt integráció sok tulajdonságot nyújt.

#### *Egyszerű telepítés a Client/Server környezetekbe*

*Az* adaticezelőhöz kapcsolódó interface-t úgy építették föl, hogy ugyanazt az alkalmazást módosítások nélkül lehet telepíteni client/server környezetben is.

Programírás nélküli master-detail adatbázis alkalmazások készítése

A DataFlex 4 Application Wizard vizuális eszközeiben teljesen fel lehet építeni egy kész master-detail alkalmazást. Ez a lehetőség azért lényeges, mert a legtöbb üzleti alkalmazás főleg master-detail viszonyokat használ.

Valódi példaprogramok mutaqák be, hogy milyen körmyen lehet alkalmazásokat készíteni a DataFlex 4-ben

A Dataplex 4 változatos valódi minta alkalmazásokkal kapható, amik illusztrálják, hogy milyen gyorsan és körmyen lehet robusztus-, vizuálisan vonzó alkalmazásokat készíteni a Dataplex 4 használatával. A minta programok valódi, a fejlesztők által használt, üzleti szabályokat tartalmaznak.

## *^^kábázis-független Data Dictionary*

A Data Dictionary az alkalmazások definiált üzleti- és érvényességi szabályainak központi raktára. A data dictionary használatának sok előnye van: (1) A Data Dictionaryben központilag vannak a tárolva a mező érvényesítés és az üzleti szabályok. (2) Teljes mértékben támogatja a DataFlex OOP nyelvet, mert ez is egy class. Ez maximális hajlékonyságot biztosít az üzleti szabályok létrehozására. Megengedi azt is, hogy a Windows, DOS, UNIX és OS/2 alkalmazások osztozzanak az üzleti szabályokon. (3) A DataFlex a data dictionary-ben tárolt üzleti szabályokat képes teljesen lefordítani a Dataplex adatbázis szintről a cél adatbázisra (vagy adatforrásra). Ezért lesznek az üzleti szabályok adatbázis függetlenek. Más szavakkal, a Data Dictionary-ben definiált a szabályok minden támogatott adatbázisra alkalmazhatók.

#### *A z alkalmazás viselkedésének jobb megértése az üzenetfigyelésen keresztül*

A DataFlex 4 ad egy mindenre felkészített "kém" segédprogramot, amivel a fejlet követhetik az objektumok között küldött üzeneteket, figyelhetik a változókat és ki zéséket, és elemezhetik az objektum- és focus fákat. Az üzenetkövetés azért fonto lajdonság az objektum-orientált programokban, mert egy átlagos alkalmazás több üzenetet képes generálni. Az üzenetek figyelése nélkül a fejlesztő nem tudja tér megérteni az alkalmazás működését.

#### *Hajlékony jelentéskészitö megoldások*

A DataFlex 4 két megoldása a jelentések készítésére egy alkalmazásban: a Win0L WinPrint. A "client" által készített, vagy a könnyen- és gyakran beállítandó jelente a legjobb megoldás a WinQL jelentésíró. A "tum-key" alkalmazásokhoz jobb az mazásba kódolni a jelentés készítést, mert gyorsabban, kevesebb költséggel fognat ködni, kevesebb nehézség lesz az alkalmazás beállításában. Erre a célra a legme lőbb a WinPrint.

*A WinPrint fő tulajdonságai-.*

A DataFlex Data Dictionary-k teljes támogatása

Minden jelentésben vagy batch process-ban a DataFlex objektum-orientált nyer teljes ereje. Teljes font ellenőrzés. Preview mód Grafikonok, képek és bitmap-til nálata.

*A DataFlex 4 ad egy help fordítót* is, a Windows-alapú alkalmazások Help file készítéséhez.

#### 3. Programozás és szervezés

A DataFlex alapvetően objektum-osztályból építkezik. Alaposztály készletet al. lesztőknek, melyet tetszés szerint lehet bővíteni, módosítani, testre szabni. Eze osztályokból lehet újabb osztályokat készíteni, vagy konkrét objektumokat. Ujat tályt akkor van értelme készíteni, ha azt a programrendszeren belül többször is i

juk használni. Az adatbázist módosító algoritmusok pl. olyanok, amelyeket a rendszeren behil számtalan helyen használják. Ebből egyértelműen következik, hogy az adatbázist módosító eljárásokat, függvényeket osztályokba kell helyezni. Ezeket egyszer kell definiálni, dokumentálni. Ha valahol speciális esetek adódnak, pl. különleges jogosultság kezelés, akkor az adott konkrét objektumban azt a módosító eljárást ki lehet bővíteni. Lehetőség van a lecserélésre is, de akkor az objektum-osztály szemléletet már megsértem

Ebből következik, hogy azokat a íünkciókat, amiket a procedurális programozási környezetben a programtervezés szintjén kezeltünk általában (a fent említett adatbáziskezelői szabályok, képernyő formák, stb.), azokat most már a szervezői szintre kell hozni, hiszen az ezekben a kérdésekben hozott döntések mindig rendszer szinten jelentkeznek. A korábbi módszerben az elvárás az volt, vagy inkább megfelelt az a módszer is, hogy programonként határozták meg pl. adatbázis kezelés szabályait, fünkciós billentyűk szerepét, stb. Ha most is így járunk el akkor az osztály-alkotás által adott előnyöket abszolút nem tudjuk kihasználni. Ebben az esetben nem csinálunk mást csak egy kicsit másabb programozási eszközt használunk. A munkánk hatékonyságán lényegesen nem változtatunk. Ha viszont még a konkrét programoktól függetlenül meg tudjuk határozni a kritériumokat, akkor ezeket már osztály szinten tudjuk kezelni, és programozás "nem lesz más" (nagyon határozottan idézőjelben persze), mint az osztályok helyes használata.

Ez a jelenlegi gyakorlathoz képest más munkamegosztást, a projectek átfutási idejének belső struktúrájának megváltozását eredményezi. Újra nagyon-nagy hangsúlyt kell hogy kapjon a rendszer-szemlélet.

# **OBJEKTUM-ORIENTÁLT ALKALMAZÁSFEJLESZTÉS A POWERSOFT LEGÚJABB ESZKÖZEIVEL**

Pokó István AXIS Számítástechnikai Kft.

## Objektum -orientált "kliens" oldali eszközök

A kliens-szerver rendszerek hagyományosnak mondható felépítésében a relációs adatbáziskezelő fut, és csak a kliens oldalon használhatunk objektum-m fejlesztő eszközöket. Ezzel a hagyománnyal szakított a Powersoft (a Sybase klien fejlesztő diviziója), amikor népszerű tervező- és fejlesztő eszközeinek új w megalkotta. Egyrészt a relációs adatmodell felépítésénél használhatunk olyan ob orientált fogalmakat, mint például az öröklődés; másrészt az osztott készítésének lehetőségével az objektum-orientált programozás a szerver old lehetővé válik.

#### Az S-Designor 5.1 CASE programcsomag

Az S-Designor programcsomag új verziója jelentősen megnövelte a szoftver-d támogatását. Az elemzés az adatfolyam-modellezéssel kezdődhet, ezt hagyományosnak tekinthető logikai- és fizikai adatbázismodell kialakítás, m adatbázis-generálás. Ezután kerülhet sor az applikáció-prototípus gene jelenleg PowerBuilder és Visual Basic alá történhet (fejlesztés alatt van a Centr Optima++ és a Delphi változat). A szolgáltatásokat verziókövetés és reverse-engi funkciók egészítik ki.

Az S-Designor négy független, együttműködni képes modulból áll:

• ProcessAnalist: Adatfolyam modellezés (Négyféle módszertan támogatása: OMT, Yourdon/DeMacro, Gane & SSADM. Többszintű adatfolyam-ábrák, kétirányú kapcsolat a Datak logikai modelljével)

### DataArchitect: Az adatbázis-tervező fő eszköze

(Logikai- és fizikai adatmodell kialakítása, adatbázis generálás, reverse engineering, kiterjesztett attributumok átadása a kliens oldali fejlesztőknek. Példaként említhető meg - az eszköz objektum orientáltságát bizonyítva - , hogy a táblák definiálásakor lehetőségünk van egy ős defim'ciójából utódokat létrehozni. Az örököltetés folyamán különböző módszerek között választhatunk a fizikai modell legenerálását illetően úgymint: csak az ős, csak az utódok, mindkettő, az utódok közül csak bizonyos feltételeknek megfelelő stb. táblák létrehozása.)

• AppModeler: A programfejlesztő által használt eszköz

(Fizikai adatmodell készítés, adatbázis generálás, reverse engineering, kiterjesztett attributumok átadása a kliens oldali fejlesztőknek. Az eszközzel lehetőség van alkalmazás prototípus generálására is minta objektumkönytárak használatával.)

MetaWorks: A teammunkát támogató modul

(Adatmodellek tárolása adatbázisban, hozzáférési jogok hozzárendelése almodellekhez, módosítási igények összehangolása, konszolidálás, verziókövetés)

#### **A PnrerBuUder 5.0 fejlesztő eszköz**

A kliens oldali alkalmazások fejlesztésének kimagasló eszköze a PowerBuilder S.O, mely grafikus felületeken (Windows 3.x, Win '95, Windows NT, Macintosh, UNIX/Motif, OS/2 Win) fiit, és az objektum-orientált programfejlesztési kritériumoknak mindenben deget tesz. Az új verzió lényeges újdonságai közül objektum-orientált szempontból az alábbiakat érdemes kiemelni:

- Függvények polimorfizmusa: azonos függvénynevek esetén az eltérő argumentumlista alapján történik a hívott függvény kiválasztása
- Paraméterezhető események
- Függvények hívása az eseményeknél megszokott Trigger illetve Post módon

make the substantial man of the man of the

• Windows alkalmazások integrációja: OLE/OCX/ActiveX, DDE és DLL

- Osztott objektumok alkalmazás-szerverek készítéséhez. E technikával megoldhatjuk a központi szabály-nyílvántartást és karbantartást, valamin szétválaszthatjuk a felhasználói felületet az üzleti logikától. Valójában eg szintű modellt építünk ki, ahol az 1. szint: kliens oldali felhasználói felület Szint: üzleti szabályok az alkalmazás-szerveren, 3. Szint: adatok az adatot szerveren.
- PowerBuilder Foundation Class Library: előre elkészítettobjektum osztár és minta alkalmazások a fejlesztés meggyorsítása érdekében.
- Beépített, adatbázis alapú verzió ellenőrző eszköz az ObjectCycle: lehetőséget nyújt arra, hogy követni tudjuk az egyes objektumok küló verzióinak fejlődését (elágazások, összevonások).
- Internet és Intranet alkalmazások készítése:
	- DataWindow előállítása HTML formátumban: igényes, kifinon adatmegjelenités
	- PowerBuilder Child-window objektum beágyazása HTML lapokba melyeket a web kliensek letölthetnek és gépeiken futtathatnak. Lehetőség a különböző alkalmazás verziók dinamikus letölté
	- PowerBuilder alkalmazás-szerver objektumok kapcsolódása a serverhez (CGI, NSAPI, ISAPI): dinamikus HTML generálás

#### **Az Optíma++ fejlesztő eszköz**

A PowerSoft új objektum-orientált fejlesztő eszköze az Optima++, melynek célja, m egyesítse a C++ programozási nyelvek hatékonyságát a grafikus fejlesztőeszközök termelékenységével.

Az eszköz az alábbi föbb tulajdonságokkal rendelkezik:

- Programozás C++ nyelven
- Drag and drop' programozási technika
- Java applet-ek készítése
- Komponens-centrikus vizuális környezet, a fejlesztés meggyorsítására
- DataWindow, DataPipeLine objektumok az adatbázis eléréshez
- Integrált, nagy teljesítményű debugger
- Beépített Sybase SQL Anywhere adatbáziskezelő
- Verzióellenőrzési lehetőségek (ObjectCycle, 3. gyártó termékei)
- Előregyártott OCX (ActiveX) kontrolok, OLE szerverek
- Optima++ objektumok beillesztése PowerBuilder alkalmazásokba
- SUN/Netscape, Microsoft Internet szabványok támogatása

Hamad Black Local

300 1 m . 1 2

**A AN AREA BY SOLD AT A REAL** 

 $BDB$ 

en Avassina

**CARD COMPANY** mando de los

> **ING. Barbara**

final bar is a set

el like " green 11 代表 mus Boulder THE S. offer SBIR Lange Committee A ROOM CONSTRUCTION

The Kommer of abe EM surre **START COMPANY CAR START START START** 

A fotiek is illusztrálják a Sybase/PowerSoft eltökélt szándékát, hogy a rendszerfejlesztés minden fázisában hatékony objektum-orientált eszközöket adjon a fejlesztők és felhasználók kezébe.

age in

 $\vec{e}_k$  .

the man

# *Integrált vállalatirányítási szoftvercsomag íesíreszabása CORBA alapú ObjectBroker segítségével*

László István, Digital Equipment Magyarország Kft.

Az ObjectBroker a Digital CORBA alapú elosztott objektum-kezelője. Ez a ten csak a kereskedelmi forgalomban aratott sikert, hanem a Digital saját belső informa rendszerének a fejlesztésében is hasznos eszköznek bizonyult. Alábbiakban az SA vállalatirányítási rendszer ObjectBroker segítségével történő integrálása során sa tapasztalatokat, valamint magát az ObjectBroker terméket ismerte^ük.

# **Applikációk integrálása a SAP R/3 vállalatirányítási rendszerrei az ObjectBroker segítségévei**

Saját testreszabott információs rendszer kifejlesztése drága, nehéz karbantartani, továbbfejleszteni. Ennek felismerése vezetett arra, hogy több vállalat - így a Digi integrált szoftvercsomagot vásárolt a saját fejlesztés helyett.

A vezető integrált vállalatirányítási szoftvercsomagok, így az SAP R/3 is, oly szés területet fednek le, hogy gyakorlatilag kielégítik egy tipikus vállalat igényeit minda üzleti területen. Az R/3 lehetővé tesz bizonyos testreszabást un. konfigurációst segítségével, azonban az R/3 ilyenkor is megőrzi a specifikus applikáció- és adatstruktúráját. Ugyanakkor sok vállalatnál, mint például a Digitalnál is, ezen testreszabás nem elegendő, szükség van ezen applikációk integrálására más szoftvercsomagokkal, meglévő és a továbbiakban fejlesztendő speciális applikáción Néhány példa az ilyen applikációk közötti integráció szükségletre;

- Meglévő (nem R/3) applikációk számára lehetővé tenni, hogy használjon, ill. updateljen adatot az R/3 adatbázisában
- Third-party applikációk integrálása olyan területre, amit az R/3 nem fed j le
- Remote grafikus interfészű applikációk fejlesztése amelyek elérhetik az R/3 fimkcióit
- A meglévő megszokott képemyőformátumok megőrzése olymódon, hogy valójában ezek közvetlenül integrálódnak az R/3-ba
- R/3 funkció programozása olymódon, hogy az kapcsolatba lépjen egy külső applikációval (onnan információt nyerjen ill. küldjön)

Külső applikáció integrálásához az R/3 két fontos programozható interfészt biztosít: a Batch Data Inputot és a Remote Function Callt. Ezeknek a korlátja az, hogy megkövetelik, hogy olyan környezetben fussanak, ahol az R/3 elérhető. Ha egy olyan applikációt akarunk integrálni amely igényli az elosztott hozzáférést az R/3 adatokhoz és fimkciókhoz különféle gyártók rendszereinek heterogén hálózatában, akkor szükségünk van egy további szoftver elemre, amely Digital esetében az ObjectBroker middleware.

A Batch Data Input CALL TRANSACTION metódusa az egyik interfész alapja. Ennél emuláljuk az R/3 felé mintha a mintegy 20000 féle R/3 tranzakció egyike a SAP GUI-n keresztül lett volna bevíve. Ennek előnye a kiszámíthatóság és megbízhatóság, mivel az R/3 pontosan úgy fog működni mintha a felhasználó közvetlenül vitte volna be az adatokat, ugyanazok a security- és adatellenőrzések hajtódnak végre. További előny, hogy ezekre a tranzakciókra támaszkodva biztosított az upgrade-elhetőség. Az SAP nem garantálja, hogy az adatbázis szerkezete változatlan marad az elkövetkezendő veiziókban, ezért a magasabb szintű CALL TRANSACTlON-on keresztüli hozzáférés lássebb rizikót hordoz mint az alacsonyabb szintű adatbázis hozzáférés.

A Remote Function Call-lal (RFC) az alacsonyabb szintű R/3 funkciókat érhetjük el. Egy vevői megrendelés bevitele például egy R/3 tranzakcióként kerül végrehajtásra, míg egy eladási ár számításának művelete egy R/3 funkció. Az R/3 funkciók mind olvasási, mind update műveleteket is végrehajtanak. Előnyük, hogy gyorsak, egy hívással nagy mennyiségű adat kezelhető. Ugyanakkor ezek veszélyesebbek is lehetnek, ha nem megfelelően hívják meg, mivel ezek kevesebb ellenőrzést hajtanak végre az

91

inputon és ezért inkonzisztenciát okozhatnak. Ezért sok fejlesztő csak olvasási műveletre használja funkció hívást, az update műveletekre a tranzakció hívást használják.

Az R/3 10000 adatbázis táblával és 20000 tranzakcióval jellemezhető széleskötí nem tette lehetővé, hogy statikus "business object"-ek halmazát helyezzük az R/3<sup>1</sup> szolgáltatások fölé. Ehelyett egy rugalmasabb dinamikus mechanizmusra volt szülg A Digital implementációjában definiálásra került egy új szolgáltatás halmaz, amely lehetővé teszi, hogy kulcsszavakkal és hozzátartozó értékekkel definiálják a végrehajtandó R/3 szolgáltatást. A kliens oldali applikáció összeállít egy reque kulcsszó/érték formában, amelyet elküld az object method szerverek egyikének, a az az ábrán látható. A megfelelő szerver ezután leképezi a requestet vagy egy ga tranzakció hívásra, vagy egy R/3 funkció hívásra. A kulcsszó/érték pároknak megk tranzakcióra vagy funkcióra történő leképezés történhet vagy magában az object *\* j szerverben, vagy egy külön fordító komponens (Translation Map) hajtja végre. Ez az R/3 egy objectummá válik, amelyen értelmezhető a "do transaction" és a "do function" method.

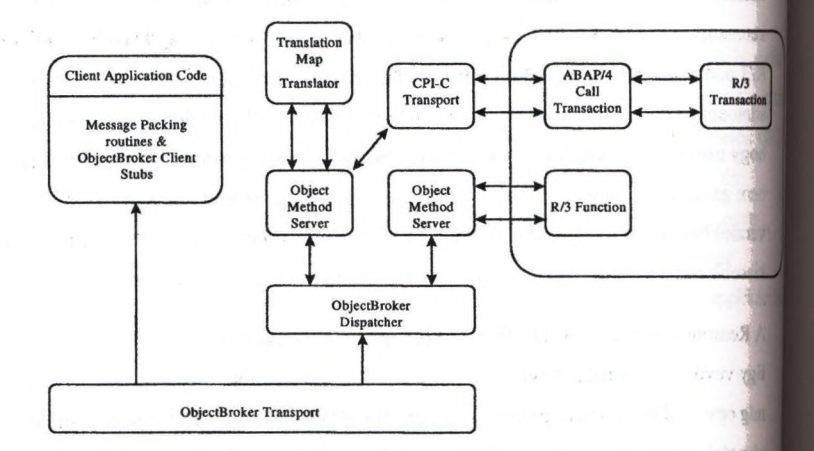

A megoldott problémák közül két példát ragadunk ki. Az egyikben a Digital információt szolgáltat a felhasználóknak és a partnereknek az Interneten ill. a Wod Wide Weben keresztül. Az egyik legfontosabb ilyen információ az up-to-date ári rendelési státusz. A WWW interface dinamikusan változott, ennek ellenére az ObjectBrokerrel sikerült a megfelelően rugalmas integrációt megvalósítani.

Egy másik példában az R/3 a kliense egy másik applikációnak. A Digital különféle onzágokba szállít termékeket, és ehhez un. "transzfer árat" kell kalkulálni vám és adó célokra. A TPAS (Transfer Price Application Server) applikáció hajtja végre ezeket a számításokat egy OpenVMS rendszerben, míg az R/3 Digital UNIX alatt fut. Ezért egy multiplatformos megoldásra volt szükség. Az ObjectBrokert használván itt az object lett a "TPAS" és egy method pl. a "GetPrice". A TPAS ezáltal egy multiplatformos árazó szerverré vált anélkül, hogy további portolásra lenne szükség.

# **ObjectBroker**

Az ObjectBroker volt az első kereskedelmi forgalomban megjelenő termék amely az Object Management Group (OMG) által lefektetett szabványon, a Common Object Request Broker Architecture-n (CORBA) alapult. Az ObjectBroker 1991-ben jelent meg a piacon, ekkor még Application Control Architecture Services (ACAS) néven, tükrözve, hogy a gyökerei applikáció-integrációból és -vezérlő mechanizmusból származtathatók. Az ACAS korábbi verzióját ugyanis egyes szoftver termékek fejlesztésében már 1989-ben felhasználták.

A Digital az OMG rendelkezésére bocsájtotta a CORBA specifikációhoz az ACAS néhány kulcsfontosságú komponensét, így pl. a Dynamic Invocation API-t, a context object és a distributed class repository használatát. Mindezen CORBA jellemzők a Digital által szolgáltatott technológián alapulnak, és a Digital továbbra is részt vesz a OMG nyitott szabványainak specifikálásában.

A megfelelés a nyitott szabványoknak rendkívül fontos a Digital számára, de ugyanilyen fontos, hogy többletszolgáltatásaival segítse sikerre a felhasználót. így az ObjectBroker kiemelkedik a sok felhasználónál bizonyított használhatóságával, skálázhatóságával, PC illeszthetőségével és a legszélesebb hardver és operációs rendszer platform lefedésével.

93

# **Használhatóság**

Az ObjectBroker rendelekzik olyan a CORBA specifikáción túli többletszolg mint a vezérelhető szerver kiválasztással, amikor több szerver áll rendelkezésre, v pl. eszközöket szolgáltat amelyek lehetővé teszik meglévő hagyományos rendszen beintegrálását

így például lehetőség van mind a kliens (azaz a felhasználó) mind a szerver jellemzőinek regisztrálására. Ha pl. egy applikáció pénzügyi átutalásokat végez lehetőség van arra, hogy egy nagyértékű átutalás egy speciális biztonsággal ellátot szerveren hajtódjon végre, vagy pl. bizonyos napszakban vagy bizonyos klienstil műveletek le legyenek tiltva.

Természetesen minden ORB lehetővé teszi új elosztott O-O rendszer kifejlesztést nagyon kevés szervezet engedheti meg magának a "zöldmezős" megközelítést, a a meglévő applikációit és hardver eszközeit kidobhatja. Az ObjectBroker rendelk olyan tool-okkal amelyek lehetővé teszik olyan hagyományos applikációk integra amelyeket soha nem terveztek integrálásra, sőt még hívható API-val sem ren Az ObjecBroker évek óta sikerrel valósítja meg az "object wrapper" technikát al hagyományos applikációt beborítjuk egy objectum burkolattal.

Az ObjecBroker használhatóságát a piac honorálta:

"Standish Group International Inc. tanulmánya alapján a Digital Equipment Com vezeti 33%-os részesedéssel a CORBA alapú object middleware termékek tavi millió dollárosra becsült piacát. Iona Technologies a következő 25%-kal, őt köva IBM (17%), Expersoft Corp. (14%), PostModern Computing Technologies (6%) valamint a Hewlett-Packard és az ICL Ltd. (mindkettő 3%)." (Object Magazint Augusztus 12. old.)

# **Skálázhatóság**

A skálázhatóság azt jelenti, hogy a szoftver jól működik akkor is, ha az elosztott rendszer mérete növekszik. Sok szoftver jól működik kevés számú felh használhatatlanná válik nagy számú node-nál.

AzOigectBroker üzemel sok olyan felhasználónál, ahol több száz node működik együtt. Néhány felhasználónál ezernél töbh node van, és egy felhasználónál a node-ok száma meghaladja a 10000-et.

# **Hardver és operációs rendszer platformok támogatása**

Az ObjectBroker támogatja a legtöbb (több mint 20) platformot az összes ORB közül. Fut az összes népszerű UNIX platformon (pl. AIX, Digital UNIX, HP-UX, Solaris, SunOS), csakúgy mint mainframe-en (MVS), mini gépeken (OS/400, OpenVMS), Intel gépeken (MS Windows, Windows NT, OS/2) stb.

# **PC illeszthetőség**

A teljes vállalati integrációt megeélozva, és felhasználva a Digital/Microsoft együttműküdés biztosította előnyöket az ObjectBroker magaszintű PC illeszthetőséget nyújt az OLE Network Portal-lal, amely lehetővé teszi, hogy PC applikációk módosítás nélkül elériék a CORBA szervereket.

Most, hogy az OMG specifikálta a szabványos OLE-to-CORBA interfészt, egy második generációs illesztő termék kerül kifejlesztésre, a Desktop Connection™. A Desktop Connection azon túl, hogy az OMG szabványnak teljesen meg fog felelni, további olyan szolgáltatást fog nyújtani, ami lehetővé teszi, hogy módosítás nélküli távoli CORBA objecteket használjunk ugyanúgy, ahogy ma használjuk a lokális OLE objeckteket.

' A Desktop Connection része a Digital AllConnect programjának, amelynek célja, hogy fejlessze az együttműködést a Windows NT, OpenVMS és a Digital UNIX rends^rek között. Az ObjectBroker és az AllConnect biztosítja, hogy tetszőlegesen kevert platformok esetén is az applikációk, adatok transzparensen integrálhatók.

# Kódgenerálás az *ObjectTeam* CASE eszközzel

#### *Balogh Kálmán*

*Informix Technology Center Hungary 1063 Budapest Bajnok u. 13. Tel: (06-l)-302-33-88/I17 Fax:* (06-1)-302-33-95

*E-mail(Intemet): kbalogh@informíx. hu*

Az *ObjectTeam* a legnagyobb CASE technológiára szakosodott cég, a *Cayenne* obje orientált, a szoftverek teljes életciklusát támogató terméke. A cég és termékei bemutatása után az ObjectTeam kódgenerálási képességeit tekintem át.

## A Cayenne CASE eszközei

Februárban jött létre a Cayenne cég az amerikai *Cadre* és a *Bachmann* egyesüli koncentrálódás a második lépcsője annak a folyamatnak, amelynek során egy évvel *ka* a Cadre és a holland *Westmount* egyesült. A burlingtoni központú Cayenne tagvi együttes éves árbevétele 70 milló dollár. Ezzel az eredménnyel a világ 50 szoftveres vállalata közé tartozik, egyben a legnagyobb, amely a CASE technolo szakosodott. A Cayenne-t létrehozó két cég összesen 50 ezer licencet adott el. A feji Amerikában, Hollandiában és Indiában folyik. A Westmountot az *InTeC* elődje, az ( képviselte Magyarországon, de a többi terméknek nem volt magyaroszági "helytartója" ezután az InTeC forgalmazza a teljes Cayenne termékskálát.

A Cayenne termékei közül a hagyományos, strukturált módszertanon alapuló *VantageTi* az objektumorientált *ObjectTeam* mind technológiai, mind Informix-támogatás szempor testvérek. A teljes életciklust átfogó, ügyfél-kiszolgáló architektúrájú CASE eszkül adatbázis alapú információs rendszerek tervezhetők és hozhatók létre. A szerva platform vagy valamilyen UNIX, vagy WindowsNT lehet; az előtéri eszköz pedig Windows NT-n vagy Windowson futhat.

Bár a Cayenne-nek vannak más CASE eszközei is - így a TeamWork hagyományosa elsősorban valós idejű termelésirányítási rendszerek készítésére való; az Ensemble visszafejti a kódot, a Groundworks adatbázis-modellezésre, a Terrain pedig Invezésre, -generálására és visszafejtésre használható -, az InTeC kínálatában a VantageTeam ObjectTeam áll a fókuszban.

Referenciaként említethetjük a Hungarocamiont és az APEH-et, utóbbinál elsősorban a WtageTeamet használják. Az oktatási intézmények közül például a Pénzügyi Főiskolán és a **iszaki Egyetemen tanítják a Cayenne CASE eszközeit, de maguk az InTeC is használja a** le-t néhány projektjénél. A Windows NT-s MS SQL Serverrel működő változat Élgttására a közeljövőben új partnert von be az InTeC. Jelenleg két-három munkatársa loglalkozik - nem teljes munkaidőben - a CASE eszközök támogatásával és értékesítésével, bszú távon azonban perspektivikus területnek tartják a CASE technológiát, amelyre ipsztalataik szerint egyre inkább megérik a magyar piac.

## A VantageTeam és az ObjectTeam kódgenerálási képességei

Nyitott kódgenerátoraik nemcsak Informix, hanem Oracle, CA/Ingres, Sybase serverre is renetálhatnak SQL kódot, beleértve tárolt eljárásokat. Ami a front-end oldalt illeti: az O^tTeam a NewErára, az Informix alkalmazás particionálást lehetővé tevő  $\phi$ jektumorientált, grafikus előtéri eszközére is előállíthat kódot, beleértve beágyazott SQL mÉisokat. és összekapcsolódhat a NewEra fejlesztőrendszerrel. Hasonló képességekkel rendelkezik a strukturált módszertant támogató VantageTeam az INFORMIX-4GL-re wmatkozólag. A harmadik generációs programozási nyelvek közül a C-re, C++-ra, Adára, Arin, Corba IDL-re, SmallTalkra és Visual Basicra vonatkozóan képes SQL utasításokat faerálni a két CASE eszköz. A kódgenerátorok nyitottak, úgynevezett TCL nyelven kszülnek, és forrásszinten, dokumentációval együtt rendelkezésre állnak. A TCL felület éwi a kódgenerátorok és a repository (modelladatbázis) is módosíthatók. Ez kiegészül a CASE eszköz felhasználói felületének testreszabhatóságával, és ezek együtt teszik lehetővé az idegtilást más fejlesztőkömyezetekkel, döntéskövető (DOORS) és dokumentációkészítő sUzSkel (FrameMaker, Interleaf, Word) is. *\**

Generálás szempontjából a következő képességek érdekesek leginkább:

- a generálás eredménye: front-end és back-end kódok, célnyelvek
- a generálás lépései, eszközei (a CAD diagram, a TCL nyelv, template-ek)
- a generálás befolyásolása, testre szabása
- *»* az újrafelhasználás lehetőségei
	- az újragenerálás módja
	- verzió és konfígurációkezelés
	- osztálykönyvtárak használata.

# WWW objektumok kezelése: Web fejlesztés ObjectForms fejlesztő eszközzel

Nyilas István, Ujfalussyné Nagy Gyöngyvér HiCareKH.

Napjainkban, a WEB alkalmazások rohamos terjeszkedésével egyre nagyobb igény mutator adatbáziskezelők alkalmazására ezen a területen is. A jelenlegi WEB alkalmazások túllépre statikus, egyirányú hypertext határain. A WWW lapokat sokszor dinamikusan állítjuk előt számítógép előtt ülve nem csak nézegethetünk egy távoli adatbázist, hanem akár adatoka módosíthatunk benne. Például hirdetést adhatunk fel az állásközvetítő adatbázisábi, rendelhetünk egy "elktronikus áruházból". Ezek mögött a szolgáltatások mögött á valamilyen adatbáziskezelö és adatbázis alkalmazás húzódik meg. Azonban az WEB-hez való illesztésével sem a lapok megjelenését meghatározó HTML nyelv, sa kommunikációt leíró HTTP protokoll nem foglalkozik érdemben. Ezzel szemben több fe is támaszt az alkalmazással szemben a megjelenítés, az adatbevitel, a paraméter átadás, ál eljárások indítása terén.

Bizonyos szabványok hiánya, és az adatbáziskezelők sokszínűsége miatt rengeteg különbi megoldás született az adatbázisok WEB-hez történő illesztésére, de ezek általában i egy adott WEB-szerverhez, adatbáziskezelőhöz - jobb esetben adatbázis típushoz - tai Adatbázis elhelyezése egy WEB szolgáltatás mögé nem is olyan egyszerű. Röviden tekintül a főbb követelményeket, amiknek egy jól átgondolt WEB-es adatbáziskezelő alkal meg kell felelnie:

(1) A WWW egyik legnagyob lehetősége a multimédiás alkalmazásokban rejlik: hangátvitel, video, különböző formájú statikus és dinamikus egyedi anyagok, progi Java alkalmazások, stb. folyamatosan bővülő serege nyüzsög a WEB oldalakon. Azi és előállításuk sokfélesége a szerver oldalon meghaladja egy operációsrendszer m adattároló és rendszerező képességét. A hagyományos RDBMS-ekkel is igen erőltet tûnik a rengeteg különböző típusú adat menedzselése. Természetesebbnek i valamilyen objektum-szemléletű megközelítés.

**|Ai** idítok tárolásán és előhívásán kívül komoly feleadat azoknak WWW lapokká töténő alakítása és megjelentetése a WEB szerveren segítségével. A felhasználói felület lényegében idott: a HTML szabavány a lapok megjelenését, a HTTP pedig a felhasználó - WEB zerver kommunikáció formáját határozza meg. A felhasználó böngészése során kiadott Inoeteket valahogyan tolmácsolni kell az adatbázis-alkalmazás felé, a válaszul kapott littokat pedig össze kell gyúrni a WWW lapok megjelenését meghatározó HTML aydwei, hogy valami élvezhetőt lássunk a túloldalon. Ennek a feladatnak az egyszerű iditbázis lekérdező nyelvek (pl. SQL) legtöbbször nem felenek meg. Általában valamilyen procedurilis nyelvi bővítésre bízzák az input/output feldolgozásának feladatát (Oracle- 0CLPL/SOL), és/vagy megpróbálják "eldugni" az adatbázis kezelő WEB szerverhez való integrálásával (Navi Server-Illustra). A HTML nyelv és a HTTP protokoll folytonos fejődésével azonban nehéz lépést tartani. A legújabb slágerek (most pl. a realtime lagátvitei. Java) támogatására a termékfuggő megoldásokban sokat kell várni. Ezért a WEB illesztés többletmunkáját leggyakrabban még mindig a jó öreg C, Perl vagy valamilyen más, sokkal általánosabb és szabadabb nyelv végzi. Ezek mellet szól az is, hogy I WEB-es alkalmazások nem kizárólag adatbázis-alkalmazások. Az adatbázískezelő eigyon jól használható sok feladatnál, de alapvetően csak *egy* a sok integrálandó alkalmazás közül. Ezek után miért pont egy adatbáziskezelő nyelvre bíznánk a feladat legnagyobb részét?

P)Bir logikailag az előző problémakörhöz tartozik, és az adatbázískezelőket csak ugyanannyira annyira érinti, mint a WEB alkalmazás bármely más résztvevőjét, mégis í Wemes néhány szót vesztegetni az úgynevezett "session-less" problémára. Ez ugyanis egy fontos probléma a komplex WEB alkalmazások írásánál, és első megközelítésre igen gyakran elsiklunk felette. A WEB szerver lényegében nem csinál mást, mint folyamatosan válaszolgat a hozzá érkező lap-kérésekre. Hiába nézegetjük azonban csak egy adott szerver hpjait, az újabb és újabb lapok lekérdezésekor mindig új vendégként kezel minket a WEB jzerver. Az előző kérdéseimre - és főleg az előzőleg lekért lapok tartalmára - már nem emlékszik, és lehet, hogy a két utolsó kérésem között még huszonkét másikat is kiszolgált. WEB lapok nézegetése a (WEB-ezés) tehát nem "bejelentkezés" (session) jellegű. Pedig a felhasználó oldaláró nézve igencsak annak kellene lennie. Egy adatbázis művelet skor lehet, hogy szükség van egy előző művelet eredményére, vagy akár gondoljunk csak egy WEB-es bevásárlás során a virtuális bevásárló kosarunkra. Ki tárolja annak adatait? És honnan derül ki, hogy az az adathalmaz kié? Bár erre a probléi folyamatosan mindenféle megoldás születik (a HTTP protokoll session jellegű böv kezdve a Netscape-cookie-ig), nyilvánvaló, hogy a feladatot SQL-lel és egy különáló adatbáziskezelővel elég nehéz lenne megoldani. Ez a probléma is azt mutatja, hogyul adatbázis-kezelést úgy kell integrálni a WEB alkalmazásba, hogy megfelelő szabad t maradjon a legkülönbözőbb feladatok végrehajtására.

#### **Foglaljuk röviden össze:**

A WEB-es alkalmazások az adatbáziskezelőkkel szemben speciális követelmények támasztanak. Ezek közül két nagyon fontos a következő:

- A WEB-en használt adatok sokfélesége miatt célszerű olyan adatbáziskezelőt használ amely a legkevesebb plusz munkával tudja a különböző típusokat tároni, típusonként más más módon menedzselni (keresni, megjeleníteni). Erre a feladatra legjobbnak vala objektum alapú adatbáziskezelő típus tűnik: ORDBMS-t, vagy OODBMS-t.
- Egy komplex WEB alkalmazásnál az adatbáziskezelő és adatbázis-alkalmazás legtöbban csak egy a sok integrálandó alkalmazás közül. Az adatbáziskezelőnek megfelelő terel a nyújtani a nem adatbázis jellegű feladatok végrehajtására is (ide értve a HTML és 1 alapú megjelenítést). Bár elképzelhető, hogy a teljes WEB alkalmazás vala megválasztott adatbáziskezelö nyelven van írva; azonban célszerűbbnek látszik, hogyiiil valamilyen általános nyelvből érjük el az adatbázist. Ez az a pont, ahol a WEB alk számára az OODBMS előnybe kerül az ORDBMS-sel szemben. Az OODBMS-ek ugyan valamilyen általános objektumorientált nyelvhez szervesen integrálhatók és az elővarázslása nem külön feladattá, hanem az objektum orientált adattípusok használatat természetes velejárójává szelídül.

Ezért a Web alkalmazások adatainak tárolására sokkal természetesebb megoldásnak t objektum orientált, mint egy relációs adatbáziskezelő. Az *ObjectStore,* mint a objektum orientált adatbáziskezelője, alkalmasnak látszik erre a célra.

I Object Design, az *ObjectStore* kifejlesztője, egy komplett megoldást kínál dinamikus, tív Wd) alkalmazások készítésére. Az *ObjectForms* fejlesztőeszköz az *ObjectStore* ban tárolt adatok megjelenítését és kezelését teszi lehetővé tetszőleges Web browser-I keresztül, míg az *ObjectStore Extended Object Management Suite* az új, multimédiás adattipusokat támogatja.

#### **Az Object Forms**

当场

- egyrészt kommunikációs csatornát biztosít a Web szerver és az *ObjectStore* ilkalmazás között, *(WebCormect)*

- másrészt az *ObjectStore* adatok elérését és HTML formázását biztosítja.

#### *(ObjectForms Engine)*

*tkObJecíForms* fő alkotórészeinek helye és szerepe a Web alkalmazásban egy példa URL-en keresztül az 1. ábrán látható.

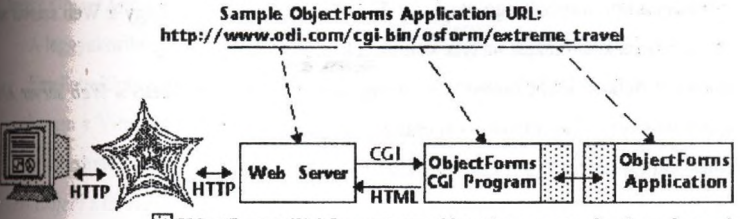

**ED** Object Forms WebConnect provides the communication channel

#### 1. ábra

Egy *ObjecíForms* alkalmazás a kővetkező lépésekből áll össze:

- 1. Az adatbázis elérést, kollekciókat és lekérdezéseket megvalósító *ObjectStore* (C+^j alkalmazás megírása.
- 2. Az *ObjectForms* service, azaz a tényleges Web alkalmazás elkészítése, amely a *itt ObjectStore* alkalmazás adatait a *WebConnect* CGI program számára elérhetővé tea Lényegében ez is egy *ObjectStore* alkalmazás *ObjectForms API* kiegészítésekkel.
- 3. A megjelenítendő adatok HTML formázására két lehetőség Az első, és igen kényelmes megoldás a templétek definiálása. Az ObjectForms templét lényegében HTML file-ok néhány fix formátumú taggal és lekérdezésekkel kiegészig Ezeket a tagokat a templét processzor behelyettesíti az adatbázisból a lekérdez eredményeként kapott Web objektumoku Ha a templétek nyújtotta keret nem elég, lehetőség van saját "User-defined Handler" írán is.
- 4. Az alkalmazásokhoz tartozik egy mapping file, ahol definiálni kell, hogy a Web szerver adott ObjectForms alkalmazást melyik kommunikációs csatornán éri el.
- 5. Opcionálisan a default *WebConnect* CGI progam *(orform)* lecserélhető a *Web serveri* segítségével írt saját, a kommunikációs csatornát biztosító CGI-re.

A fenti elemek kapcsolatát a 2. ábra szemlélteti.

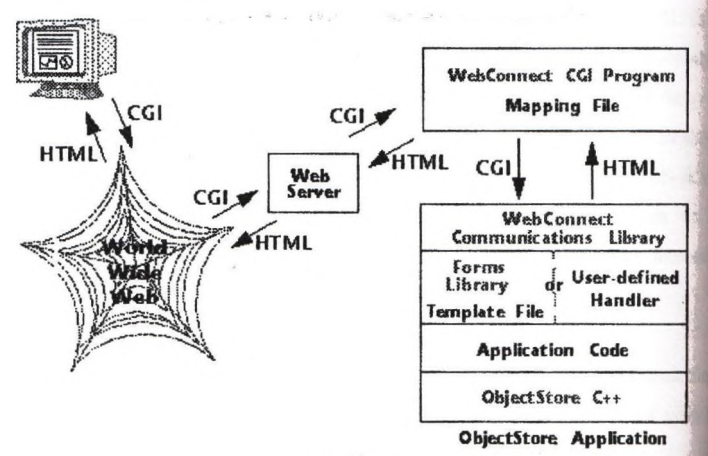

2. ábra

102

£í. Wélflcalmazás fejlesztése során tehát két lényeges - akár párhuzamosan is végezhető bár van Maria Alfredo de

y tjvik az édattartalom kinyerése az adatbázisból. Ez az ObjectForms API-jával leírt ún. a back" függvényekkel történik, többnyire kollekciókon keresztül.

\!sk feladat az adatok HTML formájú megjelelenitésének tervezése Ez végezhető el a tapltíekkel, ahol a lekérdezések valójában a "callback" függvények meghívását, a y.taesithetö tagok pedig ezek kimenő attribútumaira történő hivatkozást jelentik.

tWtö alkalmazások készítését segítő másik eszköz az *OhjeciStore Extended Management Sík Ez* egy könyvtárkészlet, amely lehetőséget biztosít Web objektumok definiálására, i'ilísára és kezelésére ObjectStore adatbázisban. A könyvtárkészlet jelenleg az alábbi m alokat tartalmazza:

#### *Image Object Manager és Image Analysis Manager*

Aleggyakoribb formátumú képek ( jpg, gif, tiff, stb. ) adatbázisbeli tárolását biztosítja. Emellett konverziós rutinokat is tartalmaz, és a képek nemcsak attribútum szerint, hanem a Virage Inc. képfeldolgozó eszközének integrálásával minta és tartalom szerint is kereshetők.

## *f* Text Object Manager

2010年4月 2010年 1月 1日

Hosszú szöveges objektumok tárolására szolgál. A tárolt objektumokon a Verity Inc. Topics eszköze integrálásának köszönhetően hatékony szabad szöveges keresést tesz lehetővé.

*HTML Object Manager*

Előre megformázott HTML oldalak tárolására szolgál

*Video Object Manager*

Video klippek tárolására használható. A klíppek mellé eltehetők metaadatok, mint pl. a szerző, vagy a készítés dátuma.

*Áudio Object Manager*

Hasonló célt szolgál, mint a Video Manager

*i* Java Object Manager

HTML oldalakba integrálható Java appletek tárolhatók metaadataikkal együtt.

*Spatial Object Manager*

Térbeli objektumok ( pl. pont, kör, poligon, felszín, stb.) kezelését, tárolí visszakereshetőségét valósítja meg. Az alpvető osztályokból tetszőleges bonyolultsa térbeli objektumok építhetők. Főleg GIS ill. CAD jellegű alkalmazások készítés segítheti.

összegezve, az ObjectForms fejlesztő eszköznek két nagy előnye van:

- az adatkezelés és a megjelenítés élesen elválasztódik a templétek használatával;

- az újabb, bonyolult objektumok integrálása a teljesen objektum orientált megközelítá miatt könnyedén megtehető.

# A Software through Pictures OO CASE eszköz

Frigó József, Hontvári József, Kelen András

#### **Bevezető**

Informatikai fejlesztés köztudomásúlag a magas kockázatú tevékenységek közé Az önálló szoftverfejlesztő cégeknek éles versenyben kell helyt állniuk, de a ■Éltípusú szervezetek részeként dolgozó informatikusoknak is folyamatosan kell az l^bb és újabb kihívásokkal szembenézniük.

IKIilvísokra adott lehetséges válasz a hatékonyság növelése és a minőség fejlesztése. A mióséget mind a termékre, mind a szoftverfejlesztési projektre vonatkoztathatjuk.

Mstékonyság növelése és a minőség fejlesztése, mint célok összefüggenek egymással. A uoflverfejlesztés mindenképpen munkaigényes folyamat. A minőségbiztosítás uyanakkor ezen felül is sok adminisztrációval jár, és elvonja az időt az effektív lukától. Nem szabad figyelmen kivül hagynunk az emberi tényezőket sem, a menövekedett adminisztráció kedvezőtlenül hat a munkakedvre.

Mkét cél eléréséhez hozzásegíthet a CASE eszközök alkalmazása. Ezek az eszközök MItjik a kézimunkát és hozzásegítenek egy jól definiált technológia kialakításához és láilmazásához. Mindezeken túl hozzásegítenek ahhoz is, hogy a fejlesztők kiélhessék fatitivitésnkat, élvezzék a munkájukat.

Eütdátunk a CASE eszközök alkalmazásáról szól egy objektum-orientált technológiát iüilnizó projektben, különös tekintettel a Software through Pictures CASE eszközre.

# **CASE eszközök alkalmazása a szoftver életciklus egyes lépéseiben**

 $6.295 - 10$ 

*llemzés*

#### *licobsoii use case (h a szn á la ti eset), fo rg a tó k ö n y v (scenario)*

.1 Use case Ivar Jacobson által kifejlesztett modellezési technika, amely az általa bfejlesztett módszertan egy eleme (az Objcctory módszertan az Object-Oriented Saftware Engineering című könyvében van leírva). A technika lehetőséget teremt rodizerrel történő magas szintű interakciók leírására. Tipikusan azokat a tranzakciókat (élihozzájuk kapcsolódó eseményeket) tartalmazza, amelyeket a rendszer egy ftlliisználója kezdeményez a rendszernek egy meghatározott célú használata során. A ne CISC eszközt biztosit az új vagy régi rendszerekkel szemben támasztott ilietelmények megértésére, és különösen előnyös abból a szempontból, hogy a leírásra hizuált jelölésrendszer egyszerű, könnyen megérthető. Ez azt is jelenti, hogy a *nem* Iqleizték és a végfelhasználók is közvetlenül részt vehetnek a rendszer elemzésében, lwábbá, hogy a use case felhasználható a BPR korai fázisaiban.

•ti StP lehetőséget teremt egy use case dekomponálására, amelynek során a use case-hez cjy forgatókönyv halmazt rendelünk. A forgatókönyv az OMT Event trace jelölésével matóle. Például az, egy ATM rendszerben alkalmazott "Pénzfelvétel" use case-hez a "Sikeres tranzakció", "Nincs elég fedezet" és a "Napi limit túllépése" forgatókönyveket resdelhetjük hozzá. A forgatókönyvek segítségével előzetesen azonosíthatjuk a rendszer iiplementálásához szükséges osztályokat, továbbá segít azonosítani az eseményhalmazt, melyre az osztályoknak válaszolniuk kell. Az Így azonosított osztályok felhasználhatók uOsztály diagramok elkészítéséhez, az események pedig a Dinamikus modell diagramokhoz.

A Use case technika olyan eszköz, amelyet felhasználhatunk egy előzetes rendszer elemzés során. Ezen felül azonban másra is szükségünk van. Egy előzetes elemzés (megvalósíthatósági tanulmány) után, amikor az elemzés során azonosítjuk és felsőrő a rendszerrel szemben támasztott követelményeket, szükségünk van valamilyen módszerre, hogy követhessük, finomítsuk őket, továbbá hogy hozzárendeljük rendszem azon komponenseihez, amelyek kielégítik a megfelelő követelményt.

#### *K ö vetelm én y követés*

Bár sem az OMT, sem Booch nem ad semmilyen mechanizmust, mindkét módszertsi^ **<sup>j</sup>** szerzője felhívja a figyelmet, hogy milyen fontos a követelmények — vagy ahogy a Businnes Process Reengineering (BPR) gyakorlatban mondják "businnes rules" — he azonosítása és annak biztosítása, hogy az elkészülő rendszer kielégítse az azonosított követelményeket. Ezen felül, mivel a rendszerkövetelmények finomodnak ahogy az életciklusban az elemzéstől a tervezés felé haladunk, és a felhasználótól érkező visszacsatolás miatt, fontos a követelmények fejlődésének követése, hogy megértsüke egy követelmény okát.

A követelmények kulcsszerepet játszanak bármely szoftver rendszer kifejlesztésébel

Annak érdekében, hogy biztosítsa a követelmények követését, az StP egy speciálií követelmény tábla szerkesztőt tartalmaz. Ezen felül ismertetjük az RTM (Requirea Traceability Management) eszköz által nyújtott teehnikákat, amelyek különösen bonyolult követelményhalmazok kezelésére is alkalmasak.

# *Logikai, fizikai tervezés*

Az elemzés után továbbhaladhatunk például az OMT objektum modell technikájával,| amely egyszerű, tiszta, a figyelem középpontjában a domain modellezéssel és a kapcsolatokkal.

A következő lépés lehet a Dinamikus modell elkészítése.

Booch Objektum és interakció diagramjai segítségével leírhatjuk az alkalmazásspecifikus / kritikus forgatókönyveket.

Ha a rendszer komplexitása miatt szükséges, a Booch modul és Processzor diagrama lehetőséget teremtenek a rendszer fizikai vetületének modellezésére.

Az előadás során bemutatjuk azokat a szolgáltatásokat, amelyeket az StP a fenti lépe elvégzéséhez ad. Az StP nem írja elő, hogy a fenti technikákat kell alkalmaznunk, am lépések célszerűnek látszanak, de a projekttől függően szükséges lehet más techniki alkalmazása is, ezért megmutatjuk azt is, hogyan teszi lehetővé az StP az OMT, Boo Jacobson és az StP specifikus technikák keverését.

# *Teszteiés*

Az előadásnak ebben a részében az automatizált tesztelésről fogunk beszélni.

Az automatizált tesztelést a következőképpen definiáljuk:

"Az automatizált szoftver tesztelés egy definiált, megismételhető, mérhető folyamu amelyet eszközökkel hajtunk végre, hogy kvantitativan kimutassuk: a szoftver *i* specifikációnak megfelelően, vagy nem annak megfelelően működik."

Az automatizált szoftver tesztelés az StP/T-vel négy lépésből áll:

- Tesztelhető modellek előállítása
- Teszt-esetek generálása
- Teszt-esetek végrehajtása
- Tesz-esetek kiértékelése
illtiztelés automatizálása több szempontból segíti a szoftverfejlesztést. Egyrészt javítja iltofiverfcjlesztési folyamatot. Azáltal, hogy a teszt-eseteket az elemzési és tervezési modellekből generáljuk, biztosítjuk, hogy a rendszert pontosan az eredeti specifikációval rabén teszteljük. Ennek eredményeképpen azt a szoftvert fogjuk átadni, amelyet a it{felbasználók vártak (és nem mást). Az automatizált tesztelés növeli a hatékonyságot a,I lesz-esetek automatikus generálása rengeteg munkaidőt megspórol, így a tesztelők umalmas munka helyett a lényeges dolgokra koncentrálhatnak, mint a tesztelés Btezése és a tesz eredmények kiértékelése. Miután a teszt-eseteket a rendszertervből loeríljuk, a rendszer tesztelése korán elkezdődhet, és a terv változása esetén a tesztaeteket automatikusan tudjuk újrageneráltatni. Az automatizált tesztelés fejleszti a inéiéget is, az automatikusan generált teszt-esetek ugyanis garantáltan végrehajtatnak íjiden műveletet, különös tekintettel a legvalószínűbb hibákra.

treiűadásban bemutatjuk, mi a kapcsolat a rendszerterv és a tesz-esetek között, hogyan kbcl a tesztelés fenti lépéseit automatizálni,

## *luplementáció*

kialatjuk a CASE eszköz és a különböző fejlesztőeszközök kapcsolatát, továbbá egy üjektum-orientált terv implementálási lehetőségeit objektum-orientált és relációs lútbízis-kezeiövel.

# *livábbi lényeges jellemzők*

the Sun

kn Luc

íCASE eszközöknek a szoftver életciklus előző, klasszikus lépéseinek segítésén túl más ellemzőkkel is bírniuk kell. Így beszélünk majd a szűk értelemben vett verzióíötlésröl, a konfiguráció menedzsmentről, az űleti rendszer elemzésről.

# *össiefoglalás*

.t CASE eszközök sokat lendíthetnek a hatékonyságon és a minőségen, de nem aodaizerek. Megvásárlásuk nem kis beruházás, amely csak akkor térül meg, ha lejfelelö hangsúlyt fektetünk a bevezetésükre és az egyéb tényezőkre. Ha ezt sikeresen ügezzűk, a fejlesztés hatékonyabb lesz, biztosítjuk a folyamatos minőségfejlesztést, és nutolsósorban érdekesebbek lesznek projektjeink.

ana dia kaominina mpikambana amin'ny fivondronan-kaominin'i Communes, ao amin'ny faritr'i Nord-Amerika ao amin'ny faritr'i Nord-Amerika ao amin'ny faritr'i Nord-Amerika ao amin'ny faritr'i Nord-Amerika ao amin'ny faritr'i

where it is a complete the state of the state of the state of the state of the state of the state of the state of the state of the state of the state of the state of the state of the state of the state of the state of the

化物 经成本资产的

10. 그런 사람은 다음 나 있는 이 이 속에서 하는 것

A Turkey as in New Youngelf of California  $\label{eq:3} \mathcal{L}_{\mathcal{A}}(\mathcal{A}) = \frac{1}{2} \sum_{i=1}^N \mathcal{L}_{\mathcal{A}}(\mathcal{A}) \sum_{i=1}^N \mathcal{L}_{\mathcal{A}}(\mathcal{A}) \mathcal{A}(\mathcal{A}) \mathcal{A}(\mathcal{A}) \mathcal{A}(\mathcal{A}) \mathcal{A}(\mathcal{A}) \mathcal{A}(\mathcal{A}) \mathcal{A}(\mathcal{A}) \mathcal{A}(\mathcal{A}) \mathcal{A}(\mathcal{A}) \mathcal{A}(\mathcal{A}) \mathcal{A}(\mathcal{A}) \mathcal{A}(\mathcal{A}) \$ 

in the big sport of the third is a state of the

# **Vezetői Információs Rendszerek fejlesztése OO módszerrel**

(Fejér Gábor, SAS Institute)

# **B ev ezetés**

A kiszámíthatatlan gazdasági helyzetben a pontos és időben kapot információ sikerről vagy bukásról dönthet. A különböző vállalatoknála döntéshozóknak egyre nagyobb az igényük a döntéshozatal alap szolgáló információkra. Egy adattárház olyan tudást biztosíthat számuka mely a különböző, izolált forrásokból származó adattömegből kinyet releváns információn alapul.

Mivel az adattárház illetve általánosabban az információ szolgáltatás szempontjai még nem olyan elfogadott fogalmak, mint mondjuk a objektum orientáltság, és az ezen a területen tevékenykedő cégek sem olyan közismertek, az előadás az alábbi öt részből fog állni:

- /. *SAS In s titu te bem utatása*
- *2. V á lla la ti in fo n n á c ió szolgáltatás*
- *(K ülönbség az ü ze m e lte tő és in fo rm á c ió s z o lg á lta tó rendszeri k ö z ö tt)*
- *3. A SAS adattárház*
- *4. O O vonatkozások*
- *5. Ö sszefoglalás*

Előadásunk nem egy OO alapkurzus, - az objektum orientált alaptudás<br>feltételezzük, - a hangsúlyt inkább az adattárház építésénel feltételezzük, - a hangsúlyt inkább az adattárház építésénel szükségességére, és feltételeire helyezzük, - természetesen 00 eszközökkel.

## **SAS Institute**

A magánkézben lévő, 1976-ban alapított SAS Institute Inc. egyike a vilát tíz legnagyobb független szoftver vállalatának. A SAS Institute a SAS rendszer folyamatos fejlesztésére és támogatására kötelezte el magát amely szuperszámítógépeken, nagyszámítógépeken, minigépeken, UNK környezetekben, PC-s és Macintosh platformokon egyaránt fut. E célbóla cég 175 millió dollárt fordított 1995-ben kutatás-fejlesztésre, miközba bevételei világszerte elérték a 562 millió dollárt. Ez a bevétel/fejle ráfordítás arány duplája az iparági átlagnak.

Vezetői Információs Rendszerek fejlesztése OO módszerrel

A SAS Institute 1993. decemberében hozta létre a magyarországi irodáját a hazai felhasználók magasabb színvonalú kiszolgálása érdekében.

A SAS rendszer referencia helyei viiágszerte meghaladják a 30 ezret, hazánkban több, mint 100 helyen használják.

# **VáUjűatl Információ Szolgáltatás**

*IKúIőnbségaz ü ze m e lte tő és in fo rm á c ió s zo lg á lta tó rendszerek k ö z ö tt)*

A Vállalati információs Rendszer kialakítása a vállalat működtetési és döntéstámogatási környezetének fizikai szétválasztásával kezdődik. Sok válialat "lelke" a nagy mennyiségű működtetési adat. amely általában online-tranzakció feldolgozó (OLTP) rendszerekből származik. nííiödtetési környezetben az adathozzáférési és az alkalmazáslogikai feladatok általában szorosan összekapcsolódnak, ami nem segíti elő a rugalmas adatlekérdezést.

Az alapvető technológiai és koncepcionális különbségeket foglalja össze az alábbi két táblázat:

*Ttdmológiai különbségek*

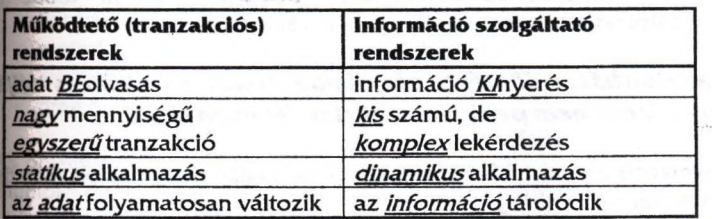

*H/ijncepdonális különbségek*

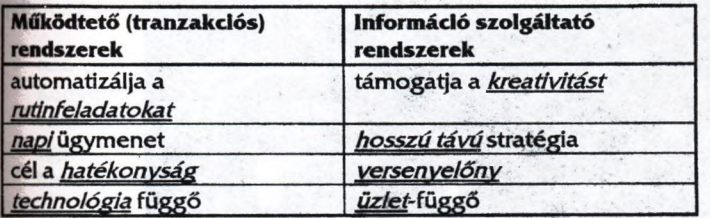

Az adattárház tulajdonképpen a kapcsolat a két rendszer között. Ez egy olyan megoldás, amely kompakt, integrált, teljesen nyitott és lehetővé teszi, hogy a különböző szervezetek gyorsan üzleti információvá alakíthassák a nyers adatokat, és azt a leginkább megfelelő formátumban juttassák el a döntéshozókhoz.

# **SAS adattárház**

Az adattárházat általában négy jellemző írja le:

*té m a o rte n tá lt ax* adatok nem alkalmazás, hanem téma szerint vann szervezve

*in te g rá lt* a különböző működtető rendszerekből és egyéb helyeki gyűjtött adatok globálisan konzisztens formában szerepelnek

*idővariáns:* az adattárház időcímkével ellátott, hosszú időn kereszül gyűjtött adatokat tartalmaz, amelyeket összehasonlítások trendelemzés és előrejelzés céljára is használnak

nem változik: az adattárházba bekerült adatokat többé nem változtatják és nem frissítik, csak betöltik és olvassák őket

# *Az adattárházzt döntéshozás támogatására és elemzés céljábéi hozzák létre, nem pedig tranzakciós feldolgozásra.*

A következő ábra a SAS adattárház technológiai alapfunkcióit mutatja be sematikusan:

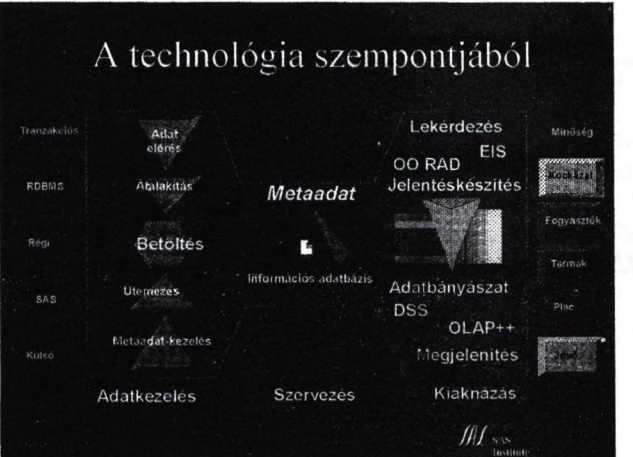

**no**

# **lO ^tum orientált von atk ozások**

A SAS rendszer két objektum orientált alkalmazásfejlesztő (OOAD) eszközt Is kínál, melyek közül a SAS/EIS-t fogjuk kicsit közelebbről szemügyre venni. A másik eszköz a SAS/AF, amelyben tulajdonképpen az ElS-t is fejlesztették. Ha az AF-et "lego" elemeknek tekintjük, akkor az EIS az olyan testreszabott "duplo" készlet, melyet az adattárház igényeinek megfelelően alikftottak ki az általános lego elemekből.

Mindkettőre igazak azonban a következő OO tulajdonságok, melyek kifejtésére az előadás csak részben tér ki:

- osztályok, objektumok, öröklődés
- beágyazódás
- testreszabható objektum könyvtárak
- delegálás és kompozit osztályok
- Meta Object Protokol (MOP) futás közbeni generálhatóság
- Model/Viewer/Controller szemlélet objektum tartalom: modell objektum megjelenés: viewer a kettő összehangolása: controller
- Per-Instance metódus
- metódus módosíthatóság egy objektumon belül
- esemény-kezelés
- drag & drop

A SAS objektumok kialakításánál is az elsődleges cél az olyan osztályok, Objektumok definiálása volt, amelyek az adatmegjelenítést segítik a döntéshozók igényeinek megfelelően. (Közös jellemzőjük a fontok, színek, feliratok szabad állíthatósága és hogy beágyazhatók grafikus menükbe.)

Ilyen jellemző objektumosztályok például a következők:

• *többdimenzionális nézegető* 

Kényelmes grafikus felületet biztosít a felhasználónak dimenziók váltására, átrendezésére, stb. Az összesítési szintek egy egérkattintásra kibonthatók vagy összegezhetők. Az előre definiált hierarchiáknak megfelelően mélyre ásás végezhető.

• *szervezeti Felépítés diagram* Adatvezérelt, dinamikus szervezeti felépítés gráf. A csomópontokban szöveg vagy kép egyaránt elhelyezhető, melyekre kattintva más alkalmazás vagy objektum indítható.

- **·** három dimenziós grafikus objektumok Két és három dimenziós oszlop- és kördiagramok tetszőlegesen kombinálhatóak. Mindannyian adatvezéreltek és dinamikusan épülnek fel például egy-egy mélyre ásás során.
- **·** kritikus sikertényező Adatvezérelt, dinamikusan keletkező összesített információ a kritikus tényezőkre, (pl. cash-flow vagy értékesített mennyiség)
- *m e g je ie n íté s ka ttin tá sé rzé ke n y te rü le te kke i* Ezek az objektumok tipikusan térképek, melyekre kattintva az adott területre vonatkozó információk jelennek meg. A megjelenítés bármilyen korábban ismertetett eszközzel történhe
- *to v á b b i m in te g y 2 0 o b je ktu m o sztá ly*

# **Összefoglalás**

A SAS rendszerben való fejlesztést olyan cégeknek ajánljuk, akiknek tapasztalataik vannak az objektum orientált fejlesztésben és kifejezetten valamilyen információ szolgáltató rendszert (pl. vezetői infom rendszer, döntéstámogató rendszer, elemzések, minőségbiztosítás, st. szeretnének létrehozni. A SAS Institute Quality Partner programi keretében partnereink széleskörű konzultációs szolgáltatásban részesülnek annak érdekében, hogy megoldásainkat gyorsan és hatékonyan lehe alkalmazni.

**Fully Integrated Banktechnical Information System megvalósítása ORACLE fejleszti eszközön, különös tekintettel a SERVER/REPREZENTÁNS/KLIENS architektúra alkalmazására.**

**Róna György, Egervári Zoltán**

**R & E Systems**

Illadásunk célja, hogy tájékoztassuk T. kollégákat egy nagy méretű feladat OO filozófiában líRACLE eszközökkel (7.x RDBMS, DEVELOPER 2000 fejl.eszk.) történő implementálás mezése, kivitelezése során felmerült problémákról, azok kezeléséről valamint a megoldások trasztalatairól.

pldott feladat, egy általános, teljes körű pénzintézeti tevékenységet támogató software *:r,* mely a Fully Integrated Banktechnical Information System - FIBIS- nevet kapta, új veziójának kialakítása.

<sup>r</sup>**logikai áttekintése:**

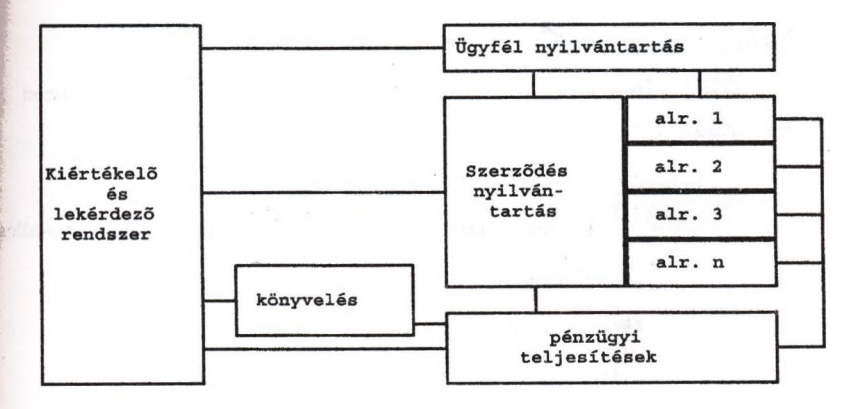

A rendszer logikai alapegységének tekinteti objektum (szerződés) belső szerkezete:

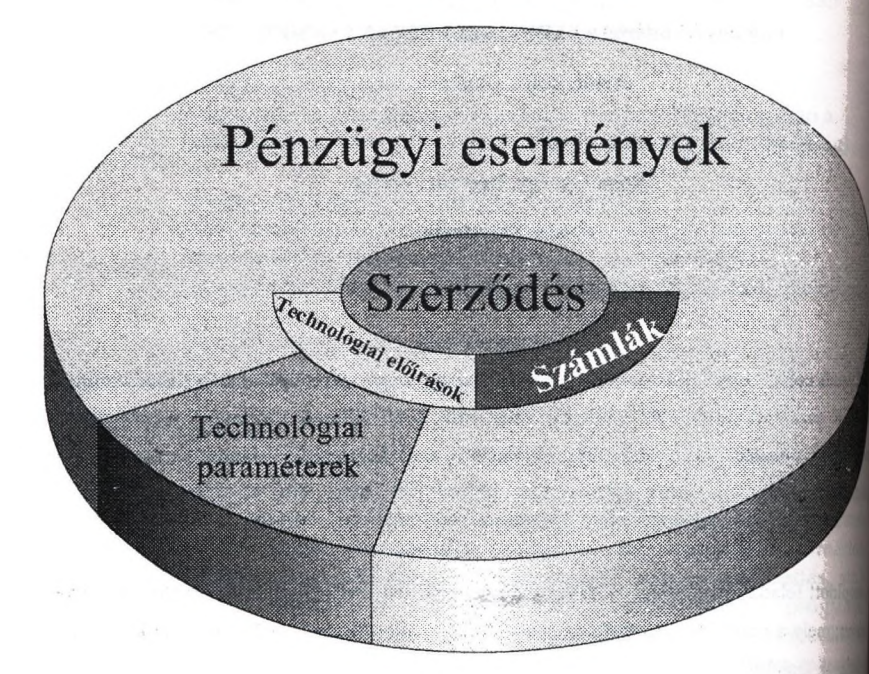

## Adatfeldolgozási filozófia

A tervezés fázisában két alapvető adatfeldolgozás filozófiai kérdés tisztázása játszott m eghatározó szerepet.

- **A z adatb ázis tervezés során a**
	- RES DB filozófia (feladat orientált, objektum orientált, több utas-hálós),
	- OO szemlélet,
	- ORACLE RDBMS

**összehangolása.**

- A működési architektúra kialakításakor a
	- **közben ső s zin t létreho zásán ak szükségessége.**

- és annak megvalósítása

- agent.

190

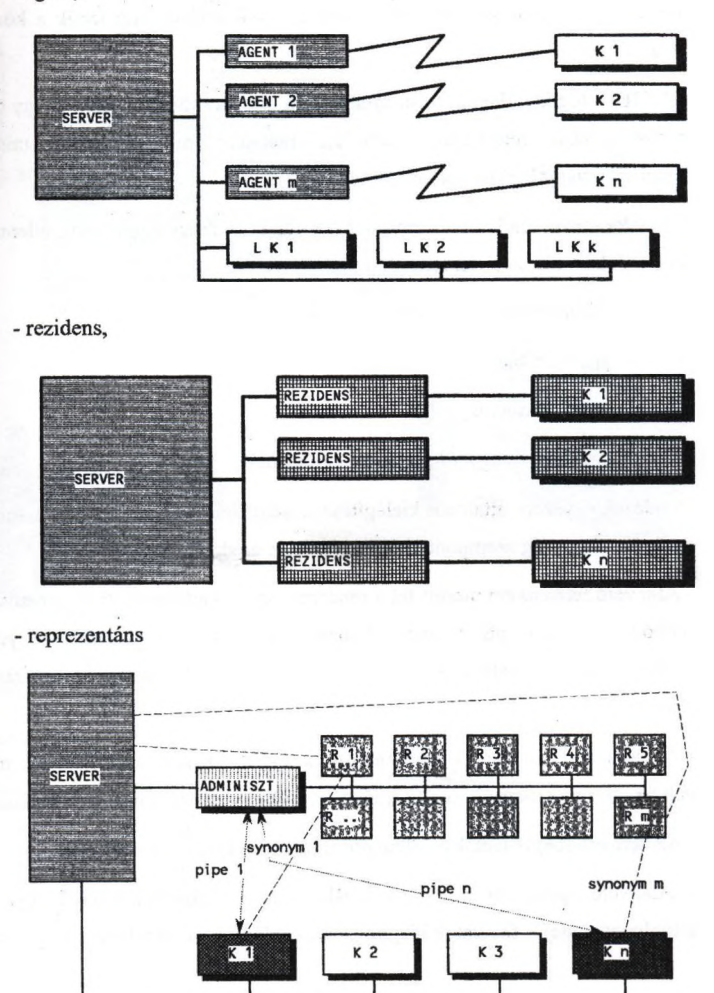

közötti választás.

y ib

## **A felmerült feladatok és problémák:**

A tervezés során a feladat lefedéséhez szükséges adatbázis-struktúrával, adatfeldi mechanizmusokkal szemben támasztott igények szükségessé tették a következő problém megoldását is:

- A FIBIS logikai alapegysége, mint önálló objektum, önmagában is egy összetett, bond kapcsolatokkal rendelkező rendszer, melynek mind logikai, mind pedig konzisztenciáját biztosítani kell.

- A feldolgozó rendszer szerteágazó feladatai gyakran egymásnak ellentmondó igéi lépnek fel az adatbázis tervezése során:

- táblastruktúra variánsok,
- egyedi táblák,
- index variációk,
- speciális és egyedi triggerek, procedúrák.

Mindezek egyszeri, általános kielégítése az adatbázisban mind volumen, mind műkő pedig hatékonyság szempontjából kedvezőtlen eredményeket hozna.

- Alapvető feladatként merült fel a rendszer csomópontjainak áthelyezhetősége mely a k működés mellett érinti, sőt meghatározza, a működtető erőforrások igényeit. Az erőforrá működtetésének stratégiája, a flexibilis megosztás lehetősége meghatározó hatékoro tényező.

- Az általános adatbázis kezelők által biztosított LOCK mechanizmusok mellett **í** vált az un. feladat-specifikus LOCK stratégiák és mechanizmusok definiálása.

- Az igények meghaladták az általános tranzakció-kezelés lehetőségeit.

- Alapvető igény, hogy a felhasználó a nagy számítási igényű -így esetleg hosz feldolgozási idejű- feladatok idejére "lekapcsolódjék" a feldolgozás folyamatáról.

dás:

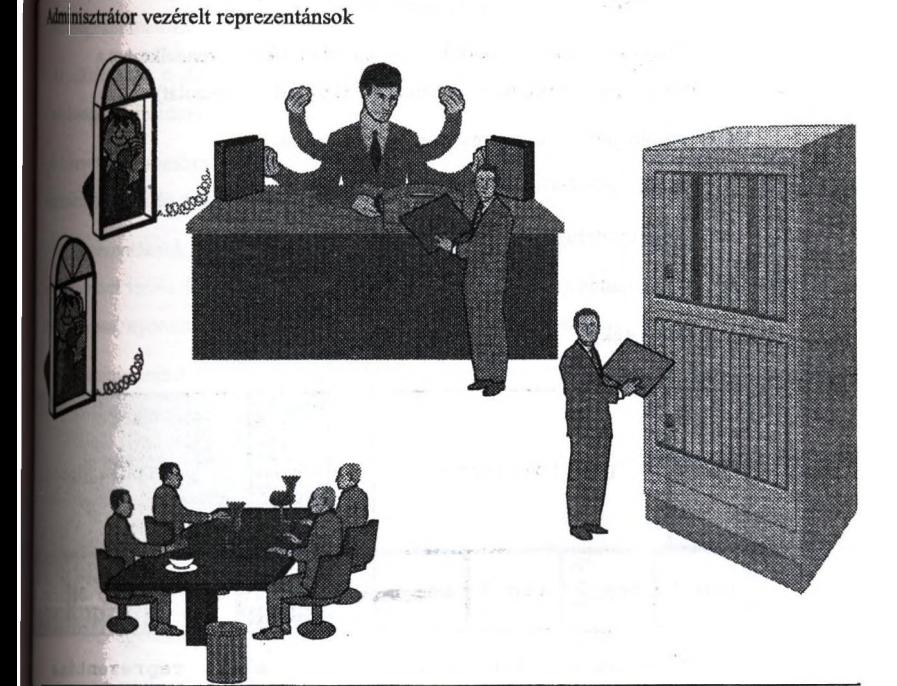

**ivilasztott technológia objektumai:** 

- adminisztrátor
- reprezentáns(ok)

•kliens

-pipe

### Működés:

- Az adminisztrátor feladata, hogy a reprezentánsok feladatait meghatározza, az azok végrehajtásához szükséges feltételrendszert biztosítsa, felügyelje (mint egy jó főnök).

- A kliens/adminisztrátor/reprezentáns kapcsolata:
	- A kliens végrehajtandó feladatait az adminisztrátorral egyezteti. (Identifikálás, végrehajthatóság, visszaigazolás)

- A meghatározott feladatok ellátására az adminisztrátor reprezentánst jelölt (kiválasztás, felhatalmazás, számonkérés)

- Bizonyos feladatcsoportok végrehajtáskor a kliens rendelkezhet a reprezentáns speciális lehetőségeivel, (közvetlen kapcsolat)

- Objektum tulajdonosok, egymáshoz való viszonyuk

- alkalmazás (példány tulajdonos)
- adminisztrátor
- reprezentáns(ok)
- kliens(ek)

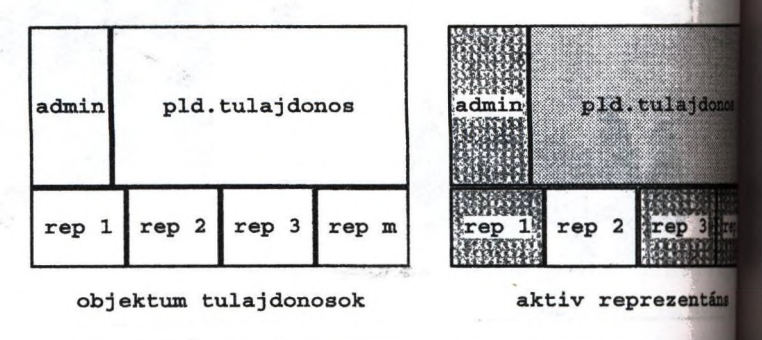

| d.tulajdonos<br>admin | pld.tulajdom |
|-----------------------|--------------|
|                       |              |

admin jogai

user jogai-bekapcsol reprezentáns

- Jogok és synonymák.

- Az adminisztrátor megfelelő rálátással rendelkezik a teljes működési folyanan az un. szemafor rendszeren keresztül biztosítja annak hatékony működését.

## **ott megoldás ..melléktermékei"**

nazott megoldás a kitűzött célok kielégítésén túlmenően "melléktermékként" további thetőségeket biztosít:

Az alkalmazott technika sokrétű segítséget nyújtott a relációs adatbázis / OO feldolgozás iszehangolás feladatában.

|4Uivetlen tranzakció kezelési problémákon túlmenően lehetőség nyílt a többszintű "supermzakció" kezelés megvalósítására.

IA'^prezentánsok függetlensége komplett funkciók illetve elkülöníthető részfunkciók ItájMbajtását teszik lehetővé a kliens-oldal terhelése nélkül. (Pl: kiértékelési feltételrendszer klólgozása, nyomtatások összeállítása, speciális perifériák kezelése, stb...)

hz adminisztrátor felügyeletével a reprezentánsok valósítják meg a távoli kapcsolatok lelését. (Egységek közötti, GIRO, home banking, stb... kommunikációk).

*\* A Jeprezentáns-kliens ideiglenes feladatfüggő kapcsolata a jogosultsági rendszert hztonságosabbá és hatékonyabbá teszi.

Az adminisztrátor folyamatosan felügyeli a rendszerben folyó feldolgozásokat, így enetőséget biztosít a supervisor-i feladatok lefedésére is.

- Az egymástól független feldolgozások több szinten nyomon követhetőek.

- Az esetlegesen megszakadt feldolgozások

- megismételhetőek,

- folytathatóak,

- "super tranzakciók" külső konzisztenciája biztosított.

- Feldolgozási folyamat esemény vezérelhető (super tranzakciók felfüggeszthetők). ldőzíthető és/vagy szituáció felismerő automatikus eljárások futtatásának lehetősége.

# A procedurális paradigmától az eseményvezérelt szemléletmódig-*COBOL nyelven*

Huba Zoltán (HUNGÁRIA Számítástechnikai Kft.)

Kiindulási feltételek

A HUNGÁRIA Biztosító Rt, munkáját támogató számítógépes rendszer IBM nagyszámítógépen fiit az IMS **I** (Information Management System) vezérlete alatt. A rendszer szolgáltatásait az ország különböző helyein lévölt 800 terminálról veszik igénybe. Ez a rendszer nem saját fejlesztésű, a HUNGÁRIA Biztosító egy oztá biztosítótól vásárolta, ezért egyes új funkciók implementálása FRONT END módszerrel látszott legegyszetübe és legbiztonságosabban megoldhatónak. A FRONT END módszer azt jelenti, hogy olyan programok kés amelyek egyrészt egy virtuális terminálon keresztül állnak kapcsolatban az alap rendszerrel, másrészt interati (párbeszédes) kapcsolatban vannak a felhasználóval. Ezeknek a programoknak ma már három generációja létei a legelső procedurális, a második korlátozottan eseményvezérelt (EVENT DRIVEN), a harmadik teljeskönig eseményvezérelt. Ezek a programok COBOL nyelven készültek. Jelen előadás ezen programok jellemzin foglalkozik annak érdekében, hogy segítséget nyújtson azoknak, akik ma még hagyományos szerkezt párbeszédes programokat írnak, de szeretnének objektum orientált eseményvezéreit programokat írni.

### Első generáció

Az első feladat az volt, hogy a vásárolt számítógépes rendszert egészítsük ki egy segítségnyújtó (HEL) szolgáltatással. A megoldás lényege, hogy egy program, amely a CICS/ESA (Customer Information Comm System/Enterprise Systems Architecture) vezérlete alatt az IBM nagygépen fut, egy virtuális terminálon kers kapcsolatban áll az alap rendszerrel, és egy valóságos terminálon keresztül pedig a felhasználóval. A f alapüzemmódban a virtuális terminál tartalmát átmásolja a valóságos terminálra és viszont, vagyis a felhaszált számítógép csekély többletterhelése árán ugyanúgy használja a rendszert, mintha közvetlenül használná. Seg üzemmódban azonban a program a valóságos terminálon megjelenít egy menüt, amelynek segítségével külön adatok és információk kaphatók meg, anélkül, hogy a virtuális terminál tartalma változna. így az *z* történő visszatéréskor a felhasználó ott folytatja a munkáját az alap rendszerrel, ahol azelőtt volt, vagyis az ir rendszer a segítség-üzemmódból semmit sem "vesz észre". A segítség üzemmód természetesen figyelembe val hogy a felhasználó éppen mit csinált az alapüzemmódban (Context sensitive). A CICS/ESA alatt futó progra hagyományos szerkezetű (procedurális).

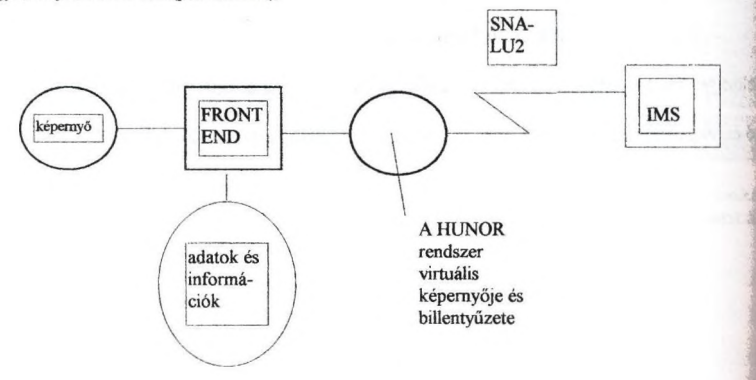

A CICS BMS (Basic Mapping Support) lehetővé teszi, hogy az egyes képernyő elrendezéseket elm elkészíthessük, vagyis megtervezzük, hogy hol lesznek a képernyőn konstans feliratok, fejlécek, oldallécek til I W is gólyái méretű és tulajdonságú beviteli mezők. Ezen adatok megadása után készül egy úgynevezett Physical In amely a CICS számára tartalmazza a megjelenítés részletetit, és készül egy Symbolic Map, amely egy rikép, amit a CICS vezérlete alatt futó program használ arra, hogy beolvashassa ill módosíthassa a beviteli ezők tartalmát és tulajdonságait.

**Izyük fel, hogy megterveztük az alábbi képernyőt:** 

### OPERATOR INSTRUCTIONS

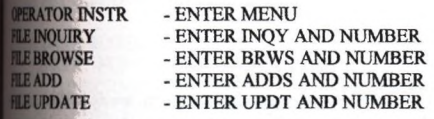

RESS CLEAR TO EXIT **NTER TRANSACTION: NUMBER** 

I nogram számára készülő Symbolic Map a következő lesz:

### I MENUT

02 FILLER PIC X(12). 02 MSGL COMP PIC S9(4). 02 MSGF PICTURE X  $\mathcal{B}^{\prime} \in \mathcal{B}^{2}(\mathbb{R}^{n},\mathbb{R}^{n})$ 02 FILLER REDEFINES MSGF. 03MSGA PICTURE X. 02 MSGI PIC X(39). 02 KEYL COMP PIC S9(4). 02 KEYF PICTURE X. 02 FILLER REDEFINES KEYF. 03KEYA PICTURE X. 02 KEYI PIC X(6). 01 MENUO REDEFINES MENÜI. 02 FILLER PIC X(12). 02 FILLER PICTURE X(3). 02 MSGO PIC X(39). 02 FILLER PICTURE X(3). 02 KEYO PIC X(6).

litható, hogy a képernyő alján lévő 'ENTER TRANSACTION:' mezőoldalléc után következő mező az MSG I rw, míg a TOUMBER' oldalléc utáni a KEY nevet kapta Ha a CICS alatt futó program a képernyő tartalmát **|j tv** beviteli mezőkkel akaija megjeleníteni, akkor nem is kell foglalkoznia ezekkel a mezőkkel:

**DENTIFICATION DIVISION.** PROGRAM-ID. FILECMNU. **ENVIRONMENT DIVISION.** DATA DIVISION

PROCEDURE DIVISION. EXEC CICS SEND MAP('MENU') MAPSET('DFH\$CGA') MAPONLY ERASE END-EXEC EXEC CICS RETURN END-EXEC. GOBACK

A SEND utasítással mondtuk meg a CICS-nek, hogy a DFHSCGA' nevű állományban keresse meg a *i* nevű képernyőleírást és jelenítse meg.

### Ha a programban a

### EXEC CICS RECEIVE MAP('MENU') MAPSET('DFH\$CGA') END-EXEC.

utasítás is szerepel, akkor a program addig várakozik, amíg a képernyő elött ülő felhasználó a beviteli mezlet nem tölti és ezt az ENTER gomb megnyomásával nem jelzi. Ekkor a beviteli mezőkbe beírt tartalmakat a prom az MSGI ill. KEYI mezőkben találja, a tartalom karakterekben mért hosszát pedig az MSGL ill. KE mezőkben. Látható, hogy a rendszerben először a FILECMNU programot kell elindítani és ez a program ii a képernyőtartalom megjelenítését majd vár a felhasználó válaszára, feldolgozza a kapott adatokat, majdát hogy ezután milyen képernyőtartalom jelenjen meg. Ez azt jelenti, hogy a képernyők sorrendjét va felhasználó munkáját a programban kódolt logika határozza meg. Az ilyen rendszert hívjuk proce rendszernek.

#### Második generáció

A második feladat az volt, hogy készüljön egy olyan személyi számítógépen futó program, amely a fel grafikus felhasználói felületet (GUI) nyújt, és lehetővé teszi ezen a felületen a nagyszámítógépes rendszer funkcióinak és a segítő (HELP) információknak a használatát. A személyi számítógépre az IBM OS/2 W operációsrendszert telepítettük, mert a személyi számítógép és az IBM nagygép közötti SNA LU6J szerinti kapcsolat így volt legegyszerübben felépíthető. A személyi számítógépen futó program az IBM na a CICS/ESA vezérlete alatt futó egyik rutin segítségével kezeli a virtuális terminált, amelynek segítség első generációnál kidolgozott FRONT END technológia alapján - az IMS alatt futó alaprendszert éri d. másik rutin a segítségadáshoz szükséges nagygépes adatállomány elérését teszi lehetővé. Tekintettel an személyi számítógépen futó program funkcióinak jelentős része az első generációban elkészült, tová COBOL nyelvhez ragaszkodtunk, ezért a MicroFocus cég COBOL WORKBENCH program rendszerét választottuk. A programfejlesztő rendszerhez vásárolható MicroFocus DIALOG SYSTEM teszi, hogy a COBOL nyelvű program által használt grafikus felhasználói felületet grafikus eszközökkel kialakítani. Az így elkészült személyi számítógépes rendszer korlátozottan eseményvezérelt.

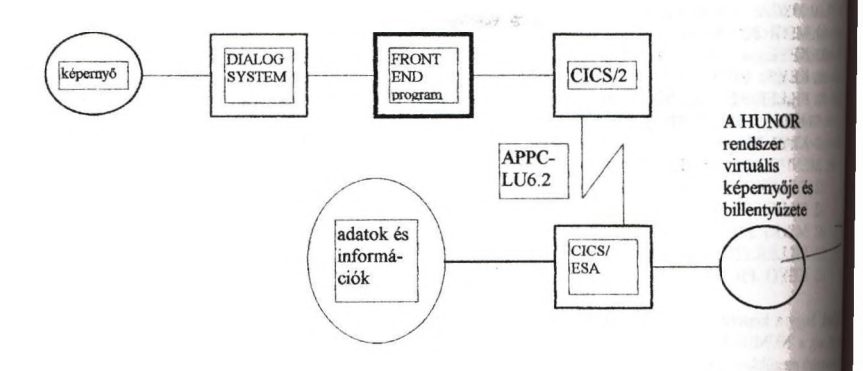

A MICROFOCUS DIALOG SYSTEM lehetővé teszi, hogy a tervezett képernyőn elhelyezendő a nyomógombok, stb. kialakítását a személyi számítógép képernyőjén végezhessük el, egérrd i elhelyezve az elemeket, billentyűzetről beírva a szövegeket stb.. Az így elkészített képernyők adatait a f SYSTEM tárolja egy adatállományban, és készít egy COBOL programba másolandó rekordleírást (COP amelyik a kommunikációs rekordot írja le, amelyben többek között az egyes képernyőkön megjelenítenő adatoknak van helye. Az alkalmazói program ebben a kommunikációs rekordban kitölti a mezőket, és me DIALOG SYSTEM-et, erre megjelenik a grafikus ablak, kitöltve a megfelelő tartalommal. A progra marad várakozó állapotban, amíg a felhasználó el nem végzi a szükséges beírásokat, módosításokat az k nem jelzi - például egy nyomógomb megnyomásával, hogy befejezte. A program ilyenkor megkapja a mi

kációs rekordot, amelynek elemzése után eldönti, hogy mi jelenjen meg a személyi számítógép menvőién

invezünk egy egyszerű ablakot a DIALOG SYSTEM segítségével, a rendszer által készített rekordleírás az ki lesz:

' It\*\*\*\*\*\*\*\*\*\*\*\*\*\*\*\*\*\* \*«\*»«\*««\*««\*\*\*«\*««««\* \*\*««\*\*«\*\*\*\*\*\*\* \*\*\*\*\*\*\*\*\*\*

Data Block

tttMi\*\*\*\*\*\*\* \*\*\*\*\*\*\*\*\*\*\*\*\*\*\*\*\*\*\*\* ««\*\*\*\*\*\*\*»4'>(>\*\*\*\*\*\*\*\*«« \*\*\*\*\*\*\*\*\*\*\*

01DATA-BLOCK-VERSION-NO PIC 9(8) COMP-5 VALUE 4.

OÍ VERSION-NO PIC 9(2) COMP-5 VALUE 2.

01 SET-BUILD-NO PIC 9(4) COMP-5 VALUE 17.

01DATA-BLOCK. 03 KERT-FUNKCIO PIC X(8).<br>03 FUNKCIO-PARAMETER PIC X(60). 03 FUNKCIO-PARAMETER 03 BEKERO-DBOX-SZOVEG PIC X(20).

I\*\*\*\*\*\*\*\*\*\*\*\*\*\*\*\*\*\*\*\*\*\*\*\*\*\*\*\*\*\*\*\*\*\*\*\*\*\*\*\*\*\*\*\*\*\*\*\*\*\*\*\*\*\*\*\*\*\* \*\*\*\*\*\* «»•\*\* \* »\*«\*«•»\*«\*\* ' End of Data Block g a módszer kísértetiesen hasonlít a CICS alatt futó programnál látottakra (Természetesen a MicroFocus : ez is volt a szándéka, és CICS alatt futó rendszerek viszonylag könnyen tehetők át így személyi zmiógépre.) Elindul egy COBOL program, és ez a program indítja el a képernyőtartalom megjelenítését majd |r a felhasználó válaszára, feldolgozza a kapott adatokat, m{yd dönt, hogy ezután milyen képemyőtartalom I A ClCS-nél megismert megoldáshoz hasonlóan a megjelenítendő ablak technikai részletei a lói föggetlen helyen vannak tárolva, a program csak azt szabja meg, hogy milyen nevű ablak jelenjen rg A program a megjelenő ablakon a felhasználó által végzett manipulációk utáni helyzetről (beadott ■ól) a DATA-BLOCK segítségével értesül. A DATA-BLOCK előtt látható mezők azt a problémát oldják reg hogy ha módosítjuk az ablak grafikus leírását és így új DATA-BLOCK készült de nem fordítjuk újra a **I** COBOL programot, akkor ez súlyos futási hibához vezetne. Ezek után egy DIALOG SYSTEM-et használó **COBOL** program az alábbi formájú lehet.

A program megértéséhez még azt kell tudni, hogy a program a vezérlő információkat a "ds-cntrl.mf" COPY iban adja át a DIALÓG SYSTEM-nek, a programban látható "ds-" kezdetű nevű elemek e struktúra

IM\*,\*\*\*\*\*\*,\*,\*,,,,\*\*\*\*\*\*\*\*\*\*\*\*\*\*,\*,,,\*«\*\*\*\*,\*\*\*\*«\*•\*»\*\*,\*«\*\*«\* HUNOR - A HUNOR GUI rendszer vezérlő programja 11\*\*\*\*\*\*\*\*\*\*\*\*\*\*\*\*\*\*\*\*\*\*\*\*\*\*\*\*\*\*\*\*\*\*«\*\*\*«\*\*\*\*\*\*\*\*\*,\*\*\*•\*«\*•\*,\*\*\*•\* **IDENTIFICATION DIVISION.** PROGRAM-ID. HUNOR. AUTHOR. HUBA ZOLTAN. DATE-WRITTEN. 1995 július 17. DATE-COMPILED MA. Mi\*\*\*\*\*\*\*\*\*\*\*\*\*\*\*\*\*\*\*\*\*\*\*\*\*\*\*\*\*\*♦\* ♦♦\*\*♦♦\*\*\*\*\*\*+ ♦•\*♦♦•\*\*♦•\*\*♦\*\* •EZ A PROGRAM - megjeleníti a kezdő képernyőt és a megadott Hbokciónak megfelelő alprogramot hívja ENVIRONMENT DIVISION CONFIGURATION SECTION DATA DIVISION WORKING-STORAGE SECTION. JKONSTANSOK ,\*\*\*\*\*\*\*\*\*\*\*«>f\*\*\*\*\*«\*\*4>\*\*\*\*\*\*\*\*\*\*««\*\*\*\*\*«\*\*\*\*\*\*\*«\*«\* 77 dsgerror •KONSTANSOK VEGE\*\*\*\*\*\*\*\*\*\*\*\*\*\*\*\*\*\*\*\*\*\*\*\*\*\*\*\*\*\*\*\*\*\*\*\*\*\*\*\*\*\*\*\*\*\*\*\* PIC X(6) VALUE "UN5001". PIC X(8) VALUE "DSGERROR".

COPY "ds-cntrl.mf. COPY "HUNOR.cpb". PROCEDURE DIVISION VEZERLO SECTION, initiabze data-block perform dialog-system-beallitas perform until FUNKCÍO-PARAMETER equal to "EXIT" perform call-screen-manager evaluate kert-funkcio when "MAGY ARAZ" call "MAGYARAZ" using HELP-KOD perform dialog-system-beallitas when "RENDSZAM" call "RENDSZAM" using FUNKCIO-PARAMETER when "SZERZODE" call "SZERZODE" using FUNKCIO-PARAMETER when other Stop run end-evaluate if return-code not  $= 0$ then inspect FUNKCIO-PARAMETER replacing all low-values by spaces move "hiba-kepemyo" to ds-procedure end-if end-perform. dialog-system-beallitas section, initialize ds-input-fields move ds-new-set to ds-control move data-block-version-no to ds-data-block-version-no move version-no - a n to ds-version-no move "HUNOR" to ds-set-name.

call-screen-manager section, perform test-dialog-error.

test-dialog-error section if not ds-no-error call dsgerror using ds-control-block end-if

A DIALOG SYSTEM a COBOL program által kért ablakot megjeleníti. Ezen ablakon sok különböző gni objektum (pL: nyomógomb, szelekciós lista stb.) lehet, ezeken az elemeken különböző események leh< ablak tervezésénél kell az egyes esmények hatásáról rendelkezni. A DIALOG SYSTEM erre a célra rendelke bocsájt egy meta nyelvet és az ezen a nyelven leírt eseménykezelést nevezik Dialog-nak. A például vil HUNOR nevű ablak tulajdonképpen egy olyan ablak, amely bizonyos fix szövegeken kívül csak ne nyomógombot tartalmaz. Ennek az ablaknak a Dialog-ja a következő;

```
@KILEPES-MB
  MOVE "EXIT" KERT-FUNKCIO 
  RETC
 @RENDSZAM-MB 
  MOVE"" FUNKCIO-PARAMETER 
  MOVE "RENDSZAM" KERT-FUNKCIO
  MOVE "a rendszámot!" BEKERO-DBOX-SZOVEG 
  SET-OBJECT-LABEL BEKERO-DBOX "A rendszám bekérése"
  SET-FIELD-LIMIT BEKERO-DBOX-VALASZ-OBJ 12 
  SET-FOCUS BEKERO-DBOX-VALASZ-OBJ
```
### lAGYARAZ-MB **MOVE "MAGYARAZ" KERT-FUNKCIO** RETC **SZERZODES-MB** ÖVE"" FÜNKCIO-PARAMETER **MOVE "SZERZODE" KERT-FUNKCIO MOVE "a szerződés-számot!'" BEKERO-DBOX-SZOVEG** IET-OBJECT-LABEL BEKERO-DBOX "A szerződés-szám bekérése" **ELFIELD-LIMIT BEKERO-DBOX-VALASZ-OBJ 8 IELFOCUS BEKERO-DBOX-VALASZ-OBJ**

Dalog-on látható @ jellel kezdődő sorok jelölik az egyes eseményeket. Tehát, ha a HUNOR nevű ablak ; után a felhasználó a "Kilépés" feliratú nyomógombot nyomta meg, akkor elkezdődik a Dialog 5-MB kezdetű részének a végrehajtása. Ez egyrészt a DATA-BLOCK KERT-FUNKCIO azonosítójú imák a kitöltését, másrészt a COBOL programba történő visszatérést írja elő (RETC). Idáig minden olyan 1<sup>1</sup> CICS alatt fiitó programnál, csak sokkal bonyolultabban keQ kódolni. Ha azonban a felhasználó a lmázám bekérése" feliratú nyomógombot nyomta meg, akkor a Dialog @RENDSZAM-MB kezdetű részének kezdődik el. Ez pedig egy újabb ablak megjelenítését írja elő, bizonyos változó szövegrészek a után Ezen ablak Dialog-jában kell rendelkezni az itt előforduló események kezeléséről és valahol mkor vissza kell térni a COBOL programba (RETC). Az eddigiekből érzékelhető, hogy ez a rendszer lehet <sup>1</sup> tdjesen procedurális (pl.: a Kilépés esetén) *\ t t ^* lehet több olyan esemény a képernyőn amel>röl a **OBOL** program mit sem tud.

#### kumadik generáció

*í* 1995. év végén az IBM cég által piacra dobott VisualAge for COBOL for OS/2 rendszer lehetővé tette, hogy **misodik generációs rendszerünket teljesen eseményvezérelt rendszerré dolgozzuk át, sőt COBOL nyelven írt** behumokat is használhassunk. A személyi számítógépen OS/2 WARP alatt futó grafikus felhasználói felület a már bevált FRONT END technológiával csatlakozik a nagygépes alaprendszertiez és a ishoz szükséges információkhoz. A teljes eseményvezéreltség lehetővé tette, hogy a személyi <sup>1</sup> egyes funkciók párhuzamosan - egy időben igénybevehetően - álljanak rendelkezésre.

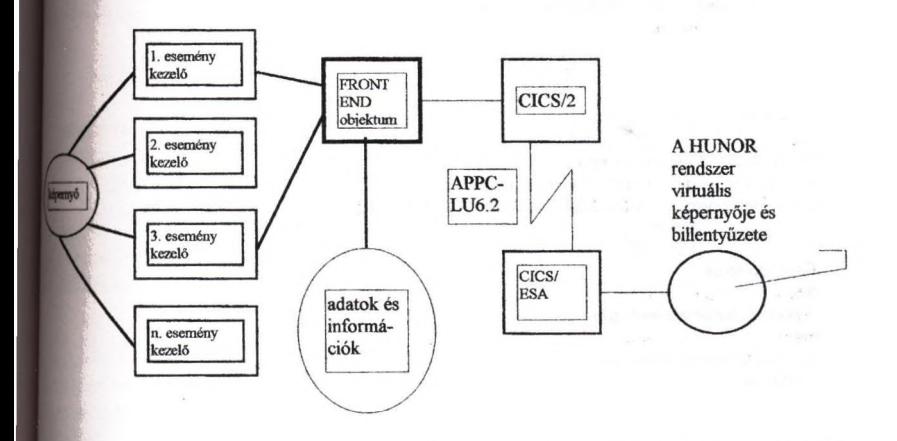

IVwalAge for COBOL rendszerben is a képernyőn megjelenő ablakok megtervezésével kezdődik a munka A )öző de logikailag összetartozó ablakokat csoportokba foglaljuk. Egy-egy ilyen csoport egy-egy *component, i* component ablakainak kezelésére szolgál egy COBOL program Az ablakok kialakítását a személyi zimitógép képernyőjén végezzük el, egérrel megfogva és elhelyezve az elemeket, billentyűzetről beírva a iet stb.. Az így elkészített képernyők adatait a VisualAge for COBOL tárolja egy adatállományban, és készít egy COBOL programba másolandó rekordleírást (COPY file), amely az egyes grafikus elemek hivatkoz pontjait (handle) tartalmazza. Ezen kívül generál egy COBOL program csontvázat. Ezen csontvázban egyen<br>ENTRY minden esemény, amelynek kezelésére vállalkozunk. Például ilyen esemény egy nyomógor ENTRY minden esemény, amelynek kezelésére vállalkozunk. Például ilyen esemény egy megnyomása. A például választott HUNOR nevű ablak tulajdonképpen egy olyan ablak, amely bizonyot szövegeken kívül csak néhány nyomógombot tartalmaz. Ha a HUNOR nevű ablak megjelenése után a felham a "Kilépés" feliratú nyomógombot nyomta meg, akkor elkezdődik a COBOL program végrehajtása a követe módon:

**ENTRY** 

"FOABLAK\_MENU-LEK-KILEP\_MENUSELECT" USING VDE-HUNOR. move vde-terminate-application to action-rc of VDE-HUNOR. GOBACK.

Az előbb említett component-ek egy application-t alkotnak. Itt a vde-terminate-application jelzéssel arra utat a VisualAge for COBOL rendszert, hogy az alkalmazás futtatását fejezze be, vagyis az alkalmazáshoz una összes ablakot vegye le a képernyőről.

Ha azonban a felhasználó a "Rendszám bekérése" feliratú nyomógombot nyomta meg, akkor a COBOL pro következő részlete aktivizálódik:

#### **ENTRY**

"FOABLAK^MENU-LEK-REND\_MENUSELECT" USING VDE-HUNOR. set RENDSZAM-FUNKCIO to TRUE, set NINCS-FUNKCIO-PARAMETER to TRUE. CALL "openWindow" USING BEKERO-ABLAK-HANDLE, VDE-RC if not vde-rc-ok and not vde-object-already-opened then perform terminate-and-stop end-if perform bekero-ablak-megnyitasa the object MOVE 19 TO Contents-Length MOVE "A rendszám bekérése" TO Contents-Slring CALL "setLabel" USING BEKERO-ABLAK-HANDLE, Contents, VDE-RC if not vde-rc-ok then perform terminate-and-stop end-if MOVE 13 TO Contents-Length MOVE "a rendszámot!" TO Contents-String CALL "setContents" USING MIT-KER-SZOVEG-HANDLE, Contents, VDE-RC if not vde-rc-ok then perform terminate-and-stop end-if.

move 12 to max-beviteli-hossz. GOBACK.

Amint látható, ennél az eseménynél a program egy újabb ablak megnyitását kéri. Az ilyen tevékenységek a standard eljárások felhívásával hajthatók végre. A különböző standard eljárások különböző hívási parame igényelnek. Ezek között mindig az első annak a grafikus elemnek a hivatkozási pontja (handle), am tevékenységet végre akarjuk hajtani. A standard eljárások utolsó paramétere mindíg a vé eredményességét mutató numerikus kód (VDE-RC). A most tárgyalt eseménykezelő első teveke (openWindow) nem is igényel több paramétert, míg az új ablak címkéjét beállító tevékenység (setLabel)i megjelenítendő szöveg hosszát és tartalmát is. Nagy előnye a VisualAge for COBOL rend kóző tevékenységek összeépíthetőek egy COBOL eljárássá, amely azután tetszőleges pontokról hívható form bdcero-ablak-megnyitasa) A VisualAge for COBOL kiaknázza, hogy a COBOL program n hívható (reentrant) és az egyes ENTRY eljárások párhuzamosan futhatnak.

. nydv szabványosításával foglalkozó ANSI munkacsoport már évek óta foglalkozik az objektum rtil programozási eszközök COBOL nyelvbe történő beépítésének vizsgálatával. Bár az új COBOL szabvány : 1997-re várható, az IBM és a MicroFocus már lehetővé tette ezen lehetőség használatát COBOL mjaik újabb változatában. Amint az ábrán látható, ilyen objektum az a rendszer elem is, amelyik a futó IMS tranzakciók virtuális képernyőjét kezeli. Az objekiumhívás szintakszisa hasonlít egy is rutin hívásának szintakszisához. Az előbbi formája;

WOKE HunorkapPtr "Titkosit" using user-params

returning Titkosit-retum-code.

ipPtr nevű változó deklarációja "using object reference" és az objektum címét hordozza. A következő lidem az otqektumon belüli metódust nevezi meg, a továbbiak pedig a metódus operandusai. Az objektum **Étaz objektum létesítésekor kapjuk meg, ennek szintakszisa;** 

Í'OKE Hunorkap "somNew" returning HunorkapPtr.

11 hvandó program nem objektum, hanem externális rutin, akkor a hívása:

LTrtkosit" using titkosit-params

diam'r. ......

 $\mathcal{L}$ 

returning Titkosit-retum-code.

a **compa**ny and a series of the series of the series of the series of the series of the series of the series of the series of the series of the series of the series of the series of the series of the series of the series o

les que la divididad you a una libradade cuadristicia sA whom we have the production of the state of the control of the state of the state of the state of the state of the state of the state of the state of the state of the state of the state of the state of the state of the sta Sign the momentum of each and the community of the study of the **Discoveries and the contract of the contract of the contract of the contract of the contract of the contract of the contract of the contract of the contract of the contract of the contract of the contract of the contract** concepts as a concept to permanent month or when anyone as the control of the p

**MARINOS** CONTROL COMPUTER REPORT OF THE CONTROL OF THE CONTROL OF THE CONTROL OF THE CONTROL OF THE CONTROL OF THE CONTROL OF THE CONTROL OF THE CONTROL OF THE CONTROL OF THE CONTROL OF THE CONTROL OF THE CONTROL OF THE C we show more than the settlem of a next useful string to the

IIIlogy egy externális rutinnak is lehet több ENTRY pontja, és a COBOL rutinok emlékeznek, (tehát változóik Ifelkna a második híváskor ugyanaz, mint az első hívás utáni visszatéréskor) a COBOL programozó aszerint lit d, hogy objdetumot vagy extemális rutint készít, hogy több különböző állapot fenntartására van-e szükség *hfttBi.*

ਟ*ਾ*ਸ਼ ਵਿੱਚ

 $\Delta_{\rm R}$  .

# **Objektumorientált szimuláció Java-ban**

**Simon Géza Budapesti Műszaki Egyetem Híradástechnika Tanszék [simon@inf.bme.hu](mailto:simon@inf.bme.hu)**

# **Összefoglaló**

Ebben a cikkben az objektumorientált processzalapú szimulációt mutatomir **egy konkrét eszközön, a Java Simulation Toolkiten (JUST) keresztül, ki figyelmet szentelve a terhelés szimulációjának (workload analysis). A JUSIi tanszékünkön fejlesztjük. A fejlesztés jelenlegi állásába is bepillantást kívám a specifikáció szakmailag érdekesebb részeit kiemelve. Előzőleg összefogi processzalapú szimulációval, illetve a Java nyelvvel kapcsolatos foi alapfogalmakat.**

**Kulcsszavak; szimuláció, multiprocesszor, objektumorientált. Java, process**

# **1 Bevezetés**

# *1.1 Szimuláció*

A nagymértékben párhuzamos multiprocesszoros számító **teljesítményének értékelése legbiztosabban mérésekkel végezhető el.** azonban először meg kell építeni a számítógépet, ami költséges, és az ese **módosításokat szinte teljesen lehetetlenné teszi. Partikuláris hibaj< vizsgálata szintén nehézkes, mert a kész rendszeren általában nincs mód bi hibákat (például egyetlen összeköttetés meghibásodását) generálni.**

**A fentiek alapján a megbízhatósági és teljesítményanalízist a ta** szakaszban, lehetőleg minél korábban kell elvégezni. Ehhez analitikus **szimulációs módszerek állnak rendelkezésre.**

**Az analitikus eljárásokat, mint a Markov-láncok, a sorbanállási ren vagy a különféle Petri-hálók, gyakorta alkalmazzák a tervezett rendszer mo megalkotására. Ezeket vagy analitikus vagy numerikus módszerek segíts értékelik ki. A teljesítmény-megbízhatóság analízis (performability gyakorlatában az egyik leggyakrabban alkalmazott eszköz az áltálé sztochasztikus Petri-háló (GSPN).**

A szimulációs eljárások az előbbiekhez képest előnyös tulajdonsági rendelkeznek. Például, míg a fent említett GSPN csak exponenciális id **al operál, szimulációval tetszőleges eloszlást előállíthatunk. Hierarchikus :és is lehetséges, az analitikus módszerekkel ellentétben, melyek inkább az intű vizsgálatot támogatják. Itt a különböző szintek egymástól függetlenül** tellezhetőek, így nem ütközünk a kezelhetetlenül nagy állapottér problémájába **Az előnyökön kívül a szimuláció természetesen magában hordja azt a veszélyt, íBolgáltatott eredmények egyáltalán nem általános érvényűek.**

**A gyakorlatban két fő típusú szimulációt használnak. Az eseményalapú (event M** szimuláció szintén inkább az alacsony szinteken hatékony, hiszen egy **wplex ezámítógéprendszer teljes működését (esetleg a rajta futó programokkal fűlt) szinte lehetetlen elemi eseményekre fejben lebontani. Ezzel szemben a l^íszalapú (process based) szimuláció során párhuzamos (vagy látszólag á^Hnos) processzként fut minden egyes alkatrész szimulációja, és ezek munikálnak egymással, mint a valódi rendszerben a részegységek.** 

**További információ, és több konkrét módszer összehasonlítása található a**

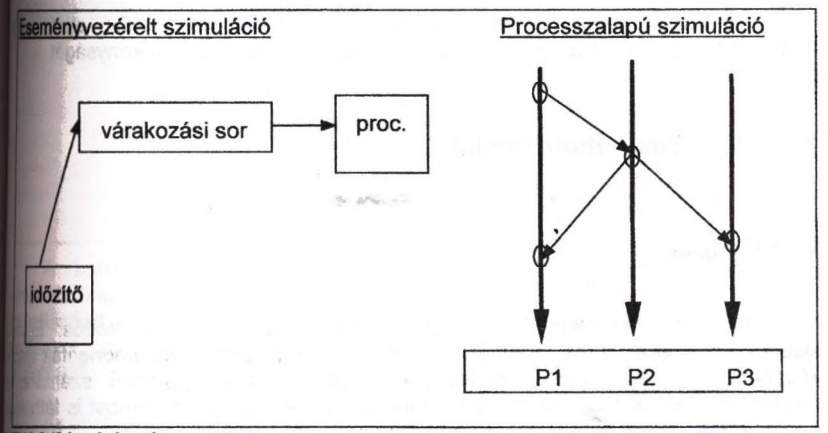

## *EIN 94] irodalomban.*

**Mivel célom a nagymértékben párhuzamos számítógépek magas szintű álata fókuszában a terhelés analízisével, a fenti szempontok alapján alapú szimulációt választottam eszköznek.**

## *\[1 A Java nyelv*

**A Sun által kifejlesztett új objektumorientált nyelv, a Java, sok vonása miatt on alkalmasnak látszik a fentebb vázolt szimulációs rendszer megvalósítására.**

**Ez egy nagyon robosztus nyelv a megbízható memóriakezelés miatt. A C, Iliivé C++ nyelv pointeraritmetikája teljesen megszűnt, így a rossz címzések és az |isel járó bosszantó hibák elkerülhetőek. Helyette a nyelv alapkönyvtára rengeteg ~ típust tartalmaz készen, mint például hashtábla, tömb (határellenőrzéssel), sőt.** **többek között létezik egy kész stringtokenizer osztály. A szabványos köny** kívül az interneten hozzáférhető még számos egyéb bővítés, melyek a programa **válláról leveszik a tényleges feladat szempontjából lényegtelen programozást**

**A nyelv hordozhatósága szintén igen fontos, a legtöbb lényeges op rendszeren fut Java implementáció. Mivel nyelvi szinten lehetséges a** használata, elképzelhető, hogy nagyobb számításigényű problémák esetében t **gép kooperáljon (létezik JavaPVM is már).**

A Java nyely biztosítja a több szálon futó (multi threaded) programok írásal **processzalapú szimuláció anélkül elképzelhetetlen, hiszen az egyes proces párhuzamosan, illetve kvázi-párhuzamosan kell futniuk.**

A nyelv további előnyös tulajdonsága, hogy egy osztály megváltoztatása ne **vonja maga után a többi forrás újrafordítását. Ez megkönnyíti az objektun elvek tényleges gyakorlati alkalmazását: bármikor lehetőség van egy kicserélésére, továbbfejlesztésére.**

**Várhatóan nagyon rövid határidőn belül elkészülnek minden platfoi** röptében fordítók a Java nyelvhez, így megnövelve az eszköz hatékonyságát.

#### **Java Simulation Toolkit**  $\overline{2}$

## *2.1 Célkitűzés*

**A Java Simulation Toolkit (JUST) kifejlesztésének célja kettős.** kisérlet, hogy lehet-e, és érdemes-e szimulátort szigorúan objektumorientálla készíteni. Mennyi előnnyel, illetve hátránnyal jár a programozó számára **mennyivel a felhasználó számára? A fontosabb szempontok már most is látli de végleges választ csak a kész program használata során kaphatunk.**

Másfelől szeretnék hozzájutni egy rugalmas eszközhöz, amely lehetővél **a parallel rendszerek teljesítmény-megbízhatóság analízisét. Ehhez a la jelentő programok modellezése szükséges, ezért fektetünk nagy hangsúlyt aj tervezésében a terhelés parametrizálására.**

# *2.2 A JUST felépítése*

**A szimulációs rendszer egy magból áll, amely a processzeket koordh** egy bővíthető osztálykönyvtárból, melyben a szimulálható elemek találhatá **felhasználói felület ennek megfelelően az osztályok public módszereiből áll ős**

**Egy szimuláció az alábbi lépésekből áll:**

**a) vezérlőprogram megírása**

**b) fordítás**

**c) futtatás**

**d) kimeneti adatállományok kiértékelése**

**A vezérlöprogram maga Is egy Java osztály, amely három - szorosan ggő - feladatot lát el. Létrehozza a szimulációban résztvevő objektumokat az 'elkészített vagy a felhasználó által definiált osztályokból, a megfelelő eljárásokkal összeállítja ezekből a szimulálandó architektúrát és terhelést, legyéb paramétereket állít be, mint például hibavalószínűségek, javítási sémák, dő jellemzők stb.**

**A kétieneti adatállományokat ezután futás közben a mag (simulation engine) tikusan generálja. Kiértékelésük legegyszerűbb módja például a GnuPlot ngrammal való megjelenítés.** 

**iszimulátor felépítése terhelés architektúra elemi osztályok hibagenerálás. (proc, link) javítás esemény- és üzenetkezelés**

**A belső mag (az ábrán a két alsó szint) felelős a processzek nizálásáért, hibák injektálásáért, illetve a javításáért, és a statisztika ásáért. Bizonyos alacsony szintű eszközöket (mint például a link osztály két zor összekötéséhez) is itt definiálunk. Hasonló felépítést ismertet 8W93].**

**Az ábrán látható, hogy ezek hogyan kapcsolódnak egymáshoz.**

**Az osztálykőnyvtárak tartalmazzák az elemi osztályokból származtatott jlultabb elemeket. Ezek részben az architektúra, részben a rajta futó szoftver ezését szolgálják.**

## **lU Fontosabb** *jellem zők*

II *h* **Bővíthetőség. A rendszer rugalmasságát biztosítja, hogy ezek az osztályok iBrélhtöek tetszőleges más működés érdekében, illetve ezekből mind örökléssel, 1 ^ kompozícióval újak származtathatóak le. Az új osztályokból generált umok ugyanúgy felhasználhatóak a szimulációban, mint az előre definiáltak. |B)hez a tulajdonsághoz jól kihasználható a Java nyelv interface fogalma. Egy átot nem szükséges mindig ugyanannak az objektumnak elvégezni. Ha egy um megfelel a kívánt interface-nek, vagyis megvalósítja az ott leírt**

**módszereket, akkor helyettesítheti az eredeti objektumot. Az interface-hasznáta** hívó egyértelműen deklarálja, hogy neki milyen függyényekre van szüksége, a hirt pedig azt, hogy ő ezeket végre tudia hajtani. Így teljesen különböző belső felépítel **objektumok is végezhetik ugyanazt a feladatot. Itt megvalósul az objektumorientált paradigma: az adatrejtés; az új objektum írójának nem I ismernie a régi objektum működését.**

**Többszálúság. A processzalapú végrehajtás lényege, hogy több pro futhasson - látszólag - egyszerre. Mivel közös adatterületeket (is) hasznáin program szálaiként kell végrehajtódniuk. A Java nyelv lehetővé teszi, hogy min processz úgy érzékelje, ő a többiektől függetlenül, velük párhuzamosan** I **Valójában a végrehajtás a mai Java implementációkban csak kvázi-párhuzan időzítő aigoritmus a nyelvben nincs definiálva, így megvaiósításonként különb különböző processzek Java-ban egy egy osztály objektumai, amelyek létrejö "életre kelnek", és üzenetekkel kommunikálnak egymással. Erre a célra a simb engine-ben megfelelő osztályok és módszerek találhatóak, melyek a postalá képesek kezelni, és az üzeneteket a címzett objektumhoz juttatják.**

**Skálázhatóság. Mivel a szimuláció tárgyai, a parallel számítógépek tipiki skálázható felépítésűek, vagyis létezik egy építőelem, amelyekből tetszi méretű gép rakható össze, a modellnek is ilyennek kell lennie. Ennek érdél olyan osztályokat kell definiálni, melyek objektumai több részobjektumból i Ezeket clustereknek nevezzük. Egy cluster állhat elemi alkatrészekből,** processzorokból, de tartalmazhatnák további clustereket is. Így tetszőleg mélységig bontható fel a rendszer, lehetővé téve a tervezőnek, hogy mindel **megfelelő absztrakciós szinttel kelljen csak foglalkoznia.**

## *2.4 Param etrizált terhelés.*

**Eddig csak a hardver architektúra modellezéséről volt szó. A hardv** programok összessége, a terhelés (workload) jelentősen befolyásolja e számítógép hibatűrését éppúgy, mint a teljesítményét. Bizonyos jellegű feladalak<br>írott szoftvert a struktúrájához legiobban alkalmazkodó hardveren k **írott szoftvert a struktúrájához legjobban alkalmazkodó hardveren;** eredményesen futtatni. Hogy melyik programhoz melyik architektúra alkalmas a **csak néha látszik első pillantásra. A kezelhetőség érdekében a teiti** parametrizálni kell. Ez lehetővé teszi modellezését, így már a tervezés során kir **az alkalmasság.**

**Első közelítésként a terhelést applikációkra bontjuk. Egy-egy applik más, mint egy feihasználói program. Ezekből több is futhat egyszerre a rendi Ezek párhuzamos programok, tehát több taszkból állnak (Szokták ezel processznek, vagy workload processznek nevezni, de ne tévesszük össze í szimulátort alkotó processzekkel).**

**Minden ilyen taszk - nagyon durván - az ábrán látható ciklussal jelle [SIMO 95}. A szimulációs rendszerünk egy ennél bonyolultabb sémát has: ciklusban több különféle akció definiálható, például üzenet küldése, fo|** várakozás (számítási művelet szimulációja) stb. Egy taszk tehát jellemezhet **ciklusban található lépésekkel és az iterációk számával.**

**A teljes applikációt leírja a taszkjainak száma, azok leírása és a mmunikációs topológia, amely szintén kinyerhető az egyes taszkokból.** 

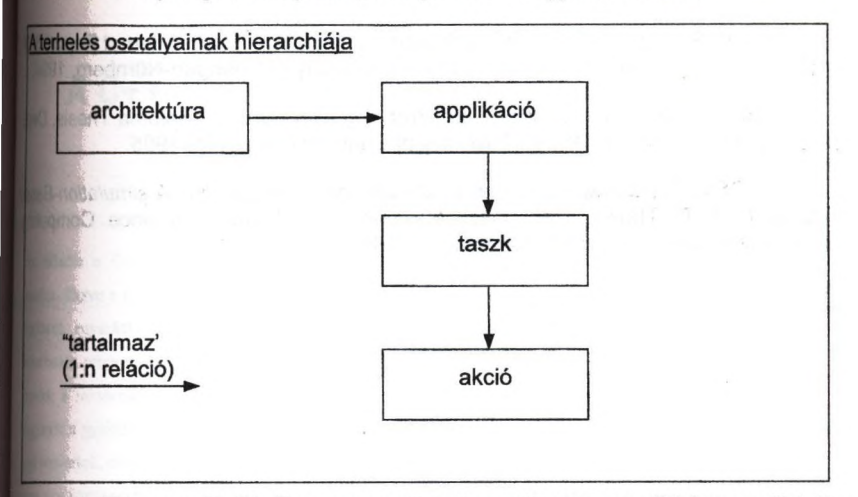

**A JUST megvalósításában az applikáció-osztályokat egy félkész applikációból a felhasználó definiálhatja a vezérlőprogramban, megadhatja a taszkok nát, és az egyes taszkok belső ciklusát. A ciklust alkotó akciók szintén Java umok, ezekből is lehetséges újakat definiálni, de ebből vannak készen álhatóak is.**

**A terhelés leképezése az architektúrára egy táblázattal történik, ez minden zt egy processzorhoz rendel hozzá. Erre a célra szolgáló eljárások següségével a hozzárendelés megváltoztatható, például processzorhiba után egy n^ik veszi át a hibás egység szerepét. A processz ekkor újraindulhat előröl, vagy a gutóbbi rögzített ellenőrzési ponttól.**

# **LA fejlesztés állása és további tervek**

**A JUST rendszer jelenleg még a fejlesztés kezdeti fázisában található, a Itófikáció még nem végleges. Tanszékünkön informatikus hallgatók bevonásával ilyik a munka. Az első működő verzió várhatóan 1997-re készen lesz. Reményeim Berint a szimulátort eredményesen alkalmazhatjuk majd a kutatáshoz.**

**Legfontosabb felhasználási iránya a terhelés minél általánosabb letrizálásának kidolgozása lesz, de ehhez megbízhatóan keli működni az litektúra szimulációjának.**

# **Irodalom**

**[HEIN 94] Hein, A.** *Evaluation Report on Modelling Tools***. Internal Report<sup>3</sup> of the Dept, of Computer Science III. at the University of Eriangen-Nürnberg, 1994.**

**[SIMON 95] Simon G. Workload Modeling with SimPar. Diploma Thesis. Dept. of Computer Science III. at the University of Eriangen-Nürnberg, 1995.**

**[GOSW 93] Goswami, Kumar K. Design for Dependability: A simulation-Bass** *A pproach.* **PhD Thesis, Center for Reliable and High-Performance Comp University of Illinois at Urbana-Champaign, 1993.**

# **A C++ nyelv lehetőségei és korlátái**

*Vég Csaba, [vega@math.klte.hu](mailto:vega@math.klte.hu) KLTE Információ Technológiai Tanszék*

Airi6edás a C++ nyelv objektum-orientált eszközkészletének néhány lehetséges felhasználási illetve a nyelv koncepciójának egyes ellentmondásos elemeit ismerteti. A nyelv előnyeit és  $l$ torlátait egyaránt a C++ gyakorlatias jellegéből származtathatjuk. A nyelvet programozók kkeltették programozók számára. Így előnye, hogy nem egy íróasztal mellett készült konstrukció, kwem a mindennapok valós és általában nagy méretű feladatainak megvalósítására alkalmas. lez **a** gyakorlatias szemlélet azonban néha hátrányt is jelent, mivel az eszközök általában nem sy ágondolt, elméletileg megalapozott szemléletet tükröznek. Más szavakkal: a nyelvbe általában *m* egy koncepció teljes spektruma, a lehetőség összes változata kerül, hanem a nyelvet többnyire ^yedi, a korábbiakhoz szervesen nem kapcsolódó elemekkel bővítik. Ugyancsak egyre terhesebb és igyre inkább felesleges koloncnak tűnő örökség, az eredeti C nyelv elemeihez való ragaszkodás, ■ely néha az áttekinthetönek látszó programrészlet logikátlan (pontosabban C és nem C++ legikájú) működését eredményezi.

# **Bezárás**

kban egy vermet kezelő hagyományos C programból indulunk ki. A verem nemációjára a lehető legegyszerűbb módszert, a tömbbel és egy egész típusú veremmutatóval olást választjuk. A verem használatát a példában egy egyszerű függvénnyel, a verem két mén végrehajtott kétoperandusú művelettel mutatjuk be. A példa egy Postscript értelmező mentárolt szám vagy szöveg operandusok, amely felső, adott számú elemén adott műveleteket k végre) erősen egyszerűsített változata.

```
linclude <stdio.h>
define stLEN 40
t = -1; t = -1;
\text{void Op}(\text{char } c, \text{ double st}[], \text{ int *sp}) {
  double y = st[ (*sp) --], x = st[ (*sp) --],switch(c) {
    case '+': x += y; break;
    case '-': x -= y; break;
    case '*': x * = y; break;
    case '/': x /= y; break
                                     \mathcal{F}: [ + ( * sp) ] = x;
```

```
void main{) {
    st[ ++sp ] = 1; st[ ++sp ) = 2; st[ ++sp ] = 3;
    Op('*', st, &sp); Op('+', st, &sp);
    printf{ "%g\n", st[ sp— ] );
   )
```
A hagyományos szemlélettel megírt programban szétválik az adatszerkezet és annak ke működés. Sőt, mivel nincs olyan programozó, aki a verem push és pop műveleteire külön fügyin ka írna (tovább tartana a függvény hívása, mint a tényleges művelet), ezért a vezérlés ájll implementáció sem válik el egymástól, azaz az absztrakt objektum (a verem) és annak *i* műveletei (push, pop) is csak megvalósításukban jelennek meg. Ez különösen akkor hátr meg kell változtatnunk az objektum implementációját.

Az objektum-orientált szemlélet egységbezárásnak nevezett technikájával az adatot és az azt ka programrészleteket egyetlen egységben, az *objektumban* adhatjuk meg. Az átírt piq fordításának eredménye valószínűleg egyetlen gépi kódú utasításában sem fog eltérni C i megfelelőjétől. A szemlélet jelölése "mindössze" a logikailag összetartozó adat- és vég elemek egyetlen egységben történő definiálását teszi lehetővé. Ezzel arra is lehetőségünk mi hogy az objektumot az implementációtól függetlenül, egy adott protokollon keresztül érjik al objektum *bezárása* (encapsulation) az objektumot egy *felületre* (interface) és egy *meg* (implementation) bontja, valamint az objektum elérését csak a felületen keresztül engedélyezi li az objektum egyes implementációs elemei megváltoztathatók anélkül, hogy ez az objektunb túli módosításokat is eredményezne, azaz a kis változás nem fog továbbgyűrűzni.

```
#include <iostream.h>
    const stLEN = 20;
struct Stack { double s[ stLEN ]; int sp;
    Stack 0 { sp=-l; }
    void Push( double v ) { s[ ++sp ] = v; }
    doubles topO { return s [ sp ]; }
    double pop() { return s[ sp— }
   \};
struct RPN ; Stack {
    RPN() :Stack 0 {}
    \text{void Op} (char c ) { double y = \text{pop}(), x = \text{pop}();
        switch( c ) {
   );
          case : X += y; break,
          \csc ' -': x -= y; break;
          case 1*1,: X *= y; break,
          case '/': x \neq y; break;
         }
        Push( X ); return *this; }
```
 $pid \text{ main}()$  { Stack s; s.Push( 1 ); s.Push( 2 ); s.Push( 3 ); s.Op( '\*' ); s.Op( '+' );  $\text{cout} \ll s.\text{pop}() \ll 'n';$ 

# **Objektum-csővezeték (object-pipe)**

ekumokkal kapcsolatos műveletek alapvetően a környezetét módosító akció, illetve a belső Ipígváltozását eredményező átalakulás kettősére bonthatók. Az *akció* műveletei isan olyan módszerekkel implementálhatók, amelyek értéket utalnak vissza és ezek az I a hivő programban valamilyen változást indukálnak. A tisztán az objektum *átalakulását tő* műveleteknek ezért nincs visszatérési értékük. Ezeknek a műveleteknek speciális ival egy-egy müveletsorozat *objektum-csővezetékként* (object-pipe) rövidebben írható le. A I a következő: a tiszta transzformáció műveletei, amelyeknek nincs visszatérési értékük, |)vissza magát az objektumot. Ezzel a transzformáció eredményén újabb transzformáció ^ végre, azon újabb transzformáció hajtható végre..., azaz az objektumon végrehajtott eió-sorozat egy csővezetékbe (pipe) rendezhető. Az objektum "végighalad" a (Unix pipelasonló) csővezetéken, miközben azon a megadott transzformációk sorban végrehajtódnak.

```
linclude <iostream.h>
```

```
const stLEN = 20;struct Stack { double s[ stLEN ]; int sp;
  Stack() { sp=-1; }Stack& Push( double v ) { s [ ++sp ] = v; return *this; }
  double pop() { return s [ sp-- ] ; }};
struct RPN : Stack {
  RPN() : Stack() {}RPN& Push( double v ) { Stack: : Push( v ); return *this; }
  RPN& Op( char c ) { double y = pop(), x = pop();
      switch ( c ) {
        case ' +': x += y; break;
        case '-': x -= y; break;
        case '*': x * = y; break;
        case '/': x /= y; break;
      Push(x); return *this; }
  í;
void main() {cout \le RPN(). Push( 1). Push( 2). Push( 3). Op('*'). Op('+'). pop();
```
Sajnos a csővezeték, pontosabban az egy adott objektumon végrehajtott transzformációsom csővezeték-jellegű megadása még nem koncepcionális eleme a C++-nak, így ezt a jelleg; származtatott osztály esetén csak úgy tudjuk megőrizni, ha a transzformációt újra definiál műveletet delegáljuk az ősosztálynak.

# **Változó méretű objektumok**

Az objektumok saját belső állapotuk mellett viselkedésüket is ismerik. A belső szerkezet alz segítségével elrejthető, így nem közvetlenül a külső vezérlés módosítja az adatokat, hanem csak az objektum határát, érintkezési pontjait jelentő felületen keresztül érhetők el. A f felhasználásával intelligensebb, változó méretű és szerkezetű objektumok adhatók meg, a felhasználó szeme elől elrejtve szükség szerint módosíthatják belső méreteiket, esetleg felépíti

A verem objektum esetén elképzelhető, hogy mélyen egymásbaágyazott kifejezések eseténmi elegendő méretű a tömb. A verem implementációjának egyszerű megváltoztatásával készk meghatározhatjuk a tömb méretét. Az alapértelmezett-operandusérték megadásává i módosítanunk az objektum eddigi hívásain. A C mutató-aritmetikájának köszönhetően az i felhasználó többi módszeren sem kell változtatnunk. Az implementáció további kis mód elérhetjük, hogy a tömb mérete futás közben, az igényeknek megfelelően változzon.

```
struct Stack í
   int len;
   double *s;
    int sp;
    stacks chk{) { if( len<=sp+l ) { double *z= s; int 1= len; double]
                       s = new double [ len = sp+stLEN+1 ];
                       for ; --1 >= 0; s[1] = z[1] );}
                  return *this; }
   Stack( int 1 = stLEN ) { sp = -1; s = new double [ len = 1 ]; }
  ~Stack() { delete s; }
   Stack& Push( double v ) { chk(); s[ ++sp ] = v; return *this; }
   double pop{) { return s[ sp— ]; }
   };
```
Az implementáció ugyanilyen könnyen láncolt listává alakítható át. Az implementáció v során sem a hívás-sorozaton, de még a származtatott osztályon sem kell változtatnunk.

# **Változó szerkezetű objektumok**

<sup>1</sup> bezárása, a megvalósítás felület mögé rejtése elvezet az önállóan definiálható felületek, **<sup>t</sup>**osztályok technikájáig. Az absztrakt osztályok csak az elérés protokollját adják meg, t az abból származtatott konkrét osztályok töltenek fel konkrét implementációs tartalommal, to osztályok és virtuális műveleteik segítségével a programban egyidejűleg létezhet egy objektum több implementációja is, amelyek közül az objektum készítésekor latjuk az éppen szükségeset.

```
struct Stack (
   virtual Stack& Push( double v ) = 0;<br>virtual \simStack() = 0;
   virtual ~ Stack()
   virtual double top() = 0;
  \text{virtual double pop}() = 0;);
struct vaStack : Stack {
1;
struct IStack : Stack (
)
struct RPN { Stack *S;
   RPNiStack *s) { S=s; }
  -RPN{) { delete S; )
   RPNS Push( double v ) { S->Push( v ); return *this; )
  1;
void main () (
   cout « RPN((Stack *)new IStack).Push( 1 ).Push( 2 ).Push( 3 ).
                                       OpC*') •Op(' + ') .popO « '\n';
```
**1**

ayos kiegészítő információk gyűjtésével és értelmezésével megoldható, hogy bizonyos lelek teljesülésekor, *használat közben* maga az objektum váltsa implementációs szerkezetét. nú adat esetén a változó méretű tömbként implementált verem egyre nagyobb iriaterületet foglal, másol át, majd szabadít fel. Ezért célszerű, hogy adott elemszám elérésekor <sup>1</sup> automatikusan tétjen át a kisebb memóriaterületek foglalását/felszabadítását jelentő láncolt »-implementációra, illetve az elemszám adott határ alá történő csökkenése esetén térjen vissza mb-implementációra.

# **Változó típusú objektumok**

Egy indexelést (indexhez érték rendelése) egyszerűsítsünk le arra a feladatra, hogy egy *i* szerepel-e egy halomban, vagy sem. Első változatunk az értékeket egy tömbben tárolja.

```
typedef enum {FALSE, TRUE) BOOL;
             int LEN = 20;
struct Arr { int double a [LEN];
    int src(double v) [
         for(int i=n; i>=0; i— )
              if( a[i] == V ) return i;
         return -1; }
    Arr() { n = -1; }
    Arr& Add(double v) { a[t+n] = v; return *this; }<br>BOOL in(double v) { return src(v)!=-1; };
    BOOL in(double v) { return src(v) !=-1;\};
```
A keresést jelentősen felgyorsíthatjuk, ha az elemeket a tömbben sorrendben helyezzük el. I egyes módosítást követő rendezés azonban a beírásokat lassítja le. A halommal műveletek esetén általában nagy számú beírást nagy számú lekérdezés követ. Ezért optimi megoldáshoz vezet, ha csak az első kérés előtt rendezzük le a tömböt. Az objeki "piszkosság-bittel'' számon kell tartani, hogy a tömb egy módosítás utáni, vagy már r állapotban van.

```
Struct sArr :Arr { BOOL dirty;
   void srt() { /* ... rendezés ... */ }
   int src(double v) { /* ... (logaritmikus) keresés ... */ }
   sArrO :Arr(), dirty (TRUE) {}
   BOOL in(double v) {
        if(dirty) srt(), dirty^FALSE;
       return src(v)!=-l;
       };
   };
```
A rendezett tömb a rendezetlen speciális esete, más szóval pontosítása. A végrehi módosításokat követő első lekérdezés előtt az objektumot egy származtatott, azaz egy i feltételt teljesítő objektummá alakítjuk, hogy ezután a speciális változaton hatékony módszereket használhassuk. A következő asszociatív tömbbe a beírás és a lekérdezés mir egyaránt a [] operátor valósítja meg. Ez a kényelmesebb és áttekinthetőbb vezérlési módi nem kapcsolható össze a tömb automatikus rendezésével. Ugyanis a C++ nem enged ugy nevű, balértéket, illetve csak jobbértéket visszautaló két módszer definiálását.

```
const int LEN = 20;
jtruct Arr {
  struct pair { int ndx; double v;
     void set(int N, double V = 0) { ndx = N, v = V; }
  \{int\}-int n; pair a [LEN];
  ihxri) í a[ n = 0 ].set(0); }
  ^ int src(int ndx) {
     for(int i=n; i)=0; i--) if([a[i].ndx == ndx]) return i;J return -1; }
  ^doubles operator [](int ndx) { int j;
     if( (j=src( ndx ) == -1 ) { j = a[n].v ? ++n : n; a[j].set(ndx); }return a [j].v; }
 ,1;
```
**r**

# **Konverzió**

IC++'lehetőséget ad objektumok más objektummá történő átalakítására, a *konverzióra.* A rzióra alapvetően két lehetőség van. Maga a konstruktor is konverzióként működik, mivel aiból elkészíti az adott osztály objekmmát. A konverzió megadásának másik lehetséges i a konverziós operátorok segítségével történik. Konstruktorral adott típusból az *objektumba, a* iziós operátorral *objektumból* az adott típussá történő transzformációt írható le. Mivel ió megadásakor a másik típusnak ismertnek kell lenni, ezért két osztály közötti átalakítások I később definiált osztály módszerei között adhatók meg. A két objektum elhelyezkedésének merélése így ahhoz vezet, hogy a konstruktort operátorrá, az operátort pedig konstruktorrá kell i. Az osztályok definíciós sorrendjének egyszerű felcserélése így a program jelentősebb Oltását is implikálhatja. A következetlenség valószínűleg arra vezethető vissza, hogy eredetileg az (előredefiniált, azaz a program minden pontján ismert) elemi típusokkal történő konverzió ^egengedett. Ezek a konverziós lehetőségek így csak egy részleges megoldás lehetőségeinek wepció nélküli bővítése.

# **Bonyolultabb szerkezetek**

C++-ban a könnyebb implementálhatóság miatt a dinamikusság összefonódik a dinamikus ület használatával. Ezért a bonyolultabb szerkezetek, például a többször hivatkozott struktúrák, rea változó, fordításkor még nem, csak futási időben megadott méretű adatok is csak mutatókon sztül, áttételesen kezelhetők. A következő String osztály tényleges karakterei csak két mutatón ül érhetők el (egy a hivatkozás-számláló, egy a fordításkor még nem rögzített hosszúságú mig miatt).

```
iinclude "string.h"
class String {
   struct str { int cnt; int len; char *str;
       str(int 1 ) { ( cnt = 1, len = 1, str = new char [ 1 ];
      ~str() { delete str; }
      };
   str *s;
   str *addRef() { if( s ) s~>cnt++; return s; }
   void delRef() { if( s & & \cdots = -s - \geq int ) delete s; }
  public:
   String() { s = 0; }
   String(char *sz){ s= new str(strlen(sz)), memcpy(s->str, sz, s->len);
   String(String > S) \{ s = S.addRef(); \}~String() { delRef(); }
   String& operator = (String& S) { S.addRef(), delRef(); s = S.s;
                                   return *this; }
  };
void main() { String sl = "hello", s2 = "world";
   s2 = s1; s1 = "ok";}
```
Fix kezdőrészt követő változó méretű adatok kezelése csak a *C++* szemléletéből kilépve, **<sup>d</sup>** közvetett módon írhatók le. (Többször hivatkozott objektum közvetlen, nem egy mutatót t objektum felhasználásával történő definíciója pedig gyakorlatilag lehetetlen).

```
class String {
   struct str { int cnt; int len; char str[l];
        void set( char *sz, int 1 ) { cnt = 1, len = 1,
                                         memcpy(str,sz,len); }
       };
    str *s;
    String(char *sz){ int 1= strlen(sz);
                        (void *) s=new char [sizeof (str) -1+1]; s-> se t(82,11,i|
   . . .
   };
```
# **Irodalomjegyzék**

Bjame Stroustrup. The C++ programming language. (2nd ed.) Addison-Wesley, 1991.

J. Rumbaugh et al. Object-Oriented Modeling and Design. Prentice-Hall, 1991.

Grady Booch. Object-Oriented Analysis and Design with Aplications. (2nd ed)| Benjamin/Cummings Publishing Company, Inc., 1994.
#### **Rendszerelemzés és jogtudomány avagy Alkalmas-e a magyar jogrendszer arra, hogy ... ( Gáspár András, Harang BT, Budapest )**

**llóadás a "Rendszerelemzéssel támogatott jogtudomány" témakörébe rtoiik [ 17,18,19 ]. Azon a hipotézisen alapul, hogy a jogállam ■ínyei között megalkotható egy olyeui rendszerleíró-nyelv, ■ly alkalmas az eljárásjog programszerű/matematikai leírására, nogállamban ugyanis követelmény, hogy az eljárásjog szabályai üigosak és egyértelműek legyenek, a jogi eljárások lefutása pedig Ithatő legyen.**

**dés lenne azt hinni, hogy nulláról kell indulnunk. Állításunk nstrálására alkalmazzuk képzeletben először a szimulációs, majd bb a teoretikus rendszerelemzés módszerét.**

**ük fel először, hogy a jogállaun eljárásjogát, SIMULA-bázisű uiáclós szándékkal közelítjük meg. Például vizsgálni akarjuk a planyok viszontagságait az eljárásjog útvesztőiben. Ekkor a -progr**2**un számára egyrészt olyan folyamat-osztályokat kellene láfiniálnunk, mint "az ügyfél", "a közigazgatási ügyintéző", "a ősig", "az Alkotmánybíróság", "a jogalkotó", stb., másrészt Iriiiont, részben ezen folyamatok részeként, a képzeletbeli szimullitor számára meg kellene adni a hatályos eljárásjogot is: •az íllaunigazgatási eljárás általános szabályairól szóló 1957. IV. törvényt ( a továbbiakban Áe. ) , • a Polgári Perrendtartásról szóló 1952. évi III. törvényt ( a továbbiakban Pp. ), ■ a büntetőéijárásról szóló 1973. I. törvényt ( a továbbiakban Be. ), ' az Alkotmánybíróságról szóló 1989.évi XXXII. törvényt ( a továbbiakban ABtv. ), a jogszaibályalkotásról szóló 1987. évi XI. törvényt ( a továbbiakban Jat. ), az emberi jogok és az alapvető szabadságok védelméről szőlő (GYEZMÉNYt, azaz az 1993. évi XXXI. törvényt ( a továbbiakban EGYEZMÉNY ), •az adózás rendjéről szőlő 1990.évi XCI. törvényt i ( a továbbiakban Art. ), -a statisztikáról szóló 1993. évi XLVI. törvényt ( a továbbiakban Stt. ), ■tb. IDdlLÁn nevelkedett rendszermodellezőként azonnal hozzálátnánk a Ukompozidőhöz és osztályozni kezdenénk. És csodák csodája, kiderülne, hogy az Art. és az Stt. számára az Áe. super-CLASS, hiszen: az Art. 4. §. ( 1 ) bek. szerint "Ha e törvény ... másként nem rendelkezik, az adóügyekben az Áe. rendelkezéseit kell alkalmazni" az Stt. 4. §. ( 1 ) bek. szerint pedig "A KSH ... országos hatáskörű közigazgatási szerv", aminek egyenes következménye az Áe. "szervi hatálya". derülne továbbá, hogy a Pp. egy olyan modul, amelynek • I-III. és V. része az általános polgári peres eljárást szabályozza, így super-CLASS szerepet tölt be a IV. részben konkretizált "Különleges eljárások", mint részosztályok számára. [Felismernénk a jogszabályok diktálta folyamatokat: az Áe.-ben az alapeljárást, a ( törvényességi- ) felügyeleti intézkedést, a fellebbezést, a közigazgatási eljárás bírósági felülvizsgálatát, stb.**

**a Pp.-ben a per megindítását, az I. fokú eljárást, a II. fold eljárást, a felülvizsgálatot, a perújítást, stb.**

**Észlelnénk hogy a megkeresés master/slave módú hívás ( CALLjellegű ), míg az úgyáttétel elhagyásos hívás { RESUME-jellegű 1 Látnánk, hogy az időmúlás a legtöbb folyamatban TIME-INTERRÜPI okoz. Már a szimulátorba beépített rendszermodell elkészítésekor felhasználhatnánk a matematika, a számítástudomány és rendszerelemzés felhalmozott ismereteit:**

- **az ügyek képzeletbeli sorokban várakoznának az ügyintézésre,**
- **kiszolgálásuk jog által definiált prioritási sorrendben törté**
- **vizsgálhatnánk a jogszabályi esetek szétválasztásának teljesii)**
- **a jogi folyamatok végességét illetve átlagos időtartamát,**
- **a párhuzamos jogi folyamatok korrekt szinkronizálását,**
- **a végtelen ciklusok és a patt-helyzetek kizártságát.**

**Szemünk előtt lebeg tehát egy SIMÜLA-program, melyben mind a Joj'** szabály-hierarchia leírására, mind pedig a jogalanyok tevékenysk **nek megadására a SIMULA nyelv osztály-részosztály, objektum és folyéunat fogalmát használnánk fel. Egy sor korábbi publikációba már kimutattam, hogy nincs ebben semmi különös, hiszen a SIHDU nyelv "közös alapnyelv" ( Common Base Language ) kívánt letmi i rendszermodellezés, a rendszerezimuláció számára, ezért rendizeileíróképességének biztosítására a nyelv tervezői különös hangsűl] helyeztek [ 1,7,8 ].**

**2.2. A SIMULA nyelv a szimulációs célnyelvek világából a számítás tudományba emelte a rendszerleírással programozás paradigmáját. Sajnos azonban a számítógépek valósága megnyomorította a rendii leírást [ 18 ].**

**A nyelv tervezésekor használatos egyprocesszoros gépek miatt az igazi párhuzamosság helyett ki kellett alakítani a kvázi-párhuu mos végrehajtás modelljét. A számítógépek primitív utasításkés^ létéhez igazodva, elemi lépésekre kellett felbontani egy sor** matematikailag jól definiált dolgot. Például egy szimultán diffa **ciálegyenlet-rendszerrel könnyen definiálható folytonos függvíi| helyett, valamilyen numerikus közelítést ( p l . a Runge-Kutta módszert ) algoritmizálva, meg kellett adni az egyenletrandszsi közelítő megoldását. Nem voltak kidolgozva a logikai programozí elvei sem, így programozni kellett, a rendszerre vonatkozó logü állítások ( egyenletek ) megoldásának megkeresését is.**

**A SIMULA rendszerleíró képességének eltorzulását a számítógép, okozta, kézenfekvő volt tehát a számítógépet széunűzni és egy** számítógéptől garantáltan mentes "papír-nyelvben" megfogalmazni **ideális SlMULÁt, a létező SIMULA kritikáját. Nem lehetett szó ugyanis a SIMULA módosításáról, hiszen a SIMULA Szabványosítíii** Bizottság kivont karddal őrködött a nagynehezen megszülető imle **tációk egyformasága felett. Másfelől viszont "papír-nyelvet" kíi a megrendelésekben megjelenő szimulációs feladatok speciflkic:**

**.3. A DELTA rendszerleírónyelv tervezését 1973-ben kezdték meg [J A szigorú szintaxisú nyelv 1975-ös specifikációja új kontrukcil tartalmazta a WHILE-ciklushoz hasonló szintaxisú, elemi folyam írást, amely megszakítható, felfüggeszthető és újraaktiválható Az elemi folyamat mindaddig tart, amíg a WHILE alapszót követő feltétel, az úgynevezett felügyelt feltétel, hamissá nem lesz,**

**folyamatelőírás egyik változatában megadható egy TÜLAJDONisíkás, ami tulajdonképpen egy relációsorozatot jelent:** 

**' rtláciől, reláció2, .... relációN }**

**Ibbá megadható a RENDSZERATTRIBUTXJMOK egy listája is:**

**littrl, attr2, attrK**

**Illem! folyamatelőírás e változatának alakja:**

**HIIiE felügyelt\_feltétel LET tulajdonságleírás DEFINE rendszerattributumok**

**Jfinti utasítás jelentése: Az elemi folyamat lezajlása alatt a jijllölt rendszerattributumoknak úgy kell változni, hogy a tulajdonigliírásban szereplő relációk mind igaz értéket adjanak. A folyamat idig tart, amíg a felügyelt feltétel teljesül. Például:**

**WHILE TIME < 10** LET  ${ X \ast * 3 - 3 * X * * 2 + 3 * X - 1 = 0 }$ **DEFINE X;**

**JkhiLE TRUE" rész el is hagyható.**

**: elemi folyamatelőírás másik változatának alakja:**

**NHILE felügyelt\_feltétel WAIT**

**iára a folyamat várakozni fog mindaddig, amíg a felügyelt itétel fennáll. Az utasítás elméleti jelentőségét egy sor nyban több szerző is leírta. A SIMULA irodalomban mindez a IL" eljárásról szóló, SIMULA Newsletter [ 4 ] cikkekben ilent meg.**

**tulajdonságleírás segítségével olyan utasítást is be lehetett aratni a DELTA nyelvbe, amely szükségtelenné teszi egy számítás<br>Igoritmikus részletezését. Az utasítás alakja:<br>DETERMINE attributumok\_listája WHERE tulajdomságleírás<br>Attributumok attributumok égy konnek értéket, kegy a tu** 

**itísára a felsorolt attribútumok úgy kapnak értéket, hogy a tulajnságleírásbeli relációk mindegyike igaz értékű legyen. Például az iibbi leírás-részlet**

**X,Y,Z,N : INTEGER;**

**DETERMINE X, Y, Z, N WHERE**  $\{X^* \mid N+Y^* \mid N=Z^* \mid N, N>2\}$ 

**ghatározza a nagy Fermat-sejtés "valamelyik" nem létező megoldását,**

**t |i DELTA-eljárásoknak 3 fajtája van ti'a kiszámítást végző, rendszerállapotot nem változtató, mellékhatás 6^ nélküli függvényeljárás ( FUNCTION ), I- a 0-időtartam alatt bekövetkező eseményeket kiváltó, rendszer**állapotváltoztató eljárás ( PROCEDURE ), valamint **(• az időtrabló folyamatot leíró eljárás ( TASK PROCEDURE )**

**A PROCEDURE és FUNCTION hívásakor hasonló dolog történik, mint a SIMULA nyelvben! A hívó várakozni fog a hívott befejeződésére, laji a befejeződéskor a vezérlés visszatér a hívóhoz ( master/slave i hívás ).**

**A DELTA nyelvbeli NEW utasítás hatására új objektum születik, akárcsak egy SIMULA-objektum, "működésbe lép" . A DELTA-objektvoQ** azonban valóban párhuzamosan működik a többi DELTA-objektummal. **Életműködését nem egyszerűen egy utasítássorozatból álló forgató** könyv definiálja, mint a SIMULA nyelvben, hanem az osztály törsé **külön kell definiálni az úgynevezett PRIME TASK-ot. A deklaráció alakja:**

**PRIME TASK BEGIN**

. . . . **END TASK**

**Minden TASK-nak saját vezérlési ( hívási, visszatérési, megszakii** lakiti j **stb. ) adminisztrációja van: a zajló tevékenységekről ( a** pillanatnyi elfoglaltságról ), továbbá a későbbi tevékenységekm<mark>el</mark>

**A későbbi teendők listáján ( agenda ) lévő TASK-ok majd érkezéai, illetve különböző prioritások\* esetén az INTERRUPT prioritásáni]| megfelelő sorrendben automatikusan kerülnek végrehajtására.**

**Az INTERRUPT küldő utasítás egyszerűsített formája a következő;**

**INTERRUPT mely komponensben okozzon megszakítást a task BY mely TASK-ot kell végrehajtani POWER a megszakítás ereje**

**Csakis TASK-ok, és azon belül is, csakis időben zajló folyanetok** szakíthatók meg. Az időben zajló folyamatoknak a megszakításokk **szemben ellenállásuk ( RESISTANCE ) van. A pillanatnyi elleníllíi értéke, az időben zajló folyamat adott pillanatban zajló eleai folyamatának részeként adható meg.**

**Itt az ideje annak, hogy bemutassuk a DELTA nyelvbeli elemi folyamat ( WHILE ) általánosabb alakjait. Első változat:**

WHILE felügyelt feltétel **LET tulajdonságleírás DEFINE attribútumok listája RESISTANCE ellenállás a megszakításokkal szemben** 

**A második változat:**

WHILE felügyelt feltétel **WAIT RESISTANCE ellenállás a megszakításokkal szemben**

**Mivel adható meg az INTERRUPT ereje és az elemi folyamat ella Mindenki természetes számokat várna, azonban a DELTA nyelvbeaa) ritások értékét azonosítókkal nevezik meg és az azonosítók i való viszonyát prioritás deklaráció írja le. Hatására egy mátrii | keletkezik, melynek elemei azt definiálják, hogy milyen erejű INTERRUPT, milyen ellenállású TASK-ot képes felfüggeszteni.**

**Itíeini folyamatelőirásnak opcionális része a felfüggesztés petés ( EXIT ) és a felfüggesztés befejezés ( REENTRY ) jidása. Sőt a felfüggesztés bevezetése és befejezése az ADVANCE uítás segítségével megszakítható. A felfüggesztendő TASK-nak ktlehetősége van felülbírálni a "rosszkor jött" nagy prioritású uakítást.**

**■es még két hasonló utasítást bemutatni:**

**LUDE Hatására befejeződik a pillanatnyilag zajló TASK.**

**INATE Terminálja a komponenst. Hatása egyenértékű egy PRIME TASK-ra vonatkozó CONCLUDE utasítással.**

**BRRüPT utasítás segítségével eddig bemutatott TASK-hívást íŐ TASK-HÍVÁSNAK nevezzük. Egy komponens azonban külső INTERRUPT Utül is, azaz saját elhatározásából is belekezdhet egy nagyobb Horitásű tevékenységbe, vagy elhelyezhet az éppen zajló tevékeny-Igdnél kisebb prioritású tevékenységet a későbbi teendők listájára lijenda ). Erre ugyancsak az INTERRUPT utasítás szolgál. Egyszerű-JÍWtt alakja a már ismert INTERRUPT utasítás továbbegyszerűsítése:**

#### **INTERRUPT**

*k*

**|BY mely task-ot kell végrehajtani (POWER a megszakítás ereje**

**'ERRUPT utasítás segítségével történő TASK-hívás az úgynevezett hagyásos TASK-hívás. A hívó TASK továbbzajlik és nem kér visszallentést a hívott TASK lefutásáról. A TASK-hívás másik esetében hívó bevárja a hívott lefutását és csak azután folytatja futását.** 1 **ilyen TASK-hívás egyszerűsített alakja a DELTA rendszerleíróplvben:**

**ICÜTE mely task-ot kell végrehajtani**

**Hosszan sorolhatnánk még a TASK-adminisztrációt kezelő különböző tasításokat. Annyi azonban már az eddig elmondottakból is látszik, ogy a DELTA-leírás alkalmazása a jogszabályokat követő államezet leírására csakis akkor lehet sikeres, ha az államgépezet iódése - legalábbis eljárásjogi értelemben - valóban hasonlít így operációs rendszer működéséhez. Mindenesetre lánctalpak zikorgása helyett zümmögnie kell.**

**Ibir a DELTA tervezői száműzték a SIMULA nyelvet megnyomorító liaítőgépet, de ellenezték azt, hogy a DELTA nyelv nagyon messzire iltávolodjék a korabeli számítógépek valóságától, egy a későbbiekben Kgtervezendő, de akkor még csak képzeletbeli GAMMA nyelvtől 4 ] . Ezért folyamatosan keresték a DELTA-koncepciók számítástiehnikal megvalósíthatóságát is.**

**1 DELTA egyes tervezési elképzelései végülis nem a GAMMA nyelvben írtek számítástechnikai talajt, hanem más nyelvekben, például a párhuzamosságra vonatkozó elképzelések az ADA nyelvben és a BETA nyelvben [ 6 ] ,**

**az igaz logikai állításokkal történő programozás pedig a logikai programozás eszközeiben, például a PROLOG nyelv továbbfejlesztéseiben.**

**Sokan ügy érezték, hogy a DELTA kiürült: koncepcióit továbbfejleo** tették. Ráadásul a magasszintű, párhuzamos programozást megvalós<sup>t</sup> **számítógépes nyelvek (pl. az ADA, a konkurens PASCAL ) megjeleli sével átmenetileg lecsökkent A SZÁMÍTÁSTECHNIKA IGÉNYE, egy unifl zális, számítógép- és progreunozási-nyelv-független rendszerleírí-] nyelv iránt.**

**2.5. A DELTA rendszerleíró-nyelvet szép csendben elfelejtették. A Díj mai jelentőségének megértéséhez le kell "ásnunk" egészen mélyre, a filozófiai-módszertani alapokhoz [ 7,8,9,10,11,12,13,14,15,1(1**

**A számítógépes szimuláció, a rendszermodell számítógépes megelei** tésén alapuló, alapvetően EMPIRIKUS jellegű vizsgálat. Még akku **az, ha már pusztán a rendszermodell megalkotása is TEORETIKUS^ jellegű megfontolásokra épül.**

**A matematikát a gondolati modell TEORETIKUS vizsgálata szülte. A matematikai tudományok modellezés-tudományok. Modell-modellnjl elmélet készletet szolgáltatnak, kezelnek és előregyártanak.**

Évszázadokon keresztül a matematikai módszerek voltak a legfont rendszerelemzési módszerek. A 70-es évekre azonban nyilvánvalód **vált, hogy a matematika nem képes lépést tartani a rendszerviríj igényeivel. A tül sok fajta és a tül sok komponensből álló re valósághű modelljei nem sok eredménnyel kecsegtettek a MATEMAID KEZELHETŐSÉG szempontjából. Hiányozott a megfelelő MATEMATIKAI\_ JELÖLÉS A RENDSZERÁLLAPOTOK IDŐBELI VÁLTOZÁSÁRA, A KOMPOK LÉPÉSRŐL LÉPÉSRE TÖRTÉNŐ MÓDOSÍTÁSÁRA, EGYMÁSRAHATÁSÁRA. A lép kénti ( diszkrét ) változások leírására viszont jó eszközt szol] tattak az időközben megszületett ( számítógépes ) algoritoikui: nyelvek.**

**A DELTA - tudomásom szerint - elsőként egyesítette az algoriti nyelvek és a matematikai leírás előnyeit egyetlen "papír-nyelü elkerülve a száimítógépes prograunnyelvek Prokrusztész-ágyát, uü nyitva a TEORETIKUS modellezés számára. Nincs akadálya annak, hogy a DELTA rendszerleírás matematikához közeli jelöléssel,** matematikai részletet tartalmazzon. Leírhatók a matematikai de **ciók is. A DELTA rendszerleírás alapján még matematikai bizaa] sőt matematikai elmélet felépítése is elképzelhető.**

**A rendelkezésre álló adatok szerint, a DELTA rendszerleírő-nyi tervezői mégsem matematikai vizsgálatra szánták. Nem az volt a céljuk, hogy a DELTA konstrukciói teljes mértékben megfeleljl a TEORETIKUS gondolati modellezés műveleteinek. A DELTA rendi** leíró-nyelvet nem arra "hegyezték ki", hogy a DELTA-leírásoka **- elvégezhessék egy-egy modell jelenségeinek interpreticiójítj magyarázatát vagy, hogy**

**- bizonyíthassák egy-egy modell tulajdonságait, illetve hogy - egy-egy modellhez megalkothassák a róla szóló elméletet. Bár a tervezési cél más volt, a DELTA konstrukciói mégis ereki a követelményeknek is jelentős mértékben megfeleltek.**

**2.6. Nehogy azt higgye bárki, hogy mától valami teljesen új tevil(** séget ajánlunk, DELTA rendszerleírásra alapozva.A komplex rad **vizsgálatával küszködő különböző szakemberek igen jól ismerikí "esettanulmány" fogalmát. Nem üj ismeret, de nem árt megealitií**

**' a DELTA rendszerleírás alapján TEORETIKUSan lehet tanulmányozni kmyolult** rendszerek eset-kezelését, és az "esettanulmánvokban" **IKUSan lehet rálmut'atnl a komponensek hibás vagy hiányos idési szabályaira.**

**Itudnl azonban, hogy ilyenkor objektum-orientált analízisről, jfirul talán "OO rendszerelemzésről" van szó, mivelhogy objektumhentált az egész SIMULA-DELTA-BETA paradigma.**

**iTisszatérve a jogállam eljárásjogához, alkalmazzuk most képzeletla teoretikus rendszerelemzés módszerét: Tegyük fel, hogy a jogllaz eljárásjogát DELTA-bázisú 00 rendszerelemzési szándékkal keli tjük meg.**

**ípjeljük el, hogy az eljárásjog leírására és a jogalanyok tevékenyigainek megadására - felhasználva a DELTA rendszerleíró-nyelv Dgalnait - már elkészítettünk egy DELTA rendszerleírást. Kérdés: [■ilyen jelenségek interpretációjára-magyarázatára alkalmas I« DELTA rendszerleírás ? liz eljárásjog mely tulajdonságai bizonyíthatók e DELTA rendszer**leírás alapján ?  $\frac{1}{2}$  tartalmú elméletet lehet felépíteni e DELTA rendszerle-**I írásra 7**

**bár a kérdések jók, és néha már a jó kérdés is eredmény, de Síb eredménnyel kecsegtet az a megfogalmazás, hogy DELTA Bdszerleírás alapján, DELTA-bázisú OO rendszerelemzéssel, bisjálni kívánjuk az eljárásjog esetkezelését és esettanulmányokban arunk mutatni az eljárásjog szereplőinek hibás vagy hiányos fcödési szabályaira.**

**dszeresen kiválasztott esetek tanulmányozása esetén tevékenysénagyon hasonlít majd ahhoz, sumit egy-egy szoftver-fejlesztés nráti/végén, minőségellenőrzéssel foglalkozó kollégáink végeznek a IPICATION TEST SET segítségével. Csakhogy mindenekelőtt szükség ne hozzá a jogállam eljárásjogának VERIFICATION TEST SET-jére.**

**belet-európai rendszerváltozások és a európai jogharmonizációs {törekvések egyaránt felpezsdítették a jogszeünályalkotást. lölyos kérdéssé vált a jogszabályrendszer hibamentessége. A hibaintesség különös hangsúlyt kap akkor, amikor új, nemzetek feletti ajánlással-szabályozással, kívánják kiváltani a "jóiéit" hazai jogot. Célszerű tehát az új jogszabályrendszert rnéleskörű elemzésnek alávetni. Az elemzés azonban csak akkor ehet Igazán hatékony, ha tárgya nem az eredeti tárgy, hanem így többé-kevésbé "formalizált" rendszerleírás .**

**l fizika nyelve a matematika. A jogtudomány nyelve azonban se nem laatematika, se nem egy rendszerleíró- illetve számitógépeslyelv.** *í g y* **a jogi folyamatok elemzése során kétszeres fordítás lűkséges:**

a **a jogi folyamatot le kell fordítani a rendszerleírónyelvre, majd ■ a rendszerleírónyelven leírt modell elemzését követően, a Irendszerelemzés eredményeit vissza kell fordítani a jogi** folyamat nyelvére.

**A formalizálás eszköze csakis olyan rendszerleirőnyelv lehet, amely egyesíti magában a TELJES MATEMATIKAI jelölési apparátust, a számítógépes nyelvek OSZTÁLY, OBJEKTUM, FOLYAMAT és ALGORITUlj leírási képességével.**

**Habár a DELTA kiindulási alapként elfogadható, elégtelensége mégii nyilvánvaló. Éppen az lehet egy kutatás egyik feladata, hogy a jogtudomány jól kiválasztott területein, az elkészített DELTArendszerleírások alapján, rávilágítson a DELTA nyelv hiányosságaira és konkrét konstrukciókat dolgozzon ki a DELTA kiegészítésére, módosítására.**

**Elemzésre mindeddig konkrét közigazgatási ügyek kapcsán került sor. A közigazgatási szervnek kérelemre vagy hivatalból igazgatási eljárásban kellett ( volna ) elbírálnia valamit. A közigazgatási szerv azonban vagy hallgatott vagy kötelezettségét jogszabálysértő módon teljesítette. Hibásan értelmezte a jogot, elmulasztotta a határozathozatalt, határozata nem felelt meg az alaki előírásoknak, határozat helyett tájékoztatást adott, hatásköre hiányát állapította meg, de elmulasztotta átteni az ügyet, nem vizsgálta hatáskörét, elmulasztotta a száimára kötelezi felügyeleti eljárást, védte a mundér becsületét, stb. A közigai gatási szervek packázásai miatt összesen 7 közigazgatási pert indítottam.**

**A bíróságok azonban keresetemet, érdemi, megfellebezhetetlen határozat hiányában, általában idézés kibocsátása nélkül, eluta^ sították. Fellebbezéseimben kimutattam, hogy a bíróságok alkotmánysértő jogszabályokat alkalmaztak továbbá határozataikét] rendszeresen alkotmánysértő jogértelmezéssel alapozták meg.** Egy tanulmányjellegű indítványomban ezt az Alkotmánybíróságnak **is leírtam. Fellebbezéseim határozott kérelmet tartalmazteűc arrij vonatkozóan, hogy a másodfokon eljáró bíróságok, eljárásuk felfi| gesztése mellett indítványozzák az AB eljárását a megnevezett alkotmánysértő jogszabályok illetve a kimutatott alkotmánysértő i élő jog megsemmisítésére, egyes esetekben az alkotmánysértő jogalkotói mulasztás megszüntetésére. A bíróságok alkotmányéi kérelmeimet, minden esetben - következetesen - indoklás nélkül mellőzték.**

**A közigazgatási perekben született bírósági határozatok alapjú j megdöbbentő kép alakult ki egy olyan eljárásjogi hibasorozatról, melynek egyik következménye az, hogy:**

> **"az illetékes felügyelet", mulasztásos jogsértésének megszüntetését, a független magyar bíróság, közigazgatási perben hozott Ítélettel, nem képes kikényszeríteni, a "magyar Csernobilban".**

**íme itt van a jogállam eljárásjogát ellenőrző VERIFICATION TESI| 1. számú esete.**

**Ureártések elkerülése végett azért nem árt tisztázni, hogy az íny ABSZTRAKT, vagyis yar Csernobil"-ről még nem tudunk, de lehetséges olyan, JJegyár Csernobil" nem valamilyen atomenergetikai eseményre ^1, hanem bármilyen hatósági felügyelet alá tartozó tevékenység ■ényére", pl.: ■ bank-tevékenység, - értékpapír-tevékenység, • adőztatási+vám tevékenységek, •nukleáris tevékenységek, •'vegyi- és robbanóanyaggyártás, szállítás, kezelés, • hulladék szállítás és kezelés, ■ ( gyógyszerészeti-, orvosi-, mezőgazdasági-, stb. ) labóratóriximi tevékenységek, stb,, [legfelelő vizsgálat esetén feltehetően ugyanilyen eredményre [jutnának Kelet-Eurőpa bármely, sőt Nyugat-Európa több országában [is - ha egyáltalán megvizsgálnák a vizsgálandót. <sup>I</sup>árt kihangsúlyozni azt sem, hogy megtörtént az első lépés is, lUor az Alkotmánybíróság - más ügyben ugyan -, de megállapította lüOrszággyűlés jogalkotói mulasztását a 72/1995. ( XII,15. ) AB joú határozatban. ntkozások: lisssssssss ll** The Development of the SIMULA Languages. **ACM SIGPLAN Notices. Vol. 13. No. 8., August 1978. !) O.J.Dahl - B.Myhrhaug - K.Nygaard : A SIMULA 67 nyelv definíciója. Budapesti Műszaki Egyetem, Budapest, 1985. ISBN 963 421 438 X. 3) Standard SIMULA. Databehandling, Programsprák - SIMULA. SIS, Svensk Standard SS 63 61 14. tj SIMULA Newsletter. Association of SIMULA Users.Oslo-Edinburgh-Stockholm 1973-1996. S ] Holbaek-Hansen, E. - Handlykken, P. - Nygaard, K . : System Description and the DELTA Language. NCC, 1975. DELTA Project Report No. 4. ( ] Madsen, O.L. - Pedersen, B.M. - Nygaard, K. : Object-oriented programming in the BETA progreunming language Addison Wesley Publishing Company, 1993. 7] Gáspár A.-Csáki P.-Visontay Gy.: A szimulációs módszer és a SIMULA 67 nyelv. NJSzT Rendszerelméleti Konferencia\*79, Sopron. Rendszerek szimulációja,3-36.o. 8 ] Gáspár A . : A SIMULA 67 és a számítástudomány.** Neumann Kongresszus, 1979. **9 ] Gáspár A . : Vitaindító. Bolyai János Matematikai Társulat, Csillag Pál Szimpózium, 1975. Kézirat. ! 10] Gáspár A. : A modellezéstudományok jelenéről és jövőjéről. BME Karközi Alkcunazott Matematikai Munkaközössége, 1976/13. Kézirat gyanánt. 11] Stoff, V.: Modell és filozófia. Kossuth, Budapest, 1973.**

**[ 12] Kocsondi, A . : Modell-módszer. Akadémiai, Budapest, 1976.**

**CONTRACT** 

**[ 13] Fehér, M. - Hársing, L.:**

**A tudományos problémától az elméletig. Kossuth, Budapest, ljn| [ 14] Gáspár A. - Pálvölgyi L. - Valló Á . :**

- **A neurokibernetika, a modellezés néhány metodológiai-filoíéü problémája, ELTE TTK Filozófiai Közlemények, 1975. II. [ 15] Gáspár A . :**
- **A gépi gondolkodás lehetőségének tagadásával kapcsolatos szemléleti korlátokról. Magyar Filozófiai Szemle, 1976/1.**
- **[ 16] Pálvölgyi L.: A modellezés lehetőségeiről a pedagógiábein. Akadémiai, Bp. ll|**
- **[ 17] Gáspár A . : SIMULA and the Constitutional State or else Science of Law Supported by the System Analysis. Proceedings of 20th SIMULA User Conference, 1994, Prague. Association of SIMULA Users & TIMING Prague, 1994. pp. 151-1^**
- **( 18] Gáspár A . : A rendszerelemzéssel támogatott jogtudomány HARANG BT - BME Műszaki Jogtudományi Osztály, 1994. Kézirat. |**

 $\label{eq:2.1} \frac{1}{2} \frac{1}{2} \$ 

30 284  $\sim 100$ 

**[ 19] Gáspár A . : Rendszerelemzéssel támogatott jogtudomány. Neumann Kongresszus, 1995.**

# IQÜMT<br>IQSOFT<br>ÜZLETI MEGOLDÁSOK TECHNOLÓGIA

Szerző: Németh Miklós

Verzió:

 $1.0.3(1996.05.11)$  $1.1.0(1996.09.14)$ 

*SIII* **Intelligens Software Rt.** 

1142 Budapest Teleki Blanka u. 15-17. Tel: 251-5449 Fax: 220-5598 E-mail: iqsoft@iqsoft.hu WWW: http://www.iqsoft.hu

#### **TARTALOM**

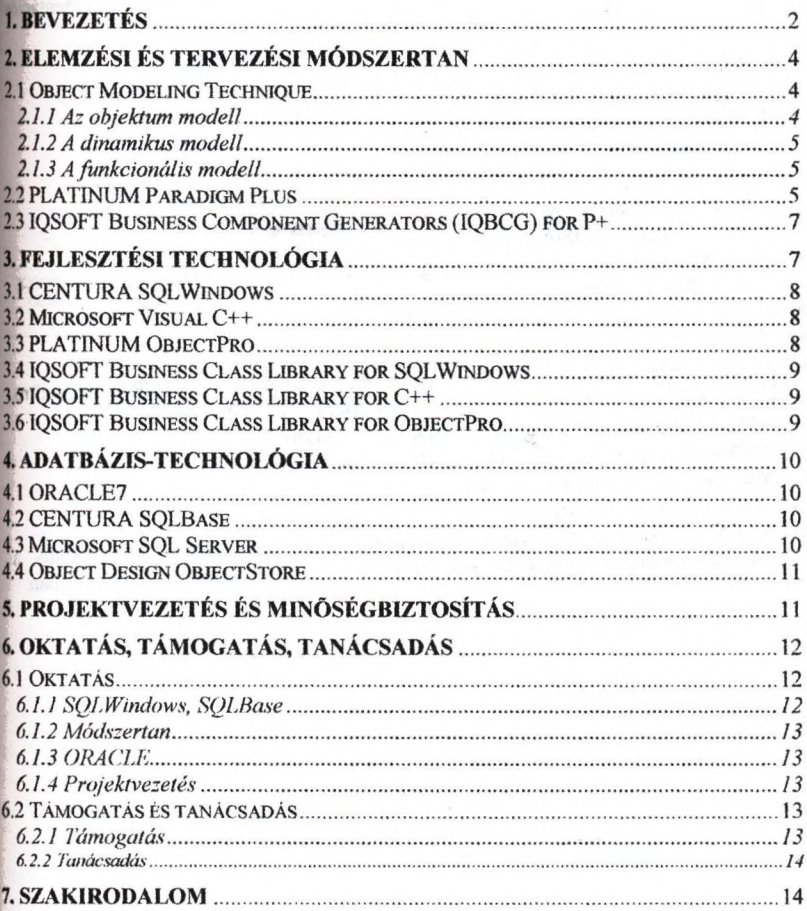

#### <span id="page-155-0"></span>**1. Bevezetés**

IQSOFT Üzleti Megoldások Technológia (IQÜMT) olyan módszereknek és eszközöknek az együttese, amelyek alkalmasak feladat-kritikus ügyfél-kiszolgáló alkalmazások készítésére. IQÜMT lefedi a teljes fejlesztési folyamatot, az elemzéstől az implementációig a projektvezetést és az adatbázis-kezelést is beleértve. IQÜMT az IQSOFT egyik fő fejlesztési technológiája, ami egy ideje a cég ügyfelei számára is endelkezésre áll.

Az IQÜMT meghatározó komponensei a kővetkezők:

- $\bullet$ Object Modeling Technique (OMT) - objektum-orientált elemzési és tervezési módszertan
- PLATINUM Paradigm Plus (P+) objektum-orientált CASE eszköz
- IQSOFT Business Component Generators for Paradigm Plus
- CENTURA SQLWindows 4. generációs OO implementációs környezet (Windows (16 és 32-bit), Sunsoft Solaris)
- PLATINUM ObjectPro 4. generációs gépi kódra fordító OO implementációs környezet (Windows (16 és 32-bit), HP/UX, Sunsoft Solaris, IBM AIX)
- Microsoft Visual C++ 3. generációs OO implementációs környezet
- IQSOFT Business Class Library (IQBCL) for SQLWindows
- IQSOFT Business Class Library (IQBCL) for ObjectPro  $\bullet$
- IQSOFT Business Class Library (IQBCL) for C++  $\bullet$
- ORACLE? RDBMS
- CENTURA SQLBase RDBMS
- Microsoft SQL Server RDBMS  $\bullet$
- Object Design ObjectStore ODBMS
- ARTEMIS International Project Mangement Methodology (pm2)
- Microsoft SourceSafe  $\bullet$

Az IQÜMT a következő fő területeket fedi le:

- elemzési és tervezési módszertan (OMT)
- program-fejlesztési technológia (Paradigm Plus OOCASE, CENTURA, ObjectPro, C++, IQSOFT generátorok és objektum-könyvtárak)
- adatbázis-technológia (relációs és objektum-orientált)
- adatbázis-adminisztráció és hangolás (PLATINUM termékek)  $\bullet$
- projektvezetés, minőségbiztosítás
- oktatás/támogatás/konzultáció.  $\bullet$

Az IQÜMT elsősorban az objektum-orientált (OO) technológiára támaszkodik a fejlesztési életciklusnak mind a elemzési/tervezési mind az implementációs fázisaiban.

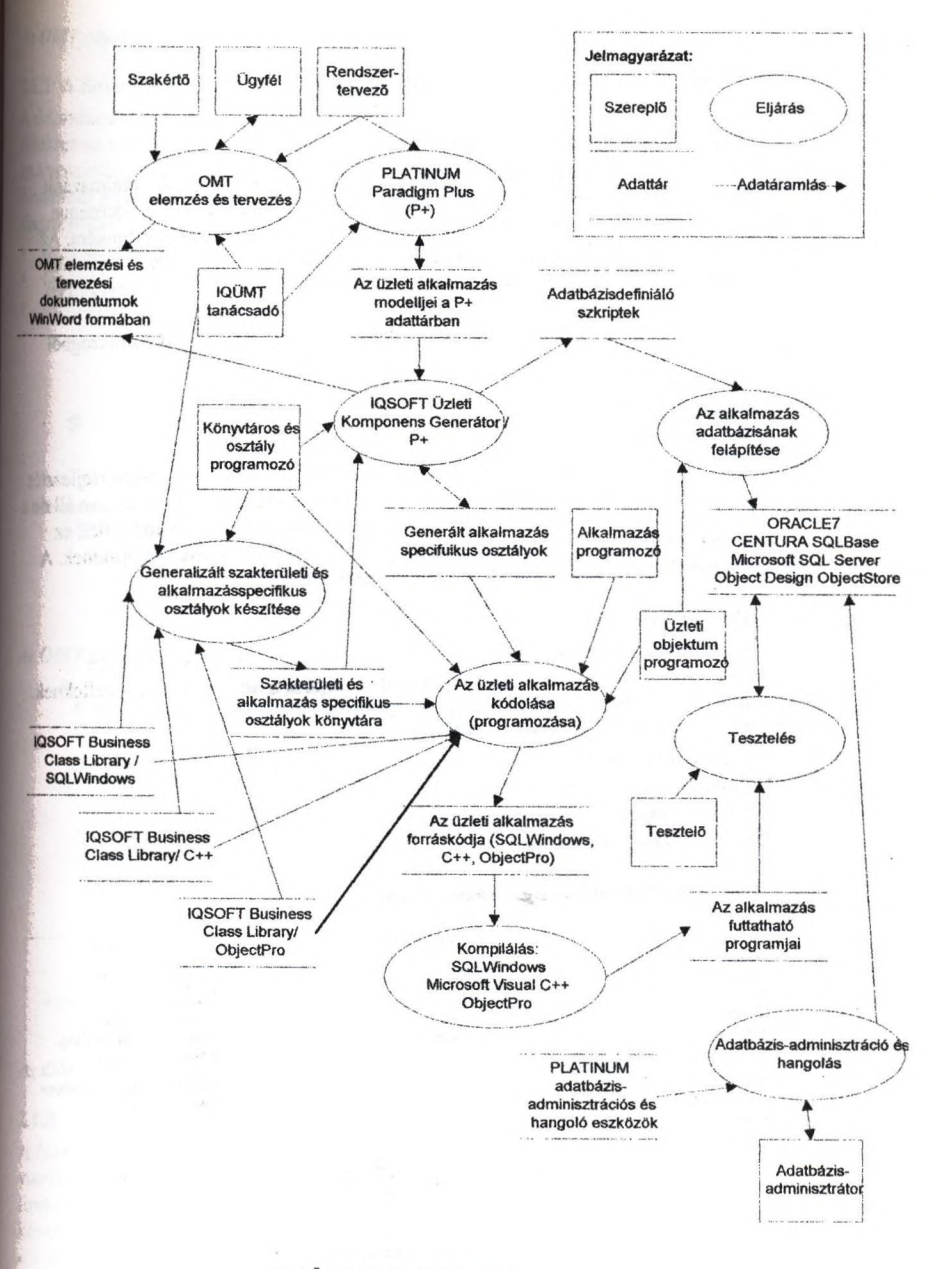

#### *Az IQOMT adatáramlási díafiramja*

#### <span id="page-157-1"></span><span id="page-157-0"></span>**2. Elemzési és tervezési módszertan**

#### **2.1 Object Modeling Technique**

Az IQÜMT szorgalmazza formális elemzési és tervezési módszertanok alkalmazását Az IQÜMT a James Rumbaugh és társai által definiált Object Modeling Technique (OMT) módszertant javasolja és támogatja elemzési és tervezési módszertanként. Az OMT bizonyítottan hatékony és széles körben alkalmazott OO elemzési és tervezési módszertan. Az OMT-t sikeresen alkalmazták különféle üzleti és ipari környezetben.

Az OMT a rendszert három különböző de egymással kapcsolatban álló szemszögből modellezi:

- objektum modell
- dinamikus modell
- funkcionális modell

Mindegyik modell a rendszert ortogonális nézetekre osztja szét egy a rendszerfejlesztés egészére egységes jelölést alkalmazva. A három modell egymással kapcsolatban áll de a modellek közötti kapcsolatok behatároltak és meghatározottak. Ezek a modellek az elemzési fázisban keletkeznek, és a további fejlesztési fázisokban továbbfejlődnek, A rendszer teljes leírása mind a három modellt megköveteli.

#### 2.1.1 Az objektum modell

Az objektum modell a rendszer statikus szerkezetét írja le; bemutatja a rendszer objektumainak struktúráját és alapját képezi a dinamikus és funkcionális modelleknek. A Paradigm Plus "Object Modell" szkriptje riportot készit az objektum modell elemeiről. Az objektum modell a következőkből áll:

- osztálydiagramok (Class Diagram)
- objektumdiagramok (Object Diagram)
- alrendszer-diagramok (Subsystem Diagram)
- adatszótár (Data Dictionary)

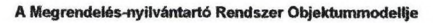

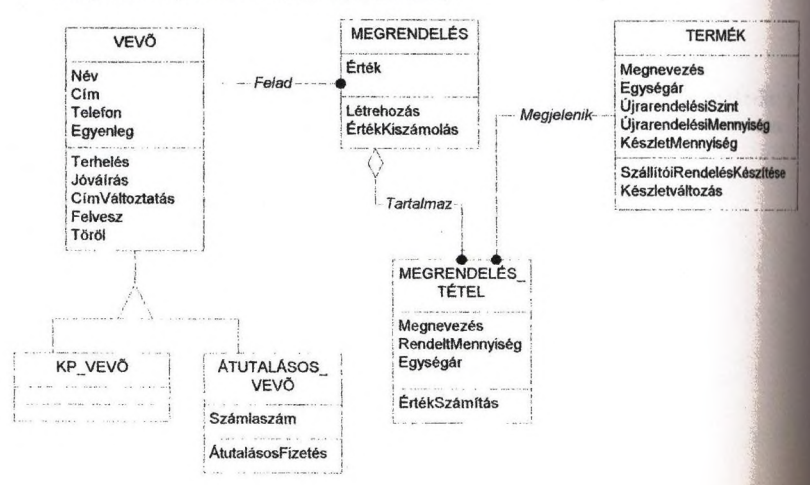

## *Az OMT objektum modellje az alkalmazás statikus szerkezetét írja le<br>2.1.2 A dinamikus modell<br>Adinamikus modell leírja a rendszer vezérlési, időtől függő viselkedését. Minden*

#### ■ II.2 A dinamikus modell

■ A dinamikus modell leírja a rendszer vezérlési, időtől függő viselkedését. Minden **I** jljektumra vonatkoztatva bemutatja az eseményeket és a megengedett eseményszekvenciákat. A Paradigm Plus "Dynamic Modell" szkriptje riportot készít a dinamikus modell elemeiről. A dinamikus modell grafikus reprezentációja a következő diagramokkal lehetséges:

- állapotdiagramok (State Diagram)
- forgatókönyv diagramok (Scenario Diagram)
- eseményfolyam diagramok (Event Flow Diagram)

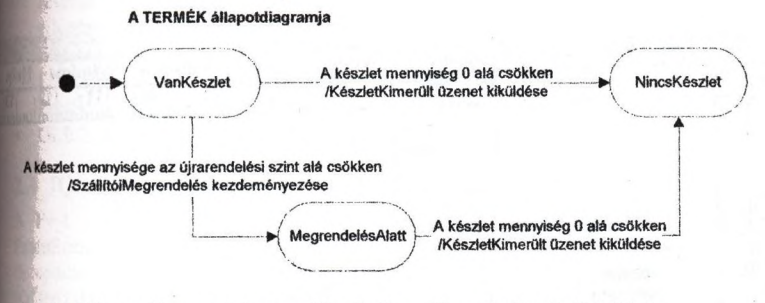

*Ki OMT állapotdiagramjai az osztályok dinamikus viselkedését írják le*

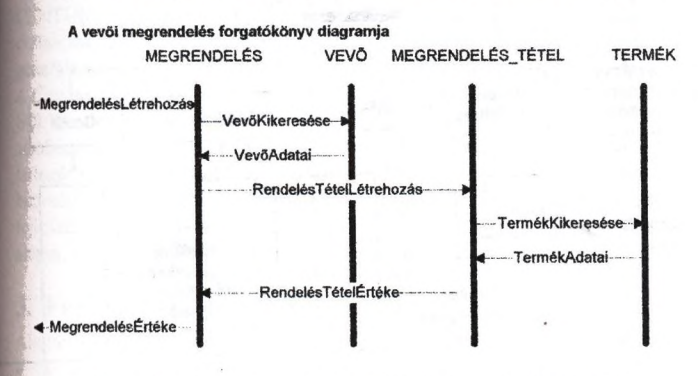

*Az OMTforgatókönyv diagramok az osztályok interakcióit írják le*

#### 2.1.3 A funkcionális modell

A funkcionális modell leíqa a rendszer funkcionális, transzformációs (átalakító) viselkedését. A Paradigm Plus "Functional Modell" szkriptje riportot készít a funkcionális modell elemeiről. A funkcionális modell grafikus reprezentációja a következő diagramokkal lehetséges:

- adatáramlási diagramok (Data Flow Diagram)
- <span id="page-158-0"></span>• objektum-interakció diagramok (Object Interaction Diagram)

#### **2.2 PLATINUM Paradigm Plus**

Az OMT - vagy bármely más módszertan - használata CASE (Computer Aided Software Engineering) eszköz nélkül meglehetősen nehéz. Az OMT-t számos CASE

eszköz támogatja. Az IOÜMT a PLATINUM Paradigm Plus  $(P+)$  OO CASE eszközének használatát javasolja. A P+ Í5 előnye az, hogy *saját programnyeh* rendelkezik (ProtoScript), ami lehetővé teszi a P+ környezet bővítését és hatékony (saját, speciális) kódgenerátorok (SQL, C++, ObjectPro, SQLWindows, stb.) készlté A PLATINUM a P+-hoz egy sor ProtoScript-ben írt *kódgenerátort* szállít (SQL, C++,| Smalltalk, ObjectPro, ObjectStore, ADA, stb.). A *reverse-engineering* (sot a round-trip) engineering) támogatására is rendelkezésre állnak eszközök a P+-ban egyes nyelvekhez (C++, Smalltalk, ObjectPro).

A P+ fontos (központi) szerepet játszik az IQÜMT-ben, mivel a szoftverfejle projekt a P+-ban tárolt projekt köré szerveződik. A P+ alkalmas a projekt konfigurációmenedzselési feladatait is ellátni akár saját konfigurációkezelő mechanizmusai akár külső konfigurációkezelő rendszer (Intersolv PVCS, Mic SourceSafe) segítségével. ^

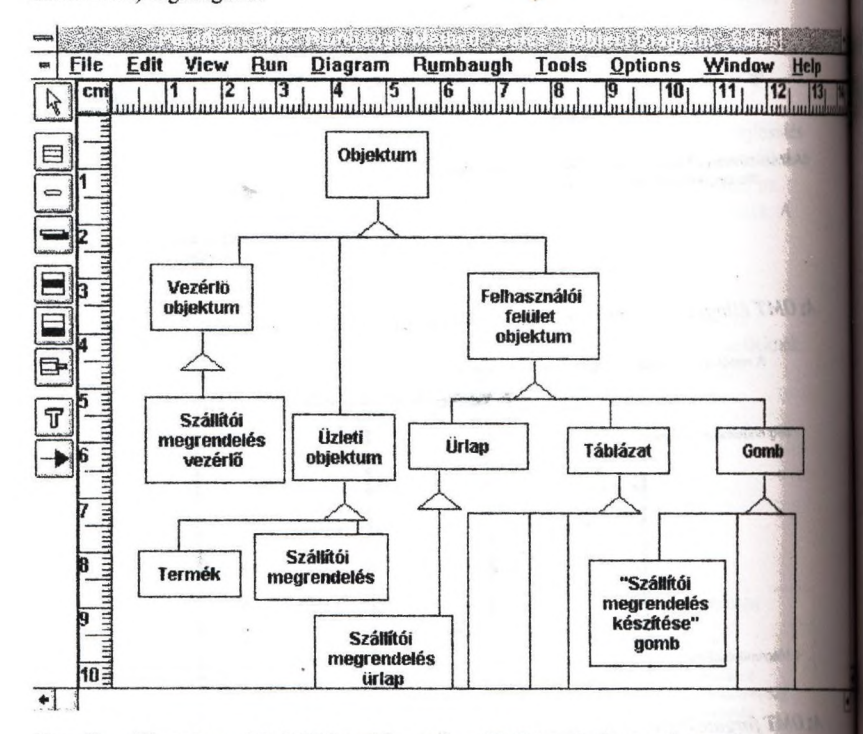

#### *Paradigm Pius oiyan OO CASE eszköz, ami az OMT-t erőteljesen támogatja*

Az alábbiakban vázlatosan felsoroljuk a P+ szolgáltatásait:

- Vállalati objektum-tárház kezelés: A P+ projektekben tárolja az objektumok tulajdonságait és kapcsolatait. A fejlesztés ezen tárházakban tárolt információk alapján folyik. A  $P^+$  a diagram-szerkesztő, objektum-tallózó, mátrix és táblázatos szerkesztők segítségével lehetővé teszi a vállalati szakemberek számára az objektum-tárház különféle szempontú karbantartását és áttekintését. Az objek tárházat a P+ az Qbject Design Inc. ObjectStore ODBMS-ével tartja karban.
- Többfelhasználós (projekt) objektum-tárház hozzáférés: Az objektum-tárházak az I ObjectStore szolgáltatásainak köszönhetően a hálózaton szétosztottak lehetnek: J Novell NetWare, Windows for Workgroups, TCP/IP, stb.
- Többplatformos támogatás; A P+ a kővetkező platformokon áll rendelkezésre: MS Windows 3.x, NT 3.x, 95, Solaris 2.x, SunOS 4.1 ,x, HP-UX 9.x, IBM OS/2 2.x, AIX 3.2.5, DEC Alpha OSF/l 2.x, AT&T NCR SVR4 3.x, SOI IRIX 5.x.
- Projektek közötti objektum-megosztás; Ez a szolgáltatás nélkülözhetetlen a vállalati központi objektum-könyvtárak hatékony kezeléséhez.
- Saját vagy külső (PVCS, SourceSafe, stb.) konfigurációkezelés
- Metaosztály és objektum szintű hozzáférés-védelem.
- ProtoScript nyelven keresztül való hozzáférés az objektum-tárházhoz
- Elöregyártott szkriptek; kódgenerátorok (C, C++, Ada, Smalltalk, PowerScript, Forte, ObjectPro), adatbázis-definíciós szkriptek generálása (ORACLE, SQL Server, Informix, ANSI SOL, SYBASE, ObjectStore, Versant), CORBA IDL szkriptek, reverse engineering (C++, Smalltalk, ObjectPro), riportgenerátorok, konzisztenciaellenőrző szkriptek.
- Import/export: Paradigm Plus IMP (CSV), EIA-CDIF(CASE Data Interchange Format); diagram exportálási formák: Windows BMP, Windows Metafila (WMF), PostScript EPS, Interleaf ASCII, FrameMaker MIF.
- <span id="page-160-0"></span>OLE 2 szerver és kliens szolgáltatás

#### **2J IQSOFT Business Component Generators (IQBCG) for P+**

A P+-t számos előre elkészített (gyári) generátorral szállítják, amit a P+ saját IfrotoScript nyelvén írtak. Ezek a generátorok egy sor alkalmazás számára megfelelők de speciálisan jóroinőségű üzleti alkalmazások számára finomítást igényelhetnek. Az JQÜMT-ben az IQSOFT bővítette és továbbfejlesztette a P+ generátorokat az IQBCG- ; vei. Ezek a generátorok az IQÜMT által támogatott adatbázis-kezelők (ORACLE?, JCENTURA SQLBase, Microsoft SQL Server, ObjectStore) számára (SQL) adatbázisf definiciós (DDL) szkripteket illetve ObjectPro, C++ és SQLWindows forrásmodulokat generálnak. Az SQL DDL szkriptek az IQÜMT adatbázis-definíciós szabályait követik.  $A$  C++ és SQLWindows forrásprogramok az IQSOFT Business Class Library for C++, I SQLWindows és ObjectPro előírásainak megfelelően generálódnak. Az SQL adatbázisok és a C++, SQLWindows, ObjectPro programok ugyanazon családhoz tartozó generátorok által készülnek, ez a lehető legmagasabb fokú konzisztenciát biztosítja. Az IQSOFT Business Class Library közvetlen támogatása magas fokú fejlesztési hatékonyságot és megbízhatóságot ad. Ez az integrált technológia az IQÜMT alapja, és ez teszi lehetővé feladat-kritikus üzleti alkalmazások készítését.

#### <span id="page-160-1"></span>**3. Fejlesztési technológia**

Jl

Általánosságban az implementációs technológiának két szintje van:

- a magasabb szintű 4. generációs eszközöket használ, amelyek gyorsabb prototípuskészítést és fejlesztési eljárást tesznek lehetővé
- az alacsonyabb szintű 3. generációs nyelveket alkalmaz, amelyek maximális rugalmasságot és teljesítményt biztosítanak, de lassabb fejlesztési folyamatot.

Az IQÜMT mindkét szint számára ajánl eszközöket. Mindkét szint implementációs eszközei támogatják az objektum-orientált programozást. Az OMT-vel elemzett és megtervezett, P+ adattárakban rendelkezésre álló alkalmazás SQLWindows-zal, ObjectPro-val vagy C+ +-szal impementáljuk a IQBCG és IQBCL felhasználásával.

Egy feladat-kritikus üzleti rendszer egyszerre kíván magas színvonalú megbízhatóságot és teljesítményt, továbbá a sikerhez gyors és interatív megvalósítás úgyszintén nélkülözhetetlen. Az IQÜMT megoldásokat kínál mindkét cél eléréséhez: megbízhatóság, teljesítmény és gyors megvalósítás.

#### **3.1 CENTURA SQLWindows**

Az SQLWindows a CENTURA (korábban GUPTA) cég terméke, és az üzleti szektorban széleskörben alkalmazzák. Az SQLWindows 4. generációs, OO, vizuális fejlesztőeszköz, ami magas fokú termelékenységet biztosít. Az SQLWindows-zal való implementációs eljárás némely tapasztalataink szerint négyszer gyorsabb mint a C++\* ban végzett programozás.

Az SQLWindows elsősorban a Microsoft Windows platformokon áll rendelkezésre (Windows 3.x (16-bites SQLWindows), Win32 (NT és Windows95) platformokon a 32 bites CENTURA TeamDeveloper), de Solaris változata is elkészült már.

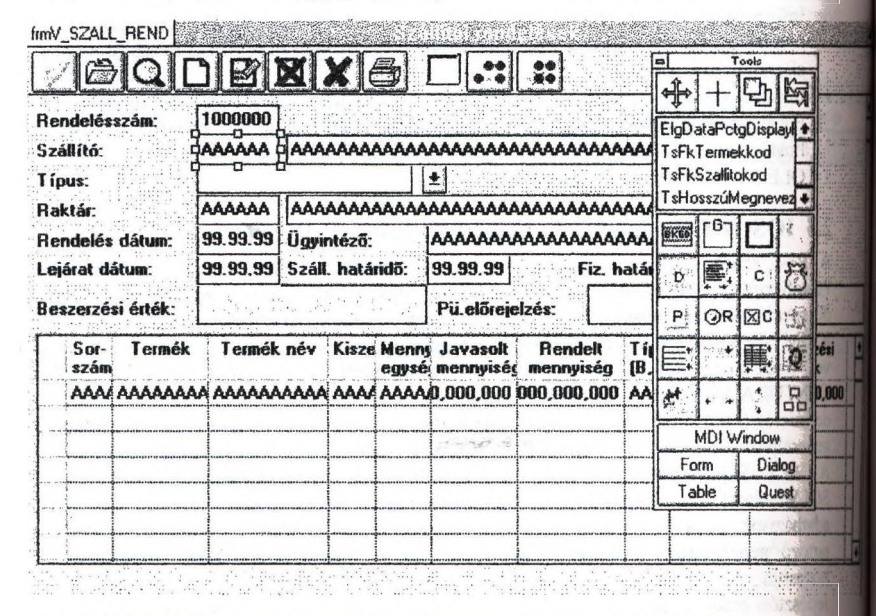

*Az SQLWindows nagytermelékenységü környezetet biztosít üzleti alkalmazások fejlesztéséhez.*

#### **3.2 Microsoft Visual C++**

A C++ sztenderd nyelv és - számos hibája ellenére - a C++-1 tartják az objektum orientált programozás de-facto szabványos nyelvének. A Microsoft Visual C++ C és C++ nyelveknek egy elsősorban Windows-os implemántációs változata. Az IQÜMT ügyfél oldali szabványos platformja a Microsoft Windows család, amit a Miciosofti Visual C++ támogat a legjobban. Az IQÜMT 1997-től teljesen OLE2 és CORBA szabvány szerinti objektum-modellt fog támogatni. Az OLE2-automatákra alapozott objektum-orientált rendszer-architektúra támogatása jelenleg is az IQÜMT stratégiája^ Az OLE2-automatákra épülő rendszer biztosítja a legzökkenőmentesebb Windows integrációt.

#### **3.3 PLATINUM ObjectPro**

Az ObjectPro a 4. generációs OO nyelvek legújabb nemzedékéhez tartozik és 15 erőssége abban rejlik, hogy a 4. generációs eszközökre jellemző magasokú termelékenységet egyesíti a 3. generációs eszközök hatékonyságával (program futási sebesség). Az ObjectPro mindezt úgy éri el, hogy egy teljes OO nyelvet támogató

vizuális, integrált fejlesztői környezetet biztosít, ahol a programozók interpretatív környezetben tesztelhetik készülő programjaikat, majd a program elkészültekor gépi [kódra fordítják az alkalmazást és így adják át integrációs tesztelésre illetve végfelhasználói termelésbe. Az ObjectPro által támogatott OO nyelv teljes, ami lehetővé teszi rendkívül rugalmas és hatékony objektum-könyvtárak készítését. Az bjectPro több platformot is támogat; Windows 3.1, Windows 95, Windows NT, Solaris, HP/UX, AIX.

#### <span id="page-162-0"></span>**[**3.4 **IQSOFT Business Class Library for SQLWindows**

Az SQLWindows hatékony fejlesztői környezet és gyors implementációt tesz lehetővé. A legnagyobb hatékonyság azonban csak újrafelhasználható komponensek alkalmazása Tévén lehetséges. Az IQÜMT magas szintű újrafelhasználható üzleti komponenseket 1} kínál, amelyek összefoglaló neve IQSOFT Business Class Library (IQBCL). Az IQBCL azonban nem csupán különféle osztályok laza halmaza, hanem egy kész de bővíthető alkalmazási keretrendszer, ami felhasználói felület, adatbázis-hozzáférési és vezérlési(adminisztrációs) osztályokat tartalmaz. Az IQBCL felhasználói felülete a r Multiple Document Interface (MDI) szabványt támogatja. Az IQBCL adatbázis hozzáférési mechanizmusa masszív alapot biztosít újrafelhasználható alkalmazásspecifikus üzleti objektum-gyűjtemények létrehozásához.

#### <span id="page-162-1"></span>**3.5 IQSOFT Business Class Library for C++**

 $\begin{array}{c}\n\text{spf} \\
3.4 \\
\text{A}\n\end{array}$ A Visual C++ csomagban rendelkezésre álló Microsoft Foundation Classes (MFC) a<br>Windows fejlesztők számára elemi objektum-orientált keretrendszert biztosít. Az MFC egy általános környezet és nem kezeli az üzleti alkalmazások számos területét. Az MFC alkalmazása üzleti rendszerek kifejlesztésére nem megoldhatatlan, de jelentős erőfeszítést igényel. Az IQÜMT az IQSOFT Business Class Library (IQBCL) for  $C++-t$ ajánlja üzleti alkalmazások alapobjektum-készleteként. Az IQBCL olyan C++ osztályok halmaza, ami az üzleti alkalmazások mindennapos feladataira specializáltak, míg az MFC általános keretrendszer. Az IQBCL tartalmaz néhány Visual C++ saját varázslót (custom wizard) a programozási munka egyszerűsítésére. Az IQBCL sokkal karcsúbb és egyszerűbb osztálykönyvtár mint az MFC, mivel nem törekszik arra, hogy a Windows környezetet teljesen elfedje a fejlesztők elől. Az MFC-nek az a törekvése, hogy teljesen elfedje a Windows API-t nem szerencsés, mivel a programozók a Windows (API) ismerete nélkül úgysem értik meg az MFC nagy részét. Az IQBCL ezzel szemben üzleti alkalmazások írásához néhány igen hatékony osztályt vezet be, amelyek leegyszerűsítik a programozók munkáját, de ehhez nem kell óriási rendszereket megtanulniuk és megmozgatniuk (pl. debuggolás). Az lQBCL üzleti objektumai teljesen OLE2megmozgatniuk (pl. debuggolás). Az IQBCL üzleti objektumai teljesen OLE2 automatákra alapulnak, és így más OLE2-kompatibilis rendszerek számára (Excel, Access) is elérhetők.

### <span id="page-162-2"></span>**3,6 IQSOFT Business Class Library for ObjectPro**

legnagyobb hatékonyság azonban csak újrafelhasználható komponensek alkalmazása révén lehetséges. Az IQÜMT magas szintû újrafelhasználható üzleti komponenseket kínál, amelyek összefoglaló neve IQSOFT Business Class Library (IQBCL). Az IQBCL  $k$ inál, amelyek összefoglaló neve IQSOFT Business Class Library (IQSOFT). Az IQBCL). Az IQBCL, az IQBCL, az IQBC  $a_2a_3a_2a_3a_4$  különféle osztályok laza halmaza, halmaza, halmaza, halmaza, hanem egy kész de bővíthető de alkalmazási keretrendszer, ami felhasználói felület, adatbázis-hozzáférési és vezérlési(adminisztrációs) osztályokat tartalmaz. Az IQBCL adatbázis-hozzáférési mechanizmusa masszív alapot biztosít újrafelhasználható alkalmazás-specifikus üzleti.<br>objaktom műjtomónyok lótrohozócóboz objektum-gyűjtemények létrehozásához.

#### <span id="page-163-0"></span>**4. Adatbázis-technológia**

Az üzleti alkalmazások jellemző közös vonása az, hogy fokozott adatbázis-kezelési igényeket támasztanak. Az IQÜMT hangsúlyozza az adatbázis-technológia jelentőségét.<br>Az IOÜMT relációs és objektum-orientált adatbázis-kezelőket ajánl az üzleti és objektum-orientált adatbázis-kezelőket ajánl az üzleti alkalmazások adattárolási és lekérdezési feladataihoz. A feladat-kritikus üzleti<br>alkalmazások a legmagasabb fokú adatmegbízhatóságot, teljesítményt. alkalmazások a legmagasabb fokú adatmegbízhatóságot, teljesítményt, konkurenciakezelést és adatvédelmet igénylik az adatbázis-kezelő alrendszertől. Az IQÜMT csak olyan adatbázis-kezelő rendszert támogat mely a fenti követelményeket megfelelő szinten eleget tesz, ezek jelenleg a következők; ORACLE?, CENTURA SQLBase, Microsoft SQL Server. Mindhárom adatbázismotor használja az SQL-t, tárolt eljárásokat és triggers. Az IQSOFT Business Class Library mindhárom adatbázismotort támogatja.

Az IQÜMT az Object Design ObjectStore ODBMS-t ajánlja komplex adatszerkezetekkel rendelkező rendszerek adatbázis-kezelöjeként.

Az IQÜMT használja a CENTURA SQLNetwork middleware-t (és ezen keresztül az ODBC-t), amely lehetővé teszi a fejlesztőknek tetszőleges adatbázisok elérését szöveges állományok, DBASE, Microsoft Access, SYBASE SQL Server, Rdb, IBM DB2, SQL/400, Tandem NonStop SQL, stb. Az IQSOFT nem támogatja azon fejlesztőket, akik feladat-kritikus üzleti alkalmazásokat DBASE vagy más tranzakciókezelést nem biztosító adatbázis-kezelőkkel akarnak megoldani. A meglévő DBASE fájlok (DBFs) elérését azonban az ODBC-n keresztül támogatja az IQÜMT azzal a céllal, hogy az új alkalmazások együtt tudjanak működni meglévő rendszerekkel.

1996-97-re tervezi az IQSOFT, hogy üzembe állítja az Object Designs cég ObjectStore objektum-orientált adatbázis-kezelő rendszerét, és az IQÜMT-t felkészíti az ObjectStore-ral való együttműködésre.

#### <span id="page-163-1"></span>**4.1 ORACLE?**

Az ORACLE? egyike az IQÜMT által ajánlott adatbázis-kezelőknek főleg olyan esetekben, amikor nagy teljesítményű, erősen konkurens, skálázható üzleti alkalmazást kell kifejleszteni. Az ORACLE7 kizárólag többfelhasználós környezetekben használható hatékonyan. Ha egyfelhasználós környezetet kell támogatni, akkor a CENTURA SQLBase a megoldás. Az ORACLE gyakorlatilag mindenféle platfomioa rendelkezésre áll (Windows NT, OS/2, UNIX-ok, VMS, mainframe, stb.). A Personal ORACLE? csak fejlesztési célokra alkalmas, termelési adatbázisnak kevésbé.

#### <span id="page-163-2"></span>**4.2 CENTURA SQLBase**

A CENTURA SQLBase megbízható adatbázis-kezelő kis vagy közepes vállalatik illetve vállalati részlegek számára. Az SQLBase lapszintü zárolási mechanizmusa miatt erősen konkurens környezetben csak tapasztalt fejlesztők számára alkalmazható. Az SQLBase különösen akkor megfelelő, ha az alkalmazást egyfelhasználós környezetben (pl. ügynökök, vállalati vezetők noteszgépein) is működtetni kell. Az SQLBase-nek van a legkisebb számítógép-erőforrás igénye. Az SQLBase valamennyi népszerű PC platformon (Windows 3.x (egyfelhasználós), Windows95, Windows NT, OS/2, NetWare) rendelkezésre áll.

#### <span id="page-163-3"></span>**4.3 Microsoft SQl., Server**

Windows NT-n az ORACLE7 és SQLBase adatbázis-kezelőknek lehet alternatívája.

#### <span id="page-164-0"></span>**4.4 Object Design ObjectStore**

Az ObjectStore a legelterjedtebb ODBMS, amit elsdsorban komplex adatstruktúrákkkal rendelkező rendszerek adatbázis-kezelőjeként alkalmaznak, de fokozatosan terjed üzleti alkalmazások világában is.

#### <span id="page-164-1"></span>**5. Projektvezetés és minőségbiztosítás**

Az IQÜMT része egy teljes és formalizált projektvezetési módszer is: az ARTEMIS International Project Management Methodology (pm2 [ejtsd, péem négyzet]). A IQPM2 módszer segítségével, amelyet az IQSOFT fejlesztett ki, teljes és gyakorlatias latokat tartalmaz vezérfonálul a projekt vezetése során az alkalmazott lépésekre, tevékenységekre és a feladatokban résztvevőkre vonatkozóan. Több kötetnyi dokumentum-minta és űrlap teszi a minőségbiztosítási feladatokat egyszerűbbé. A 1QPM2 alkalmazása lefedi a projekt minőségbiztosítási igényeit is. A 1QPM2 nem kötelező része az IQÜMT-nek de erősen ajánlott. Ha a fejlesztőnek van saját formalizált iprojektvezetési módszere, akkor az IQÜMT-vel összhangot kell teremtem. Egy 1QPM2 tinfolyam az IQSOFT-nál mindenképpen megtérülő befektetés a nagylélegzetú projektekbe kezdő menedzsereknek. Az IQÜMT-ben azonban mindenképpen alkalmazni valamilyen projektvezetési módszert. Az IQSOFT által tartott "OO technológiát alkalmazó projektek vezetése" című tanfolyam egy javasolt bevezető kurzus az IQŰMT-t alkalmazó projektek vezető munkatársai számára. A ténylegesen alkalmazott projektvezetési technológiát az ügyfél és az IQÜMT-t szállító cég konzultánsai közösen is kidolgozhatják.

Az IQÜMT-ben minőségbiztosítás elengedhetetlen része a konfigurációkezelés. Az IQÜMT többféle módon is támogatja a projekt konfigurációkezelési feladatait. A Paradigm Plus CASE eszköz jól használható konfígurációkezelés támogatással rendelkezik. A CENTURA TeamWindows-a vagy Team Developer-e az SQLWindows projektek számára ad verziókezelés támogatást. Az IQÜMT támogatja továbbá a Microsoft SourceSafe és Intersolv PVCS verziókezelő és konfigurációkezelő eszközöket is.

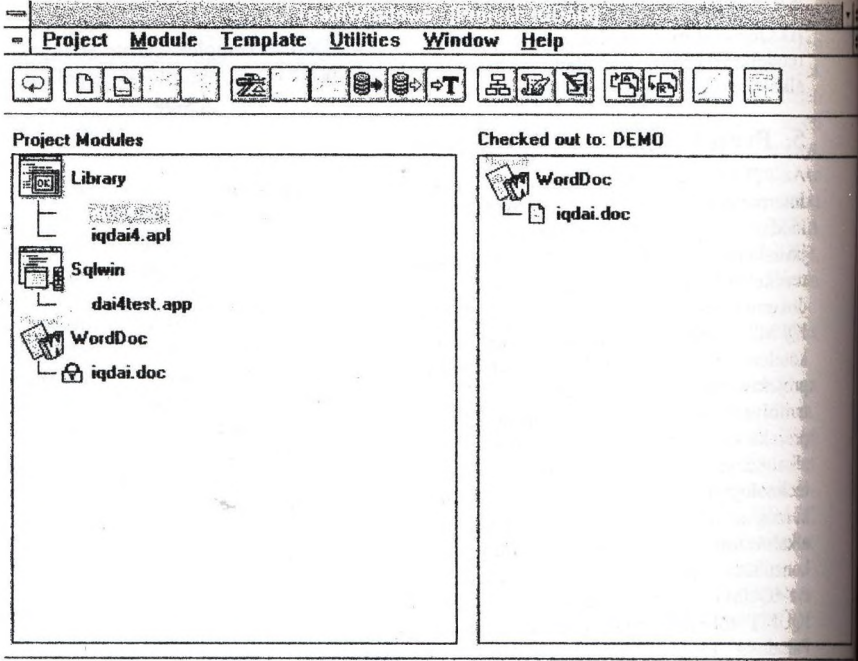

**NUM** 

*A CENTURA TeamWindows kifinomult verziókezelő és projekt-adminisztráU rendszert biztosíL*

#### <span id="page-165-0"></span>**6. Oktatás, támogatás, tanácsadás**

Az IQSOFT az egyik független, vezető technológiai központja a vállalati és más szoftverházak fejlesztői számára Magyarországon. Az IQSOFT nem csak nem csak technológiát és azokhoz tartozó eszközöket, komponenseket ajánl az IQŰMT-ben, hanem oktatást és támogatást is az IQUMT elsajátításához. Általában három - hat hónapnyi együttműködés elegendő az IQSOFT és a fejlesztő között az IQÜMT elsajátítására.

#### <span id="page-165-1"></span>**6.1 Oktatás**

Az IQÜMT elsajátításának első ajánlott lépései IQÜMT legalapvetőbb elemeinek tanfolyamokon történő megtanulása. A tanfolyamok egy részének tartalmát az IQSOFT szakemberei dolgozták ki. Az IQSOFT nem rendelkezik elkülönülő oktatói csoporttal; az oktatók gyakorlott fejlesztők és projekt vezetők, akik a technológiát gyakorlatból is j jól ismerik, és a tanfolyamokon segítenek megoldani az ügyfelek konkrét problémáit is.

#### 6.1.1 SQLWindows, SQLBase

• Kliens-szerver rendszerek fejlesztése SQLWindows-ban - 5-napos bevezeti **J** tanfolyama következő témákkal: kliens-szerver architektúra, SQL, SQLBase, többfelhasználós konkrenciakezelés, az SQLWindows vizuális objektumai,| alkalmazások Írása SQLWindows-ban, stb.

- SQLBase és SQLWindows haladóknak S-napos haladóknak szóló tanfolyam a kővetkező témákkal: OLE, VBX, DDE, MDl, Drag-And-Drop, objektum-orientált programozás, QuickObjects, magyar nyelv támogatás az SQLBase-ben, stb.
- Az IQBCL használata 4-napos tanfolyam az IQSOFT Business Class Library for SQLWindows használatának megismertetésére

#### 6.1.2 Módszertan

- Vállalati információs rendszerek fejlesztése 2-napos szuper-haladó tanfolyam szoftvermérnököknek és a vállalati fö technológusoknak, ami bemutatja miként lehet ügyfél-kiszolgáló alkalmazásokat fejleszteni az IQÜMT-vel.
- 00 technológiát alkalmazó projektek menedzselése 3-napos tanfolyam projektvezetőknek és rendszertervezőknek, ami tárgyalja az objektum-orientált fogalmakat és a projekt menedzselés alapjait. A tanfolyam gyakorlatban is bemutatja a konfigurációkezelö eszközök jelentőségét és használatát: CENTURA TeamWindows, Microsoft SourceSafe és Intersolv PVCS.
- Az OMT alkalmazása 3-napos bevezető tanfolyam az OMT-vel való elemzés és tervezés megismertetésére.
- A Paradigm Plus használata 2-napos tanfolyam a Paradigm Plus használatáról

#### 6.1.3 ORACLE

: Az IQSOFT az ORACLE cég tanfolyamait hivatalos oktatóközpontként tartja az ORACLE magyarra fordított tanfolyami anyagainak tematikája szerint.

#### 6.1.4 Projektvezetés

11 Az IQSOFT tanfolyamokat tart az ARTEMIS International projektvezetés elméleti és gyakorlati módszeréről.

#### <span id="page-166-0"></span>*6.2* **Támogatás és tanácsadás**

Az IQÜMT komplex, sokkomponenses technológia, amely megfelelő támogatást kíván a technológia-szállítótól. A tanfolyamok megfelelőek arra, hogy a fejlesztők alapvető és haladó szintű információkat szerezzenek az IQÜMT alkalmazásáról. A fejlesztők egy része, aki korábban is magas szintű technológiákat alkalmazott (CASE, SSADM, RDBMS, 4GL, etc.) gond nélkül tér át az új IQÜMT technológiára számottevő támogatási igény nélkül. A fenti technológiákban járatlan cégek számára azonban célszerű támogatást kérni az IQÜMT szállítójától.

A támogatás itt azt jelenti, hogy a támogató segít az ügyfélnek ( fejlesztőnek) elsajátítani az IQtJMT adott komponensét. A konzultációk során a tanácsadó aki gyakorlott megoldás-szállító mérnök segíti fejlesztőket feladataik megoldásában. A tanácsadó a projektvezetők vagy fő technológusok számára is közvetlen segítség lehet a projekt során. A támogatást nyújtó szakember személye nem lényeges, de a tanácsadó az egész projekt során állandó kapcsolatban marad a fejlesztőkkel.

Az IQSOFT mint az IQÜMT szállítója támogatási és tanácsadói szolgáltatásokat is nyújt különböző módokon.

#### 6.2.1 Támogatás

Az IQSOFT támogatási tevékenysége az alábbi IQÜMT komponenseket fedi le:

- A Paradigm Plus és az IQBCG használata
- Programozás SQLWindows-ban és az IQBCL használata
- Programozás C++-ban és az IQBCL használata
- Az ORACLE7, CENTURA SQLBase használata, technikái
- Az ORACLE7, CENTURA SQLBase adatbázisok hangolása

#### 6.2.2 Tanácsadás

Az IQSOFT az IQÜMT-vel kapcsolatosan a kővetkező fajta tanácsadási szolgáltatásokat nyújtja:

ment of progressing their program com-

the most and the control of the state of the control of the state of the control of the control of the control

- Az IQÜMT projektvezetése a tanácsadó segít a helyi projektvezetőnek az egész projekt során az IQÜMT céghez való bevezetésében és technológiai problémák megoldásában.
- Az OMT alkalmazása a tanácsadó segít a rendszertervezőknek az OMT alkalmazásában az adott szakterület elemzési és tervezési feladatainak megvalósításához.

#### <span id="page-167-0"></span>**7. Szakirodalom**

- Rumbaugh J, Blaha M, Premerlani W, Eddy F and Lorensen W. 1991 *Object-Oriented Modeling and Design.* Prentice Hall.
- Goldberg A., K. Rubin. *Object Behavior Analysis*. New York:ACM, September 1992 1992
- Wilkinson N. *Using CRC Cards.* 1995 SIGS Books.

 $\mathbf{1}^{\text{max}} \times \mathbf{1}^{\text{max}} \times \mathbf{1}^{\text{max}}$ 

Spurr K, Layzell P, Jennison L and Richards N 1994 *Business Objects: Software Solutions.* John Wiley & Sons.

 $\label{eq:2.1} \mathbb{R}^{\mathbb{Z}}\times\cdots\times\mathbb{R}^{\mathbb{Z}}\times\mathbb{R}^{\mathbb{Z}}$ 

 $-27 - 19 - 46$ 

**CONTRACTOR CONTRACTOR** De la constitution **The Company of Party 19 ANGEL** 

1. 1. 1. 1. 100 Louis Alexandr

 $1.13$ 

#### **2BCL SQLWindows Class Library és prototípus generátor**

#### **Horváth Attila 40 Soft Bt**

**Az Ogyfél-klszolgálö architektúrájú rendszerek sikerével és teijedésével szinte párhuzamosan vált tgyre népszerűbbé az objektum-orientált fejlesztési technolégia, amelyet számos jól használható Jpeíztörendszer támogat. Ezen objektum-orientált fejlesztőrendszerek egyike a CENTURA (GUPTA) ■\*" SQLWindows terméke. Az objektum-orientált technológia kifejezetten arra ösztönöz, hogy ásainkat teljes egészében jól definiált osztály-objektumokból építsük fel. Az így készült ás karbantarthatósága sokkal nagyobb mértékű, és ezzel az alkalmazás megbízhatósága III. Stása megnő. Ehhez fejlesztettünk ki az IQSOFT Rt-vel közösen egy olyan osztálykönyvtárat, mely nagy hatékonysággal használható ügyviteli, adatbázis-kezelés irányultságú alkalmazásokban. Az IQBCL osztálykönyvtárat, és annak elődeit nem csak a két cég használja több éve fejlesztési Madatalnak megoldására, de most már más SQLWindows fejlesztők számára is elérhető az ehhez . EOkséges szakmai támogatással (oktatás, konzultációk) együtt.**

**Az IQBCL nem csak osztályok laza halmaza, hanem egy jól definiált felhasználói felületet Is iegában foglaló keretrendszer, amely egy adatbázis-orientált alkalmazás minden aspektusát lefedi. Az IQBCL a Multiple Document Interface (MIDI) szabványnak megfelelő felhasználói felülettel mdelkezlk. Az adatbázis-hozzáférési mechanizmusa megbízható alapot biztosit újrafelhasználható kalmazás-specifikus üzleti objektum gyűjtemények létrehozásához.**

**Az IQBCL felépítése megfelel a három rétegű alkalmazás fejlesztés (three-tier architecture)** követelményeinek:

- **felhasználói felület (presentation),**
- **üzleti objektumok (business rules),**
- **adatbázis interfész (database)**

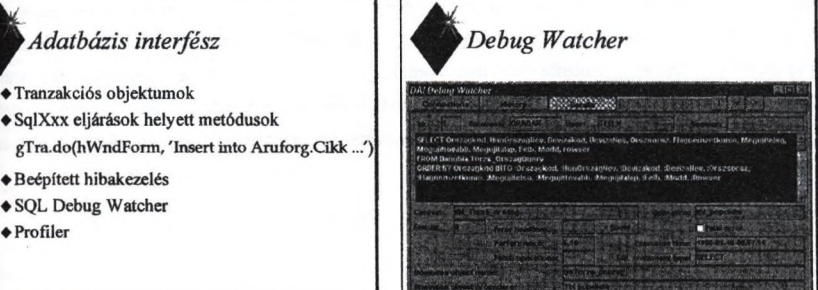

**Az adatbázis interfész (DAl > Data Access Interface) önállóan is alkalmazható objektum csoport, melyben az un. tranzakciós objektumok végzik az adatbázis kezelési műveleteket Ezen objektu-mok** **metódusai szolgálnak az SQLWíndows-ban meglévő SqlXxxx típusú eljárások kiváltására, bővítésére. Olyan eljárások ezek (login, connect, do, query, tbl\_populate, ...) amelyek hatékonyan elősegítik a biztonságos adatbázis kezelést. A metódusok saját hibakezelő mechanizmussal is rendelkeznek. Igya felhasználónak kellemesebb, programozott formában jelenhetnek meg az adat-bázis hibaüzenetei. Az adatbázis interfész metódusok (megfelelő paraméterezés esetén) naplózzák a program által kiadott** adatbázis műveleteket, amelyeket a program futása közben, és utána is (egy text file-ból) **megvizsgálhatunk. A metódusok mérik az általuk elvégzett műveletek idejét, amelyet műveletenként, és összesített statisztikákban is lekérdezhetünk. Ezek nagymértékben megkönnyítik a program adatbázis interfészének a belövését, debuggolását, ill. az idő tényezőre történő optimali-zálását.**

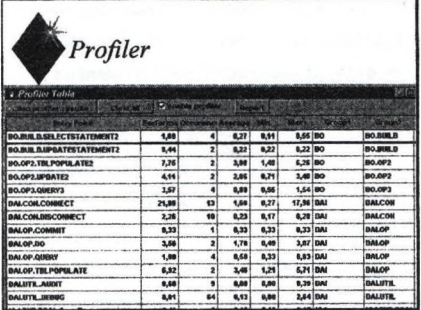

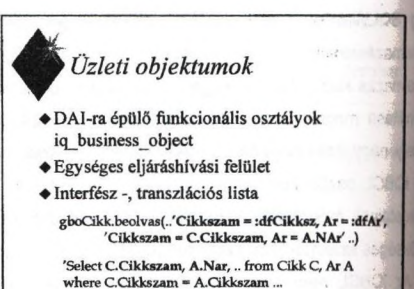

100 100

into:dfCikksz,:dfAr'

**Az IQBCL-ben egy külön réteget képeznek az adatbázis interfészre épülő üzleti objektumok. Az** üzleti objektumok az objektum-orientált elemzéssel és tervezéssel (OOA/OOD) előállított alkalmazási területre (domain) jellemző perzisztens osztályok. Az üzleti objektumok biztosítják a felhasználói **felület objektumai számára az adatbázis-hozzáférést. A felhasználói felület objektumai az üzleti** objektumok publikus eljárásain (interfészén) keresztül látják a rendszer adatait és teljesen el van előlük rejtve az adatbázis fizikai implementációja. Az IQBCL környezetben az üzleti objektumok az adatbázis **interfész tranzakciós objektumain keresztül hajtják végre az adatbázis műveleteket.**

Az üzleti objektumok metódusai egységes eljáráshívási interfésszel rendelkeznek, amely kikuszöbőli az SQL utasítások szintakszisbeli különbözőségeit. Így ugyan olyan paraméterekkel lehet meghívni egy író vagy egy olvasó metódust. A változó hosszú paraméterek kezelésére az eljárások un. **interfész listát használnak, amely egy vesszővel szeparált megfeleltetéseket tartalmazó sztring. Az** interfész szimbólumok egy transzlációs lista segítségével képződhetnek le tényleges adatbázis **objektum nevekre, így a felhasználói felület által használt interfész, és a mögötte lévő tényleges adat**bázis eltérhet egymástól. Ezáltal az adatbázisban bekövetkező változások is jobban lokalizálhatók az **üzleti objektumokra.**

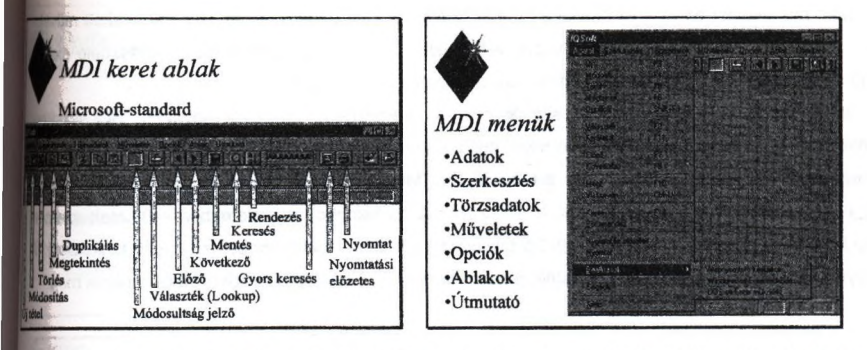

**Az IQBCL felhasználói felülete a Multiple Document Interface szabványt támogatja. Ezért az zás középpontjában egy a Microsoft standamak megfelelő UDI ablak áll. Az alkalmazásban** rrejővő MDI child top level képernyő objektumokon végezhető műveletek mind az MDI eszközlécé**lil, vagy menüjéből indíthatók. A felhasználók számára tehát elegendő a Word ill. Excel-hez hasonló keret használatának a betanítása, nem kell minden egyes adatbeviteli, lekérdezési képernyőn kontrolokat funkcióbillentyűket megtanulni. Az IQBCL felhasználói felületének a kialakításánál** meltünk arra, hogy minden művelet ne csak egérrel az eszközlécről, vagy menüből, hanem környe**zékeny funkció billentyűk segítségével a billentyűzetről is aktivizálható legyen, ami ügyviteli zásoknál különösen fontos.**

A menük használata is a Microsoft standardot követi. Az "Adatok", "Szerkesztés", ill. "Ablakok", l**imutató"** egységes menük között helyezkedhetnek el az alkalmazás specifikus "Törzsadatok", **veletek" és "Opciók" menük, melyek az alkalmazás törzsadat karbantartó, tranzakció kezelő ileteit, ill. a szükséges opciók beállítását valósíthatják meg.**

**A továbbiakban a felhasználói felület fontosabb beágyazó, ill. beágyazott osztályait, ül. azok donalitását fogom bemutatni.**

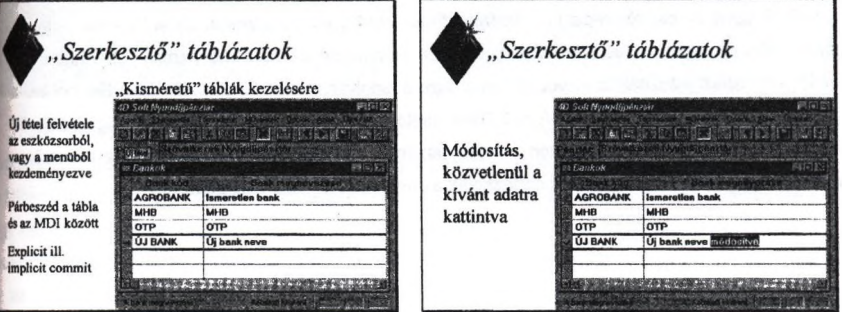

A legegyszerűbb top level képernyő osztály az un. "szerkesztő" táblázatok osztálya. Ez a kevés **oszlopot, és általában kevés sort tartalmazó kisméretű adatbázis táblák kezelésére szolgál. Az adatokat táblázatos formában jeleníti meg, felvitelük, módosításuk a táblázat megfelelő sorában Brténik. A tábla párbeszédet folytat az MDI kerettel, és a beágyazott oszlopaival, így a mezőkben** **végzett módosulást az MDI eszközlécen megjelenő piros kereszt jelzi, ül. az MDI-ról kiváltott művel\*** tet a tábla az oszlopokkal együttműködve végrehajtja. Az elindított tranzakciót a felhasználó explicit **módon (F10) és implicit módon egy másik sorra kattintva is lezárhatja.**

Ezen egyszerű funkció megvalósításához a programozónak rendkívül egyszerű SQLWindows **kódot kell előállítania. Lényegében nem kell mást tennie, mint a megfelelő objektumot felhelyeznie a megfelelő osztályból. Azáltal, hogy a tábla iq\_mdi\_table osztályból származik, és az egyik oszlopé iq\_pk\_col típusú, már meghatároztuk, hogy ez az oszlop bizonyos műveletekben kitüntetett szerepel fog játszani a tábla és az oszlopok közötti párbeszéd során. A táblára vonatkozó egyéb funkciókai (pl. milyen sorrendben populálódjon) dinamikusan hivott eijárások felüidefiniálásával valósíthatunk meg.**

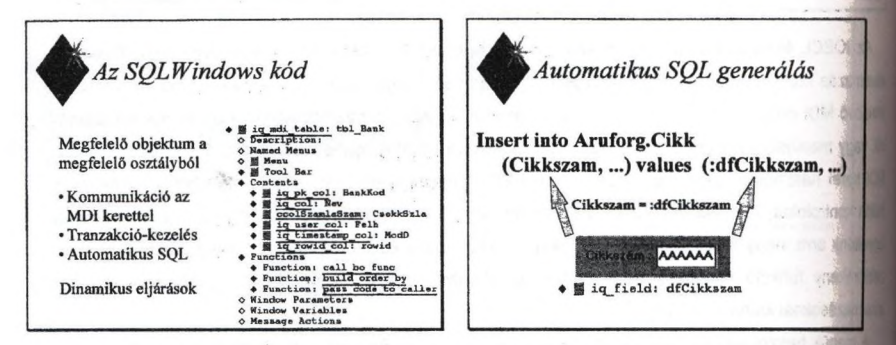

**Az elvégzendő műveletek paramétereinek összeáliitásához az IQBCL beágyazó osztáiyok az automatikus SQL generáiás technikáját alkalmazzák. AutoSQL alatt valami oiyasmit értünk, hogy azáltal, hogy egy beágyazott elem felkerül egy beágyazó objektumra, ezáltal automatikusan részt vés valamilyen folyamatban. Ez itt nem más, mint a megfeleiö üzleti objektum metódus paraméter interfés** sztringjének a dinamikus összeállítása. Az adatbeviteli objektumok attribútumaik alapján (interfész **elem neve, saját bind váitozó neve) áliltják össze az interfész lista rájuk eső részét.**

**Az IQBCL egyik aiapkövét képezi az optimisztikus konkurencia kezelés. Ez azt jelenti, hogy s osztálykönyvtár alapértelmezés szerint nem használ semmilyen zárolási mechanizmust Ehhez egy** sorverzió azonosítót használ, amelyet a sorral együtt beolvas, és a módosítás ill. törlés ennek a felhasználásával történik. A CENTURA SQLBase esetén ez annak a Rowid oszlopa, míg Oracle II. bármilyen más adatbázis-kezelő esetén minden táblának explicite tartalmaznia kell egy numerikus **Rovwer oszlopot, melyben az IQBCL gondoskodik a sorverzió megkülönböztetéséről.**

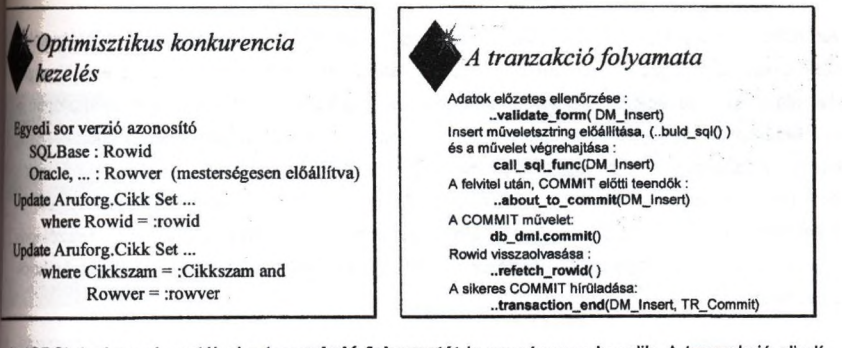

Az IQBCL beágyazó osztályai a **tranzakció folyamatát** is egységesen kezelik. A tranzakció elindí**ikor egy dinamikusan hivott eljárás lehetőséget ad az adatok előzetes ellenőrzésére. Ezt kővető-en Uior az üzleti objektum metódusa számára az interfész sztringnek az előállítására, és az üzleti lum eljárásán keresztül a művelet végrehajtására. Az adatbázis művelet után, de még a COMMIT üti teendők elvégzésére (pl. a felvitt sorhoz tartozó detail sorok felvitelére) egy másik dinamikus 1st hivódik meg. Ha ezen eljárások mindegyike sikeres volt, akkor az osztály COMMIT-álja a** si**zakciót a db dml tranzakciós objektumon**, majd visszaolvassa a sorverzió azonosítót a további **eltáshoz. majd egy informális dinamikus eljárással tudatja a programo-zóval, hogy sikeres volt-e akció (pl. lehet nyomtatni a felvitt bizonylatot).**

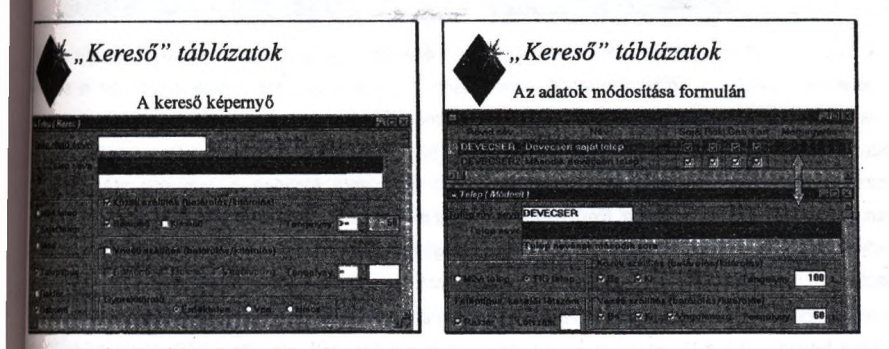

A sok oszlopot és sok sort tartalmazó adatbázis táblák kezelésére használhatók az un. "Kereső" **iblázatok.** Kliens-szerver architekturában a nagy adatbázis táblák esetén nem megengedhető, hogy **IMhasználó csak úgy, találomra keresgéljen az adatok között. Ezért a tábla adatainak feltöltése előtt így kereső képernyő jelenik meg, ahol a felhasználó megadhatja a keresett sor(ok) jellemzőit. Egy Query By Example jellegű feltétel összeállítása után, már csak a keresett adatokat jeleníti meg a tábla. Ház adatok szerkesztése már nem a táblázat sorában, hanem egy, a táblázathoz szinkronizál-tan Ipcsolódö képernyő fonnulán történik. így a tábiázat végzi az adatok vertikáiis megjelenítését, míg a bmulában .kiterítve' kezelhetők az adatok. A táblázathoz egyszerre több nyitott képernyő formula is Irtózhat.**

**Az IQBCL osztálykönyvtárban a táblázatok mindegyike egy közös ősből származik. A tábiázatok a tranzakció-kezelést végezhetik soronként, vagy az összes módosítást egyben, mint egy bizonylat' tételei esetében. A leváiogatott tételek tetszőleges oszlopra lerendezhetök, a rendezett oszlopon a** kezdő betűsorozat begépelésével gyorskeresés végezhető. Az eredményhalmaz oszlopai között válogathat a felhasználó, hogy melyeket jelenít meg, ill. tüntet el. (Ez nagyobb lekérdezési funkciók **esetén rendkívül hasznos lehet.) A táblázatok fejlett nyomtatás támogatással rendelkeznek. A** nyomtatáshoz maga a táblázat szolgáltathatja az input adathalmazt. Mivel a felhasználó tetszőleges szempontok szerint leválogathatja a táblázat adatait, így rendkívül generikus nyomtatási funkciók **valósíthatók meg.**

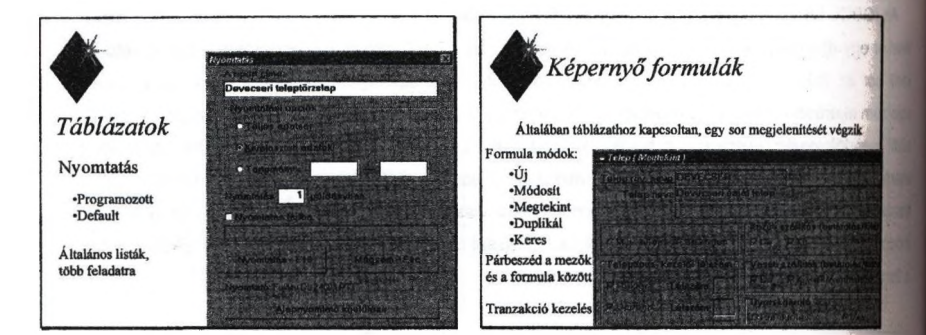

**Az IQBCL alkalmazásokban a képernyő formulák általában egy táblázathoz kapcsoltan, egy sor megjelenítését végzik. A megjelenítendő, szerkesztendő sorról a táblázat értesíti a formulát a sor primary key sztringjén keresztül. (így a képernyő formulán történő előre, hátra lapozgatásnál is a táblázat szolgáltatja az adatokat, ezért nem érdekes, hogy az adott adatbázis-kezelő támogatja-e a** visszafelé történő fetch-elést.) A táblázaton kiváltott művelettől függően a formulák különböző **üzemmódokban jelenhetnek meg. EnőI az üzemmódról a formula a beágyazott objektumait is értesli, amelyre azok az üzemmódtól, és az objektum jellegétől függően eltérően reagálhatnak. Például .Megtekinf üzemmód esetén a beágyazott objektumok egyszerűen letil^ák magukat. Az adatok felvitelét módosítását megvalósító tranzakció-kezelés a táblázatoknál ismertetett módon történik, de a** végén a formula erről a táblázatot is értesíti, hogy az is a módosított, aktuális adatokat jeleníthesse **meg.**

*Kapcsolódó* " *táblák y,Kapcsolódó " táblák* Formulával szerkeszthető, szinkronizált "kapcsolódó" táblák í Hdyben szericessthetö Jcapcsolödó" táblák *w* Tárolak Cinak Ugyintezők Tiltott árak Ügyintézők Tiltott árul nieszközök Segédeszközök Mérőeszközök Mordeszkuzu  $122.4$  $\overline{z}$  . OF VEC SER Kulshork út 120. B460 f ' V " ' r - ; ■ ~ 4 rK - - í v í '5 :: • \_ •■: *-'.-fi»-S,ívUr:kí^^.k\i*

**| a Jnpcsolódó" (detail) táblák megvalósítására az IQBCL osztálykönyvtárban a formulába** zott Child Table Window típusú táblákat használhatjuk. A formula jeleníti meg a "fej", a "kapcso-**|t'Qbla pedig a .tétel" adatokat. Mivel a táblázatok közös ősből származnak, ezért a .kapcsolódó" ( a Top Level táblákhoz hasonlóan lehetnek helyben szerkeszthetők, és képernyő formulával nizáltan együttműködők is. Ha a .fej' adatbázis táblához több .tétel" jellegű tábla Is tartozik, r az ezeknek megfelelő .kapcsolódó" táblákat a formulában egymás főié helyezzük el, és egy bomb jellegű opciógomb sor gondoskodik a kiválasztott "kapcsolódó" tábla megjelenítéséről. A dó" táblán végezhető műveleteket az MDI eszkőzlécére hasonlító parancsgomb sor gével aktivizálhatjuk.**

**Az IQBCL adatbeviteli objektumai mind közős ős osztályból származnak. Alapvető adatellenőrn i. kötelező adatmegadás ellenőrzési funkciókkal rendelkeznek. Az AutoSQL folyamatban az imáiknak megfelelően vesznek részt. A státusz sorban egy egyszerű magyarázó szöveg inltésére képesek. A fö formula üzemmódoknak megfelelően állítható az adatbeviteli írnok szerkeszthetősége. Az adatbeviteli objektumok egy lehetséges csoportosítása:**

- **•** Adatbázis specifikus osztályok: iq pk field, iq fk field, iq rowid...
- **Adatbeviteli, megjelenítési technikai osztályok: iq\_radio, iq\_do\_field, iq\_hidden\_field... iegyes alkalmazásokban ezekből örököltethetők a specifikus user interface osztályok.**

**Az ügyviteli alkalmazások esetén kritikus kérdés az Idegen kulcsok (foreign key) kezelése. Egy In objektumtól minimális elvárás:**

**• A beirt köd ellenőrzése**

'1

- **Választék biztosítása (lookup)**
- **A kódhoz kapcsolódó adatok megjelenítése**

**Az IQBCL felhasználóbarát módon kezeli a több mezőből álló összetett kulcsokat tetszőleges Imú a kódhoz kapcsolt mezövei. Az ellenőrzést, III. a kapcsolt adatok megjelenítését természe-tesen ímegfelelö üzleti objektumok végzik.**

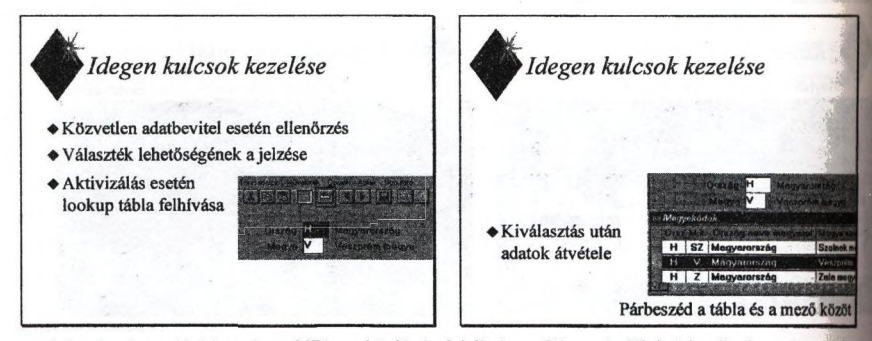

**A foreign key objektumok az MDI eszkűzlécén jelzik, ha a fókusz beléjük érkezik, és onnan lookui)** tábla aktivizálható. A lookup táblából a kiválasztott sor adatai egy speciális "postaládán" keresztill **jutnak el a foreign key objektumhoz.**

**Az IQBCL osztálykönyvtárban az eddig ismertetett tábla típusok mindegyike lehet lookup tábta. A tábla aktivizálása előtt a köd mezők egyfajta "elő kereső' formulaként viselkednek, azaz a lookup tábla adatai a kód mezők által összeállított Query By Example típusú keresési feltétel mellett jelen-nek meg.** Egy speciális kontroll hatására a (normálisan editálhatatlan) kapcsolt mezők alapján is végezhet **keresést a felhasználó. (Egy számla felvitele során például nem biztos, hogy ismeri a part-ner kódját** de a nevét már feltehetően igen.) A lookup tábla ráadásul egy másik alkalmazásból is aktivizálható, **ekkor a DDE-n keresztül történnek az adatok átadása-átvétele.**

**Az IQBCL osztálykönyvtárhoz egy prototípus generátor is rendelkezésre áll. Ez a CENTURA cág** Component Developer Kit (CDK) osztálykönyvtárának a felhasználásával készült. A CDK lehetővé teszi az SQLWindows fejlesztő eszköz külső programból történő programozott vezérlését, így kiváló lehetőséget nyújt program generátorok fejlesztésére. Az IQBCL prototípus generátor végül is nem **csinál mást, mint a megfelelő objektumot generálja (inicializálja) a megfelelő IQBCL osztályból. A** generátor semmilyen funkcionalitást nem generál, mivel azt a generált objektumok a megfelelő osz**tályokból öröklik. Az Így előállított prototípus abban különbözik más prototípusoktól (pl. a CENTURA** cég által kiadott QuickObject-ekkel készített prototípusok), hogy ez az elkészítendő éles alkalmazás alapját képezi, mivel ugyanazokat az osztályokat használja, így miután bemutattuk a felhasználónaka **generált alkalmazást, nem kell kidobni, és újrakezdeni az egész fejlesztést, hanem már csak finomítani, a tényleges tudással kell felruházni a prototípusunkat. Az IQBCL prototípus generátor további előnye, hogy alkalmazása révén a generált kód példát mutat az IQBCL használatában kezdő prognmozöknak az osztálykönyvtár objektumainak a használatához.**

**A generálás alapja lehet az adatbázis rendszertáblái, ill. egy CASE eszköz repository-ja Ennsk feltérképezése alapján a generátor előállítja a kiválasztott táblához tartozó üzleti objektum vázát a** "szerkesztő", vagy "kereső" táblát a képernyő formulájával, a szükséges dinamikus eljárás deklarációkkal. A beágyazott objektumok alapvető attribútumait (név, típus, mezőhossz...) inicializálja A **mezők sorrendjét, számát a generálás során meghatározhatjuk. A generátor feltérképezi, és ennek megfelelően - kellő beavatkozási lehetőség mellett - legenerálja a foreign key és detail tábla objektumokat is.**

#### **Objektum-orientált folyamat-vizualizáció**

*Fóris Tibor, dr. Szirmay-Kalos László, Márton Gábor* Budapesti Műszaki Egyetem, Villamosmérnöki és Informatikai Kar, Folyamatszabályozási Tanszék

#### **sztrakt**

[a cikk egy objekmm-orientált fejlesztőrendszert mutat be, amely az olyan folyamat-vizualizációs Iszerek létrehozásához ad hatékony eszközt (módszert) ahol a megjelenítendő illetve irányítandó |nidszer nagy számú komponensből áll és az ezek között fennálló kapcsolatok topológiája is bonyolult. A kezelhetőség érdekében az alkalmazás fejlesztőnek főleg grafikus editorokkal és olyan ilmakkal kell dolgoznia, amelyek lehető legközelebb állnak az illető szakterület ismerőihez. A nyőképek kialakításával párhuzamosan történik a modell leírása. A rendszer komponenseinek deklaratív specifikációja alapján a kód generátor egy C++ osztályt generál. A megfelelő usok felüldefiniálásával a működés specifikálható. Ezen osztályok és a megrajzolt sémák alapján a fejlesztő rendszer automatikusan hozza létre a teljes futtatható rendszert.

línlcsszavak: folyamat-vizualizációs fejlesztő rendszerek, objektum-orientált tervezés, model-viewcontroller paradigma

#### **I Bevezetés**

*ÍFofyamat-vizualizációs rendszer* alatt egy olyan programcsomagot értünk, amely egy (ipari) liolyamat állapotát jeleníti meg grafikus módon és beavatkozási lehetőséget biztosít a felhasználó számára.

[Tekintettel arra, hogy a megjelenítendő (irányítandó) folyamat csak bizonyos állapotváltozóinak ilakulásáról áll rendelkezésre mért információ, és ezeknek változása általában nem értelmezhető direkt módon a felhasználó által, a folyamat-vizualizációs rendszernek modelleznie kell magát a I' folyamatot. A grafikus felhasználói felület ennek a belső modellnek az állapotát jeleníti meg.

Az általunk kidolgozott módszer olyan folyamat-vizualizációs rendszerek kialakítására szolgál ahol a megjelenítendő és/vagy irányítandó rendszerek nagy számú komponensből állnak (több ezer, több tíz ezer). A komponensek kapcsolatai bonyolult topológiájú rendszert alkotnak, ráadásul a rendszer gyakran változhat komponensek hozzáadásával vagy eltávolításával. A rendszert alkotó komponens típusok száma viszonylag alacsony (több tíz). Ilyen típusú rendszerek gyakran fordulnak elő a valóságban, például ilyenek a digitális és analóg hálózatok, áramellátó rendszerek, közvilágítási hálózatok, vasút, emberi agy, stb.

Figyelembe véve a felsorolt tulajdonságokat, megállapítható hogy egy a céloknak megfelelő rendszernek a következő követelményeket kell kielégítenie:

- 1. A rendszer konfigurálásakor olyan fogalmakkal kell dolgozni illetve olyan információkat kell felhasználni amelyek közel állnak a konkrét terület szakértőihez illetve amúgy is rendelkezésre állnak, mint például (mérnöki) tervrajzok és a komponensek működését leíró dokumentáció.
- 2. A modell és a megjelenítés konzisztenciáját automatikusan biztosítani kell.
- 3. A rendszer használata során a programozási feladatokat minimalizálni kell.
- 4. Mivel általában real-time rendszerekről van szó, a válaszidő, a sebesség döntő fontosságú.

A folyamat-vizualizációs rendszerek tervezése során a felhasználónak egyrészt a rendszer moddljét kell specifikálnia, másrészt le kell írnia az információ megjelenítésének módját.

Jelen fejlesztőrendszerben a megjelenítés és a modell definiálása párhuzamosan, grafikus szerkesztőprogramok segítségével történik és ez általában egy vagy több képernyőkép (séma) megadását jelenti. A sémák definiálásakor nemcsak az információ megjelenítésének módját kell meghatározni és azokat az eszközöket amelyek segítségével a felhasználó beavatkozhat az ellenőrzött folyamatba, hanem a modell objektumokat illetve a közöttük lévő kapcsolatokat is specifikálni kell. Mivel a modell és a megjelenítés leírása párhuzamosan történik, a kettő konzisztenciája automatikusan biztosított.

A megjelenítés és a modell leírásán kívül a modell működését is definiálni kell. Megfigyelhető, hogy a valós folyamatok leírhatók úgy mint különálló komponensek egymással kommunikálé hálózata. Ha ezen komponensek (objektumok) viselkedését a környezetüktől független módon írjuk le úgy mint válaszreakciók a külvilágból érkező hatásokra (üzenetekre), amelyek belső állapotváltozásokat idéznek elő, illetve a környezetre visszaható tevékenységekként nyilvámihak meg, akkor a teljes rendszer viselkedése leírható a komponensek és a közöttük levő kapcsolalnk' leírásával.

Egy teljes folyamat-vizualizációs rendszerhez szükséges maga a futtatható program amdy tartalmazza a konkrét alkalmazási terület modell objektumainak viselkedését és az általános keretrendszert, illetve a konfigurációt amely a megjelenítés és a modell leírását tattalmazza. Megállapítható, hogy amennyiben a modell működési elve nem változik, a fizikai rendszerben történő változások, újraforditás nélkül, a konfiguráció megváltoztatásával követhetők.

#### **A létrehozott vizualizációs program**

Alapvetően a fiittatható program az MVC (Model-View-Controller) paradigma szerint felépített osztály hierarchiát valósít meg. Mint ismeretes, ebben a megközelítésben a felhasználói interfész és a modell teljesen elkülönül. A koncepció a feladatokat három rétegre, szintre osztja el:

- 1. Modell a tulajdonképpeni problématér nem tartalmaz megjelenítési elemeket.
- 2. View a felhasználó által látott illetve az interaktivitást biztosító felület.
- 3. Controller feladata a megjelenítési és modell rétegek működésének összekapcsolása.

A fejlesztőrendszer tartalmazza a vizualizációs program kernelét amely leírja az objektumok lános viselkedését, az üzenetek propagálásához szükséges keretet és az MVC rétegek konténer szályait, majd ehhez a kernelhez szerkeszti hozzá az örökléssel kialakított új osztályokat. <sup>200</sup>

stire of 2010

A rendszer elindulásakor, a felolvasott konfiguráció alapján, létrehozza a megfelelő MVC sztályokat azaz elvégzi a példányosítást úgy a beépített mint az alkalmazás során definiált ílyokra. A példányosítással egyidőben a program felépíti a modell objektumai közötti lapcsolatokat illetve a megfelelő MVC objektumok közötti csatolásokat.

#### *MHodell réteg*

A modell szerepe a valós folyamat szimulálása, amely leírható úgy mint egymással kommunikáló lmok hálózata. Egy objektum viselkedésének definiálása úgy történik, hogy meghatározzuk a válaszreakciókat (válaszüzeneteket) a külvilágból érkező üzenetekre, az objektum belső állapotától ;ően, Az objektumok bdső állapotát állapotváltozóinak *(Variables)* énéke határozza meg. Az italánosságot biztosítandó, ezek a változók dinamikus típusúak azaz aktuális típusuk megegyezik ÍZ utoljára felvett értékkel. Az objektumhoz beérkező üzend a *JSetState* függvény meghívását ielenti az illető objektumra, ezért a tulajdonképpeni viselkedést ennek a függvénynek a tartalma hordozza. A beérkező üzenet hatására az objektum megváltoztatja belső állapotát és/vagy izeneteket küldhet más, kapcsolódó objektumoknak. Annak érdekében hogy egy modell objektum íisdkedése megfelelő legyen bármely struktúrában, a modell objektumok viselkedését a Buktúrától függetlenül kell leírni. Esetünkben ez azt jelenti hogy a kommunikáció más ibjcktumokkal un. kommunikációs pontokon *(Connections)* keresztül történik, (ezen kommunikációs pontoknak az összerendelése a kernel feladata). A modell alkalmazás függő, illetve nggetlen részeit a következő objektum modell szemlélteti:

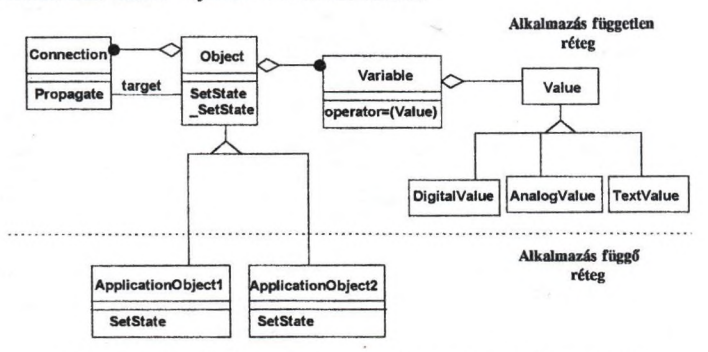

1. ábra: A vizualizációs program modell rétegének objektum-modellje

Egy áramellátó rendszerben például objektum lesz a vezdék. Ennek a nyilvánvalóan két kapcsolódási ponttal rendelkező objektumnak egyetlen egy állapotváltozója van amely azt írja le hogy a vezeték feszültség alatt van-e vagy sem. A vezeték viselkedése is egyszerűen megfogalmazható: az egyik végéről érkező üzenetet (amely azt jelzi hogy a vezeték feszültség alat van vagy sem) a másik vég felé kell propagálni.

#### *A View réteg*

A megjelenítés a modell aktuális állapotát tükrözi. A view-t alkotó objektumok a *ColorDrawing* vagy *Widget* osztályok példányai. A ColorDrawing grafikus primitívek gyűjteménye. A grafika primitívek színének változtatásával vagy eltüntetésével a megjelenítés dinamikus volta biztosított. A Widget osztály annak a hierarchiának az alaposztálya, amely az implementációtól függő widge készletet takarja. Úgy a ColorDrawing mint a Widget objektumokat a megfelelő kontroller objektumok vezérlik (lásd 2. ábra).

#### **A Kontroller réteg**

A kontroller réteg objektumai a modell és a view objektumok közötti interfészt valósítják meg. A legfontosabb kontroller osztály a VisualSystem amelyet a főprogram példányosít. A VisualSystemhez tartoznak a különböző képernyők *(Screen),* egy képernyőhöz pedig több séma *(Sdtem)* tartozhat. A Scheme objektum tartalmazza a *Symbol* és *Dialog* típusú kontroller objektumokat amelyek az adott sémán található view elemek megfelelő vezérlői, (lásd 2. ábra)

A modell, view és kontroller rétegek közötti kapcsolatokat a 2. ábra szemlélteti:

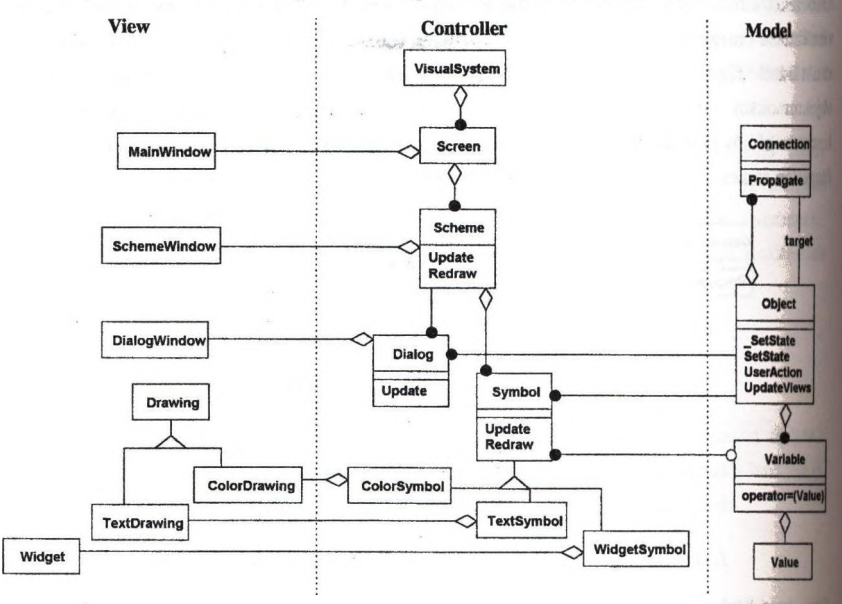

2. *ábra: Modell, View és Kontroller rétegek kapcsolata*
#### **[a***folyamat-vizualizációs program dinamikus működése*

nyiben a folyamatban valamilyen változás történik, a fő kontroliét objektum *{VisucüSystem)* izenetet kap *(Measurement*). A megfelelő modell objektumot kikeresve a kontroller az üzenetet a *^SetState* függvény meghívásával továbbítja. Az általános reakcióért felelős *SetState* meghívja az um-specifikus *SetState* függvényt. A *SetState* függvényben az objektum megváltoztatja belső otát az *operator=* hívással és/vagy *Propagate* hívással üzenhet más modell objektumoknak, ennyiben egy modell objektum megváltoztatja az állapotát, a változóihoz valamint magához az umhoz csatolt *Symbol* kontrollerek *Update* üzeneteket kapnak hogy frissítsék a megjelenítést. [ A frissítés ténylegesen csak a *Measurement* által elindított üzenetlánc befejezése után, a *Redraw* fizenet hatására történik meg.

A felhasználói beavatkozás azonos üzenetláncot vált ki azzal a különbséggel, hogy a VisualSystemfock először ki kell keresnie a cél objektumot a view objektumok lekérdezésével, csak azután Ivódhat meg a *\_SetState* függvény.

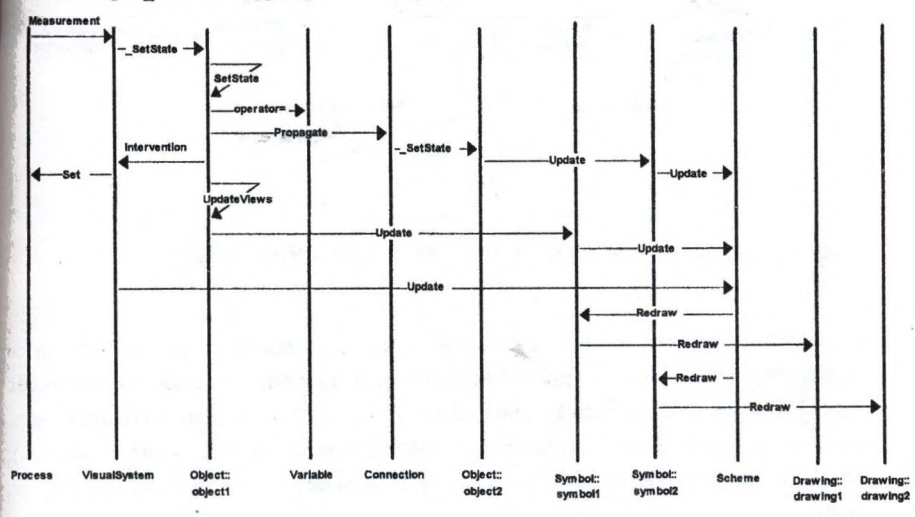

*3. ábra: A folyamatban bekövetkező változás hatására lejátszódé üzenetlánc*

#### A folyam at-vízualizációs fejlesztőrendszer

Az ismertetett folyamat-vizualizációs programot létrehozó fejlesztőrendszer működését a 4. ábra adatfolyam diagramja szemlélteti:

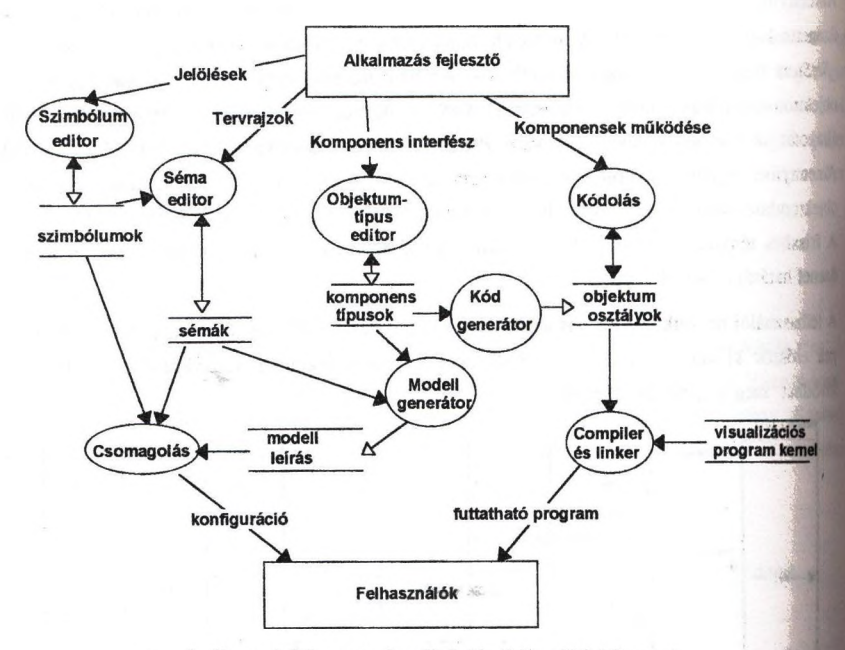

*4. ábra: A folyamat-vimalizációs fejlesztési folyamat*

A szimbólum-editorral grafikus szimbólumok dinamikus változatait hozhatjuk létre. Azon megfigyelésre építve, hogy a gyakorlatban előforduló alkatrészek lehetnek fix alkatrészek (kapcsoló, műszer, lámpa, szivattyú, transzformátor, stb.), melyek adott számú csatlakozási pontal rendelkeznek, illetve lehetnek csatlakozást biztosító alkatrészek (vezeték, vágány, cső, stb.), melyek a fix alkatrészeket kötik össze, a szimbólumokat is két csoportra osztjuk: fix szimbólumokra és összekötő szimbólumokra.

A séma-editor felhasználásával a sémákat a szimbólum editor által definiált fix és összekötő szimbólumokból, valamint widget elemekből építhetjük fel. Az egyes szimbólumokhoz azt is definiálni kell, hogy mely modell objektumot jelenítik meg. Ezen információ, valamint a fix és összekötő szimbólumok által meghatározott topológia alapján a modell-generátor automatikusan generálja a modellt felépítő objektumok listáját és ezen objektumok által felépített rendszer struktúráját is.

Itlkalmazástervezés másik ágán az egyes komponens típusok interfészét és belső állapotát adjuk [ az objektum típus editor segítségével, melyből a forráskód-generátor egy forrásnyelvű ++ osztályt hoz létre. Ezt az osztályt kell kiegészíteni a komponenstípus viselkedését leíró [ciókkal, amely mindösszesen az osztály *SetState* függvényének üresen hagyott törzsének ültését igényli. A kiegészített C++ osztályokat a rendszer a vizualizációs program kerneléhez szti, elkészítve a futtatható vizualizációs programot. Ez a vizualizációs program az indítás **<sup>I</sup>**felolvassa a szimbólumokat, sémákat, objektumokat és a rendszer struktúrát leíró fájlokat, és mek megfelelően építi fel a grafikus interfész (view), kontroller és modell rétegeket.

létrehozott vizualizációs program egy jellegzetes sémaképe az 5. ábrán látható.

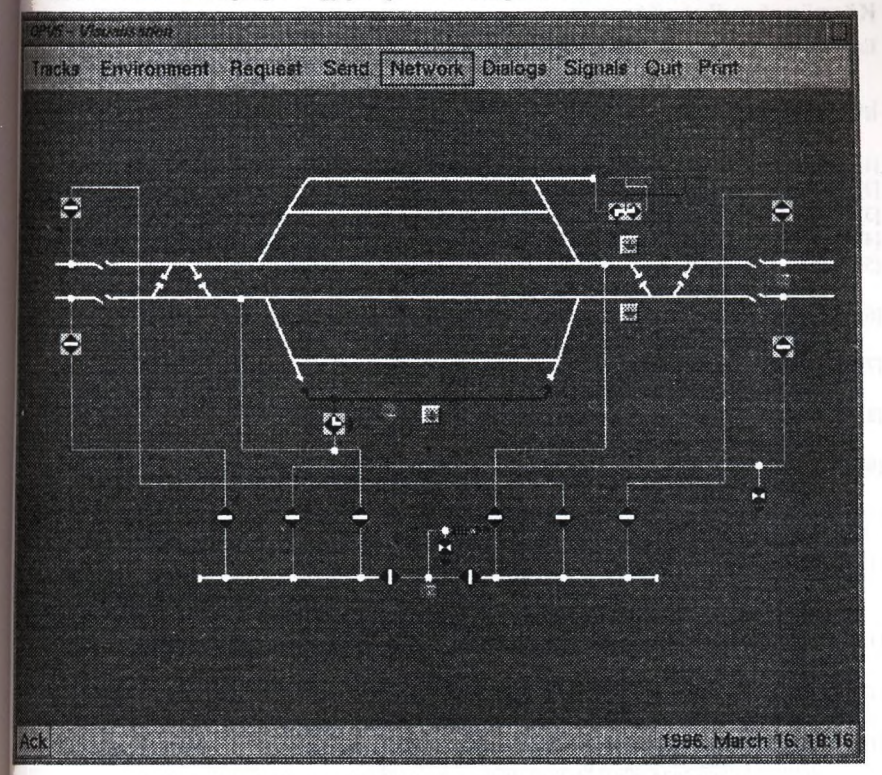

5. *ábra: Egy létrehozott vizualizációs program egyetlen sémájának képe*

### **Tapasrtalatok**

A fenti elvek alapján alakítottuk ki az OPV5 kísérleti keretrendszert. A megvalósítás során az analízis és tervezés fázisaiban objektum-orientált CASE eszközt használtunk, az implementáció C++ nyelven UNIX/OSF-MOTIF környezetre készült el. Figyelembe véve a hálózati

THE EARLISE RINGE

szolgáltatásokat, a rendszert úgy alakítottuk ki, hogy a modellt a hálózatra kapcsolódó gépeken elosztottan tárolhatja.

A javasolt fejlesztőeszközt különböző, egymástól igen távol eső alkalmazási területen teszteltük, úgy mint: elektromos energia elosztó rendszerek, vasúti közlekedés felügyelet, közvilágitáá hálózatok, digitális hálózatok, ellenállásokat és kapcsolókat tartalmazó analóg hálózatok, stb. A fejlesztési módszer objektum-orientált szemlélete, miszerint a viselkedést a komponensek szintjén adjuk meg - függetlenül a rendszer struktúrájától, könnyű és gyors fejlesztést biztosított, melyben a fejlesztőnek az alkalmazás természetes fogalmaival kellett foglalkoznia.

### **Köszönet nyilvánítás**

Ezen kutatási projektet az OTKA/F 015884 támogatta.

### **Irodalomjegyzék:**

- [1] *FIXDMACS System development.* Display development Intellution Inc. 1992-1994
- **[**2**]** *Vision -Process Visualisation system,* DIVICON Ltd.
- [3] *Visual Designer Intelligent Instrumentation*
- [4] *PVSS Prozess-Visualisierungs- und Sieuerungssystem,* EDV-Technik Mühlgassner GesmbH
- [5] *Sammi, Graphical framework for real-time command and control,* Kinesix/Scientific Software-lntercomp
- [6] *Points to consider in evaluating Dynamic Data Visualisation Tools* URL: <http://www.telsa.hl.com.au>
- [7] *Powerful Tools to Monitor and Control Live Processes* URL: http:/[/www.dvcorp.com/mktg](http://www.dvcorp.com/mktg)
- 18] P. Mégard: *Criteria for Selecting a good GUI Development Tool* URL: http://www.ilog.fr/Products/Views
- [9] R.A. Eamshaw, N. Wiseman: *An Introductory Guide to Scientific Visualization* Springer-Verlag, 1992
- [10] W. Lalonde, J. Pugh: *Inside Smalltalk* (Volume II) Prentice Hall, 1990
- [11] G.E. Krasner, S.T.Pope: *A cookbook for using the model-view-controller user interface paradigm in Smalltalk-80* Journal of Object-oriented Programming, August/September, 1988
- [12] Rumbaugh, Blaha, Premerlani, Eddy, Lorensen: *Object-oriented Modeling and Design* Prentice-Hall, 1991
- [13] A. Jaaksi: *Implementing Interactive Applications in* C++ Software -Practice and Experience, Vol. 25(3), 271-289 (March 1995)
- [14] N. Knolle: *Why Object-oriented User Interface Toolkits are better* Journal of Object-oriented Programming. Vol. 2, 1989
- [15] B. Shneiderman: *Designing the User Interface* Reading Mass., Addison Wesley, 1986

#### SOM/DSOM technológia

Nyikes Tamás, IBM Magyarország

#### **Bevezetés**

A következőkben összefoglalom a SOM/DSOM objektum technológiával kapcsolatos alapkoncepciókat. Még mielőtt rátérnénk a SOM/DSOM tárgyalására, érdemes elidőzni egy keveset az OMG által kidolgozott CORBA specifikációnál, mely a SOM/DSOM alapjait is jelenti.

#### **Objektum-orientált programozási irányok**

Napjaink számitástechnikájának egyik leggyorsabban növekvő ága az objektum technológia és objektum-orientált nyelvek felhasználása. Nehéz figyelmen kívül hagyni a költségcsökkentési mutatókat, melyek szoftverkomponensekkel való fejlesztésből adódnak. A komponensekből felépülő szoftver rendszerek könnyebben karban tarthatók és ráadásul a komponensek újból fel is használhatók a fejlesztés során.

Az objektum-orientáltság alapelveit a szűk szakma már több mint 20 éve nagyon jól ismeri. Azonban csupán napjainkban mondható el, hogy azok az eszközök, nyelvek, melyek teljes mértékben kihasználják ezen elveket elérhetők lennének az átlagos fejlesztők számára is.

Nem szándékozom az objektum-orientáltság alapelveit ismertetni, feltételezem, hogy a bezártság, öröklődés és a többi alapelv jól ismert a hallgatóság számára. Ha egy alkalmazást úgy tekintünk mint egymással kölcsönhatásban lévő objektumok egy halmaza, ahol az objektumok interfészei és a bezártság jól defmiált, akkor a különálló komponensek egyenként kifejleszthetők, tesztelhetők és karbantarthatók. Ha még ezen kívül a komponensek előzetesen alaposan meg lettek tervezve, akkor más alkalmazásokban is felhasználhatók. Általában még az is előfordulhat, hogy egy jól megtervezett komponens, ugyanazon alkalmazáson belül is többször felhasználható.

#### **Osztott objektumok**

Az objektum-orientált technológia mellett napjaink másik népszerű technológiája a kliens-szerver technológia, vagy ennek újabb továbbfejlesztése, a hálózat középponttú számítástechnika. Ezen trendek természetes következménye az osztott objektumok támogatásának igénye. A felhasználó szemszögéből tekintve a kliens-szerver, vagy hálózat középpontú számítástechnika adja az erőforrások eléréséhez a közeget, míg az objektum technológia gondoskodik arról, hogy az alkalmazásokat kezelhető módon fejleszthessük ki.

Bár a gondolat, hogy különálló, jól elkülöníthető programozási egységeink legyenek (objektumok) hamar elvez minket az osztott funkció fogalmához, a legtöbb hagyományos objektum-orientált programozási nyelv és környezet egyfolyamatos, tehát nem osztott környezetben lett megvalósítva.

Másrészről az alkalmazások jelentős részénél az egyfolyamatos modell egyszerűen nem kielégítő. Az osztott objektumok adják meg a lehetőséget egy alkalmazás számára, hogy a különböző komponensek különböző folyamatokban fussanak, akár fizikailag más helyen is. A hálózat-középpontú számítástechnikának az egyik definíciója éppen az, hogy az alkalmazások, alkalmazás komponensek a hálózat tetszőleges részéről, a fizikai lokáció pontos tudta nélkül, vehessenek igénybe szolgáltatásokat

Mivel a legtöbb hálózatos környezet heterogén rendszerekből épül fel, nyilvánvaló követelmény, hogy szabványokat érvényesítsünk abból a célból, hogy a különböző platformokon található, különböző programnyelvekben kifejlesztett objektumok együtt tudjanak működni. Ezek a szabványok lehetővé teszik, hogy a programfejlesztők szabványos felületeket használhassanak, melyeken keresztül objektum metódusokat hívhatnak meg, úgy hogy a hívást a cél objektum platformtól és objektum modelltől függetlenül tudja fogadni.

Ezeket a szabványokat az OMG (Object Management Group), mely az osztott objektum-szabványok kidolgozásával és elfogadásával foglalkozó számítástechnikai konzorcium, hozza létre. Az általuk kifejlesztett CORBA (Common Object Request Broker Architecture) ilyen szabványok egy gyűjteménye, melyet arra terveztek, hogy a fent említett követelményeket kielégítse.

#### CORBA

Jelen tanulmány elsősorban a CORBA V1.2-őn alapul. Bár a CORBA 2-es verziója már megjelent, és sok új, fontos specifikációt tartalmaz, a tárgykör szempontjából lényegesen új elemek nem találhatók benne.

Az OMG a világ legnagyobb szoftverfejlesztési konzorciuma, több mint 430 tagja van, melyek között vannak szoftvereladók, szoftverfejlesztők és felhasználók is. 1989-ben alapították azzal a céllal, hogy az objektum technológiát elméletének és gyakorlatának elteijedését, és osztott objektum-orientált rendszerek megvalósítását segítse. A fő cél, hogy olyan közös architektúrális keretrendszereket tudjon biztosítani, melyek alapján olyan objektum-orientált alkalmazások fejleszthetők, melyek széles körben hozzáférhető interfész definíciókon alapulnak.

Az első és legfontosabb specifikáció, melyet az OMG publikált a CORBA, mely a objektum igénylési'\* bróker (ORB) fogalmán alapszik. Az ORB szabványos felületeket nyújt, melyen keresztül egy klieni

metódusokat hívhat meg egy objektumon, objektum modelltől független módon. Az ORB fogadja a r metódus hívási kéréseket, majd szabványos felületen keresztül eléri a cél objektum modellt, és a **j** kérdéses metódusokat végrehajtja a cél objektumokon.

' Két fő interfész létezik a kliens-programozó részére, melyeken keresztül metódusokat tud hívni. Az egyik egy statikus felület, melynél szükséges a cél objektum-osztály és metódus aláírások ismerete a fordítási időben. A másik egy dinamikus felület (Dynamic Invocation Interface, DII), mely segítségével dinamikusan építhetjük a metódusokat, és hívhatjuk őket a futtatás során. A két interfész bármelyikét is használják a kliens-programozók, az ORB biztosítja, hogy a hívások szemantikája ekvivalens mindkét esetben. |

Az ORB kiszolgáló oldalán egy objektum adapter áll rendelkezésre, mely a tényleges metódus hívásokat kezeli le a cél objektumon. A CORBA-ban a kiszolgáló folyamatot implementációnak hívják. A kliens oldalon többféle elérési út áll rendelkezésre ahhoz, hogy egy metódust meghívhassunk. Részletesebb információ található az OMG CORBA specifikációjában.

Az ORB belső működése (és a kliens és szerver közötti kommunikáció részletei) nincsenek specifikálva a CORBA-ban. Ez az oka annak, hogy a különböző gyártók által megvalósított ORB-ok nem feltétlenül tudnak kommunikálni egymással.

Amit a jelenlegi szabvány biztosít az alábbiakban van összefoglalva:

#### *Interface Definition Language (IDL)*

Egy nyelvfuggetlen szintaxis, mely arra szolgál, hogy az objektum osztályok interfészeit definiálhassuk. Amennyiben az IDL-t használjuk, úgy objektum modelltől független objektum osztály interfész hozható létre. Ez esetben az objektum modell lehetséges, hogy egy adott nyelvvel (C-H-, SmallTalk, stb) teljesen egybe van kapcsolva, de lehet tőle független is.

#### C *kötések*

A jelenlegi CORBA specifikáció megadja, hogy egy C programozó milyen szintaxist kell, hogy kövessen ahhoz, hogy metódusokat hívhasson meg olyan objektumokon, melyek osztály felülete az IDL által van definiálva. A későbbi CORBA verziók más nyelvek esetén is kitérnek majd a szintaxis definícióra. A szintaxis defíniálásával a CORBA biztosítja a forrásnyelvi kompatibilitást a kliens oldalon. Ily módon tehát az a kliens, amely c szabványoknak megfelelően végzi a metódusok meghívását, egyszerű újrafordítás után használható más platformokon is, ahol rendelkezésre áll

valamilyen CORBA kompatibilis ORB. Ezek a C kötések jelentik a statikus felületet, amelyről már tettünk említést.

#### *Dynamic Invocation Interface (Dll)*

A DII tulajdonképpen egy API gyűjtemény, mely segítségével metódus hívásokat indíthatunk, melyek létrehozása dinamikusan a futási időben történik. Ezek az interfészek minden ORB esetében ugyanazok, mely megvalósítja a DII-t. Az objektum implementációk (célobjektumok) nem tudják, hogy a rajtuk végrehajtott metódusok dinamikusak vagy statikusak voltak-e. Mindkét esetben a célobjektumon ugyanolyan metódusok hajtódnak végre.

#### *Felület tárház*

A CORBA szól az felület tárház fogalmáról és egy sereg felületről, melyek el tudják azt érni. A felület tárház tartalmazza ugyanazt az információt egy osztályról, ami az osztály IDL-jében van definiálva. Bármely komponens, a kliens program, vagy az ORB elérheti az osztálydefíníciókat fiitás közben is. Ez nagyon nagy lehetőségeket jelent, például egy osztály felületéről dinamikus információt nyerhetünk, és ezen információ alapján hozhatunk létre metódusokat, melyeket a futási idő alatt meg is hívhatunk. Egy osztott környezetben az ORB-nak képesnek kell lennie arra, hogy egy metódus hívást az összes paraméterével be tudjon csomagolni a továbbítás céljából. A fogadónak képesnek kell lennie a kibontásra. Az ORB ezeket a műveleteket a felület tárház segítségével valósítja meg.

#### *Alap objektum adapter (Basic Object Adapter, BOA)*

Az objektum adapter szerepe, hogy egy felületet adjon az ORB és az objektum implementáció között. A CORBA specifikál egy ilyen adaptert, melyet BOA-nak hív és ez benne kell, hogy legyen minden ORB megvalósításban- A BOA felületei IDL-ben vannak megírva, így különböző nyelvi megvalósítások esetén is használhatók. A BOA által nyújtott legfontosabb szolgáltatások:

- objektum referenciák generálása és értelmezése
- a hívó fél azonosítása, engedélyeztetése
- az implementáció (szerver folyamat) aktivalizálása, deaktivalizálása
- az egyedi objektumok aktivalizálása és deaktivalizálása
- metódusok meghívása vázokon keresztül.

#### *Implementáció tárház*

Az implementáció tárház egy regisztrációs mechanizmus objektum kiszolgáló implementációk számára. Rendszerint a feltöltése az alkalmazás installációjánál történik, de dinamikusan frissithető , ha szükséges. Az implementáció tárház nem keverendő össze a felület tárházzal. Az implementáció tárház a létező kiszolgálókról tartalmaz információt, míg a felület tárház az osztály felületekről.

#### *ORB felület*

Az ORB felület egy szabványos interfész, melyen keresztül az ORB olyan funkcióit érjük el, melyek közösek a klienseken és az implementációkon

A CORBA specifikáció szolgáltává az alapokat az osztott objektumokból álló rendszerek esetén. A fentiekben tárgyaltakon túl sok egyéb kérdés merülhet fel, mint például biztonság, tranzakciós szolgáltatások, objektum perzisztencia, stb. Ezekre a témakörökre az OMG szabványai és anyagai térnek ki részletesen.

#### Osztott objektumok összefoglalása

Tehát az osztott objektumok teszik lehetővé, hogy kihasználhassuk az objektum technológia által nyújtott előnyöket kliens-szerver, vagy hálózat-középpontú rendszerek esetében is. A számítástechnika, az OMG konzorciumon keresztül folyamatosan fejleszti azokat a szabványokat, melyek biztosítják az alkalmazások átvihetőségét és egymással való együttműködését különböző platformokon, programozási nyelvekben és objektum modellekben.

A szabványok azonban semmit sem érnek, ha nincsenek termékek, melyek megvalósítják őket. SOM és a DSOM keretrendszer a CORBA-nak egy közel teljes megvalósítása. A következő fejezetben áttekintjük, miként is történik a megvalósítás.

#### System Object Model (SOM)

Ez a fejezet egy gyors betekintést nyújt a SOM technológiába, melyet majd az osztott SOM technológia követ. A SOM tulajdonképpen szoftver objektumok csomagolására szolgáló technológia. Ez a technológia egyedülálló abban, hogy

- kiváló objektum technológia
- programozási nyelvtől való függetlenséget biztosit
- osztály könyvtárak verzióról verzióra történő bináris kompatibilitást valósít meg.

A SOM teljes támogatást nyújt a közismert objektum-orientált fogalmakra:

- öröklődés (többszörös öröklődés is!)

- többalakúság

- objektum osztályok futási idejű objektumként történő reprezentációja.

Többszörös metódus feloldási módszerek állnak rendelkezésre sokféle funkcionális és teljesítmény jellemzőkkel. Például ha egy objektum osztálya és az adott metódus amit meg szeretnénk hívni azon az objektumon már fordítási időben ismeretesek, egy nagyon gyors offset feloldási technika használható. Azonban, ha az osztály és metódus azonosítására csak futási időben van lehetőség, akkor a SOM ezt az esetet is le tudja kezelni, de ekkor leválasztásí metódus feloldást használ.

A SOM alapú objektum osztályok futási időben is dinamikusan linkelhetők. A leválasztási technika és más dinamikus módszerek segítségével a SOM nagyon rugalmas programok írását teszi lehetővé.

#### *Programozási nyelvtől való függetlenség*

*A* SOM használata nem korlátolódik egyetlen programozási nyelvre. A SOM metódusok elérése olyan rendszer kötéseken keresztül történik, melyek gyakorlatilag minden nyelven rendelkezésre állnak, bármilyen platformon. Nyelvíuggö kötések generálhatók fejléc állományok (header files) formájában, melyek leírják a metódusok meghívásának és az objektum adatok elérésének a szintaxisát. Ez a szintaxis konzisztens a különböző operációs rendszer platformokon, ami biztosítja a forrásszintű hordozhatóságot.

A SOMObject Developer Toolkit biztosítja, hogy C és C++ nyelvek esetén ezeket a kötéseket le lehessen generálni. Más nyelvekre vonatkozó kötések később jelennek meg az adott programozási nyelv fejlesztőitől. Például a VisualAge SmallTalk jelen pillanatban támogatja, hogy más nyelven írt SOM objektumokat érjünk el, mintha azok SmallTalk objektumok lennének.

Objektum osztályok, melyeket egy adott nyelven fejlesztünk ki, részosztályra bonthatók egy másik nyelven, és a kliensek egy harmadik nyelvből is elérhetik a mindkét osztályból származó objektumokat. Azok az objektum modellek, melyek egy adott nyelvhez kötődnek, nem csupán a nyelvhez kötődnek, de az esetek nagy részében egy adott gyártó fordítójához is, és lehetséges, hogy annak egy adott verziójához is ragaszkodnak. Azzal, hogy a SOM nyelvtől független, eltűnik a a fordítótól, illetve annak verzióitól való függőség is. így a kliens oldali fejlesztő, aki alosztályokat hoz létre nincs rákényszerítve, hogy egy adott nyelvi környezetet használjon.

Azáltal, hogy egy adott osztály könyvtárat nem csak egy programozási nyelv programozói használhatnak, megnő azoknak a programozóknak a száma, akik részt vehetnek a fejlesztésben. Tehát az objektumok újrafelhasználásának a valószínűsége is növekszik, ami az alapja a gyors fejlesztési módszereknek (RÁD).

#### *Osztály könyvtárak verzióról verzióra történő bináris kompatibilitása*

Objektum modell megvalósításoknál (mint a C++ esetén) az objektum osztályok fordítási időben létező fogalmak, egységek. Tehát a fordítási idő alatt az egy osztályhoz rendelt metódus táblák és adatstruktúrák statikusan definiáltak. Ha egy ilyen osztályt odaadunk egy programozónak, hogy alosztályokat hozzon létre vagy más módon eléije az osztályt, akkor ahhoz a szinthez van kötve, amit az osztálykönyvtár a fordítási időben képviselt. Ha később az eredeti osztálykönyvtár fejlesztője úgy dönt, hogy elkészíti az osztálykönyvtár új verzióját, amely javításokat tartalmazhat az eredeti kódhoz, vagy új metódusokat és osztály adatokat, akkor a kód amely felhasználta az osztály könyvtárat (esetleg alosztályok formájában) újraforditandó.

Emiatt nagyon nehézkes az osztálykönyvtárak fejlesztése, melyeket más programozók használhatnak. A SOM megalkotásánál az egyik legalapvetőbb szempont volt e fogyatékosságok kiküszöbölése, és bináris kompatibilitás elérése. Tehát az osztálykönyvtár új verziójának megjelenésével nincs szükség újraforditásra. Az alapelv nagyon egyszerű:

Ha a kliens nem kíván meg forrásszintű változtatást (új metódus használata) akkor a bináris kódját ne kelljen megváltoztatni.

Sokféle transzformáció képzelhető el, mellyel az osztálykönyvtár készítő gazdálkodhat anélkül, hogy megsértené a verzióról verzióra történő bináris kompatibilitás (RRBC, Release-to-Release Binary Compatibility) fogalmát. Ilyenek például az implementációhoz új metódusok vagy adatok adása, az osztályhierarchiában egy metaosztály leszármaztatása, vagy új osztály hozzáadása a hierarchiához.

#### **SOM összefoglalás**

A gazdag objektum technológiai elemek, nyelvfüggetlenség és RRBC elhárította az akadályokat az objektum technológia széleskörű felhasználása elől. Ezen technológiai elemek felhasználásával a szoftverfejlesztők most már nekikezdhetnek, hogy üzleti alkalmazásoknál is használható osztály könyvtárakat fejlesszenek. Az ezekből előálló keretrendszerek, részek más alkalmazások alapjául szolgálhatnak. A cégek megvásárolhatják ezeket az osztálykönyvtárakat és keretrendszereket, és felépíthetik saját alkalmazásaikat a saját maguk által választott nyelvi környezetben, anélkül, hogy az általuk fejlesztett kódot újra kellene fordítani, amikor az osztálykönyvtárak új verziói megjelennek. Ezáltal a számítástechnika mint egész, az objektum technológia két ígéretét kapja meg, a kód újrafelhasználhatóságát és a komponensekből történő fejlesztést.

#### Osztott SOM áttekintés (DSOM)

A DSOM keretrendszer az SOM osztályok egy halmaza, melyek egy CORBA-nak megfelelő ORB-ot alkotnak a SOM objektumok szétosztásához. Jelenleg a SOM és a DSOM OS/2, AIX, OS/400, MVS és Windows alapú rendszereken érhető el. Később további platform-támogatások is megjelennek majd, ami a SOM/DSOM technológiát a legheterogénebb osztott objektum technológiává teszi.

Az IBM törekvése, hogy a későbbi OMG szabványokat, mint amilyen például az Együttműködési Szolgáltatások, is megvalósítsa. Ezáltal, akik jelen pillanatban olyan platformmal rendelkeznek melyen a DSOM nem áll rendelkezésre, amint megjelennek az OMG Együttműködési Szolgáltatásai, akkor azoknak is lehetőségük lesz az együttműködésre.

 $\overline{z}$ 

Lássuk, hogyan valósítja meg a DSOM a CORBA specifikációkat.

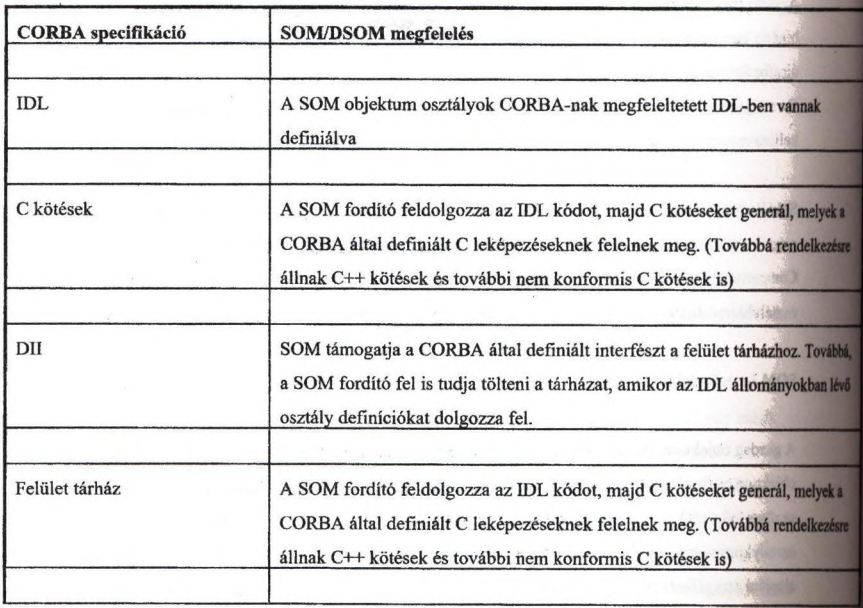

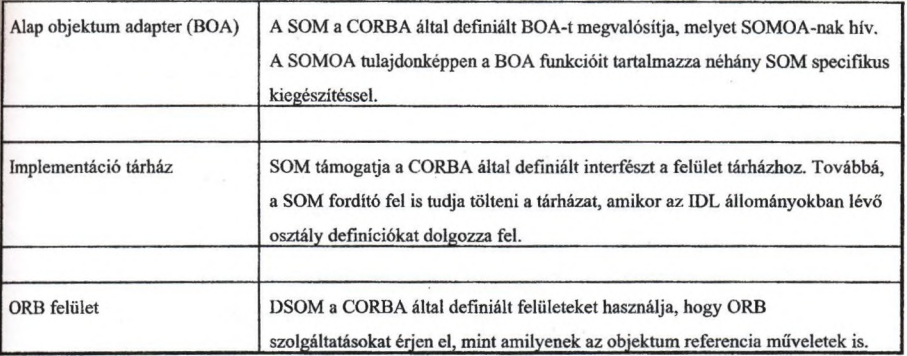

1. tábla SOM/DSOM CORBA megfelelése

A DSOM kereszt-folyamat szintű elérést biztosít a SOM objektumok számára. Ezek a folyamatok ugyanazon, vagy fizikailag különböző gépen is lehetnek. Továbbá, a rendszerek ugyanazt, vagy akár különböző operációs rendszert is futtathatnak. Például egy OS/2 alkalmazás elérhet egy AIX rendszeren található objektumot és viszont.

Amikor két folyamat ugyanazon a fizikai gépen található, az ORB egy folyamatközti kommunikációs eszköz biztosítja a metódus hívások és eredmények átadását a folyamatok között Amikor viszont a két folyamat fizikailag különböző gépen található, egy hálózati protokoll gondoskodik az átadásról. Az előbbi esetet hívjuk munkaállomás DSOM-nak, azt utóbbit pedig munkacsoport DSOM-nak.

A munkaállomás DSOM esetében a kliens programok más folyamatokban futó objektumokon is meghívhatnak metódusokat. Legalább három folyamat vesz részt a kommunikációban. A kliens folyamat tartalmazza az alkalmazás logikát, amely az objektum eléréséhez szükséges. A metódusok proxy objektumokon hívódnak meg, mely objektumok szintén ugyanabban a folyamatban találhatók mint a kliens. A proxy objektumon történt metódus hívás eredményeképpen folyamatközti kommunikáció során a metódus hívási üzenet eljut a tényleges objektum folyamatához. Ekkor a metódus végrehajtódik és az eredmény hasonló mechanizmuson keresztül kerül vissza a kliensig.

A harmadik folyamat az, amely a DSOM démont (somdd) futtatja. Ez a démon ellenőrzi a szerver folyamatok létezését és újakat indít, amennyiben szükséges. A DSOM démon elengedhetetlenül szükséges ahhoz, hogy a kliensek és a kiszolgálók kommunikálni tudjanak egymással.

A munkacsoport DSOM nagyon hasonló a munkaállomás DSOM környezethez, bár ekkor a kiszolgáló folyamatok egy másik rendszerben működnek. A kliens program és az osztály implementációk abszolút nem tudnak arról, hogy munkaállomás, vagy munkacsoport DSOM-ot használnak-e. A fo

különbség az, hogy az üzenet, amely a metódus nevét és paramétereit viszi nem folyamatközti kommunikáció útján kerül át, hanem valamely támogatott hálózati protokoll segítségével. A DSOM démon, amelyről már szóltunk a munkaállomás DSOM esetén, itt csak a kiszolgáló rendszereken kell, hogy fusson.

A támogatott protokollok a TCP/IP, NetBIOS és Netware IPX. Létezik egy generikus socket interfész, melyet a DSOM a rendszerek közti kommunikációra használ. Futási időben ez a generikus socket interfész leképződik a megfelelő hálózati protokollra. Az alkalmazásfejlesztő szempontjából ez transzparens, tehát nem kell ismernie a protokollt, amelyen az alkalmazás majd futni fog. A generikus socket IDL-ben van defmiálva, Sockets osztály név alatt. Egy másik protokoll támogatásához a kommunikációs programozó a Sockets-ből egy másik alosztályt hoz létre, és átírhatja annak összes metódusát, hogy megfeleljen e másik protokollnak.

A futási idő protokollja konfigurációs beállítással érhető el, csupán egy környezeti változót kell átímt

összefoglalva, a DSOM objektum proxy-k segítségével éri el, hogy az osztott objektumok lokációja rejtve legyen a kliens elől, A program, vagy programozó nem tud róla, hogy munkaállomás, vagy munkacsoport DSOM lesz használva.

 $1 - 22$ 

# **Elosztott objektum-orientált rendszerek tervezése**

#### **dr. László Zoltán, Molnár István**

**[\(laszlo@fsz.bme.hu,](mailto:laszlo@fsz.bme.hu) molnar0fsz.bme.hu)**

# **Budapesti Műszaki Egyetem Villamosmérnöki és Informatikai Kar Folyamatszabályozási Tanszék**

Az objektum-orientált rendszerek szerkezete sok esetben kialakítható a Model-View-Controller (MVC) paradigma alapján. Jelen cikk röviden bemutatja az MVC elvű architektúrát, majd megadja annak egy kiterjesztését a folyamatirányító rendszerekre vonatkozóan. Ezt követően tárgyalja a modell egy lehetséges értelmezését elosztott rendszerek esetében. Ennek alapján a szerzők tervezési módszert dolgoztak ki elosztott objektumorientált rendszerek fejlesztésére. A javasolt módszer előnye, hogy dinamikusan képes változtatni az elosztott rendszer struktúráját a folyamatban végbemenő változásoknak megfelelően.

Kulcsszavak; objektum-orientált tervezés, elosztott rendszerek, Model-View-Controller (MVC) paradigma

#### **Bevezetés**

Az MVC paradigma alapgondolata, hogy egy ohjektum-orientált rendszer felépíthető két fő részből. A rendszer egyfelől áll egy Modellből (M), amelynek célja a valós világ objektumaiak szimulálása, másfelől tartalmazza a Modellnek a megjelenítését (vizualizációját). Ezen utóbbi rész további két elemre bontható, a látványért felelős View(V) ra és a Modell illetve a View közötti kapcsolatot biztosító Controller(C)-re. A rendszereknek ez a megközelítése nagyban leegyszerűsíti és áttekinthetővé teszi a megjelenítést felhasználói szinten.

Amennyiben a V és C elemek értelmezését általánosítjuk oly módon, hogy a V és C jelenthet tetszőleges - például folyamat-interfészen keresztül történő - beavatkozást a folyamatba és adatgyűjtést a folyamatról, akkor az MVC elv alkalmazható folyamatirányító rendszerek esetében is.

Az MVC elvű architektúrák kiterjeszthetők az elosztott rendszerek esetére is. Ekkor az M és a VC elemek közötti közvetlen (gépen belüli) kapcsolatot az elosztott rendszer komponensei közötti (hálózati) kapcsolat váltja fel, amely komoly implementációs és hatékonysági problémákat vet fel. A felmerülő problémák egy lehetséges megoldása, hogy az M-et továbbra sem megosztva, de annak a VC elemek szempontjából fontos részeit az elosztott rendszer komponenseire átmásoljuk.

A modell és másolatainak egységes kezelése céljából kifejlesztettünk egy objektumr orientált tervezési módszert, ami egy olyan összetett objektumon alapul, amelyben a modell és a másolat szerep különválasztása futási időben történik. Ez a tervezési módszer lehetővé teszi, hogy az elosztott rendszerben a modell a technológiát követve áthelyeződjön.

Jelen cikkben ismertetjük a tervezési módszer alapgondolatát és az alkalmazása során gyűjtött tapasztalatainkat.

#### **Az MVC paradigma**

Napjaink program-rendszereivel szemben támasztott alapvető követelmény olyan felhasználói felület megléte, amely képes a működés könnyen áttekinthető megjelenítésén és a beavatkozások hatékony kezelésére. A felületek szabványosított, ismételten hasznosítható elemekből történő felépítése szükségessé teszi a felhasználói felület és a program egyéb részeinek különválasztását. Erre a célra fejlesztették ki az MVC paradigma szerinti architektúrákat.

Az MVC paradigma egy megközelítése a felhasználói felület és a program funkcionalitása közötti szabványosított kapcsolatnak.

Az MVC architektúra három komponense:

- 
- 1. modell A modell része az alkalmazásnak, amely a valós világot reprezentálja. Olyan objektumok gyűjteménye, amely a problématér elemeit képezi le. A modell független a felhasználói felülettől.

2. view A view vagy nézet a modellnek egy a felhasználó számára látható képe.

|3. controller Megteremti a kapcsolatot a view és a model között. Lehetővé teszi a modell változásainak konzisztens megjelenítését, valamint a felhasználó beavatkozásainak érvényrejutását.

A controller és a view közötti összerendelés egy-egy típusú, azaz minden egyes linegjelenő nézethez kapcsolódik egy kontroller objektum. A modellek és a controllerek között llíbb-több kapcsolat is fennállhat, azaz egy modell objektumnak több megjelenése lehet, több Ihelyröl lehet működésébe beavatkozni, de egy megjelenítő egység akár több modell állapotát is tükrözheti.

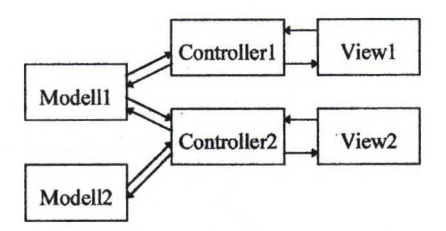

**1. ábra MVC objektumok kapcsolódása**

#### *MVC modell kiterjesztése*

Mint említettük, az MVC filozófiát elsődlegesen az emberi felhasználói felületek (user interface ) kialakítására hozták létre. Az elvet sikerrel alkalmazhatjuk abban az esetben is, ha a modell viselkedését nem csak felhasználói felület, hanem tetszőleges folyamatperifériák befolyásolják. Ez esetben a view és a controller logikai szerepét megtartjuk, de az őket realizáló speciális objektumok a folyamat-perifériákon keresztül a technológiával tartanak kapcsolatot. Lényegében a hagyományos emyőképet lecseréljük a technológiának szóló üzenetekre, illetve a billentyűzetet és egeret helyettesítjük a technológiától származó jelekkel.

összességében mind a felhasználó, mind a technológia oldaláról a modellt módosítjuk, majd a módosítások a controllerek és view-k működésének megfelelően megjelennek. A 2. ábrán látható módon épül fel a felhasználó és a technológia között a kapcsolat.

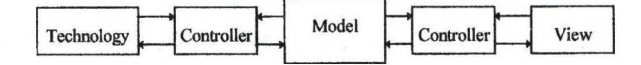

#### **2. ábra MVC kiterjesztése**

#### **Elosztott megvalósítás**

Elosztott folyamatirányító rendszerek esetében a kővetkező két problémával állunk szemben. Egyrészről a technológia elosztottsága következtében aimak modellje is elosztott, azaz a technológia egyes elemeinek modelljét - célszerűségi okokból - az elosztott rendszernek a technológiához legközelebb eső egységén képezzük. Ez a megközelítés teszi lehetővé, hogy az elosztott rendszer degradálódása esetén a technológia helyileg kezelhető marad. A technológia és modellje között egy-egy kapcsolat van.

Másrészről egy technológiai elem modelljét az elosztott rendszer több különböző egységén is megjeleníteni és a beavatkozást lehetővé tenni kívánjuk. Ez azt jelenti, hogy egy modellhez távoli helyekről is view és controller objektumokat akarunk kapcsolni.

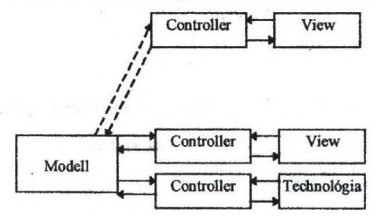

**3. ábra A VC egy kapcsolódási módja**

Ez az elgondolás megfelel az MVC paradigmának, azonban probléma a modell és a távoli kontroller közötti kapcsolat realizálása, ugyanis a közöttük levő kommunikációs csatorna igénybevételét lehetőség szerint minimalizálni kell. Ezen feladat egy lehetséges megoldása a modellnek a megjelenítés szempontjából lényeges részének kihelyezése a távoli egységre. Ezt a speciális tulajdonságokkal rendelkező másolatot proxynak nevezzük.

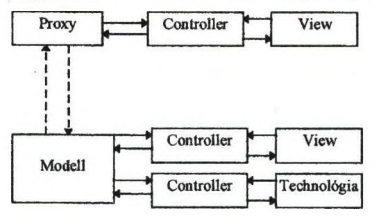

#### **4. ábra A proxy helye az elosztott rendszerben**

A proxy objektum bár sok funkciójában megegyezik a modellel, hiszen ugyanannak a Itechnológiának a megtestesítője, működésükben azonban eltérnek egymástól. Ezen okok miatt a tervezésnél a következő alapelveket kell figyelembe venni:

Nem használhatjuk az eredeti modell objektumot a távoli gépen, hiszen a teehnológia itt nem áll rendelkezésre. A technológiai információk közvetlenül nem jutnak el a proxyhoz, hanem a modell dolgozza fel azokat és a megjelenítéshez szükséges információkat adja csak át a proxynak. A proxy tehát nem modellez, hanem képviseli a modellt a távoli gépen.

Nem tudunk közvetlenül beavatkozni a technológia felé. A proxyn keresztül kell üzennünk a modellnek, aki kezdeményezi a tényleges beavatkozást.

Nem számíthatunk a kommunikációs csatorna hibátlan működésére, következésképp a proxynál jelezni kell tudnunk a modellel való kapcsolat meglétét vagy lebomlását, azaz a modell és a proxy közötti konzisztenciát.

Lehetővé kell tennünk, hogy egyetlen modellhez több proxy is kapcsolódhasson, ami magában foglalja az egyidejű, párhuzamos beavatkozások helyes kezelését.

#### *A modell, proxy fejlesztése*

A tervezés és megvalósításra három módszer vehető figyelembe:

- Teljesen független fejlesztés, amikor a modell és a proxy objektumokat egymástól elválasztva fejlesztjük. Ez a megoldás jelentősen csökkenti a fejlesztés hatékonyságát és az elkészült megvalósítás javithatóságát, karbantarthatóságát.
- Közös ősből történő öröklés, amikor a modell és a proxy objektumok egy közös ősnek a leszármazottjai. Ez a megoldás hatékonyabb megvalósítást tesz lehetővé a független fejlesztésnél, de a modell, proxy tulajdonságból fakadó igényt, miszerint azonos funkciók szerepelnek mindkét objekumban, melyeknek csak bizonyos kritikus szakaszai térnek el, nehezen teszi megvalósíthatóvá.
- Azonos kód, elválás csak a kritikus részeken. Ebben az esetben a modell és a proxy kódja ugyanaz, csak a kritikus helyeken, ahol különböznek a szerepek, vizsgáljuk valódi mivoltát az objektumnak. Ez a megoldás teszi lehetővé a leghatékonyabb megvalósítást.

Rendszerünk megvalósítása során a modell és a proxy együttes fejlesztését választottuk. Megvizsgáltuk az objektumok modell és a proxy specifikus tulajdonságait, s ennek alapján megállapítottuk, hogy az azonos kód módszere optimalizálja a fejlesztési, karbantartási munkát és a konfigurációs menedzsmentet.

A kritikus szakaszok szétválasztásának megvalósítására az IsProxyQ függvényt dolgoztuk ki, amely a rendszer konfigurációjának megfelelően képes meghatározni a modell illetve proxy szerepét az objektumnak.

Az IsProxy statikus kiérékelödését feltételezve, egy objektumról a rendszer indulásakor eldől, hogy ő modellként vagy proxyként működik a rendszerben. Felkészíthetjük rendszerünket az IsProxy függvény dinamikus kiértékelésére, amikor is minden egyes kritikus szakasznál a rendszer aktuális konfigurációjának, állapotának függvényében döntünk a viselkedésről. Ez a módszer lehetővé teszi, hogy a modell, proxy szerep eldöntése futási időben történjen, így szerepük dinamikusan változzon, azaz olyan technológiai jellegű objektumok legyenek modellezhetőek, amelyek az elosztott rendszerben változtatják helyzetüket, vándorolnak.

### **Összefoglalás**

Cikkünkben tervezési módszert adtunk elosztott objektum-orientált folyamatirányító rendszerek megvalósítására. Bemutattuk az MVC paradigma kiterjesztését elosztott rendszerekre és a modell, proxy fejlesztés hatékony módját.

Az itt megadott metodológia helyességét és gyakorlati alkalmazhatóságát támasztja alá, hogy segítségével jelenleg egy országos méretű rendszert valósítunk meg.

Két alapvető irányban tervezzük a továbbfejlesztést: a modell-proxy viszony szemantikájának formális megfogalmazása és az IsProxy dinamikus működésének kísérieti vizsgálata.

### **MediNet: elosztott, integrált egészségügyi információs rendszer**

This of the Rainwiller Chin

**Service Market** 

Kovács András, Nick János HiCare Kft.

#### **Bevezetés**

Az informatika hatákony alkalmazása ha nem is gyógyulást, de lényeges javulást ígér az egészségügy két akut probléjára, a kiadások drasztikus növekedésére és a sok estben nem megfelelő minőségű szakmai munkára.

A HiCare Kft-ben folyó MediNet projekt olyan integrált egészségügyi rendszer kialakítását tűzte célul maga elé, amely IP alapú hálózaton integrálja az egészségügy résztvevőit: háziorvosokat, rendelőintézeteket, kórházakat és felügyeleti szerveket. Az elosztott rendszer fejlesztése korszerű objektum orientált technológiával folyik. A MediNet a legújabb komponens alapú kliens-kiszolgáló technológiára, a CORBA szabvány szerinti elosztott objektum technológiára épül (distributed object computing) [1].

Az előadás a projekt célkitűzéseit és az alkalmazott technológiát ismerteti. A minőségbiztosítás egyes kiemelt elemeivel [2] foglakozik.

### **A MediNet project**

A MediNet projektnek egy olyan CORBA alapú integrált egészségügyi rendszer elemeinek a kifejlesztése a célja, amely IP alapú hálózaton összekapcsolja az egészségügy résztvevőit.

Az eddig informatikai szempontból elszigetelt résztvevők - szigorú információ elérési és továbbítási mechanizmusok mellett - hozzzáférhetnek a páciensekről rendelkezésre álló klinikai információkhoz, amely növeli a szakmai munka minőségét (pl. a teljes kórtörténet összeállítható), javítja a kisebb kórházakban ápoltak esélyegyenlőségét (pl. szakértői központok állithatóak fel és szakértői véleményezésre a leletek átküldhetőek) továbbá a szakmai hatákonyság javítása mellett csökkenthetők a költségek (pl. a szakértő nem utazik, a korábban, más szolgáltatónál készült diagnosztikai vizsgálatokat nem kell megismételni, stb). További, de nem az

elosztott-egyűttmuködö jellegből adódó előny, hogy a gazdasági és szakmai modulok integrálása a gazdálkodás hatákonyságát jelentősen növeli.

A rendszer részét képezi egy központi (és többszörözött) információs katalógus "Master Patient Index", amely nyilvántartja, hogy az egyes páciensekről az integrált rendszerben hol találhatóak információk, pl. melyik kórházban, háziorvosnál stb.

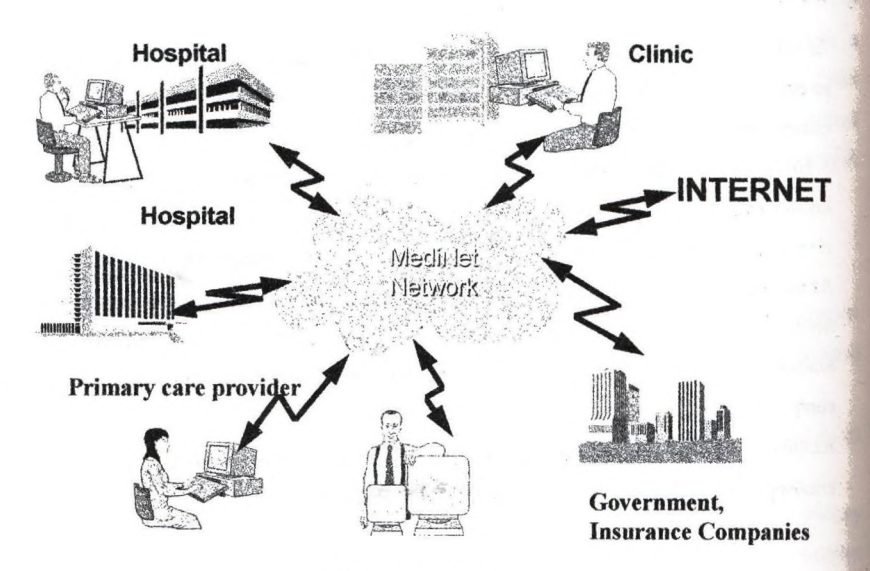

**l.ábra A MedíNet rendszer**

A MediNet rendszer egyik alapeleme a multimédia alapú elektronikus páciens rekord , amely azt jelenti, hogy páciensről keletkezett, bármilyen megjelenési formájú információt, legyen az konvencionális struktúráit adat, kép, hang, vagy video, a rendszer tárolja, és bármikor visszanyerhetöek, tanulmányozhatóak. Az keletkezeti információ alapvetően a keletkezés helyén tárolódik, ha máshol válik szükségessé, akkor a hálózaton azonnal elérhető, vagy későbbi - pl, éjszakai áttöltésre előjegyezhető.

A MediNet különböző tipusú információ elérési/továbbítási mechnizmust biztosít felhasználóinak: e-mail. WEB és CORBA. (lásd a 2. ábrát),

A MediNet ki fogja elégíteni mind az európai (CEN 251, amely hazánkban is bevezetésre kerülhet) mind az amerikai egészségügyi informatikai szabványokat (HL7, DICOM, stb).

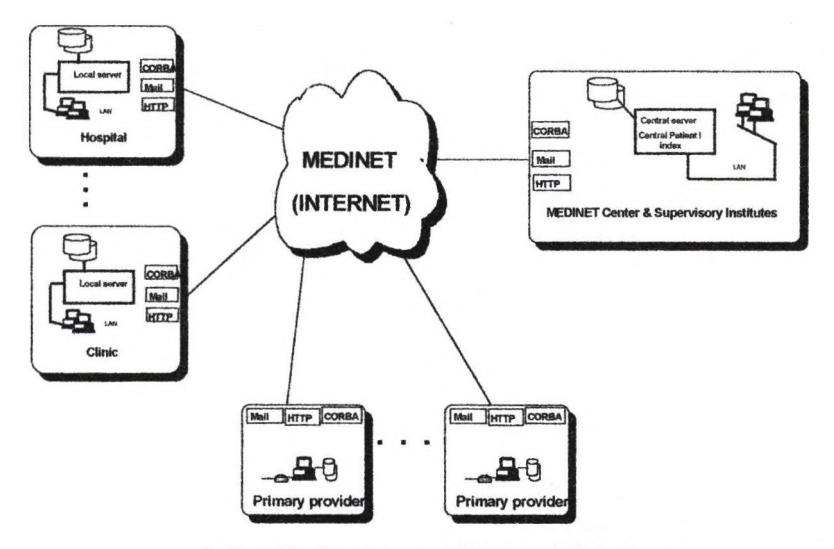

2. ábra MediNet kommunikációs lehetőségei

A biztonságos adatelérés és továbbítás, azaz az illetéktelen hozzáférés megakadályozása és a beteg személyiségi jogainak biztosítása alapvető feladatok. A MediNet rendszerben minden típusú kommunikációs mechanizmus a HiCare DigiKey [3], PGP alapú security rendszerével lesz védve. A DigiKey beépítésre kerül a HTTP, az e-mail és a CORBA kommunikációs mechanizmusokba.

### **2. Az alkalmazott technológia**

A MediNet rendszer teljes mértékben objektum orientált technológiával fejlesztett projekt. Az OO technológia lehetővé teszi iteratív és növekményes - 3. ábra fejlesztési életciklus alkalmazását.

Ennek megfelelően az egyes alrendszerek fejlesztése egymással különböző fázisban lévő párhuzamos ágakban történik. Az osztályok és interfészeik definiálása áll az analízis ésa tervezés középpontjában. Az osztályok végigvonalnak a teljes fejlesztési életcikluson. Az OO technológia alkalmazásával megszűnik az módszertani, technológiai szakadék a fejlesztési életciklus különböző fázisai - analízis, tervezés, stb - között, amely korábban a struktúráit módszertant és technológiát jellemezte.

A projekt programozási nyelve, a legelterjedtebb szabványos programozási nyelv, a C++., melynek használata biztosítja a hatékony kódot, a portábilitást. A C++ standard

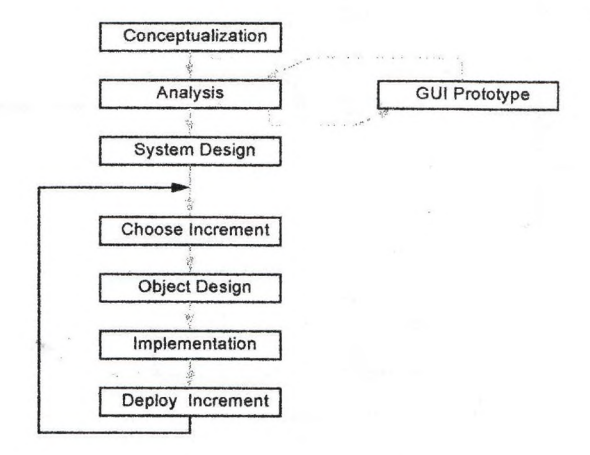

#### 3, ábra. Fejlesztési életciklus

jellege miatt a hatékony minőségbiztosításhoz, azaz a minőségi szoftver előállításához elngedhetetlen tesztelő, kódellenörző és mérőszámgeneráló programok a piacon széles választékban állnak rendelkezésre.

Adatbáziskezelőként a nagyteljesítmányü, piacvezető ODBMS-t, az ObjectStore (Object Design Inc) használjuk. Az ObjectStore a leghatényabb C++ ODBMS, amely C++ nyelvi környezettel szorosan, de traszparens módon van integrálva.

Az elosztott objektum komponensek az lONA Technologies Orbix CORBA kompatibilis Object Request Broker (ORB) technológiájával kommunikálnak egymással. Az alkalmazott programozási nyelvnek megfelelően az Orbix C++ változatát használjuk. A már hozzáférhető CORBA szolgáltatások[4] - pl. Naming, Event, stb. - beépülnek rendszerbe. Továbbá elveiben - mert még szabványosítás alatt áll - követjük a CORBA Business Object Management arhitektúráját.

A WEB-en keresztüli elérés az ObjectStore-hoz kapcsolódó fejlesztő/futtató környezet, az ObjectForms segítségével történik[5].

A MediNet a projektben igen fontos szerep jut az OO CASE és szoftver konfiguráció menedzsment eszközöknek. A Platinum Technologies Paradigm Plus CASE eszközével történik az OO analízis és tervezés OMT + Use Cases módszertanok alkalmazásásával. A CASE eszköz a repozitorijában tárolt információk alapján legenerálja az interfészek C++ kódját továbbá az ObjectStore C++ adatbázis séma definícióit és a CORBA IDL interfészt.

Szoftver konfiguráció menedzsment (SCM) nélkül, a MediNet meretű projektek kézben tartása már óriási erőfeszítéseket kövtelne; a modulok különböző verzióinak és különböző base-line-oknak a rendszerezett tárolása és nyilvántartása szinte lehetelen lenne. SCM nélkül minőségi szoftver fejlesztés nem képzelhető el [2].

A MediNet architektúrája a CORBA Business Object Management architektúráját követi (4. ábra)

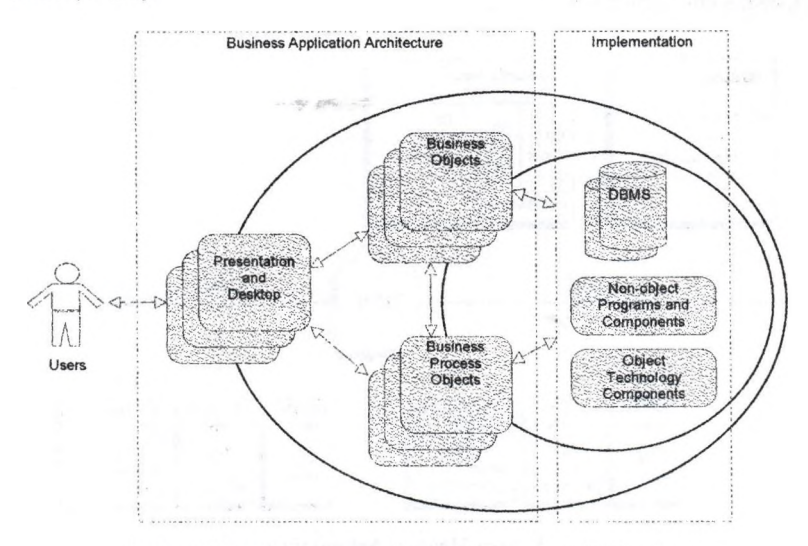

4. ábra CORBA Business Object Management Arhitecture

A kliensek Windows NT és Windows 95, a szerverek (alkalmazásszerverek) Windows NT platformokon futnak (a későbbi verziókban UNIX gépeken is). Az általános a GUI fejlesztés a Microsoft MFC és az arra lapozott kiegészítő osztálykönyvtárakkal MS Visaul C++ integrált fejlesztő környezetben történik. A MediNet általános kórházi és rendelőintázeti arhitektúráját és a felhasznált szoftver elemeket az S.ábra vázolja.

Az alkalmazott Orbix ORB lehetővé teszi a CORBA és OLE/ActiveX komponensek közötti kommunikációt, ezért az OLE/ActiveX technológiát használó eszközök (Pl, Visual Basic, Delphi, Excel, stb) képesek lesznek elérni a Medinet komponens objekftumokat (business objects). Könnyen írható VB-ben tetszőleges lekérdezést/feldolgozást megvalósító alkalmazás, pl: valamilyen demográfiai, járványügyi riportot kiértékelést készítő program.

Az OrbixWeb segítségével ugyancsak elérhetőek a CORBA objektumok JAVA környezetből. Ez lehetőséget biztosít pl, olyan alkalmazások készítése számára, ahol a kliensek JAVA-ban vannal megírva és használják az alkalmazásszervereken futó CORBA objektumok szolgáltatásait.

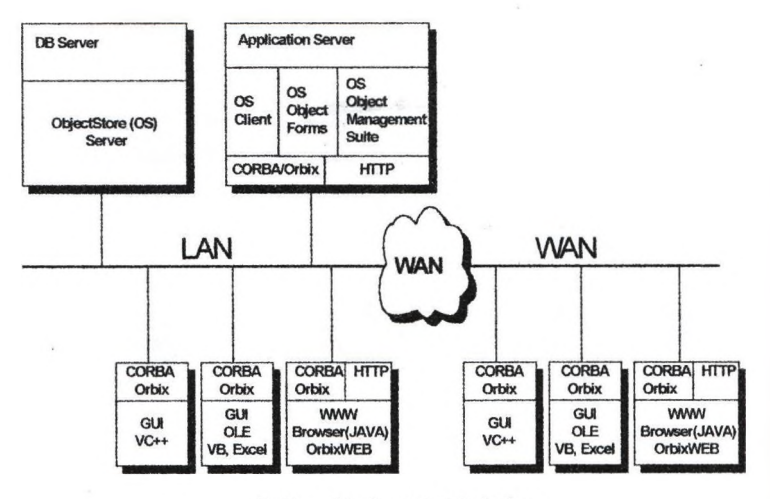

5. ábra Medinet Arhitektúra

### **összefoglalás**

A MediNet egy olyan elosztott egészségügyi információs rendszer, amely a hálózaton keresztül integrálja az egészségügy résztvevőit a háziorvosoktól a kórházakig és  $r$  similar felügyeleti szervekig.

**In Austrianaw The** sincreal Ch

Control Month & Card

A MediNet az aktuális valódi illetve de facto iparági számítástechnikai (CORBA, C++,...) illetve egészségügyi információs szabványoknak, ajánlásoknak (CEN TC251, HL7,...) megfelelően készül.

Az alkalmazott szoftver technológia teljesen egységes, homogén, amely lehetővé teszi az OO technológia kompromisszumok nélküli alkalmazását.

Az ObjecStore ODBMS korlátozások nélküli OO modellezést biztosít és nem lép fel az OO implementáció és az RDBMS-ben történő objektum tárolás esetén jelentkező un. impedancia illesztetlenség, ami az objektumok táblákra történő leképezéséből származik. A leképezés illetve változások esetén ezek karbantartása időigényes, számottevő teljesítménycsökkentö hatása van és sok hiba forrása.

A MediNet CORBA technológiára alapozása a közeli jövőben lehetővé teszi majd, hogy a MediNet szabványos komponens alapú elosztott alkalmazás legyen, amely standard CORBA kompatibilis rendszer és alkalmazás keretredszer [1], valamint az egészségégügyi vertikális domain alkalmazási komponens objektumokbol (business object) épüljön fel, a CORBA/CORBAMed szabványnak megfelelően.

#### IRODALOM

- [1] Kovács A.: A kliens-kiszolgáló rendszerek új generációja: CORBA alapú elosztott rendszerek, 1. Országos Objektumorientált Konferencia, 1996
- [2] Nick J.: A szoftber konfiguráció menedzsment szerepe az OO szoftver fejlesztés minőségbiztosításában. I. Országos Objektumorientált Konferencia, 1996
- [3] HiCare Security DigiKey, URL:hchp.compuline.com
- [4] Object Management Group: CORBAservices
- [5] Nyilas 1., Újfalussy G.:WWW objektumok kezelése: Web fejlesztés ObjectForms fejlesztő eszközzel, 1. Országos Objektumorientált Konferencia, 1996
- [6] Kovács A, Nick J, Újfalussy G.: Az ObjecStore ODBMS szerepe a vállalati információs rendszerekben, 1 Országos Objektumorientált Konferencia, 1996

#### **Vasúti menetrendek újraütemezése szimulációs úton I. OO input-adatbázisok ( Gáspár András, Harang BT, Budapest )**

Az előadás témája a HARANG Bt-nek a MÁVTI Kft.-vel kötött szerződésében **merült fel. A probléma ismertetése, a megoldás alapelveinek és alapfo- ® galmainak tisztázása után, az előadás a szimulátort kiszolgáló 00 adat- ® bázisokra kíván koncentrálni. A szimulátort csakis annyiban érinti maji^ amennyiben az adatbázisok éppen a szimulátor kiszolgálását célozzák, p**

#### **1. A probléma**

=============

A vasúti hálózat egyes részein jelentős kapacitásváltozást hoznak létre<sup>l</sup> **a következők:**

- **a fejlesztések vagy a visszafejlesztések,**
- **a felújítások hiánya ( pl. lassújelek ) vagy a felújítások alatti vágányzárak,**
- **az "események" ( pl. nagyobb balesetek ).**

**A kapacitásváltozás miatt a hatályos menetrendeket módosítani kell, azokat számítógéppel újra kell generálni és az erőforrások foglaltságáról és használatáról szóló eredményeket olyan output-adatbázisokba kell elhelyezni, melyek felhasználásával külön műveletekben listák, rajzok, animációk, elemzések, stb. készülhetnek.**

#### **2. A vasúti erőforrások** (

#### <u>========================</u>

**A vasúti hálózat erőforrásai általában kizárólagos használatúak. Kivételt képeznek a térközös közlekedésre alkalmas pályák illetve azon állomási vágányok, melyeken a foglalt vágányra járatás megengedett**

**A vonatok erőforrásokkal történő "kiszolgálásának" rendjét, részben ai jelzési utasításokat rögzítő Fl-es utasítás, részben pedig a forgalni j szabályokat rögzítő F2-es utasítás adja meg. Az F2-es utasítás szerint] a vonatokat csökkenő prioritási sorrendben kell kiszolgálni.**

#### **3. Az input- és az output-menetrend**

#### ------------------------------------

**Az új menetrendet output-menetrendnek nevezzük. Az új menetrend elkészíi. tése során mindig egy input-menetrendből indulunk ki, amelyről tudjuk, hogy a vonatközlekedési terv, az időadatok, a csatlakozások, stb. formájában, forgalmi követelmény-rendszert hordoz.**

**Az input-menetrend azonban csak terv, vele szemben a vasúti szabályzatok elsőbbséget élveznek, így az input-menetrend legtöbbször végrehajthatatlan. A vasúti szabályzatok szigorú betartásával olyan kisebbnagyobb késések jönnek létre, aunelyek, ha eleve be lettek volna építve a menetrendbe, akkor a menetrend végrehajtható lenne. Feladatunk éppen ennek a végrehajtható menetrendnek az előállítása, melyet a továbbiakban output-menetrendnek nevezünk.**

#### **4. Kapacitás-szűkítés / bővítés**

#### ================================

**Kapacitás-szűkítés esetén az input-menetrend adott. Például vágányzár esetén, a vágányzár nélküli forgalom eredeti menetrendje. Az eredeti menetrend, túlterheli a vizsgált vasúti részhálőzat, vágányzár alatt is rendelkezésre álló erőforrásait. Ha e menetrendet vágányzár esetén is végre akarnák hajtani, akkor a vonatforgalmat csak igen jelentős késésekkel lehetne lebonyolítani. Mind az eredeti ( input ) menetrend tor zulásait, mind pedig a forgalmi döntéseket tartalmazó vágányzári ( output ) menetrend adatait, számítógéppel kell előállítani - forga! elemzésre és utas-tájékoztatásra előírt formátumokban.**

e<sub>r</sub>pacitás-bővítéskor azonban az input-menetrendet is elő kell állítani.<br>"Idául egyvágányú állomásközök kétvágányúvá átépítésekor vagy nagy-<br>Li<sup>bességű közlekedésre alkalmas pályák megépítésekor, a régi menetrend</sup> **dául egyvágányú állomásközök kétvágányúvá átépítésekor vagy nagyességű közlekedésre alkalmas pályák megépítésekor, a régi menetrend** 187es vonatai gyorsabban közlekednek, illetve a menetrend extra vona**kal egészül ki.**

## **I A vizsgált részhálózat**<br>IIIIIIIIIIIIIIIIIIIIIIIIIIIIII

vizsgálatba, csak a vizsgálati célnak megfelelő, azon legkisebb rész-<br>ilózatot vonjuk be, amelyen kívül a kapacitásváltozás hatása már elinyagolható. Ugyancsak részhálózatot vizsgálunk az áteresztőképesség **egállapításához. Az utóbbira példa lehet a Budapest körüli körvasút bány állomását érintő vizsgálat. a Budapest a Budapest a Budapest a Budapest a Budapest a Budapest a Budapest a** 

**Perem-állomások**

**I vizsgált részhálózat "szélső" állomásait, perem-állomásnak nevezzük, lperem-állomásokon, egyes vonatokat, a valóságos közlekedésüktől eltémódon írunk le. A perem-állomások vonat-"források" illetve "nyelők", lvizsgált részhálózatból "eltűnő" ( távozó ) vagy abban "feltűnő" I belépő ) vonatok vonatok számára, extra-műveleteket kell bevezetnünk: ■"érkezés utáni eltűnés", t "indulás előtti feltűnés",**

**• "áthaladás közbeni eltűnés", és ^ "áthaladás közbeni feltűnés".**

**líhány állomását érintő vizsgálat.**

**I. A "feltűnés" illetve "eltűnés" műveletek paraméterei fclem elhanyagolható az az időtartam, ameddig az "eltűnő" vonat, a perem- ^tllomásra megérkezése után is, fenntartja a vágány foglaltságát. Ugyancsak nem hanyagolhatjuk el a "feltűnő" vonat indulás előtti vágány fog**lalását se. Ezen időtartamok tehát a műveletek paraméterei lesznek.

**^Xgyvágányú állomásköz esetén, nem elhanyagolhatók se a követési, se az Irányváltást is tartalmazó minimális idők. Követési időtartam például a** *'* **két egymásutáni "eltűnés" közötti idő. Az "eltűnést" követő újabb"feltű nésig" eltelt idő, különösen nagy lehet, mivel figyelembe kell venni - az "eltűnéstől", a nem vizsgált szomszéd állomásra érkezésig terjedő időtartamot, de**

**a szomszéd állomástól a "feltűnésig" terjedő időtarteunot is. ^így tehát ezen idők is a "f(eltűnés)" paraméterei lesznek.**

**\*.Szükség lesz azonban a vonatpárokat egymáshoz rendelő paraméterre is. \_ Ugyanis a vizsgált részhálőzatből, a valóságban, mondjuk 6 órás késéssel "eltűnő" nemzetközi express, nem sok időt nyerhet menetközben vagy külföldi végállomásán. Várható tehát, hogy párja, ellenirányú vonatként, más vonatszámmal, de ugyancsak kb. 6 órás késéssel lép majd be a vizsgált részhálózatba. A "feltűnő" vonat paramétereként tehát azt kell megadni, hogy mikor várható a vonat legkorábbi "feltűnése", egy adott másik vonat "eltűnése" után.**

**Itt kell megemlíteni azt a problémát is, ami abból ered, hogy a vonatforgalom periódikus folyamat, 24 órás ciklussal. Emiatt a menetrendben korábbi órában "tűnhet fel" egy vonat, mint párjának "eltűnési" időpontja, mivel párja még az előző nap "tűnt el". Ilyenkor, a szimuláció .során, késésmentes "feltűnést" feltételezünk, de a szimuláció eredményét csakis akkor fogadjuk el, ha a szimuláció visszaigazolja kiinduló feltevésünket, a késésmentes "eltűnés" lehetőségét is.**

#### 8. A vizsgált részhálózat kijelölése

#### ======================================

**A vizsgált állomások és a vizsgálatba bevont vonatok kijelölése a forgalomtervező felelőssége. A ténylegesen vizsgálandó állomások számára Ij** terhelést jelentő "teljes" vonatforgalmat le kell írni. Egyes állomások **azonban főként perem-állomás szerepet töltenek be, vonatforgalmuk megadása csupán a ténylegesen vizsgálandó állomások terheléseinek aránylaj pontos leírására szolgál.**

## **9. Implementálási nyelv**

**Az output-menetrendet és az output-adatbázisokat szimulációs ütemezés** sel állítjuk elő. A vasút 00 valóságát - a szimulátor programján kívül **- kb. 20 hatalmas méretű input-adatbázis írja le. Lásd az 1. ábrán A szimulátor implementálási nyelve CA-Clipper 5.2, melyben 00 felületei J kellett implementálni a felhasználó számára. Az input-adatbázisok tar-" talmát a szimulátor igényeihez, azaz a szimulációs modellhez kel^ igazítani. A szimulátort kiszolgáló input-adatbázisok tartalmának meghatí rozásához elkerülhetetlen a szimulációs ütemezés OO jellegének, a szimulátor működési algoritmusának megértése.**

## **10. A képzeletbeli terepasztal**

**A szimulátor egry képzeletbeli terepasztalon a vasúti szabályok szerint lejátssza a vonatközlekedést. A szimulátor tehát ismeri a vasúti szabályzatokat. Például a vonatok erőforrásokkal történő "kiszolgálí- g sának" rendjét.**

**A képzeletbeli terepasztal a vasút valóságában elképzelhetetlen kisér-,** letezést tesz lehetővé. "Kikapcsolhatjuk az áramot", azaz megállíthat**juk a vonatokat és az idő folyását. Sőt vissza is léphetünk az időben** úgy, hogy a vonatokat "visszahúzzuk" egy korábbi időpontban elfoglalt **pozíciójukra. Ha ezen időpontban, a korábbitól eltérő döntést hozva, ismét "bekapcsoljuk az áramot", akkor megvizsgálhatjuk a vonatközlekedés alternatív lefolyását ( lefutását ).**

#### **11. A konfliktusok**

#### ==================

**Az erőforrás-allokálő aktív komponensek a vonatok, a tolatásl műveleted és a vágányzárak. Prioritásukat a vasúti szcibályok határozzák meg. A Tfl időpontban történt allokáció a T2 időpontban ( T2 >= TI ) különböző konfliktusokat okozhat, nevezetesen a foglalt erőforrások miatt létre-! jött prioritási konfliktusokat illetve patt-helyzetet.**

#### **12. Az újrajátszás**

#### ------------------

**Az algoritmus, a sző szoros értelmében BACKTRACK algoritmus, mivel a** vonatokat konfliktus esetén "visszahúzza" a síneken, egy korábbi idő**pontban elfoglalt pozíciójukra.**

**Konfliktus esetén visszalépünk az Időben, éspedig arra az időpontra, amikor a konfliktust okozó allokációs döntés megszületett, más döntést hozunk, és lejátszuk az alternatív döntésen alapuló alternatív vonatközlekedést.**

**A szimulátor mindezt úgy valósítja meg, hogy elemzi a döntések adatbázisát, megállapítja a konfliktust okozó döntést, elkerülendőnek minői siti azt, és elrendeli a forgalom újrajátszását. í**

# **A kombinatorikai robbanás veszélye** szeredző adatorikai a használatorikai a használatorikai a használatorikai a h<br>Ezeredezések a kompozitorikai a használatorikai a használatorikai a használatorikai a használatorikai a has

**piálni azért kell, mert optimum-kereső mődszerrel kombinatorikai lanáB jönne létre. Szerencsére a forgalom-tervezőnek nincs szüksége (mumra, csak megengedett megoldásra. Sőt, vasutas gondolkodással •ládát követelményei továü)benyhíthetők.**

**jíjdonképpen ezt szolgálja már az input-menetrend is, amelyet "kicsit (árő kapacitás" mellett megvalósíthatónak tartunk. Éppen ezért, nem teljesen új output-menetrend előállítását tűzzük ki célul, hanem az (|ut-menetrend megvalósíthatóvá módosítását. A szimulátor úgy keresi (j a megvalósítható menetrendet, hogy a konfliktusban résztvevő leg- ||ebb prioritású vonat számára megtiltja az újrajátszás során, a ^liktust okozó allokációt, amivel az adott vonatot általában fel- ^ ^ja, KÉSLELTETI.**

**fancsak vasutas gondolkodáson alapul a feladat részekre bontása is, f'nódon, hogy először csak a legnagyobb prioritású folyeimatok forrás-igényét ütemezzük, majd ezt megismételjük egyre csökkenő britással.**

### **Az input-adatbázisok**

**időpőtlékok**

**forrásokat írnak le az állomások, a vágányok, a vágányúti elemek, a yák és a vágányutak adatbázisai. Az említett adatbázisok megadják az iforrás típusát, topológiai és geometriai adatait. Külön adatbázis a elő a vonatok megállási- és indítási időpőtlékait. További adatbáik tartalmazzák az input-menetrendet, a vonatközlekedési tervet.Külön** itbázisban találhatók a vágányzár alat<br>*v*eletek, továbbá a vágány- és pálya-al<br>mezési stratégiák. Lásd az 1. ábrán. **tbázisban találhatók a vágányzár alatt kieső erőforrások, a tolatás! eletek, továbbá a vágány- és pálya-allokálási illetve a tolatás-**

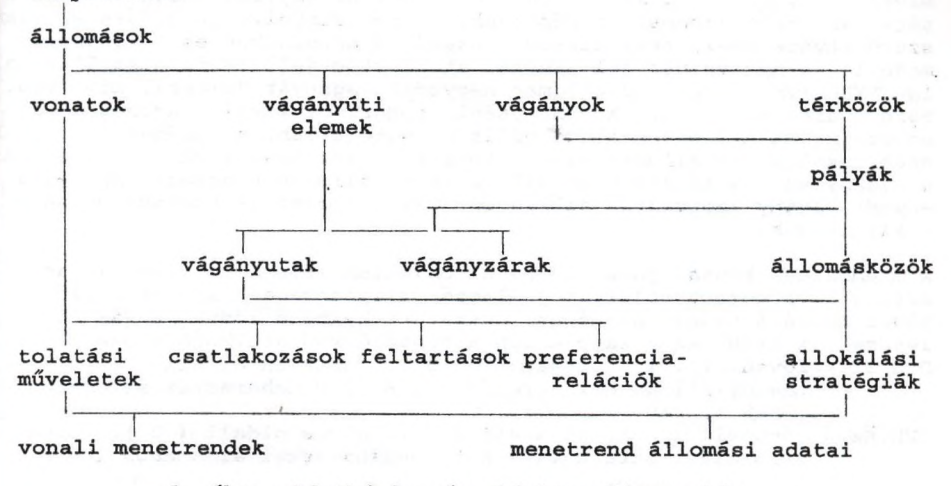

**1. ábra: Adatbázis- és objektina-hierarchia**

**őint már szó volt róla, az input-adatbázisok tartalmát a szimulátor jényeihez, azaz a szimulációs modellhez kell igazítani. E követelmény** **sokszor egyszerű absztrakciót jelent. Például a szimulátor számára egyaránt "vágányúti elem" lehet a váltó, a sorompó vagy a "tiltott** IJ **egyidejű menet". Néha azonban olyan űj fogalmakat kell definiálni, ami a vasúti tudományok eddig nem ismertek. Esetleg azért, mert nem is •a szorosan vett vasúti fogalmak, hanem a vasúti hálózat vizsgálatának, rendszerelemzésének fogalmai. Példaként említhetjük erre a "perem->i állomás" fogalmát. le**

(

**ál u**

e media kalaka alama alama alama alama alama alama alama alama alama alama alama alama alama alama alama alama a<br>La domina alama alama alama alama alama alama alama alama alama alama alama alama alama alama alama alama ala

L<sub>S</sub>

**A szimulációs modellt végülis különböző tudományok ismereteire alapozz ^ kell kialakítani - gondosan ügyelve a kombinatorikai robbanás elkerüli sére. E követelmény természetesen az adatbázisok fogalmaiban és tártál mában is megjelenik.** e **ni**

#### **15. Objektum-tár**

#### ================

**A vasúti objektumok megnevezésére objektum-azonosítókat használunk.** ä1. **Célul tűzzük ki azt, hogy a teljes vasúti hálózatról szóló információ**celul tuzzuk ki azt, nogy a teljes vasuti halozatrol szolo informacio-id<br>és azt, hogy a forgalomtervező, igényei szerint vehesse elő az<br>objektum-tárból az éppen vizsgálandó tetszőleges vasúti részháló**és azt, hogy a forgalomtervező, igényei szerint vehesse elő az objektum-tárból, az éppen vizsgálandó tetszőleges vasúti részháló**lú zatot és perem-állomásait, továbbá az input-adatbázisokat. Ennek meg**oldására elengedhetetlen az, hogy minden vasúti objektumnak egyértelmű an azonosítója legyen. ~**

#### **16. Beszélő kódok**

#### =================

**Objektum-azonosítóként könnyen megjegyezhető vagy emlékezetbe vésheti ( mnemonikus ) kódokat célszerű alkalmazni. Példa lehet rá az állomások hivójelszerű 3 karakteres azonosítója: KEL = Bp.Kelenföld, FCS = Bp. Ferencváros, SUK = Bp.Keleti pu., DÜH =Dunaharaszti; vagy a vágányok legfeljebb 5 karakteres ( római ) száma: III, IV. g** 8

**Mivel IV. vágány sok állomáson van, ezért az egyértelműség biztosítására összetett azonosítót képezünk, a programnyelvi jelölések értelemszerű átvételével, nevezetesen a számítástechnikában és a rendszermodellezés nyelveiben jól ismert, attribútum-jelölés felhasználásával, így "KEL.IV", Kelenföld állomás negyedik vágányát jelenti, míg "FCS.IV Ferencváros állomásét. A pont utáni azonosítót lokális azonosítónak** nevezzük. Az állomásoknak globális azonotója van, a vágányoknak azonbar **csak lokális. Az állomás azonosítója az egész vasúti hálózaton egyedi," a vágány-azonosító azonban csak az adott állomáson egyedi. Ha mégis egyedi vágány-azonosítás szükséges, akkor összetett azonosítót kell alkalmaznunk. 111 |g** ii 6 **n**

**A mnemonikus kódnál jobb az, ha az objektum-azonosító elárulja az általa hivatkozott objektum jellemző tulajdonságait is. Az ilyen kódot beszélő kódnak nevezzük. Összetett beszélő kódra példák az lesznek az alábbiak - zárójelben a beszélő kőd árulkodó része: DUH.Bl = fővonali ( 1 ), bejárati ( B ), páratlan oldali ( 1 ), vágány-allokálási-stratégia ( B ), Dunaharaszti állomáson { DÜH ) , vagy**

**DUH.K2 = fővonali ( 2 ), kijárati ( K ), páros oldali ( 2 ), pályaallokálási-stratégia ( K ), Dunaharaszti állomáson { DÜH ).**

**Minden objektum-típus azonosítója beszélő kőd. Az egyszerű azonosítók 3 - 7 karakter hosszúak, maximális méretük függ az objektum típusától. Az egységes kezelés érdekében, objektum-azonosítóval látjuk el a vasúti objektumokon kívül, a szimulációt vezérlő adatrekordokat is.**

#### **^ J e l ö l é s i s z a b á l y o k** ------------------

**alakított jelölési szabályok többcélűak. Felfoghatók ügy is, mint ( halk ) javaslat a vasúti jelölések "OO-szabványosítására". Közeli céljuk azonban sokkal prózaibb, nevezetesen az, hogy a szoftver tetei { p l . a hibaüzenetek ) külön magyarázat nélkül is megérthetők Jenek. A beszélő kódok nélkül azonban szinte megvalósíthatatlan \*^6 a szimulátor öndokumentálő nyomkövetése és állapotjelentése, a ■fwlációs pillanatképek elkészítése. Súlyos gondot jelentene a hely- '■^íyos rajzok feliratozása és az animáció is. Gondoljunk csak a felira- ["áthatásának" problémájára, amely még a rövid beszélő kódok alkal-Isa esetén se kerülhető meg.**

**újonnan kialakított jelölési konvenciók egy része, a vasútnál régóta . |Leskörűen alkalmazott beszélő kódok magától értetődő általánosítása. ,\*^ául a páros számú váltók az állomás kezdőpont felöli oldalára esnek, "íratlan számúak pedig a végpont felé. A páros számú vonatok a kezdőit felöl a végpont felé tartanak, míg a páratlanok éppen fordítva. A (út - a fővonalakat összekötő szárnyvonalak kezdő és a végpontjának ^adása után - még a szárnyvonalakon is, betartja a paritás-helyes "inozást.**

#### **Pályaszámozás**

#### s s s s s s s s s s s s s

• *9*

**Szimulációhoz kialakított modell azonban a paritás-helyes számozást pályák számozására is kiterjeszti. Egy-egy adott állomásról kivezető oda bevezető összes pályát, úgy kell beszámozni, hogy egy adott ^oritmus szerint a pályákat be kell járni.**

**számozási algoritmus úgy van definiálva, hogy a kezdőpont felé eső ilyák páros, a végpont felé eső pályák páratlan számot kapjemak, sőt ,pálya száma, fővonali, kétvágányú állomásköz esetén, a pálya alapvető 'lemmődját is elárulja.**

**Jpályák beszámozását követően, könnyen képezhetők beszélő kódok a ■™nat-vágányutakra is. Például U2III, az adott állomás 2-es pályáját, a ti. vágánnyal összekötő vágányút azonosítója. A vágányút azonosítója, adott állomáson belül, egyértelműen azonosít.**

**pályaszáunozás az állomásra "lokális". A pályák a vasúti hálózaton gyértelmű azonosítójukat mindig a pálya kezdőpont felöli végén lévő llomáson nyerik el, az állomás-azonosító és a pályaszám kombináclójáó l . Az állomásköz egész hálózaton egyértelmű azonosítóját pedig a névadó" pálya azonosítójából örökli.**

#### **19. Egy objektum-egy képernyő**

#### ------------------------------

**tépernyős bevitel során minden adat megadását azonnali ellenőrzés töveti, hogy a megadott adat definiált-e és elfogadható-e. Ezért az idatbázisokat csak meghatározott sorrendben lehet feltölteni, az 1. ábra szerint felülről lefelé. Nem lehet megadni például a még definiálatlan állomás vágányait, vágányúti elemeit, allokálási stratégiáit, pályáit, stb.**

**Vágányutak Az állomás neve: Az objektum azonosítója: A pálya azonosítója: Az állomási fővágány azonosítója: DÜH U2III S0R3 III Pályakód: 2 Mely vágányúti elemek tartoznak a vágányűtba? ( Felsorolás a kijáró vonat útvonala mentén ! E8 E6 E4 E2 Mely vágányúti elemek maradnak focfva a bejárat után ? ( Felsorolás a bejáró vonat útvonala mentén ) Bejárat képzési időtartama [ perc ] ? Kijárat képzési időtartama [ perc ] ? 3.00 3.00** kk *f v* m  $\begin{bmatrix} v \\ 1 \end{bmatrix}$ Mk **bn** 10 **po a** 

**2. ábra Egy vágányát-objektum tartalma a képernyőn**

Az előírt sorrendű bevitel miatt, a más objektumokra történő hivatkozágy **mindig kiválasztás egy már előzőleg definiált készletből. Ha például ftt a 2. ábra szerint egy új vágányutat akarok definiálni, akkor a szoftv^t** megkérdezi az állomás nevét, de úgy, hogy a képernyőn megjeleníti az bl összes ismert állomás azonosítóját és abból kell választani. Ezt köve-er **tőén látszólag szabadon adhatom meg a vágányát azonosítóját, azonban aj beszélő kőd azonnal szintaktikai és szemantikai ellenőrzésre kerül. |á£ Például U2III megadása esetén, hibajelzést kapunk, ha nem definiált a ke kiválasztott állomás 2-es pályája és III. vágánya. A felsorolásokban léc is csak, a már definiált objektvmiokből választható ki a soronkövetkezéjoj**

## **20. Az adatfordítő** *iéí*

**A szimulátort kiszolgáló adatbázisok hibamentességének ellenőrzése az i**<br>adatfordító feladata. Az adatfordító - a szimuláció végrehajthatósága é **érdekében - teljeskörű szintaktikai és szemantikai ellenőrzést végez jzi** szoftver input-adatbázisain. A lehetséges hibaüzenetek száma 100 fölöt<sup>1:</sup> **van.**

**Ig:** 

**■d**

**21. Más célú vasúti-adatbázisok átvétele és kiegészítése**

**A nagyméretű input-adatbázisok feltöltése hatalmas feladat. Ha létezilfé'' felhasználásra alkalmas, számítógépes adathordozón tárolt, vasúti adab^ bázis, úgy azt át kell venni. Átvételre alkalmas adatbázisok például á ' szolgálati helyeket és a szolgálati menetrendet tartalmazó adatbázisoi ' De természetesen ezek az adatbázisok se tartalmazzák a tervezett új i ' állomásokat és a tervezett új vonatokat. Sőt a régi állomások egyedi | : azonosítóját se. Az átvételt megvalósító szoftver kiszűri, összevonja, kijavítja és kiegészíti a felhasználásra alkalmas adatokat. fi:**

*h* **A vasút egyes adatbázisai nincsenek számítógépes adathordozón rögzítve A rögzített adatbázisok viszont a szimulációs modell szempontjából hiányosak.**

#### 23. Makró-nyelv

==============

A vasúti adatbázisok átvétele után, az adatfordító általában nagytömeg<sup>io</sup> **hibát jelez, mivel az átvett adatbázisok alapján csak hiányos objektumokat lehet előállítani.**

**vonat-objektximok például nem tartalmazzák se a bejárati vágány-**'! **iokálási stratégiát, se a kijárati pálya-allokálási stratégiát, se az kezések utáni tolatási műveleteket, se az indulások előtti tolatási feleteket. A vonat-objektumok kiegészítése előtt létre kellene hozni Í egfelelő, stratégiákat illetve tolatási műveleteket leíró objektuat is.**

**i egy fővonal vizsgálatában 150-250 vonat szerepel, akkor az átvett ^at-adatbázis tolatásokkal kiegészítése érdekében legalább 300-500, j, tolatási műveletet leíró objektumot kellene létrehozni és legalább jO-250 vonat-objektumot kellene kiegészíteni.**

**vonat-objektumok kiegészítése megtörténhetne képernyős adatgyűjtéssel <sup>I</sup>- egyesével, objektumonként. Az adatmegadás hibáinak elkerülésére ^onban elengedhetetlen annak biztosítása, hogy a forgalomtervező :Jyidejűleg lássa a képernyőn a hivatkozott stratégiát, a hivatkozott flatási műveletet és a hivatkozó vonat-objektumot. Windows-ban elbefélve, arra lenne szükségünk, hogy a képernyőn nyitott ablakunk legyen Í lakváltást ), ráadásul a szoftvert is az egy objektum - egy képernyő /szerre több adatbázisra és egyetlen billentyű lenyomásával tehessük thatővá az azonosító segítségével referált objektum tartalmát. Az tálunk használt Clipper azonban nem támogatja az ablakkezelést ( az ^dben implementáltuk.**

**^sfelöl viszont célszerű biztosítani az alapadatok feltöltésének egy- ^ r ű megismételhetőségét, a kismértékben módosított adatokkal megismét- Exercis Szimulacio Szamara. Nem lehet tehat megelegedni az egyma**<br> *p* képernyős adatgyűjtéssel, se a Windows-szerű több ablakos adatgyűjtéssel, se az egy objektum-<br> **izel az egy szakbázig-ablakok közötti egyesrű több a sre kerülő szimuláció számára. Nem lehet tehát megelégedni az egymás-Jy képernyős adatgyűjtéssel, se a Windows-szerű több ablakos adatgyűjissei, az adatbázis-ablakok közötti egyszerű átkapcsolással. Helyette álszerűbb a vasutasok szaktudásának és döntéseinek file-okon rögzítése, ;forgalomtervező fogalmaihoz közelálló adatleíró célnyelven. Olyan i^lnyelven, mely lényegében makró-definiciókból és makró-hivásokból áll. ^után az átvett adatbázisok file-okról történő kiegészítését már (.ipper-menűről vezérelhetjük.**

**4. A SIMULATION osztály beágyazása a Clipperbe**

**vasúti szimulátort célszerű lenne SIMULA nyelven implementálni fellőve, hogy az IBM PC-n elérhető lenne egy megfelelő SIMULA-mplementáció, (ely**

**I elegendően gyors és**

**] direkt hozzáférést biztosít az operációs rendszerhez továbbá a • Clipper-adatbáziskezelőhőz, és**

**megfelelően definiált továbbá hatékony CHECKPOINT/RESTART**

**, lehetőséggel van felszerelve.**

**linthogy ilyen implementáció nem létezik, a vasúti szimulátor megvalólítása során választani kell [ 4 ] a következők közűi:**

**I a SIMULA-implementációk továbbfejlesztése, vagy**

**a Clipper-be beágyazott SIMULATION osztály között.**

1 **korábban vázolt ütemezési algoritmus szerint, a kombinatorikai roblanás veszélyét súlyosbítja az, hogy a SIMULA nyelv az irreverzibilis •dőkezelést támogatja, ezért CHECKPOINT/RESTART hiányában, az egész jolyamatot mindig újra kellene szimulálni az éjféli 0 óra 0 perctől [ezdve.**

**A [ 4 ] előadás kifejti a SIMULA nyelv SIMULATION osztálya Clipperbe** ágyazásának alapelveit és nehézségeit. A mérési eredmények alapján az **a legjobb, ha minden SIMULA-osztályhoz egy-egy Winchesteren tárolt** I **adatbázist rendelünk, melynek rekordjai az objektumok adatai. Az egy-|** szintű kvázi-párhuzamos-rendszer ( QPS ) könnyen megoldható monitortechnikával, továbbá a RETURN és a CASE-utasítással, valamint a célna **megfelelően kialakított Clipper eljárásokkal. Az időtengely ( SQS ) a események ütemezett időpontja ( EVTIME attribútuma ) szerint indexált adatbázis lesz. Összetett kulccsal megoldható gondot jelent azonban a azonos időpontra ütemezett események "fürtje".**

.

## **Hivatkozások: 1**

- **[ 1 ] Gáspár A.-Csáki P.-Visontay Gy.: ( A szimulációs módszer és a SIMULA 67 nyelv. i NJSzT Rendszerelméleti Konferencia'79,Sopron. i Rendszerek szimulációja, 3-36.o.**
- **[ 2 ] Gáspár A . : A SIMULA 67 és a számítástudomány. Neumann Kongresszus,1979.**
- **[ 3 ] Gáspár A . : A SIMULA 67 szimulációs bázisnyelv alkalmazásairól. ALKALMAZÁS'89. Az NJSzT IV. Országos Kongresszusa. Széimítástudományi eredmények szekció. III.kötet 199-208.o.**
- **[ 4 ] A.Gáspár: Embedding SIMULATION to Clipper. 22nd Conference of ASU on "Object Oriented Modelling+Simulation" Clermont-Ferrand, Franciaország, 1996. '**

**Köszönettel tartozom Csáki Péternek lektori munkájáért. <**
## **TARTALOM**

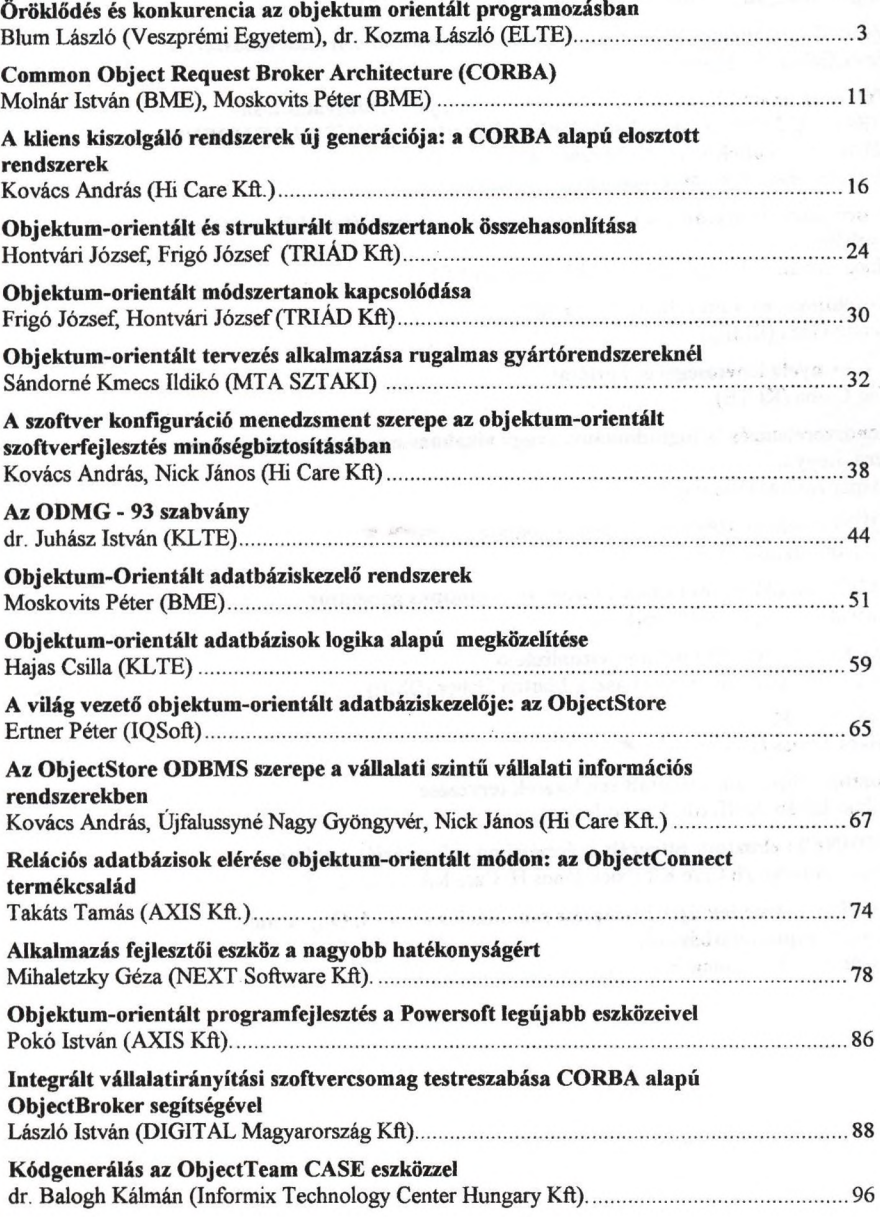

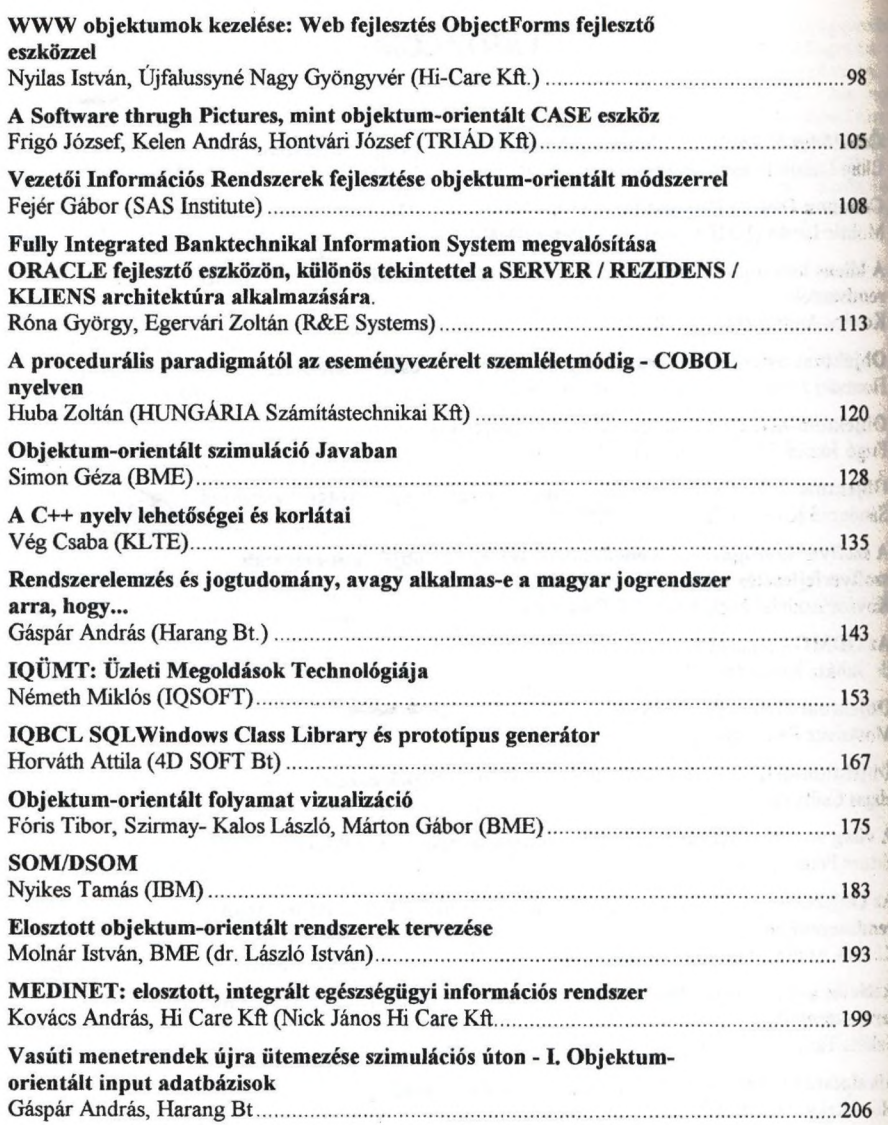

1

FOR 1.10

1. 16 3 4  $\alpha$  ,  $\alpha$  ,  $\alpha$  ,  $\alpha$  ,  $\alpha$  ,  $\alpha$ 

横

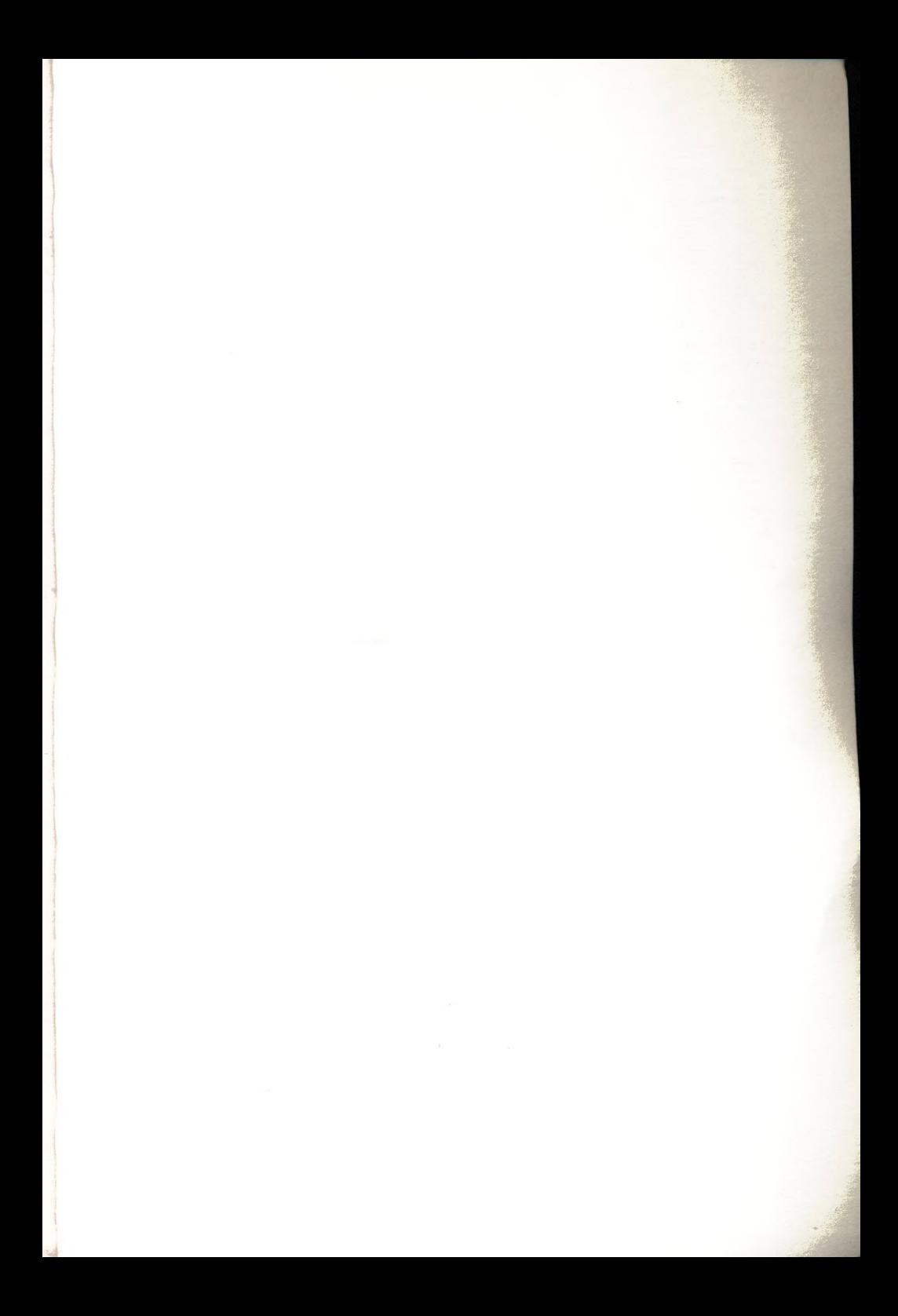

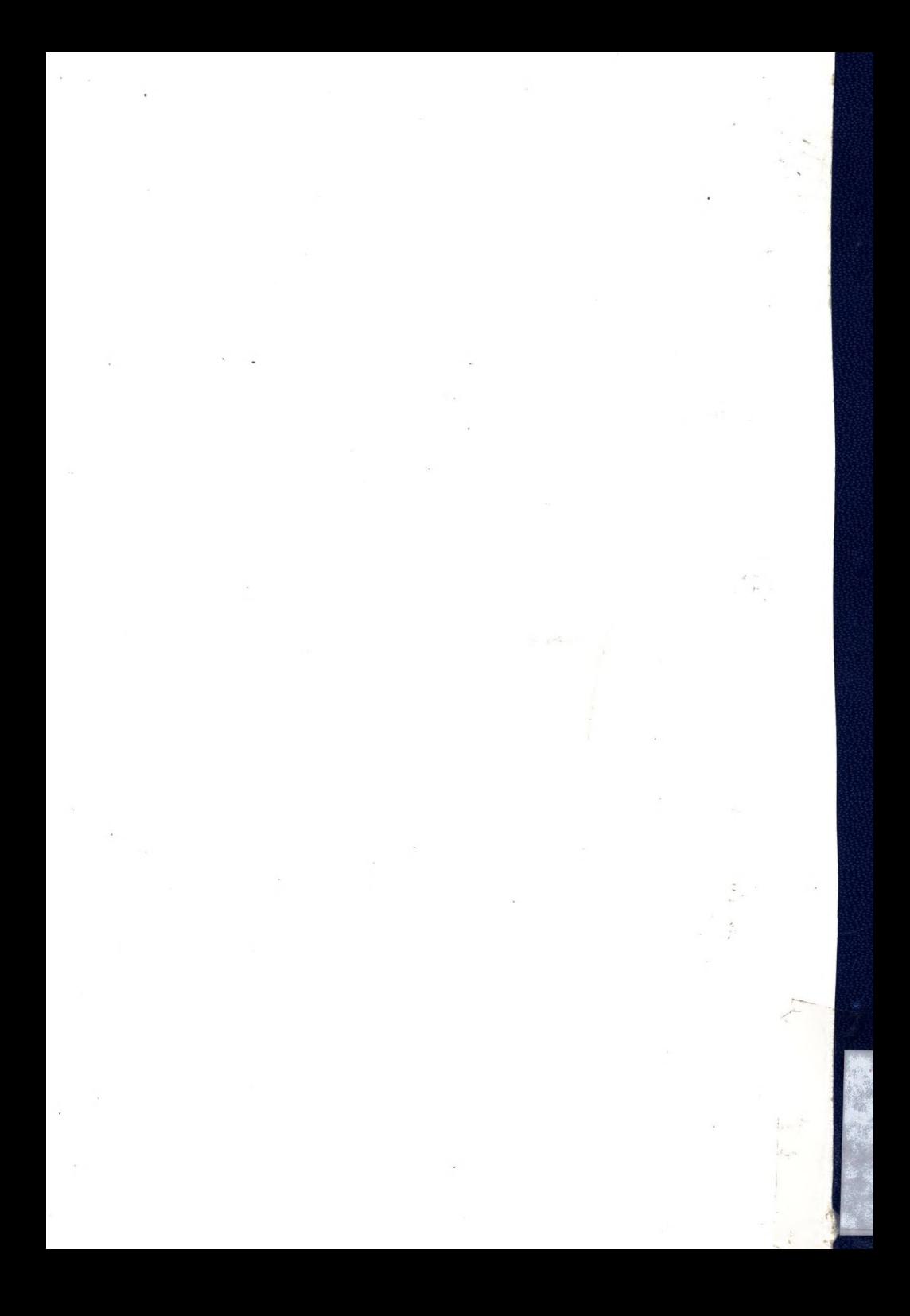